# Optimization Toolbox

**For Use with MATLAB®**

**Computation**

**Visualization**

**Programming**

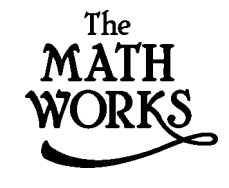

User's Guide

*Version 2*

#### **How to Contact The MathWorks:**

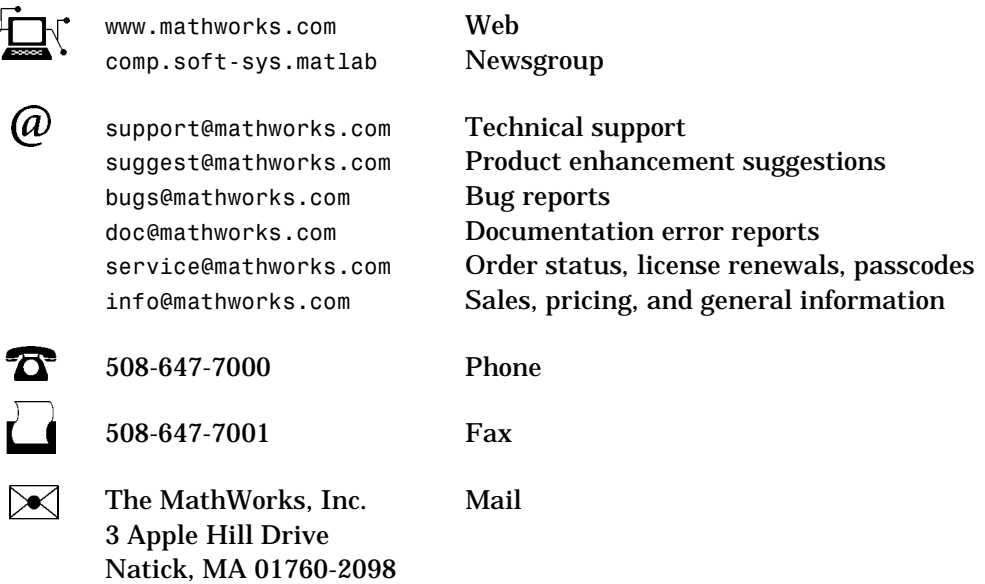

For contact information about worldwide offices, see the MathWorks Web site.

#### *Optimization Toolbox User's Guide*

© COPYRIGHT 1990 - 2001 by The MathWorks, Inc.

The software described in this document is furnished under a license agreement. The software may be used or copied only under the terms of the license agreement. No part of this manual may be photocopied or reproduced in any form without prior written consent from The MathWorks, Inc*.*

FEDERAL ACQUISITION: This provision applies to all acquisitions of the Program and Documentation by or for the federal government of the United States. By accepting delivery of the Program, the government hereby agrees that this software qualifies as "commercial" computer software within the meaning of FAR Part 12.212, DFARS Part 227.7202-1, DFARS Part 227.7202-3, DFARS Part 252.227-7013, and DFARS Part 252.227-7014. The terms and conditions of The MathWorks, Inc. Software License Agreement shall pertain to the government's use and disclosure of the Program and Documentation, and shall supersede any conflicting contractual terms or conditions. If this license fails to meet the government's minimum needs or is inconsistent in any respect with federal procurement law, the government agrees to return the Program and Documentation, unused, to MathWorks.

MATLAB, Simulink, Stateflow, Handle Graphics, and Real-Time Workshop are registered trademarks, and Target Language Compiler is a trademark of The MathWorks, Inc.

Other product or brand names are trademarks or registered trademarks of their respective holders.

Printing History: November 1990 First printing

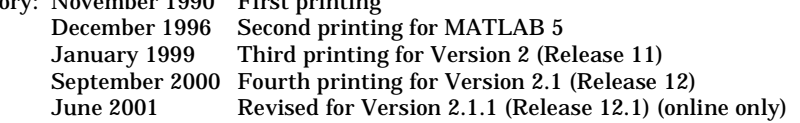

# **Contents**

# **[Preface](#page-8-0)**

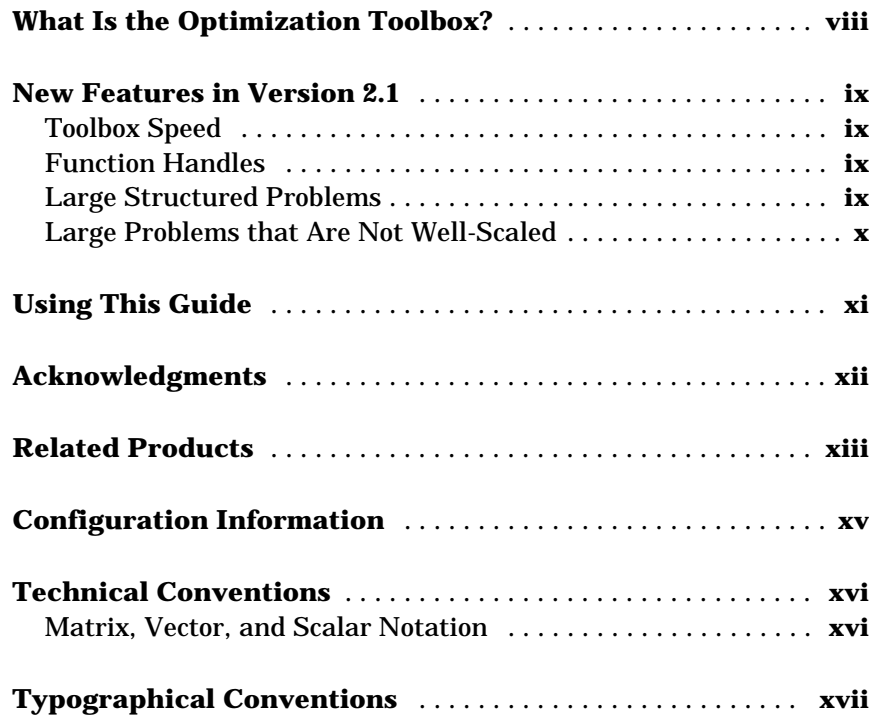

# **[Tutorial](#page-20-1)**

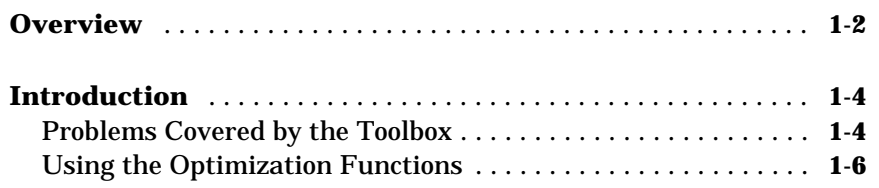

*[1](#page-20-0)*

 $\mathbf{I}$ 

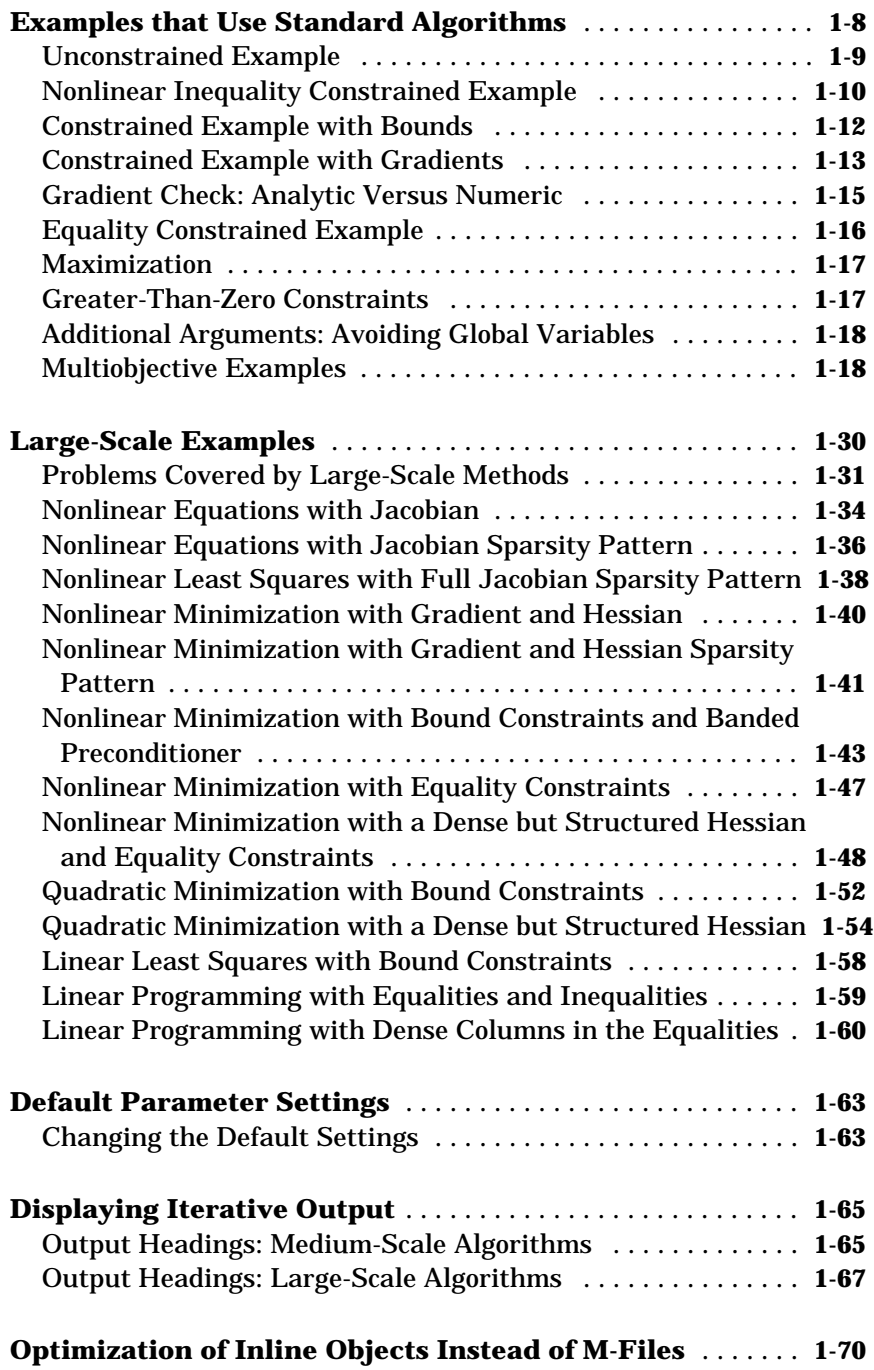

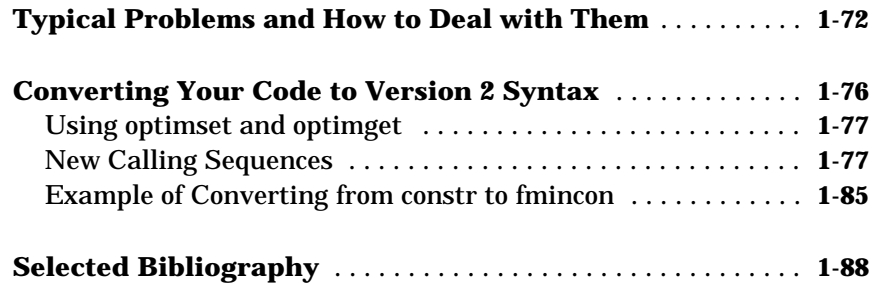

*2*

# **[Standard Algorithms](#page-108-1)**

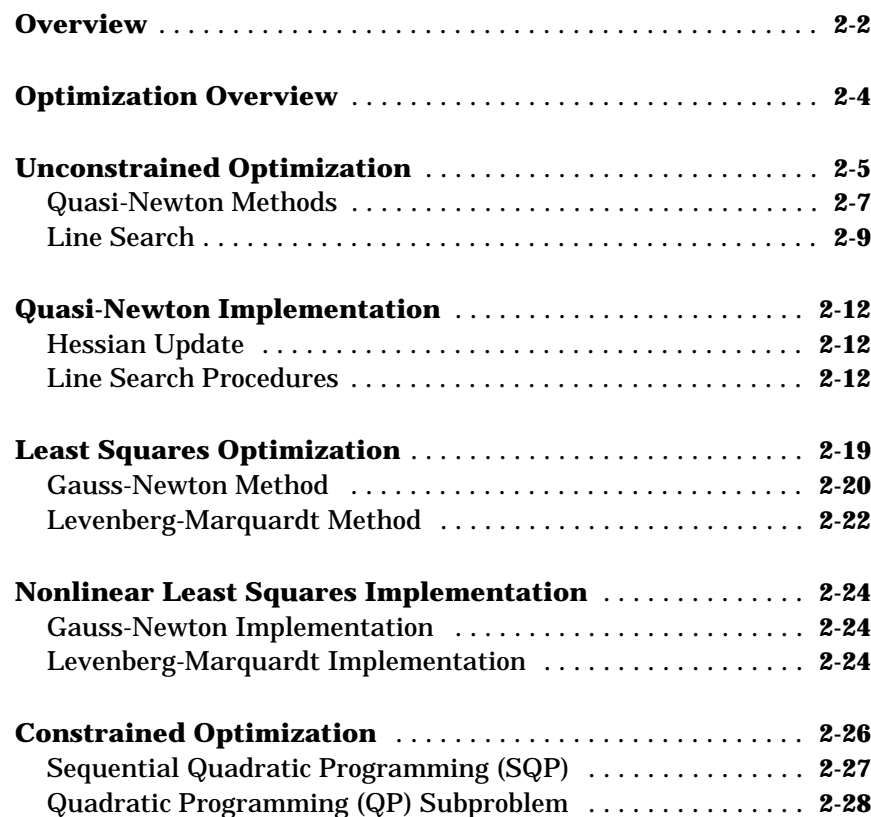

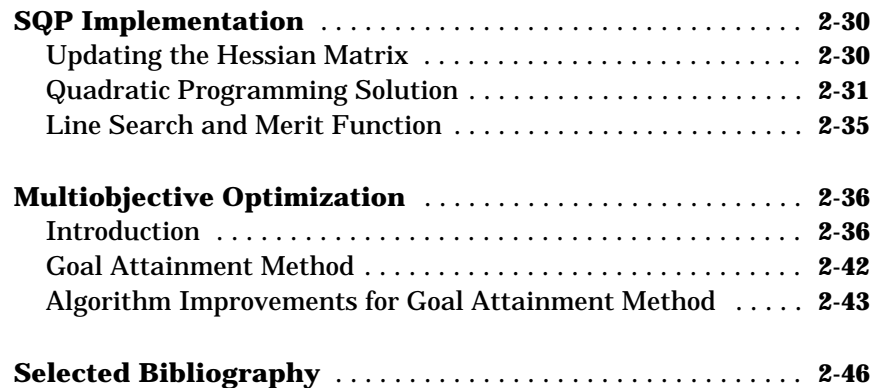

# **[Large-Scale Algorithms](#page-156-1)**

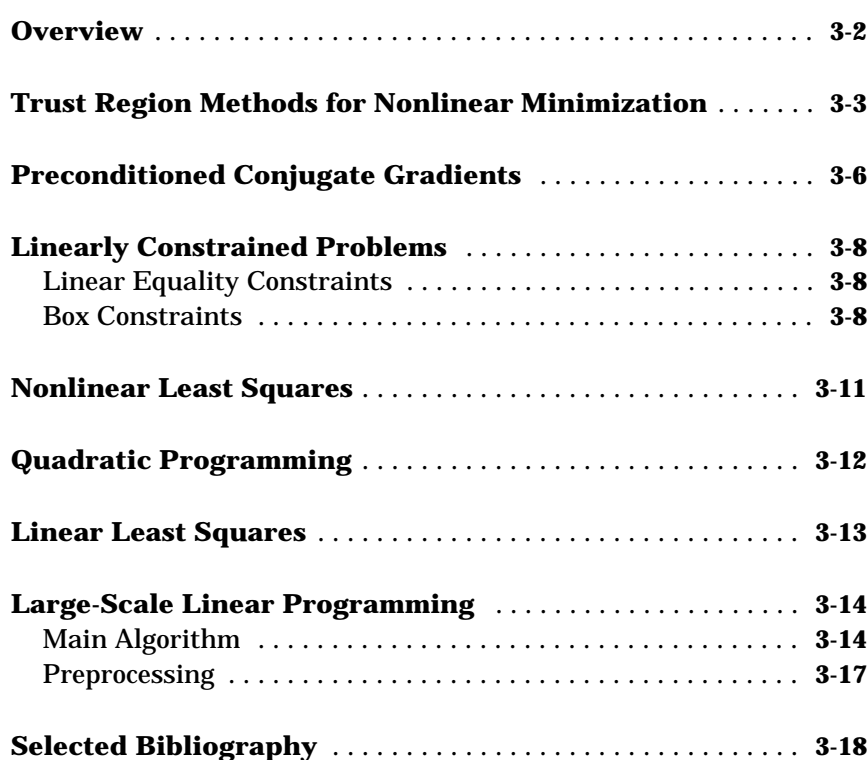

*3*

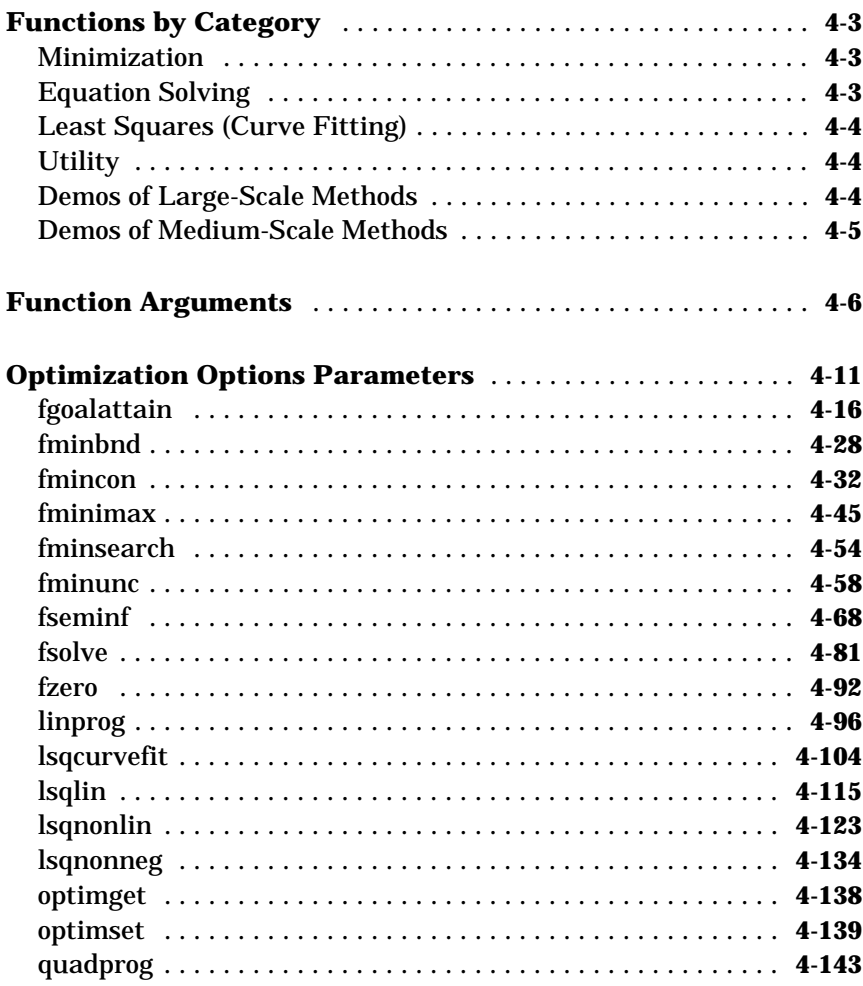

 $4<sub>1</sub>$ 

 $\perp$ 

# **Index**

# <span id="page-8-0"></span>Preface

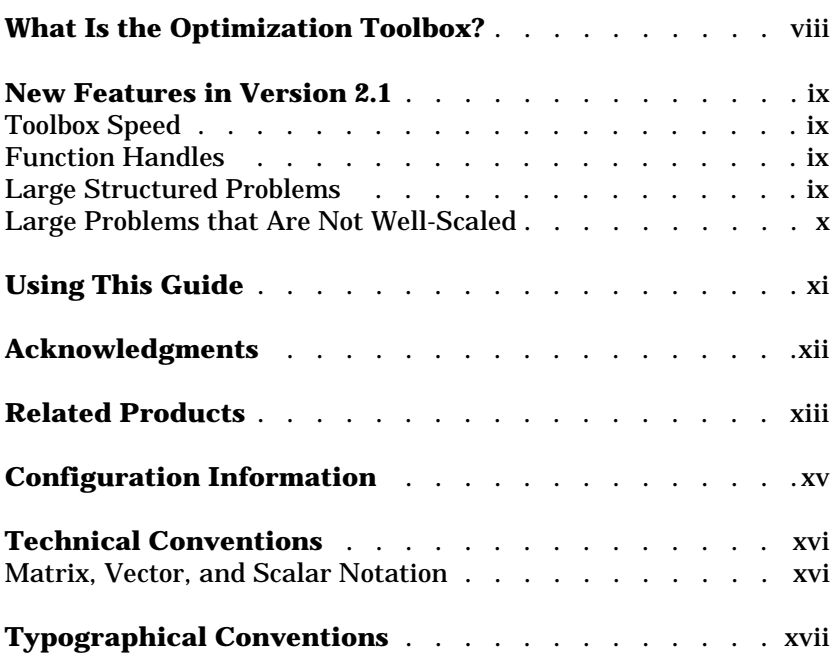

# <span id="page-9-0"></span>**What Is the Optimization Toolbox?**

The Optimization Toolbox is a collection of functions that extend the capability of the MATLAB® numeric computing environment. The toolbox includes routines for many types of optimization including:

- **•** Unconstrained nonlinear minimization
- **•** Constrained nonlinear minimization, including goal attainment problems, minimax problems, and semi-infinite minimization problems
- **•** Quadratic and linear programming
- **•** Nonlinear least squares and curve-fitting
- **•** Nonlinear system of equation solving
- **•** Constrained linear least squares
- **•** Sparse and structured large-scale problems

All of the toolbox functions are MATLAB M-files, made up of MATLAB statements that implement specialized optimization algorithms. You can view the MATLAB code for these functions using the statement

type function\_name

You can extend the capabilities of the Optimization Toolbox by writing your own M-files, or by using the toolbox in combination with other toolboxes, or with MATLAB, or Simulink<sup>®</sup>.

This Preface also provides information about:

- **•** [New features in Version 2.1 and 2.1.1](#page-10-0)
- **•** [Using this guide,](#page-12-0) which includes a summary of the chapters
- **•** [Acknowledgements](#page-13-0)
- **•** [Related MathWorks products](#page-14-0)
- **•** [Checking if the Optimization Toolbox is installed](#page-16-0) on your system
- **•** [Technical](#page-17-0) and [typographical](#page-18-0) conventions used in this manual

# <span id="page-10-0"></span>**New Features in Version 2.1**

Version 2.1 of the Optimization Toolbox offers a number of advances over previous versions:

- **•** Overall toolbox speed is improved.
- **•** Functions that take a function as an argument now support the use of function handles.
- **•** Large structured problems are supported.
- **•** Support is improved in large-scale methods for problems that are not well-scaled.

# <span id="page-10-1"></span>**Toolbox Speed**

By improving the speed of optimset and optimget, the overall speed of the toolbox is improved. Applications that call these functions repeatedly should exhibit improved execution time.

# <span id="page-10-2"></span>**Function Handles**

You can now use the new @ syntax to specify a function handle for any argument that expects a function. As in earlier versions of the toolbox, you can also specify the function as a string or as an inline object.

For more information about function handles, see:

- The function handle (@), func2str, and str2func reference pages
- **•** The "Function Handles" section of "Programming and Data Types" in the MATLAB documentation

# <span id="page-10-3"></span>**Large Structured Problems**

The functions fmincon, fminunc, fsolve, lsqcurvefit, lsqlin, lsqnonlin, and quadprog now support solving large structured problems, i.e., problems that have large dense Hessian or Jacobian matrices that you do not want to form explicitly, but for which Hessian-matrix (or Jacobian-matrix) products are efficient to compute.

Two new options parameters, HessMult and JacobMult, provide access to this new feature. For more information, see ["Optimization Options Parameters" on](#page-184-1)  [page 4-11](#page-184-1) and the individual reference pages.

### <span id="page-11-0"></span>**Large Problems that Are Not Well-Scaled**

In Version 2.1.1, large-scale finite differencing is improved numerically to handle cases when an optimization problem is not well-scaled. These changes potentially improve the speed and accuracy of results when using the large-scale versions of lsqnonlin, lsqcurvefit, fsolve, fmincon and fminunc, particularly if the objective function is not well-scaled.

# <span id="page-12-0"></span>**Using This Guide**

This guide has the following chapters:

- **•** The ["Tutorial"](#page-20-2) chapter shows you how to solve a variety of different optimization problems. It includes a section that highlights large-scale problems. This chapter also provides information on how to use the toolbox functions in conjunction with Simulink using multiobjective optimization. Other sections include information about changing default parameters and using inline objects.
- **•** The ["Standard Algorithms"](#page-108-2) and ["Large-Scale Algorithms"](#page-156-2) chapters describe the algorithms used by the optimization functions. "Standard Algorithms" describes the problem formulations and algorithms for the medium-scale algorithms. "Large-Scale Algorithms" focuses on algorithms used to solve large sparse or structured problems.
- **•** The ["Function Reference"](#page-174-2) chapter provides a detailed reference description of each toolbox function. Reference descriptions include the function's syntax, a description of the different calling sequences available, and detailed information about arguments to the function, including relevant optimization options parameters. Reference descriptions may also include examples, a summary of the function's algorithms, and references to additional reading material.

# <span id="page-13-0"></span>**Acknowledgments**

The MathWorks would like to acknowledge these contributors:

**Thomas F. Coleman** researched and contributed the large scale algorithms for constrained and unconstrained minimization, nonlinear least squares and curve fitting, constrained linear least squares, quadratic programming, and nonlinear equations.

Dr. Coleman is Professor of Computer Science and Applied Mathematics at Cornell University. He is Director of the Cornell Theory Center and the Cornell Computational Finance Institute. Dr. Coleman is Chair of the SIAM Activity Group on Optimization, and a member of the Editorial Boards of *Applied Mathematics Letters*, *SIAM Journal of Scientific Computing*, *Computational Optimization and Applications*, *Communications on Applied Nonlinear Analysis*, and *Mathematical Modeling and Scientific Computing*.

Dr. Coleman has published 4 books and over 70 technical papers in the areas of continuous optimization and computational methods and tools for large-scale problems.

**Yin Zhang** researched and contributed the large scale linear programming algorithm.

Dr. Zhang is Associate Professor of Computational and Applied Mathematics and is on the faculty of the Keck Center for Computational Biology at Rice University. He is on the Editorial Board of *SIAM Journal on Optimization*, and Associate Editor of *Journal of Optimization: Theory and Applications*.

Dr. Zhang has published over 40 technical papers in the areas of interior-point methods for linear programming and computation mathematical programming.

# <span id="page-14-0"></span>**Related Products**

The MathWorks provides several products that are relevant to the kinds of tasks you can perform with the Optimization Toolbox. For more information about any of these products, see either:

- **•** The online documentation for that product, if it is installed or if you are reading the documentation from the CD
- **•** The MathWorks Web site, at http://www.mathworks.com; see the "products" section

**Note** The toolboxes listed below all include functions that extend MATLAB's capabilities. The blocksets all include blocks that extend Simulink's capabilities.

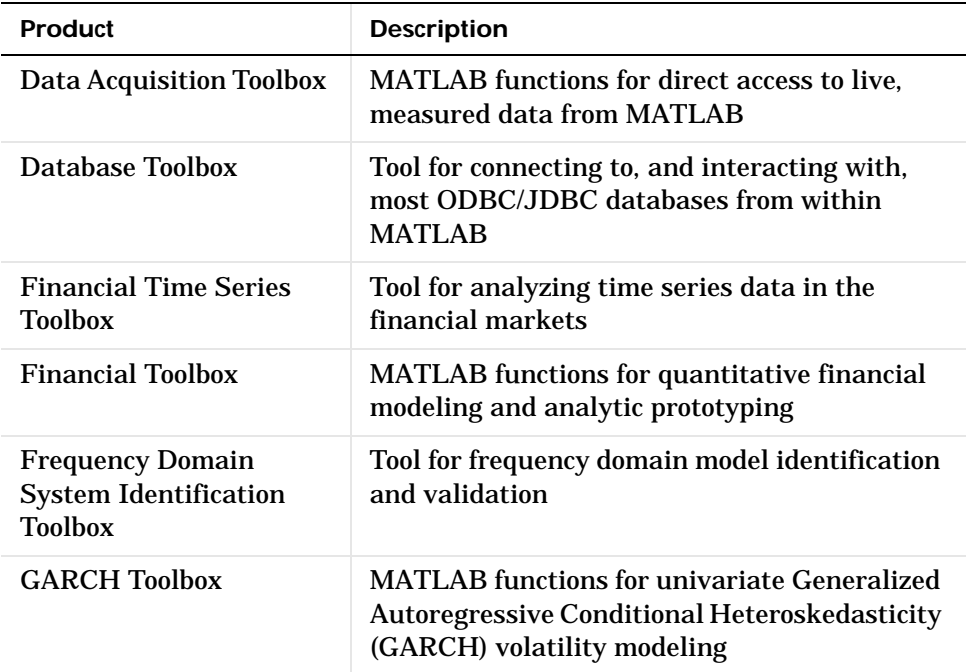

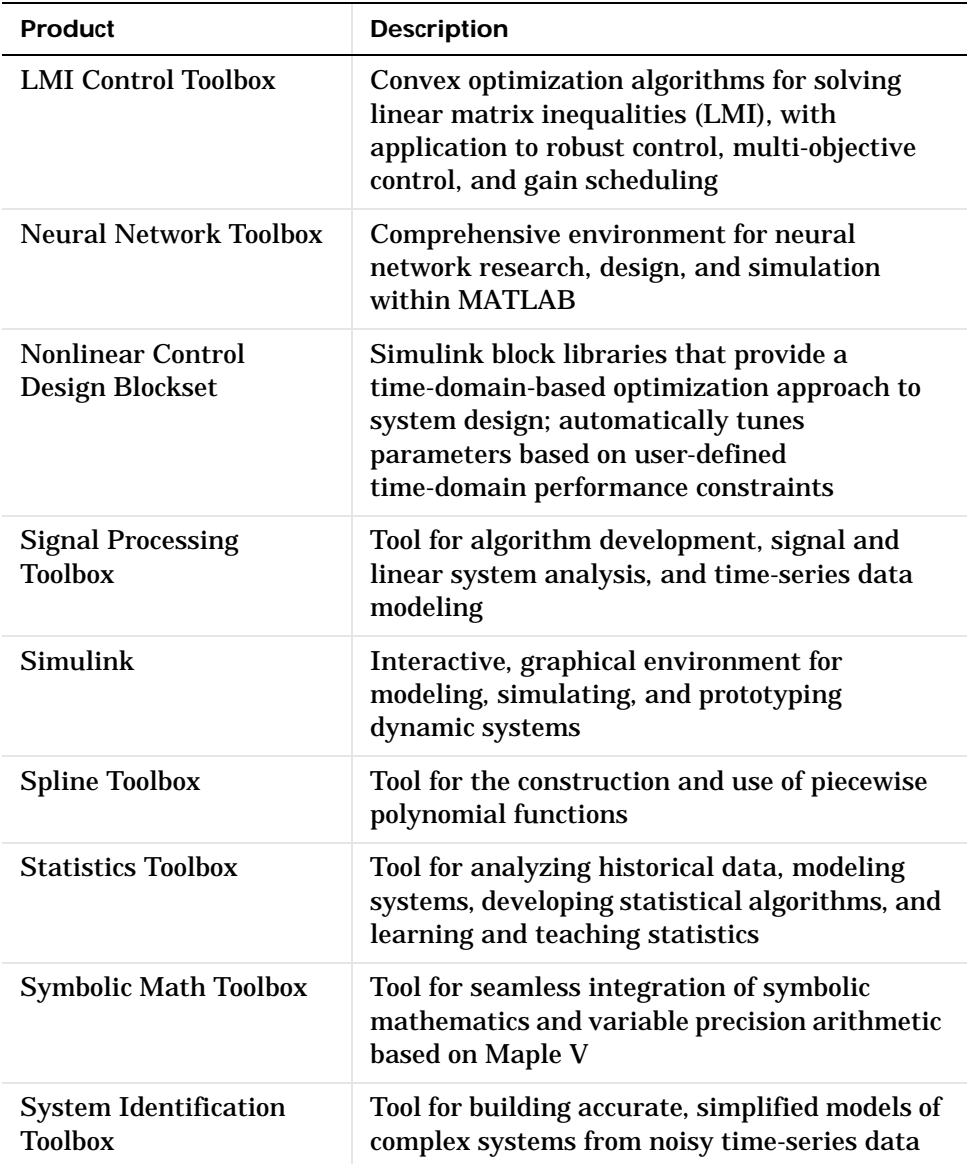

# <span id="page-16-0"></span>**Configuration Information**

To determine if the Optimization Toolbox is installed on your system, type this command at the MATLAB prompt.

ver

When you enter this command, MATLAB displays information about the version of MATLAB you are running, including a list of all toolboxes installed on your system and their version numbers.

If the Optimization Toolbox is not installed, check the *Installation Guide* for your platform for instructions on how to install it.

**Note** For the most up-to-date information about system requirements, see the system requirements page, available in the products area at the MathWorks Web site (http://www.mathworks.com).

# <span id="page-17-0"></span>**Technical Conventions**

# <span id="page-17-1"></span>**Matrix, Vector, and Scalar Notation**

Upper-case letters such as  $A$  are used to denote matrices. Lower-case letters such as  $x$  are used to denote vectors, except where noted that it is a scalar.

For functions, the notation differs slightly to follow the usual conventions in optimization. For vector functions, we use an upper-case letter such as  $F$  in  $F(x)$ . A function that returns a scalar value is denoted with a lower-case letter such as  $f$  in  $f(x)$ .

# <span id="page-18-0"></span>**Typographical Conventions**

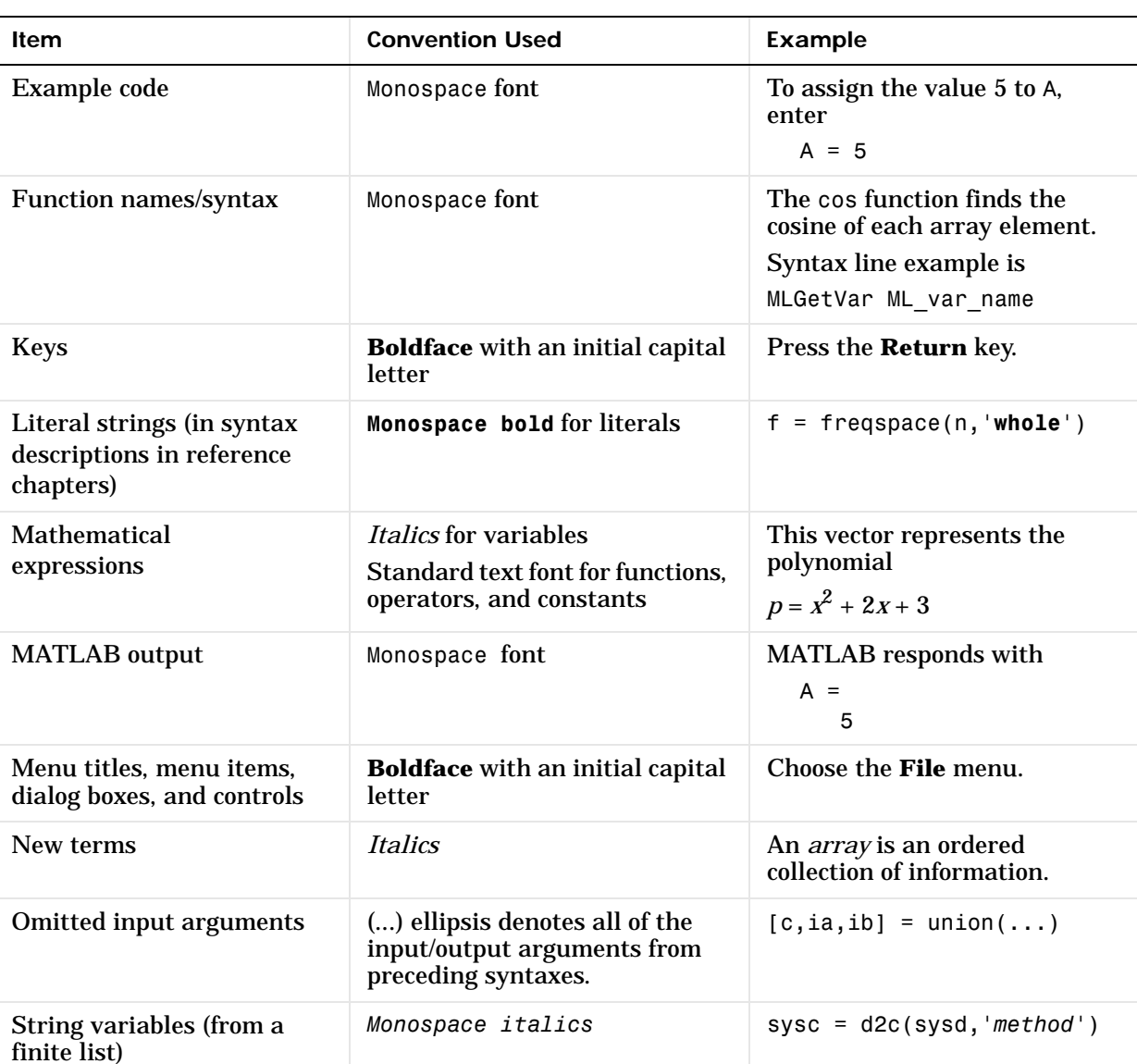

This manual uses some or all of these conventions.

# <span id="page-20-0"></span>**1**

# <span id="page-20-2"></span><span id="page-20-1"></span>Tutorial

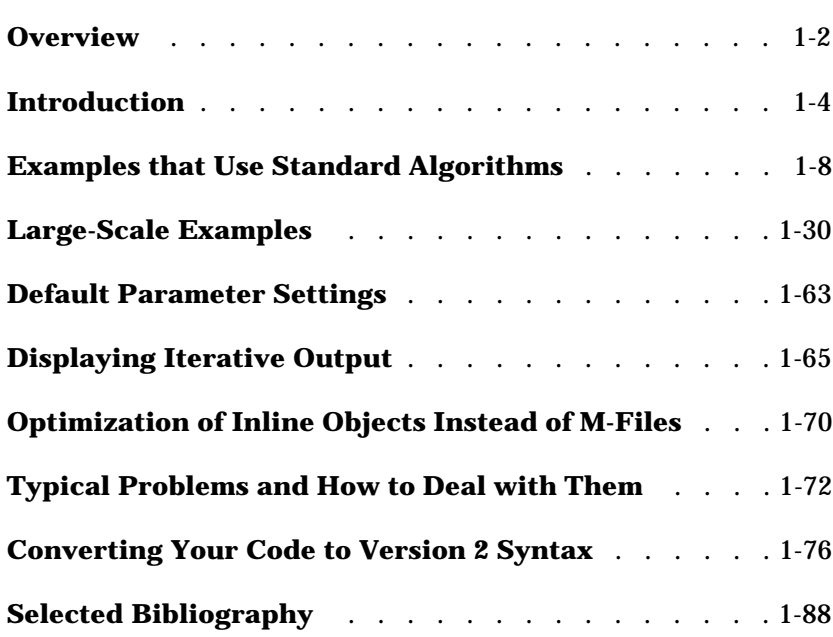

# <span id="page-21-0"></span>**Overview**

This "Tutorial" provides information on how to use the toolbox functions. It also provides examples for solving different optimization problems. It is organized into these major topics.

#### **[Introduction](#page-23-0)**

Summarizes, in tabular form, the functions available for minimization, equation solving, and solving least squares or data fitting problems. It also provides basic guidelines for using the optimization routines and introduces the algorithms and line-search strategies that are available for solving medium- and large-scale problems.

#### **[Examples that Use Standard Algorithms](#page-27-0)**

Presents *medium-scale* algorithms through a selection of minimization examples. These examples include unconstrained and constrained problems, as well as problems with and without user-supplied gradients. This section also discusses maximization, greater-than-zero constraints, passing additional arguments, and multiobjective examples.

#### **[Large-Scale Examples](#page-49-0)**

Presents *large-scale* algorithms through a selection of large-scale examples. These examples include specifying sparsity structures, and preconditioners, as well as unconstrained and constrained problems.

#### **[Default Parameter Settings](#page-82-0)**

Describes the use of default parameter settings and tells you how to change them. It also tells you how to determine which parameters are used by a specified function, and provides examples of setting some commonly used parameters.

#### **[Displaying Iterative Output](#page-84-0)**

Describes the column headings used in the iterative output of both medium-scale and large-scale algorithms.

#### **[Optimization of Inline Objects Instead of M-Files](#page-89-0)**

Tells you how to represent a mathematical function at the command line by creating an inline object from a string expression.

#### **[Typical Problems and How to Deal with Them](#page-91-0)**

Provides tips to help you improve solutions found using the optimization functions, improve efficiency of the algorithms, overcome common difficulties, and transform problems that are not typically in standard form.

#### **[Converting Your Code to Version 2 Syntax](#page-95-0)**

For each function, compares a Version 1.5 call to the equivalent Version 2 call. This section also describes the Version 2 calling sequences and provides a detailed example of converting from constr to its replacement fmincon.

#### **[Selected Bibliography](#page-107-0)**

Lists published materials that support concepts implemented in the Statistics Toolbox.

# <span id="page-23-0"></span>**Introduction**

Optimization concerns the minimization or maximization of functions. The Optimization Toolbox consists of functions that perform minimization (or maximization) on general nonlinear functions. Functions for nonlinear equation solving and least squares (data-fitting) problems are also provided.

This introduction includes the following sections:

- **•** [Problems Covered by the Toolbox](#page-23-1)
- **•** [Using the Optimization Functions](#page-25-0)

# <span id="page-23-1"></span>**Problems Covered by the Toolbox**

The tables below show the functions available for minimization, equation solving, and solving least squares or data fitting problems.

**Note** The following tables list the types of problems in order of increasing complexity.

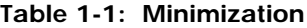

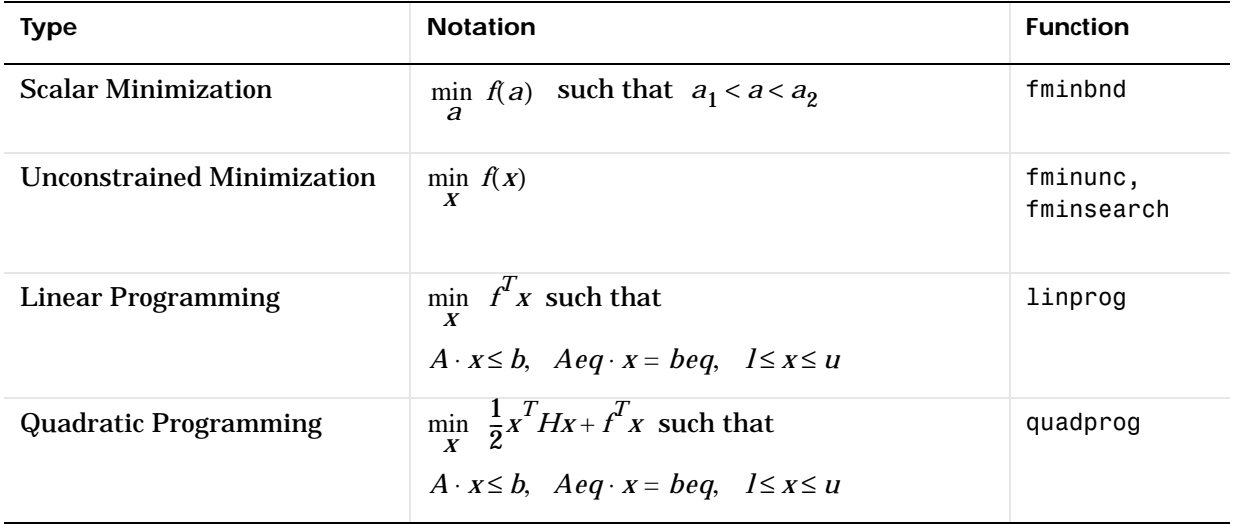

| <b>Type</b>                     | <b>Notation</b>                                                                                                    | <b>Function</b> |
|---------------------------------|----------------------------------------------------------------------------------------------------|-----------------|
| <b>Constrained Minimization</b> | min $f(x)$ such that<br>X<br>$c(x) \leq 0$ , $ceq(x) = 0$<br>$A \cdot x \leq b$ , $A \cdot eq \cdot x = \text{beg}$ , $1 \leq x \leq u$                                   | fmincon         |
| <b>Goal Attainment</b>          | min $\gamma$ such that<br>X, Y<br>$F(x) - w\gamma \le$ goal<br>$c(x) \leq 0$ , $ceq(x) = 0$<br>$A \cdot x \leq b$ , $A \cdot eq \cdot x = \text{beg}$ , $1 \leq x \leq u$ | fgoalattain     |
| Minimax                         | min max $\{F_i(x)\}$ such that<br>$X \{F_i\}$<br>$c(x) \leq 0$ , $ceq(x) = 0$<br>$A \cdot x \leq b$ , $A \cdot eq \cdot x = \text{beg}$ , $1 \leq x \leq u$               | fminimax        |
| Semi-Infinite Minimization      | min $f(x)$ such that<br>X<br>$K(x, w) \leq 0$ for all w<br>$c(x) \leq 0$ , $ceq(x) = 0$<br>$A \cdot x \leq b$ , $A \cdot eq \cdot x = \text{beg}$ , $1 \leq x \leq u$     | fseminf         |

**Table 1-1: Minimization (Continued)**

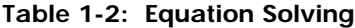

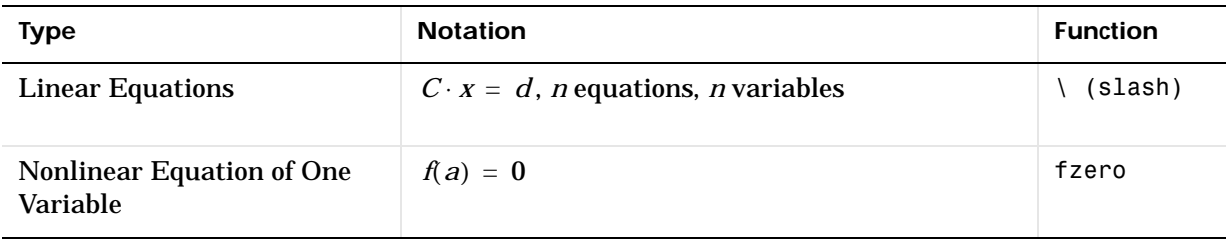

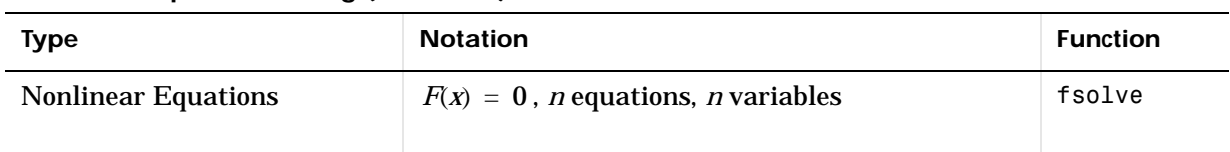

#### **Table 1-2: Equation Solving (Continued)**

**Table 1-3: Least Squares (Curve Fitting)**

| <b>Type</b>                                       | <b>Notation</b>                                                                                                    | <b>Function</b> |
|---------------------------------------------------|----------------------------------------------------------------------------------------------------|-----------------|
| <b>Linear Least Squares</b>                       | min $  C \cdot x - d  _2^2$ , <i>m</i> equations, <i>n</i> variables                                                | \ (slash)       |
| <b>Nonnegative Linear Least</b><br><b>Squares</b> | $\min_{X} \ C \cdot X - d\ _2^2$<br>such that $x \ge 0$                                                             | lsgnonneg       |
| <b>Constrained Linear Least</b><br><b>Squares</b> | min $  C \cdot x - d  _2^2$ such that<br>$A \cdot x \leq b$ , $A \cdot eq \cdot x = \text{beg}$ , $1 \leq x \leq u$ | lsqlin          |
| <b>Nonlinear Least Squares</b>                    | $\min_{X} \frac{1}{2}   F(x)  _2^2 = \frac{1}{2} \sum F_i(x)^2$ such that $1 \le x \le u$                           | lsqnonlin       |
| <b>Nonlinear Curve Fitting</b>                    | $\min_{\mathbf{v}} \frac{1}{2}    F(x, xdata) - ydata   _2^2$ such that $1 \le x \le u$                             | lsqcurvefit     |

# <span id="page-25-0"></span>**Using the Optimization Functions**

Most of these optimization routines require the definition of an M-file containing the function to be minimized, i.e., the objective function. Alternatively, an inline object created from a MATLAB expression can be used. Maximization is achieved by supplying the routines with -f, where f is the function being optimized.

Optimization options passed to the routines change optimization parameters. Default optimization parameters are used extensively but can be changed through an options structure.

Gradients are calculated using an adaptive finite-difference method unless they are supplied in a function. Parameters can be passed directly to functions, avoiding the need for global variables.

This *User's Guide* separates "medium-scale" algorithms from "large-scale" algorithms. Medium-scale is not a standard term and is used here only to differentiate these algorithms from the large-scale algorithms, which are designed to handle large-scale problems efficiently.

#### **Medium-Scale Algorithms**

The Optimization Toolbox routines offer a choice of algorithms and line search strategies. The principal algorithms for unconstrained minimization are the Nelder-Mead simplex search method and the BFGS (Broyden, Fletcher, Goldfarb, and Shanno) quasi-Newton method. For constrained minimization, minimax, goal attainment, and semi-infinite optimization, variations of *sequential quadratic programming* (SQP) are used. Nonlinear least squares problems use the Gauss-Newton and Levenberg-Marquardt methods.

A choice of line search strategy is given for unconstrained minimization and nonlinear least squares problems. The line search strategies use safeguarded cubic and quadratic interpolation and extrapolation methods.

#### **Large-Scale Algorithms**

All the large-scale algorithms, except linear programming, are trust-region methods. Bound constrained problems are solved using reflective Newton methods. Equality constrained problems are solved using a projective preconditioned conjugate gradient iteration. You can use sparse iterative solvers or sparse direct solvers in solving the linear systems to determine the current step. Some choice of preconditioning in the iterative solvers is also available.

The linear programming method is a variant of Mehrotra's predictor-corrector algorithm, a primal-dual interior-point method.

# <span id="page-27-0"></span>**Examples that Use Standard Algorithms**

This section presents the *medium-scale* (i.e., standard) algorithms through a tutorial. Examples similar to those in the first part of this tutorial (through the ["Equality Constrained Example"](#page-35-0)) can also be found in the first demonstration "Tutorial Walk Through" in the M-file optdemo. The examples in this manual differ in that they use M-file functions for the objective functions, whereas the online demonstrations use inline objects for some functions.

**Note** Medium-scale is not a standard term and is used to differentiate these algorithms from the large-scale algorithms described in the ["Large-Scale](#page-156-2)  [Algorithms"](#page-156-2) chapter.

The tutorial discusses the functions fminunc and fmincon in detail. The other optimization routines fgoalattain, fminimax, lsqnonlin, fsolve, and fseminf are used in a nearly identical manner, with differences only in the problem formulation and the termination criteria. The section ["Multiobjective](#page-37-1)  [Examples" on page 1-18](#page-37-1) discusses multiobjective optimization and gives several examples using lsqnonlin, fminimax, and fgoalattain including how Simulink can be used in conjunction with the toolbox.

This section includes the following examples:

- **•** [Unconstrained Example](#page-28-0)
- **•** [Nonlinear Inequality Constrained Example](#page-29-0)
- **•** [Constrained Example with Bounds](#page-31-0)
- **•** [Constrained Example with Gradients](#page-32-0)
- **•** [Gradient Check: Analytic Versus Numeric](#page-34-0)
- **•** [Equality Constrained Example](#page-35-0)

It also discusses:

- **•** [Maximization](#page-36-0)
- **•** [Greater-Than-Zero Constraints](#page-36-1)
- **•** [Additional Arguments: Avoiding Global Variables](#page-37-0)
- **•** [Multiobjective Examples](#page-37-1)

### <span id="page-28-0"></span>**Unconstrained Example**

<span id="page-28-1"></span>Consider the problem of finding a set of values  $[x_1, x_2]$  that solves

minimize 
$$
f(x) = e^{x_1}(4x_1^2 + 2x_2^2 + 4x_1x_2 + 2x_2 + 1)
$$
 (1-1)

To solve this two-dimensional problem, write an M-file that returns the function value. Then, invoke the unconstrained minimization routine fminunc.

**Step 1: Write an M-file objfun.m**

```
function f = objfun(x)
f = exp(x(1)) * (4*x(1)^2+2*x(2)^2+4*x(1)*x(2)+2*x(2)+1);
```
**Step 2: Invoke one of the unconstrained optimization routines**

```
x0 = [-1,1]; % Starting guess
options = optimset('LargeScale','off');
[x,fval,exitflag,output] = fminunc(@objfun,x0,options);
```
After 40 function evaluations, this produces the solution

 $x =$ 0.5000 -1.0000

The function at the solution x is returned in fval.

```
fval =1.3030e-10
```
The exitflag tells if the algorithm converged. An exitflag > 0 means a local minimum was found.

```
extflag = 1
```
The output structure gives more details about the optimization. For fminunc, it includes the number of iterations in iterations, the number of function evaluations in funcCount, the final step-size in stepsize, a measure of first-order optimality (which in this unconstrained case is the infinity norm of the gradient at the solution) in firstorderopt, and the type of algorithm used in algorithm.

```
output = iterations: 7
         funcCount: 40
          stepsize: 1
     firstorderopt: 9.2801e-004
         algorithm: 'medium-scale: Quasi-Newton line search'
```
When more than one local minimum exists, the initial guess for the vector [*x*1, *x*2] affects both the number of function evaluations and the value of the solution point. In the example above,  $\times 0$  is initialized to  $[-1,1]$ .

The variable options can be passed to fminunc to change characteristics of the optimization algorithm, as in

x = fminunc(@objfun,x0,options);

options is a structure that contains values for termination tolerances and algorithm choices. An options structure can be created using the optimset function

```
options = optimset('LargeScale','off');
```
In this example we have turned off the default selection of the large-scale algorithm and so the medium-scale algorithm is used. Other options include controlling the amount of command line display during the optimization iteration, the tolerances for the termination criteria, if a user-supplied gradient or Jacobian is to be used, and the maximum number of iterations or function evaluations. See optimset, the individual optimization functions, and [Table 4-3, Optimization Options Parameters, on page 4-11](#page-184-2) for more options and information.

#### <span id="page-29-0"></span>**Nonlinear Inequality Constrained Example**

<span id="page-29-1"></span>If inequality constraints are added to [Eq. 1-1,](#page-28-1) the resulting problem may be solved by the fmincon function. For example, find *x* that solves

minimize 
$$
f(x) = e^{x_1}(4x_1^2 + 2x_2^2 + 4x_1x_2 + 2x_2 + 1)
$$
 (1-2)

subject to the constraints

 $X_1X_2 - X_1 - X_2 \leq -1.5$ *x*<sub>1</sub>*x*<sub>2</sub> ≥ −10

Since neither of the constraints is linear, you cannot pass the constraints to fmincon at the command line. Instead you can create a second M-file confun.m that returns the value at both constraints at the current x in a vector c. The constrained optimizer, fmincon, is then invoked. Because fmincon expects the constraints to be written in the form  $c(x) \leq 0$  , you must rewrite your constraints in the form

$$
x_1 x_2 - x_1 - x_2 + 1.5 \le 0
$$
  
-x<sub>1</sub>x<sub>2</sub> - 10 \le 0 (1-3)

#### **Step 1: Write an M-file confun.m for the constraints**

```
function [c, ceq] = confun(x)% Nonlinear inequality constraints
c = [1.5 + x(1)*x(2) - x(1) - x(2);-x(1)*x(2) - 10;
% Nonlinear equality constraints
ceq = [ ];
```
#### **Step 2: Invoke constrained optimization routine**

```
x0 = [-1,1]; % Make a starting guess at the solution
options = optimset('LargeScale','off');
[x, fval] = ...fmincon(@objfun,x0,[],[],[],[],[],[],@confun,options)
```
After 38 function calls, the solution x produced with function value fval is

```
x =-9.5474 1.0474 
fval = 0.0236
```
We can evaluate the constraints at the solution

 $[c, ceq] = confun(x)$ 

```
c=1.0e-14 *
     0.1110
   -0.1776
ceq = []
```
Note that both constraint values are less than or equal to zero, that is, x satisfies  $c(x) \leq 0$ .

#### <span id="page-31-0"></span>**Constrained Example with Bounds**

The variables in x can be restricted to certain limits by specifying simple bound constraints to the constrained optimizer function. For fmincon, the command

 $x = f$ mincon(@objfun,x0,[],[],[],[],lb,ub,@confun,options);

```
limits x to be within the range \ln \leq x \leq \ln \.
```
To restrict x in [Eq. 1-2](#page-29-1) to be greater than zero (i.e.,  $x_1 \ge 0$ ,  $x_2 \ge 0$ ), use the commands

```
x0 = [-1,1]; % Make a starting guess at the solution
1b = [0,0]; % Set lower bounds
ub = [ ]; % No upper boundsoptions = optimset('LargeScale','off');
[x, fval = ...fmincon(@objfun,x0,[],[],[],[],lb,ub,@confun,options)
[c, ceq] = confun(x)
```
Note that to pass in the lower bounds as the seventh argument to fmincon, you must specify values for the third through sixth arguments. In this example, we specified [] for these arguments since we have no linear inequalities or linear equalities.

After 13 function evaluations, the solution produced is

```
x = 0 1.5000
fval = 8.5000
```

```
c =\Omega-10
ceq = []
```
When 1b or ub contains fewer elements than x, only the first corresponding elements in x are bounded. Alternatively, if only some of the variables are bounded, then use -inf in lb for unbounded below variables and inf in ub for unbounded above variables. For example,

```
1b = [-inf 0];
ub = [10 inf];
```
bounds  $x_1 \le 10$ ,  $0 \le x_2$  ( $x_1$  has no lower bound and  $x_2$  has no upper bound). Using inf and -inf give better numerical results than using a very large positive number or a very large negative number to imply lack of bounds.

Note that the number of function evaluations to find the solution is reduced since we further restricted the search space. Fewer function evaluations are usually taken when a problem has more constraints and bound limitations because the optimization makes better decisions regarding step-size and regions of feasibility than in the unconstrained case. It is, therefore, good practice to bound and constrain problems, where possible, to promote fast convergence to a solution.

# <span id="page-32-0"></span>**Constrained Example with Gradients**

Ordinarily the medium-scale minimization routines use numerical gradients calculated by finite-difference approximation. This procedure systematically perturbs each of the variables in order to calculate function and constraint partial derivatives. Alternatively, you can provide a function to compute partial derivatives analytically. Typically, the problem is solved more accurately and efficiently if such a function is provided.

To solve the [Eq. 1-2](#page-29-1) using analytically determined gradients, do the following:

**Step 1: Write an M-file for the objective function and gradient**

```
function [f,G] = objfungrad(x)f = exp(x(1)) * (4*x(1)^2+2*x(2)^2+4*x(1)*x(2)+2*x(2)+1);% Gradient of the objective function
```

```
t = exp(x(1)) * (4*x(1)^2+2*x(2)^2+4*x(1)*x(2)+2*x(2)+1);G = [ t + exp(x(1)) * (8*x(1) + 4*x(2)),
    exp(x(1))*(4*x(1)+4*x(2)+2);
```
**Step 2: Write an M-file for the nonlinear constraints and the gradients of the nonlinear constraints**

```
function [c, ceq, DC, DCeq] = confungrad(x)c(1) = 1.5 + x(1) * x(2) - x(1) - x(2); %Inequality constraints
c(2) = -x(1) * x(2) -10;% Gradient of the constraints
DC= [x(2)-1, -x(2);x(1) - 1, -x(1);
% No nonlinear equality constraints
ceq=[];
DCeq = [ ];
```
G contains the partial derivatives of the objective function, f, returned by  $objfungrad(x)$ , with respect to each of the elements in x.

$$
\frac{\partial f}{\partial x} = \begin{bmatrix} e^{x_1} (4x_1^2 + 2x_2^2 + 4x_1x_2 + 2x_2 + 1) + e^{x_1} (8x_1 + 4x_2) \\ e^{x_1} (4x_1 + 4x_2 + 2) \end{bmatrix}
$$
\n(1-4)

The columns of DC contain the partial derivatives for each respective constraint (i.e., the ith column of DC is the partial derivative of the ith constraint with respect to x). So in the above example, DC is

$$
\begin{bmatrix}\n\frac{\partial c_1}{\partial x_1} & \frac{\partial c_2}{\partial x_1} \\
\frac{\partial c_1}{\partial x_2} & \frac{\partial c_2}{\partial x_2}\n\end{bmatrix} = \begin{bmatrix}\nx_2 - 1 & -x_2 \\
x_1 - 1 & -x_1\n\end{bmatrix}
$$
\n(1-5)

Since you are providing the gradient of the objective n objfungrad.m and the gradient of the constraints in confungrad.m, you *must* tell fmincon that these M-files contain this additional information. Use optimset to turn the

parameters GradObj and GradConstr to 'on' in the example's existing options structure

```
options = optimset(options,'GradObj','on','GradConstr','on');
```
If you do not set these parameters to 'on' in the options structure, fmincon will not use the analytic gradients.

The arguments lb and ub place lower and upper bounds on the independent variables in x. In this example we have no bound constraints and so they are both set to [].

**Step 3: Invoke constrained optimization routine**

```
x0 = [-1,1]; % Starting quess
options = optimset('LargeScale','off');
options = optimset(options,'GradObj','on','GradConstr','on');
1b = [ ]; ub = [ ]; % No upper or lower bounds
[x, fval] = fmincon(@objfungrad,x0,[],[],[],[],lb,ub,...
   @confungrad,options)
[c,ceq] = confungrad(x) % Check the constraint values at x
```
After 20 function evaluations, the solution produced is

```
x =-9.5474 1.0474
fval =0.0236
c =1.0e-14 *
    0.1110
    -0.1776
ceq = []
```
### <span id="page-34-0"></span>**Gradient Check: Analytic Versus Numeric**

When analytically determined gradients are provided, you can compare the supplied gradients with a set calculated by finite-difference evaluation. This is particularly useful for detecting mistakes in either the objective function or the gradient function formulation.

If such gradient checks are desired, set the DerivativeCheck parameter to 'on' using optimset.

```
options = optimset(options,'DerivativeCheck','on');
```
The first cycle of the optimization checks the analytically determined gradients (of the objective function and, if they exist, the nonlinear constraints). If they do not match the finite-differencing gradients within a given tolerance, a warning message indicates the discrepancy and gives the option to abort the optimization or to continue.

### <span id="page-35-0"></span>**Equality Constrained Example**

For routines that permit equality constraints, nonlinear equality constraints must be computed in the M-file with the nonlinear inequality constraints. For linear equalities, the coefficients of the equalities are passed in through the matrix Aeq and the right-hand-side vector beq.

For example, if you have the nonlinear equality constraint  $x_1^2 + x_2 = 1$  and the nonlinear inequality constraint  $x_1 x_2 \geq -10$  , rewrite them as

$$
x_1^2 + x_2 - 1 = 0
$$
  
- x<sub>1</sub>x<sub>2</sub> - 10 \le 0

and then solve the problem using the following steps:

**Step 1: Write an M-file objfun.m**

function  $f = objfun(x)$ f = exp(x(1))\*(4\*x(1)^2+2\*x(2)^2+4\*x(1)\*x(2)+2\*x(2)+1);

**Step 2: Write an M-file confuneq.m for the nonlinear constraints**

```
function [c, ceq] = confuneq(x)
% Nonlinear inequality constraints
c = -x(1) * x(2) - 10;% Nonlinear equality constraints
ceq = x(1)^2 + x(2) - 1;
```
**Step 3: Invoke constrained optimization routine**

```
x0 = [-1,1]; % Make a starting guess at the solution
options = optimset('LargeScale','off');
[x, fval] = fmincon(\text{Qobjfun}, x0, [ ], [ ], [ ], [ ], [ ], [ ], [ ],@confuneq,options)
[c,ceq] = confuneq(x) % Check the constraint values at x
```
After 21 function evaluations, the solution produced is

```
x = -0.7529 0.4332
fval =1.5093
c =-9.6739
ceq =4.0684e-010
```
Note that ceq is equal to 0 within the default tolerance on the constraints of 1.0e-006 and that c is less than or equal to zero as desired.

# **Maximization**

The optimization functions fminbnd, fminsearch, fminunc, fmincon, fgoalattain, fminimax, lsqcurvefit, and lsqnonlin all perform minimization of the objective function,  $f(x)$ . Maximization is achieved by supplying the routines with  $-\hat{f}(x)$ . Similarly, to achieve maximization for quadprog supply -H and -f, and for linprog supply -f.

# **Greater-Than-Zero Constraints**

The Optimization Toolbox assumes nonlinear inequality constraints are of the form  $C_i(x) \leq 0$ . Greater-than-zero constraints are expressed as less than zero constraints by multiplying them by -1. For example, a constraint of the form  $C_i(x) \ge 0$  is equivalent to the constraint  $-C_i(x) \le 0$ ; a constraint of the form  $C_i(x) \ge b$  is equivalent to the constraint  $-C_i(x) + b \le 0$ .

# **Additional Arguments: Avoiding Global Variables**

Parameters that would otherwise have to be declared as global can be passed directly to M-file functions using additional arguments at the end of the calling sequence.

For example, entering a number of variables at the end of the call to fsolve

```
[x, fval] = fsolve(@objfun, x0, options, P1, P2, ...)
```
passes the arguments directly to the functions objfun when it is called from inside fsolve.

 $F = objfun(x, P1, P2, ... )$ 

Consider, for example, finding zeros of the function ellipj( $u, m$ ). The function needs parameter m as well as input u. To look for a zero near  $u = 3$ , for  $m = 0.5$ 

```
m = 0.5:
options = optimset('Display','off'); % Turn off Display
x = fsolve(@ellipj,3,options,m)
```
returns

 $x =$ 3.7081

Then, solve for the function ellipj.

 $f =$ ellipj $(x, m)$  $f =$ -2.9925e-008

The call to optimset to get the default options for fsolve implies that default tolerances are used and that analytic gradients are not provided.

# **Multiobjective Examples**

The previous examples involved problems with a single objective function. This section demonstrates solving problems with multiobjective functions using lsqnonlin, fminimax, and fgoalattain. Included is an example of how to optimize parameters in a Simulink model.

#### **Simulink Example**

Let's say that you want to optimize the control parameters in the Simulink model optsim.mdl. (This model can be found in the Optimization Toolbox optim directory. Note that Simulink must be installed on your system to load this model.) The model includes a nonlinear process plant modeled as a Simulink block diagram shown in [Figure 1-1, Plant with Actuator Saturation.](#page-38-0)

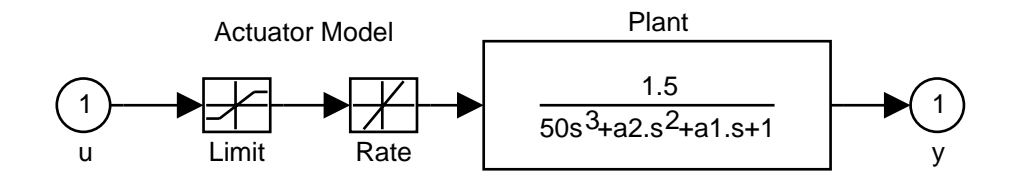

<span id="page-38-0"></span>**Figure 1-1: Plant with Actuator Saturation**

The plant is an under-damped third-order model with actuator limits. The actuator limits are a saturation limit and a slew rate limit. The actuator saturation limit cuts off input values greater than 2 units or less than -2 units. The slew rate limit of the actuator is 0.8 units/sec. The open-loop response of the system to a step input is shown in [Figure 1-2, Open-Loop Response.](#page-39-0) You can see this response by opening the model (type optsim at the command line, or click the model name), opening the Scope block, and running the simulation. The response plots to the Scope.

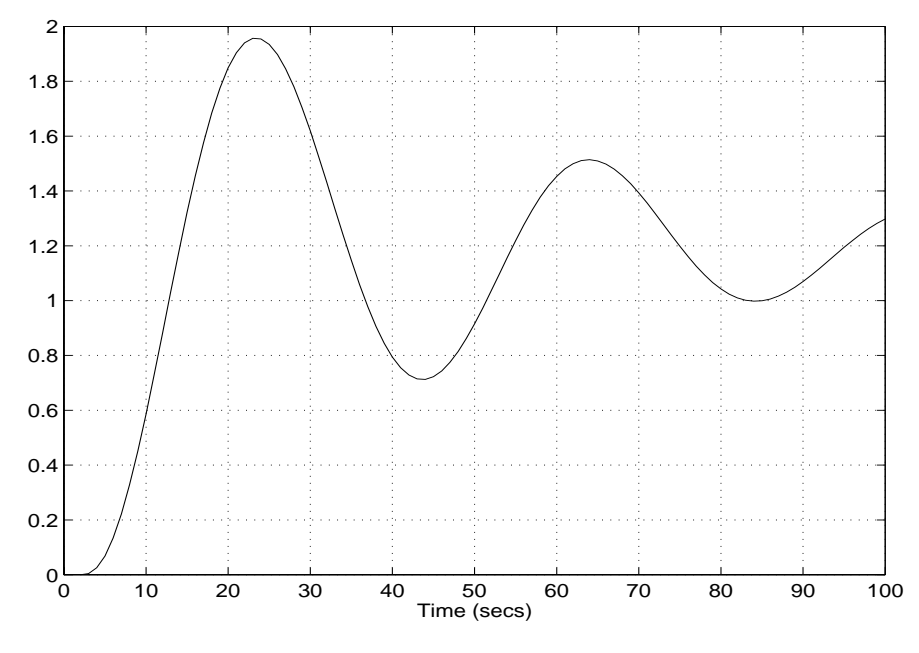

<span id="page-39-0"></span>**Figure 1-2: Open-Loop Response**

The problem is to design a feedback control law that tracks a unit step input to the system. The closed-loop plant is entered in terms of the blocks where the plant and actuator have been placed in a hierarchical Subsystem block. A Scope block displays output trajectories during the design process. See [Figure 1-3, Closed-Loop Model.](#page-39-1)

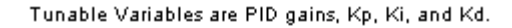

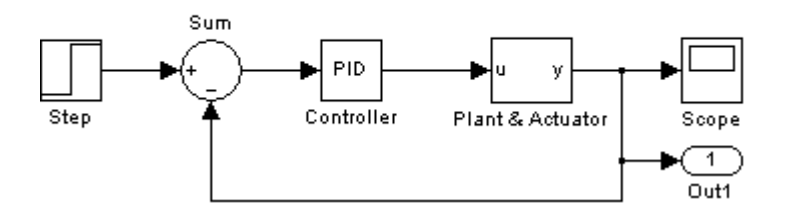

<span id="page-39-1"></span>**Figure 1-3: Closed-Loop Model**

One way to solve this problem is to minimize the error between the output and the input signal. The variables are the parameters of the PID controller. If you only need to minimize the error at one time unit, it would be a single objective function. But the goal is to minimize the error for all time steps from 0 to 100, thus producing a multiobjective function (one function for each time step).

The routine 1 sqnonlin is used to perform a least squares fit on the tracking of the output. This is defined via a MATLAB function in the file tracklsq.m shown below that defines the error signal. The error signal is yout, the output computed by calling sim, minus the input signal 1.

The function tracklsq must run the simulation. The simulation can be run either in the base workspace or the current workspace, i.e., the workspace of the function calling sim, which in this case is tracklsq's workspace. In this example, the simset command is used to tell sim to run the simulation in the current workspace by setting 'SrcWorkspace' to 'Current'.

To run the simulation in optsim, the variables Kp, Ki, Kd, a1, and a2 (a1 and a2 are variables in the Plant block) must all be defined. Kp, Ki, and Kd are the variables we are optimizing. You can initialize a1 and a2 before calling lsqnonlin and then pass these two variables as additional arguments. lsqnonlin then passes a1 and a2 to tracklsq each time it is called, so you do not have to use global variables.

After choosing a solver using the simset function, the simulation is run using sim. The simulation is performed using a fixed-step fifth-order method to 100 seconds. When the simulation completes, the variables tout, xout, and yout are now in the current workspace (that is, the workspace of tracklsq). The Outport block is used in the block diagram model to put yout into the current workspace at the end of the simulation.

#### **Step 1: Write an M-file tracklsq.m**

```
function F = \text{tracklsq}(\text{pid}, a1, a2)Kp = pid(1); % Move variables into model parameter names
Ki = pid(2);
Kd = pid(3):
% Choose solver and set model workspace to this function
opt = simset('solver','ode5','SrcWorkspace','Current');
[tout,xout,yout] = \sin('optsim',[0 100],opt);F = yout-1; % Compute error signal
```
#### **Step 2: Invoke optimization routine**

```
optsim % Load the model
pid0 = [0.63 0.0504 1.9688] % Set initial values
a1 = 3; a2 = 43; % Initialize plant variables in model
options = optimset('LargeScale','off','Display','iter',...
     'TolX',0.001,'TolFun',0.001);
pid = lsqnonlin(@tracklsq, pid0, [], [], options, a1, a2)
% Put variables back in the base workspace
Kp = pid(1); Ki = pid(2); Kd = pid(3);
```
The variable options passed to lsqnonlin defines the criteria and display characteristics. In this case you ask for output, use the medium-scale algorithm, and give termination tolerances for the step and objective function on the order of 0.001.

The optimization gives the solution for the proportional, integral, and derivative (Kp, Ki, Kd) gains of the controller after 73 function evaluations.

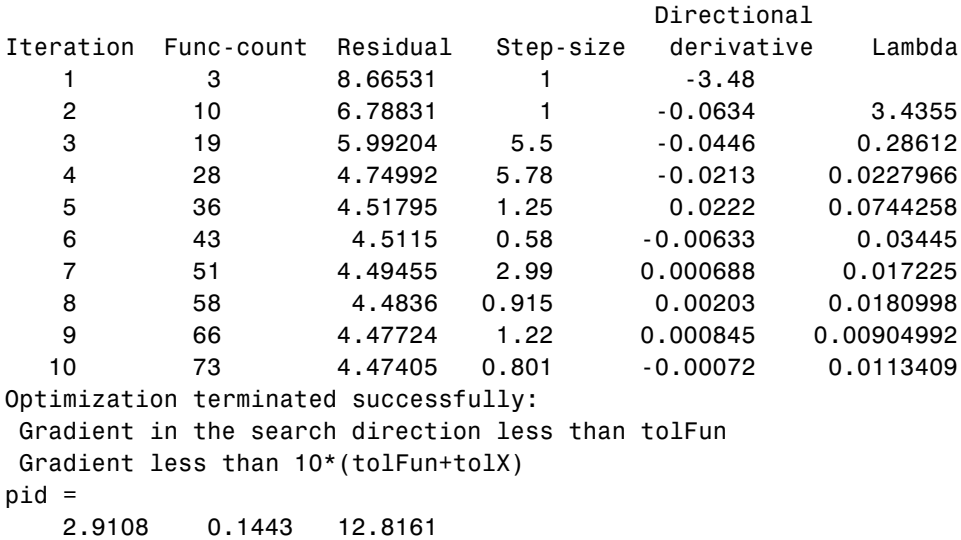

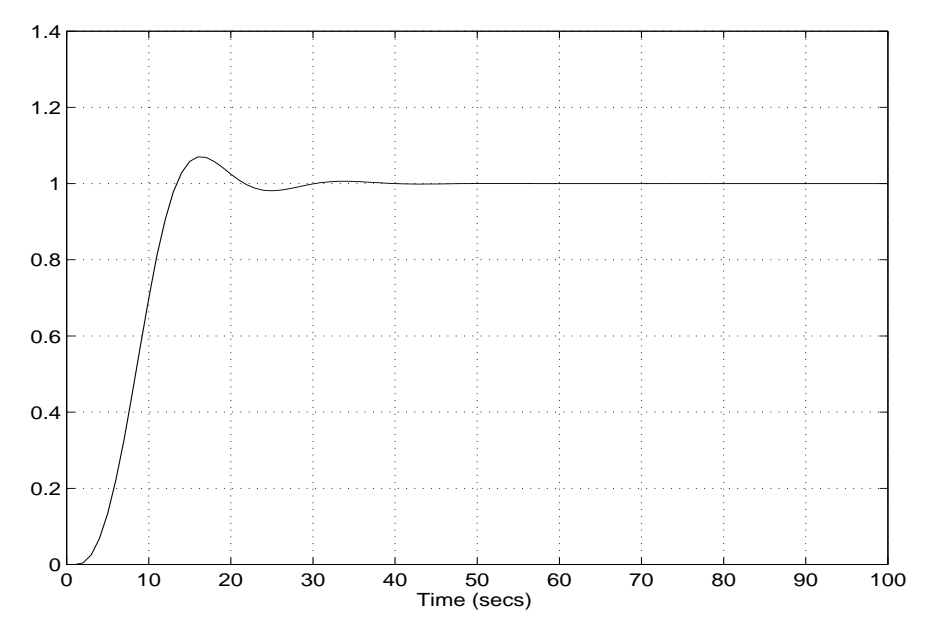

The resulting closed-loop step response is shown in [Figure 1-4](#page-42-0).

<span id="page-42-0"></span>**Figure 1-4: Closed-Loop Response Using lsqnonlin**

**Note** The call to sim results in a call to one of the Simulink ordinary differential equation (ODE) solvers. A choice must be made about the type of solver to use. From the optimization point of view, a fixed-step solver is the best choice if that is sufficient to solve the ODE. However, in the case of a stiff system, a variable-step method may be required to solve the ODE.

The numerical solution produced by a variable-step solver, however, is not a smooth function of parameters because of step-size control mechanisms. This lack of smoothness may prevent the optimization routine from converging. The lack of smoothness is not introduced when a fixed-step solver is used. (For a further explanation, see [\[1\].](#page-107-0))

The Nonlinear Control Design (NCD) Blockset is recommended for solving multiobjective optimization problems in conjunction with variable-step solvers in Simulink. It provides a special numeric gradient computation that works with Simulink and avoids introducing the lack of smoothness problem.

Another solution approach is to use the fminimax function. In this case, rather than minimizing the error between the output and the input signal, you minimize the maximum value of the output at any time t between 0 and 100. Then in the function trackmmobj the objective function is simply the output yout returned by the sim command. But minimizing the maximum output at all time steps may force the output far below unity for some time steps. To keep the output above 0.95 after the first 20 seconds, in the constraint function trackkmmcon add a constraint yout >= 0.95 from t=20 to t=100. Because constraints must be in the form  $g \le 0$ , the constraint in the function is  $g = -y$ out $(20:100) + .95$ .

Both trackmmobj and trackmmcon use the result yout from sim, calculated from the current pid values. The nonlinear constraint function is *always* called immediately after the objective function in fmincon, fminimax, fgoalattain, and fseminf with the same values. Thus you can avoid calling the simulation twice by using assignin to assign the current value of F to the variable F\_TRACKMMOBJ in the base workspace. Then the first step in trackmmcon is to use evalin to evaluate the variable F\_TRACKMMOBJ in the base workspace, and assign the result to F locally in trackmmcon.

#### **Step 1: Write an M-file trackmmobj.m to compute objective function**

```
function F = \text{trackmmobj}(pid, a1, a2)Kp = pid(1);
Ki = pid(2);
Kd = pid(3);
% Compute function value
opt = simset('solver','ode5','SrcWorkspace','Current');
[tout,xout,yout] = sim('optsim', [0 100], opt);F = yout;
assignin('base','F_TRACKMMOBJ',F);
```
**Step 2: Write an M-file trackmmcon.m to compute nonlinear constraints**

```
function [c,ceq] = trackmmcon(pid,a1,a2)
F = evalin('base','F_TRACKMMOBJ');
% Compute constraints
c = -F(20:100) + .95;ceq = \lceil 1:
```
Note that fminimax passes a1 and a2 to the objective and constraint values, so trackmmcon needs input arguments for these variables even though it does not use them.

#### **Step 3: Invoke constrained optimization routine**

```
optsim
pid0 = [0.63 0.0504 1.9688]
a1 = 3; a2 = 43;
options = optimset('Display','iter',...
                    'TolX',0.001,'TolFun',0.001);
pid = fminimax(@trackmmobj, pid0, [ ], [ ], [ ], [ ], [ ], [ ], [ ],'trackmmcon',options,a1,a2)
% Put variables back in the base workspace
Kp = pid(1); Ki = pid(2); Kd = pid(3);
```
#### resulting in

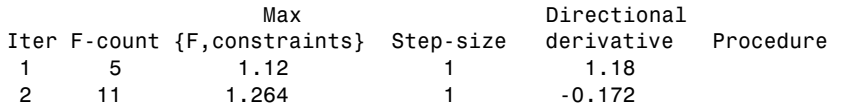

3 17 1.055 1 -0.0128 Hessian modified twice 4 23 1.004 1 3.48e-005 Hessian modified 5 29 0.9997 1 -1.36e-006 Hessian modified twice Optimization terminated successfully: Search direction less than 2\*options.TolX and maximum constraint violation is less than options.TolCon Active Constraints: 1 14 182 pid = 0.5894 0.0605 5.5295

The last value shown in the  $MAX{F}$ , constraints} column of the output shows the maximum value for all the time steps is 0.9997. The closed loop response with this result is shown in [Figure 1-5, Closed-Loop Response Using fminimax.](#page-45-0)

This solution differs from the lsqnonlin solution as you are solving different problem formulations.

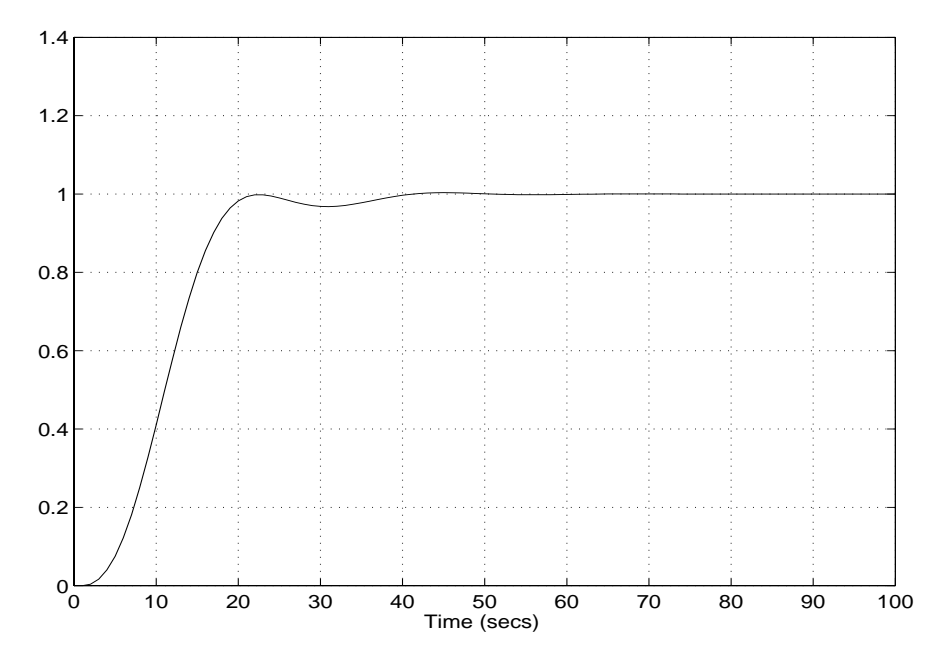

<span id="page-45-0"></span>**Figure 1-5: Closed-Loop Response Using fminimax**

#### **Signal Processing Example**

Consider designing a linear-phase Finite Impulse Response (FIR) filter. The problem is to design a lowpass filter with magnitude one at all frequencies between 0 and 0.1 Hz and magnitude zero between 0.15 and 0.5 Hz.

The frequency response *H(f)* for such a filter is defined by

$$
H(f) = \sum_{n=0}^{2M} h(n)e^{-j2\pi fn}
$$
  
=  $A(f)e^{-j2\pi fM}$   

$$
M-1
$$
  

$$
A(f) = \sum_{n=0}^{2M} a(n)\cos(2\pi fn)
$$
 (1-6)

where *A(f)* is the magnitude of the frequency response. One solution is to apply a goal attainment method to the magnitude of the frequency response. Given a function that computes the magnitude, the function fgoalattain will attempt to vary the magnitude coefficients *a(n)* until the magnitude response matches the desired response within some tolerance. The function that computes the magnitude response is given in filtmin.m. This function takes a, the magnitude function coefficients, and w, the discretization of the frequency domain we are interested in.

To set up a goal attainment problem, you must specify the goal and weights for the problem. For frequencies between 0 and 0.1, the goal is one. For frequencies between 0.15 and 0.5, the goal is zero. Frequencies between 0.1 and 0.15 are not specified so no goals or weights are needed in this range.

This information is stored in the variable goal passed to fgoalattain. The length of goal is the same as the length returned by the function filtmin. So that the goals are equally satisfied, usually weight would be set to abs(goal). However, since some of the goals are zero, the effect of using weight=abs(goal) will force the objectives with weight 0 to be satisfied as hard constraints, and the objectives with weight 1 possibly to be underattained (see ["Goal](#page-149-0)  [Attainment Method" on page 2-42\)](#page-149-0). Because all the goals are close in magnitude, using a weight of unity for all goals will give them equal priority. (Using abs(goal) for the weights is more important when the magnitude of goal differs more significantly.) Also, setting

```
options = optimset('GoalsExactAchieve',length(goal));
```
specifies that each objective should be as near as possible to its goal value (neither greater nor less than).

**Step 1: Write an M-file filtmin.m**

```
function y = filtmin(a, w)n = length(a);y = cos(w'*(0:n-1)*2*pi)*a;
```
**Step 2: Invoke optimization routine**

```
% Plot with initial coefficients
a0 = ones(15, 1);
incr = 50;
w = 1inspace(0,0.5,incr);
y0 = filtmin(a0,w);
clf, plot(w,y0.'-:');
drawnow;
% Set up the goal attainment problem
w1 = 1inspace(0,0.1,incr) ;
w2 = 1inspace(0.15,0.5,incr);
w0 = [w1 w2];
goal = [1.0*ones(1, length(w1)) zeros(1, length(w2))];
weight = ones(size(goal));% Call fgoalattain
options = optimset('GoalsExactAchieve',length(goal));
[a,fval,attainfactor,exitflag] = fgoalattain(@filtmin,...
    a0,goal,weight,[],[],[],[],[],[],[],options,w0);
% Plot with the optimized (final) coefficients
y = filtmin(a,w);
hold on, plot(w,y,'r')
axis([0 0.5 -3 3])
xlabel('Frequency (Hz)')
ylabel('Magnitude Response (dB)')
```

```
legend('initial', 'final')
grid on
```
Compare the magnitude response computed with the initial coefficients and the final coefficients [\(Figure 1-6](#page-48-0)). Note that you could use the remez function in the Signal Processing Toolbox to design this filter.

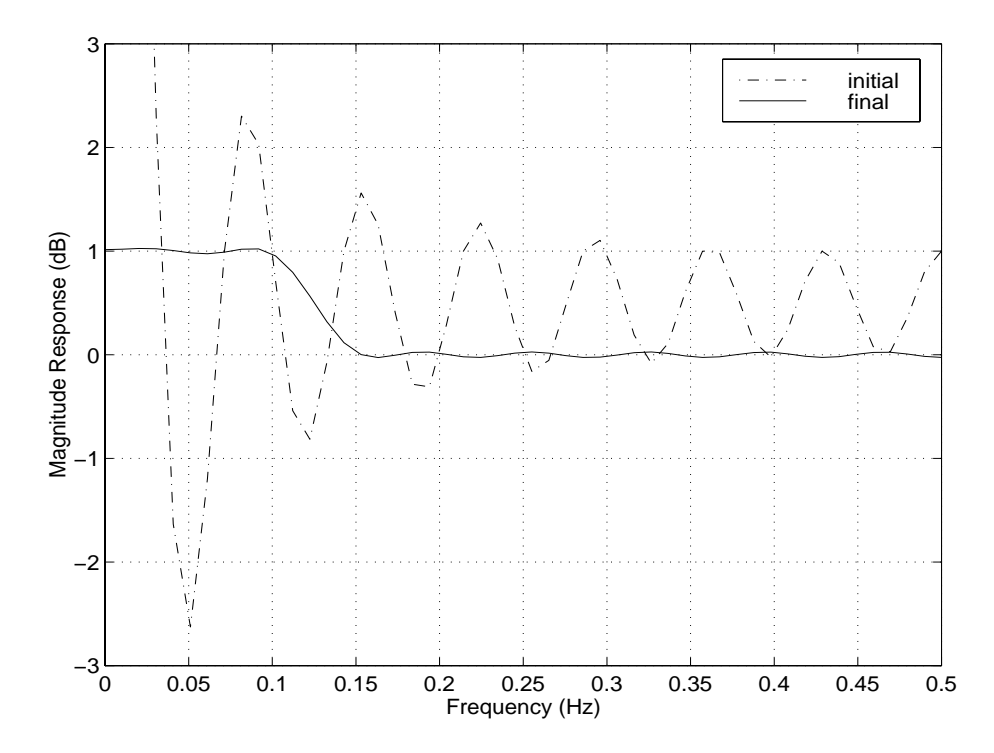

<span id="page-48-0"></span>**Figure 1-6: Magnitude Response with Initial and Final Magnitude Coefficients**

# **Large-Scale Examples**

Some of the optimization functions include algorithms for continuous optimization problems especially targeted to large problems with sparsity or structure. The main large-scale algorithms are iterative, i.e., a sequence of approximate solutions is generated. In each iteration a linear system is (approximately) solved. The linear systems are solved using the sparse matrix capabilities of MATLAB and a variety of sparse linear solution techniques, both iterative and direct.

Generally speaking the large-scale optimization methods preserve structure and sparsity, using exact derivative information wherever possible. To solve the large-scale problems efficiently, some problem formulations are restricted (such as only solving overdetermined linear or nonlinear systems), or require additional information (e.g., the nonlinear minimization algorithm requires the gradient be computed in the user-supplied function).

This section summarizes the [kinds of problems covered by large-scale methods](#page-50-0) and provides these examples:

- **•** [Nonlinear Equations with Jacobian](#page-53-0)
- **•** [Nonlinear Equations with Jacobian Sparsity Pattern](#page-55-0)
- **•** [Nonlinear Least Squares with Full Jacobian Sparsity Pattern](#page-57-0)
- **•** [Nonlinear Minimization with Gradient and Hessian](#page-59-0)
- **•** [Nonlinear Minimization with Gradient and Hessian Sparsity Pattern](#page-60-0)
- **•** [Nonlinear Minimization with Bound Constraints and Banded](#page-62-0)  [Preconditioner](#page-62-0)
- **•** [Nonlinear Minimization with Equality Constraints](#page-66-0)
- **•** [Nonlinear Minimization with a Dense but Structured Hessian and Equality](#page-67-0)  **[Constraints](#page-67-0)**
- **•** [Quadratic Minimization with Bound Constraints](#page-71-0)
- **•** [Quadratic Minimization with a Dense but Structured Hessian](#page-73-0)
- **•** [Linear Least Squares with Bound Constraints](#page-77-0)
- **•** [Linear Programming with Equalities and Inequalities](#page-78-0)
- **•** [Linear Programming with Dense Columns in the Equalities](#page-79-0)

# <span id="page-50-0"></span>**Problems Covered by Large-Scale Methods**

Not all possible problem formulations are covered by the large-scale algorithms. The following table describes what functionality is covered by the large-scale methods. For example, for fmincon, the large-scale algorithm covers the case where there are only bound constraints or only linear equalities. For each problem formulation, the third column describes what additional information is needed for the large-scale algorithms. For fminunc and fmincon, the gradient must be computed along with the objective in the user-supplied function (the gradient is not required for the medium-scale algorithms).

Since these methods can also be used on small- to medium-scale problems that are not necessarily sparse, the last column of the table emphasizes what conditions are needed for large-scale problems to run efficiently without exceeding your computer system's memory capabilities, e.g., the linear constraint matrices should be sparse. For smaller problems the conditions in the last column are unnecessary.

**Note** The following tables lists the functions in order of increasing problem complexity.

Several [examples,](#page-53-1) which follow this table, clarify the contents of the table.

| <b>Function</b> | Problem<br><b>Formulations</b> | <b>Additional</b><br><b>Information</b><br><b>Needed</b> | <b>For Large Problems</b>                                                                                                  |
|-----------------|--------------------------------|----------------------------------------------------------|----------------------------------------------------------------------------------------------------|
| fminunc         | min $f(x)$<br>$\boldsymbol{X}$ | Must provide<br>gradient for $f(x)$<br>in fun.           | • Provide sparsity<br>structure of the<br>Hessian, or compute<br>the Hessian in fun.<br>• The Hessian should be<br>sparse. |

**Table 1-4: Large-Scale Problem Coverage and Requirements**

| <b>Function</b> | Problem<br><b>Formulations</b>                                                                                                    | <b>Additional</b><br><b>Information</b><br><b>Needed</b> | <b>For Large Problems</b>                                                                                                    |
|-----------------|----------------------------------------------------------------------------------------------------|----------------------------------------------------------|----------------------------------------------------------------------------------------------------|
| fmincon         | • min $f(x)$<br>such that $1 \le x \le u$ where<br>l< u<br>$\bullet$ min $f(x)$<br>such that $Aeg \cdot x = beq$ ,<br>and $Aeq$ is an m-by-n<br>matrix where $m \le n$ .                                                                                                | Must provide<br>gradient for $f(x)$<br>in fun.           | • Provide sparsity<br>structure of the<br>Hessian, or compute<br>the Hessian in fun.<br>• The Hessian should be<br>sparse.<br>• Aeq should be sparse. |
| lsqnonlin       | • min $\frac{1}{x}$ $\ F(x)\ _2^2 = \frac{1}{2} \sum_i F_i(x)^2$<br>• min $\frac{1}{x}$ $  F(x)  _2^2 = \frac{1}{2} \sum F_i(x)^2$<br>such that $1 \le x \le u$ where<br>l < u<br>$F(x)$ must be overdetermined<br>(have at least as many<br>equations as variables).   | None                                                     | • Provide sparsity<br>structure of the<br>Jacobian, or compute<br>the Jacobian in fun.<br>• The Jacobian should be<br>sparse.                         |
| lsqcurvefit     | • $\lim_{x} \frac{1}{2}$ $\ F(x, xdata) - ydata\ _2^2$<br>• $\min_{\mathbf{x}} \frac{1}{2}    F(x, xdata) - ydata   _2^2$<br>such that $1 \le x \le u$ where $1 \le u$<br>$F(x, xdata)$ must be<br>overdetermined (have at least<br>as many equations as<br>variables). | None                                                     | • Provide sparsity<br>structure of the<br>Jacobian, or compute<br>the Jacobian in fun.<br>• The Jacobian should be<br>sparse.                         |

**Table 1-4: Large-Scale Problem Coverage and Requirements (Continued)**

| <b>Function</b> | Problem<br><b>Formulations</b>                                                                                                    | <b>Additional</b><br><b>Information</b><br><b>Needed</b> | <b>For Large Problems</b>                                                                                                    |
|-----------------|----------------------------------------------------------------------------------------------------|----------------------------------------------------------|----------------------------------------------------------------------------------------------------|
| fsolve          | $F(x) = 0$<br>$F(x)$ must have the same<br>number of equations as<br>variables.                                                                                                    | <b>None</b>                                              | • Provide sparsity<br>structure of the<br>Jacobian or compute<br>the Jacobian in fun.<br>• The Jacobian should be<br>sparse. |
| lsqlin          | $\min_{X} \ C \cdot x - d\ _2^2$<br>such that $1 \le x \le u$ where $1 < u$<br>C is an m-by-n matrix where<br>$m \geq n$ , i.e., the problem must<br>be overdetermined.                                                        | None                                                     | $C$ should be sparse.                                                                                                    |
| linprog         | min $f^T x$<br>such that $A \cdot x \leq b$ and<br>$Aeq \cdot x = beq$ , where $1 \le x \le u$                                                                                                    | <b>None</b>                                              | A and Aeq should be<br>sparse.                                                                                               |
| quadprog        | $\bullet$ min $\frac{1}{2}x^T H x + f^T x$<br>such that $1 \le x \le u$ where<br>l < u<br>$\bullet$ min $\frac{1}{2}x^T H x + f^T x$<br>such that $Aeq \cdot x = beq$ ,<br>and $Aeg$ is an m-by-n<br>matrix where $m \leq n$ . | None                                                     | $\bullet$ <i>H</i> should be sparse.<br>• <i>Aeq</i> should be sparse.                                                       |

**Table 1-4: Large-Scale Problem Coverage and Requirements (Continued)**

<span id="page-53-1"></span>In the examples below, many of the M-file functions are available in the Optimization Toolbox optim directory. Most of these do not have a fixed problem size, i.e., the size of your starting point xstart will determine the size problem that is computed. If your computer system cannot handle the size suggested in the examples below, use a smaller dimension start point to run the problems. If the problems have upper or lower bounds or equalities, you will have to adjust the size of those vectors or matrices as well.

### <span id="page-53-0"></span>**Nonlinear Equations with Jacobian**

Consider the problem of finding a solution to a system of nonlinear equations whose Jacobian is sparse. The dimension of the problem in this example is 1000. The goal is to find *x* such that  $F(x) = 0$ . Assuming  $n = 1000$ , the nonlinear equations are

$$
F(1) = 3x_1 - 2x_1^2 - 2x_2 + 1
$$
  
\n
$$
F(i) = 3x_i - 2x_i^2 - x_{i-1} - 2x_{i+1} + 1
$$
  
\n
$$
F(n) = 3x_n - 2x_n^2 - x_{n-1} + 1
$$

To solve a large nonlinear system of equations,  $F(x) = 0$ , use the large-scale method available in fsolve.

**Step 1: Write an M-file nlsf1.m that computes the objective function values and the Jacobian**

```
function [F,J] = nlsf1(x);
% Evaluate the vector function
n = length(x);
F = zeros(n, 1);i = 2:(n-1);F(i) = (3-2*x(i)). *x(i) -x(i-1) -2*x(i+1) 1+ 1;
F(n) = (3-2*x(n)) \cdot x(x) - x(n-1) + 1;F(1) = (3-2*x(1)) \cdot x(x(1) - 2*x(2) + 1;% Evaluate the Jacobian if nargout > 1
if nargout > 1d = -4*x + 3*ones(n,1); D = sparse(1:n,1:n,d,n,n);c = -2*ones(n-1,1); C = sparse(1:n-1,2:n,c,n,n);
```

```
e = -ones(n-1,1); E = sparse(2:n,1:n-1,e,n,n);J = C + D + E;
end
```
#### **Step 2: Call the solve routine for the system of equations**

```
xstart = -ones(1000, 1);fun = <math>Qnlsf1</math>:options = optimset('Display','iter','Jacobian','on');
[x,fval,exitflag,output] = fsolve(fun,xstart,options);
```
A starting point is given as well as the function name. The large-scale method is the default, so it is not necessary to specify this in the options argument. Output at each iteration is specified. Finally, so that fsolve will use the Jacobian information available in n1sf1.m, you need to turn the Jacobian parameter 'on' using optimset.

The commands display this output.

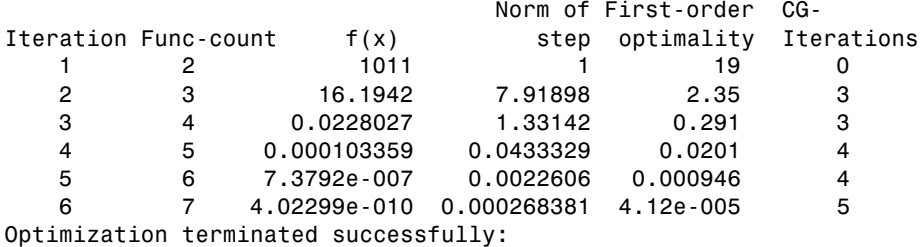

```
 Relative function value changing by less than OPTIONS.TolFun
```
A linear system is (approximately) solved in each major iteration using the preconditioned conjugate gradient method. The default value for PrecondBandWidth is 0 in options, so a diagonal preconditioner is used. (PrecondBandWidth specifies the bandwidth of the preconditioning matrix. A bandwidth of 0 means there is only one diagonal in the matrix.)

From the first-order optimality values, fast linear convergence occurs. The number of conjugate gradient (CG) iterations required per major iteration is low, at most 5 for a problem of 1000 dimensions, implying the linear systems are not very difficult to solve in this case (though more work is required as convergence progresses).

It is possible to override the default choice of preconditioner (diagonal) by choosing a banded preconditioner through the use of the parameter

PrecondBandWidth. If you want to use a tridiagonal preconditioner, i.e., a preconditioning matrix with three diagonals (or bandwidth of one), set PrecondBandWidth to the value 1.

```
options = optimset('Display','iter','Jacobian','on',...
                   'PrecondBandWidth',1) ;
[x,fval,exitflag,output] = fsolve(fun,xstart,options) ;
```
In this case the output is

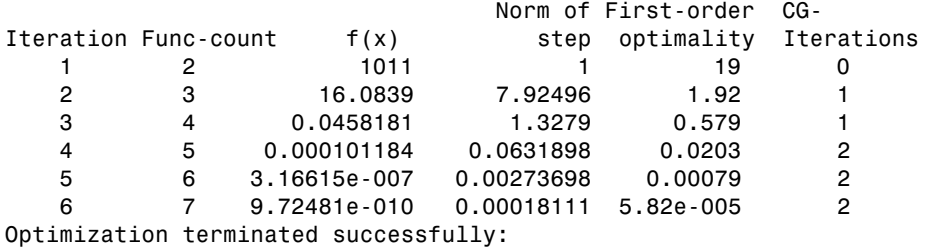

Relative function value changing by less than OPTIONS.TolFun

Note that although the same number of iterations takes place, the number of PCG iterations has dropped, so less work is being done per iteration. See ["Preconditioned Conjugate Gradients" on page 3-6](#page-161-0).

# <span id="page-55-0"></span>**Nonlinear Equations with Jacobian Sparsity Pattern**

In the preceding example the function nlsf1 computes the Jacobian J, a sparse matrix, along with the evaluation of F. What if the code to compute the Jacobian is not available? By default, if you do not indicate the Jacobian can be computed in nlsf1 (using the Jacobian parameter in options), fsolve, lsqnonlin, and lsqcurvefit will instead use finite-differencing to approximate the Jacobian.

In order for this finite-differencing to be as efficient as possible, the sparsity pattern of the Jacobian should be supplied, using the JacobPattern parameter in options. That is, supply a sparse matrix Jstr whose nonzero entries correspond to nonzeroes of the Jacobian for all *x*. Indeed, the nonzeroes of Jstr can correspond to a superset of the nonzero locations of *J*; however, in general the computational cost of the sparse finite-difference procedure will increase with the number of nonzeroes of Jstr.

Providing the sparsity pattern can drastically reduce the time needed to compute the finite-differencing on large problems. If the sparsity pattern is not provided (and the Jacobian is not computed in the objective function either) then, in this problem nlsfs1, the finite-differencing code will attempt to compute all 1000-by-1000 entries in the Jacobian. But in this case there are only 2998 nonzeros, substantially less than the 1,000,000 possible nonzeros the finite-differencing code will attempt to compute. In other words, this problem is solvable if the sparsity pattern is provided. If not, most computers will run out of memory when the full dense finite-differencing is attempted. On most small problems, it is not essential to provide the sparsity structure.

Suppose the sparse matrix Jstr, computed previously, has been saved in file nlsdat1.mat. The following driver calls fsolve applied to nlsf1a which is the same as nlsf1 except only the function values are returned; sparse finite-differencing is used to estimate the sparse Jacobian matrix as needed.

**Step 1: Write an M-file nlsf1a.m that computes the objective function values**

```
function F = nlsf1a(x);
% Evaluate the vector function
n = length(x);F = zeros(n, 1);
i = 2: (n-1);
F(i) = (3-2*x(i)) \cdot *x(i) -x(i-1) -2*x(i+1) + 1;F(n) = (3-2*x(n)) \cdot x(x) - x(n-1) + 1;F(1) = (3-2*x(1)) \cdot x(x(1) - 2*x(2) + 1;
```
#### **Step 2: Call the system of equations solve routine**

```
xstart = -ones(1000, 1);fun = <math>Qnlsf1a</math>:load nlsdat1 % Get Jstr
options = optimset('Display','iter','JacobPattern',Jstr,...
                    'PrecondBandWidth',1);
[x,fval,exitflag,output] = fsolve(fun,xstart,options);
```
In this case, the output displayed is

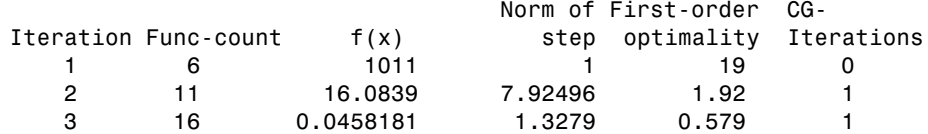

 4 21 0.000101184 0.0631898 0.0203 2 5 26 3.16615e-007 0.00273698 0.00079 2 6 31 9.72482e-010 0.00018111 5.82e-005 2 Optimization terminated successfully: Relative function value changing by less than OPTIONS.TolFun

Alternatively, it is possible to choose a sparse direct linear solver (i.e., a sparse QR factorization) by indicating a "complete" preconditioner, i.e., if we set PrecondBandWidth to Inf, then a sparse direct linear solver will be used instead of a preconditioned conjugate gradient iteration

```
xstart = -ones(1000, 1);fun = 0nlsf1a:
load nlsdat1 % Get Jstr
options = optimset('Display','iter','JacobPattern',Jstr,...
                   'PrecondBandWidth',inf);
[x,fval,exitflag,output] = fsolve(fun,xstart,options);
```
and the resulting display is

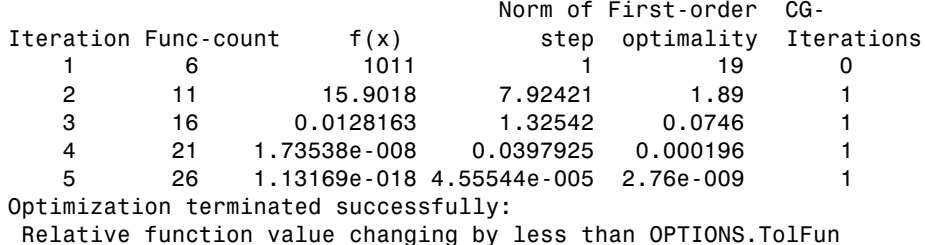

When the sparse direct solvers are used, the CG iteration will be 1 for that (major) iteration, as shown in the output under CG-Iterations. Notice that the final optimality and *f(x)* value (which for fsolve, *f(x)*, is the sum-of-the-squares of the function values) are closer to zero than using the PCG method, which is often the case.

### <span id="page-57-0"></span>**Nonlinear Least Squares with Full Jacobian Sparsity Pattern**

The large-scale methods in lsqnonlin, lsqcurvefit, and fsolve can be used with small- to medium-scale problems without computing the Jacobian in fun or providing the Jacobian sparsity pattern. (This example also applies to the case of using fmincon or fminunc without computing the Hessian or supplying the Hessian sparsity pattern.) How small is small- to medium-scale? No

absolute answer is available, as it depends on the amount of virtual memory available in your computer system configuration.

Suppose your problem has m equations and n unknowns. If the command  $J =$ sparse(ones(m,n)) causes an Out of memory error on your machine, then this is certainly too large a problem. If it does not result in an error, the problem may still be too large, but you can only find out by running it and seeing if MATLAB is able to run within the amount of virtual memory available on your system.

Let's say you have a small problem with 10 equations and 2 unknowns, such as find *x* that minimizes

10  

$$
\sum_{k=1}^{10} (2+2k-e^{kx_1}-e^{kx_2})^2
$$

starting at the point  $x = [0.3, 0.4]$ .

Because lsqnonlin assumes that the sum-of-squares is not explicitly formed in the user function, the function passed to lsqnonlin should instead compute the vector valued function

$$
F_k(x) = 2 + 2k - e^{kx_1} - e^{kx_2}
$$

for  $k = 1$  to 10 (that is, F should have k components).

**Step 1: Write an M-file myfun.m that computes the objective function values**

```
function F = myfun(x)k = 1:10;
F = 2 + 2*k - exp(k*x(1)) - exp(k*x(2));
```
**Step 2: Call the nonlinear least squares routine**

```
x0 = [0.3 0.4] % Starting guess
[x,resnorm] = lsqnonlin(@myfun,x0) % Invoke optimizer
```
Since the Jacobian is not computed in myfun.m , and no Jacobian sparsity pattern is provided using the JacobPattern parameter in options, lsqnonlin calls the large-scale method with JacobPattern set to

 $Jstr = sparse(ones(10,2))$ . This is the default for 1sqnonlin. Note that the Jacobian parameter in options is 'off' by default.

When the finite-differencing routine is called the first time, it detects that Jstr is actually a dense matrix, i.e., that no speed benefit is derived from storing it as a sparse matrix. From then on the finite-differencing routine uses  $Jstr =$ ones(10,2) (a full matrix) for the optimization computations.

After about 24 function evaluations*,* this example gives the solution

```
x =0.2578 0.2578
resnorm % Residual or sum of squares
resnorm = 
     124.3622
```
Most computer systems will be able to handle much larger full problems, say into the 100's of equations and variables. But *if* there is some sparsity structure in the Jacobian (or Hessian) that can be taken advantage of, the large-scale methods will always run faster if this information is provided.

### <span id="page-59-0"></span>**Nonlinear Minimization with Gradient and Hessian**

This example involves a solving a nonlinear minimization problem with a tridiagonal Hessian matrix *H*(*x*) first computed explicitly, and then by providing the Hessian's sparsity structure for the finite-differencing routine.

<span id="page-59-1"></span>The problem is to find x to minimize

$$
f(x) = \sum_{i=1}^{n-1} \left[ \left( x_i^2 \right)^{\left( x_{i+1}^2 + 1 \right)} + \left( x_{i+1}^2 \right)^{\left( x_i^2 + 1 \right)} \right]
$$
\n(1-7)

where  $n = 1000$ .

**Step 1: Write an M-file brownfgh.m that computes the objective function, the gradient of the objective, and the sparse tridiagonal Hessian matrix**

This file is rather lengthy and is not included here. You can view the code with the command

type brownfgh

Because brownfgh computes the gradient and Hessian values as well as the objective function, you need to use optimset to indicate this information is available in brownfgh using the GradObj and Hessian parameters.

**Step 2: Call a nonlinear minimization routine with a starting point xstart**

```
n = 1000;
xstart = -ones(n,1);xstart(2:2:n,1) = 1;
options = optimset('GradObj',...
                   'on','Hessian','on');
[x,fval,exitflag,output] = fminunc(@brownfgh,xstart,options);
```
This 1000 variable problem is solved in 8 iterations and 7 conjugate gradient iterations with a positive exitflag indicating convergence. The final function value and measure of optimality at the solution x are both close to zero. For fminunc, the first order optimality is the infinity norm of the gradient of the function, which is zero at a local minimum.

```
extflag = 1
fval = 2.8709e-017
output.iterations
ans = 8
output.cgiterations
ans = 7
output.firstorderopt
ans =4.7948e-010
```
### <span id="page-60-0"></span>**Nonlinear Minimization with Gradient and Hessian Sparsity Pattern**

Next we solve the same problem but the Hessian matrix is now approximated by sparse finite-differences instead of explicit computation. To use the large-scale method in fminunc, you *must* compute the gradient in fun; it is *not optional* as in the medium-scale method.

The M-file function brownfg computes the objective function and gradient.

**Step 1: Write an M-file brownfg.m that computes the objective function and the gradient of the objective**

```
function [f,g] = brownfg(x,dummy)
% BROWNFG Nonlinear minimization test problem
% 
% Evaluate the function
n=length(x); y=zeros(n,1);
i=1: (n-1);
y(i)=(x(i).^2).^(x(i+1).^2+1) + ...(x(i+1).^2).^(x(i).^2+1);f=sum(y);
% Evaluate the gradient if nargout > 1
  if nargout > 1i=1:(n-1); q = zeros(n,1);g(i) = 2*(x(i+1) \tcdot 2+1) \tcdot x(i) \tcdot x \t ...((x(i).^2).^(x(i+1).^2))+ ...
               2*x(i).*((x(i+1).^2).^(x(i).^2+1)).* ...
               log(x(i+1).^2);g(i+1) = g(i+1) + ...2*x(i+1).*((x(i).^2).^(x(i+1).^2+1)).* ...
               log(x(i).^2) + ...2*(x(i) \cdot 2+1) \cdot x(i+1) \cdot x \dots((x(i+1).^2).^(x(i).^2)); end
```
To allow efficient computation of the sparse finite-difference approximation of the Hessian matrix *H*(*x*), the sparsity structure of *H* must be predetermined. In this case assume this structure, Hstr, a sparse matrix, is available in file brownhstr.mat. Using the spy command you can see that Hstr is indeed sparse (only 2998 nonzeros). Use optimset to set the HessPattern parameter to Hstr. When a problem as large as this has obvious sparsity structure, not setting the HessPattern parameter will require a huge amount of unnecessary memory and computation since fminunc will attempt to use finite-differencing on a full Hessian matrix of one million nonzero entries.

You must also set the GradObj parameter to 'on' using optimset since the gradient is computed in brownfg.m. Then execute fminunc as shown in Step 2. **Step 2: Call a nonlinear minimization routine with a starting point xstart**

```
fun = @brown fg;load brownhstr <br> 8 Get Hstr, structure of the Hessian
spy(Hstr) % View the sparsity structure of Hstr
n = 1000;xstart = -ones(n,1);xstart(2:2:n,1) = 1;
options = optimset('GradObj','on','HessPattern',Hstr);
[x,fval,exitflag,output] = fminunc(fun,xstart,options);
```
This 1000 variable problem is solved in 8 iterations and 7 conjugate gradient iterations with a positive exitflag indicating convergence. The final function value and measure of optimality at the solution x are both close to zero (for fminunc, the first order optimality is the infinity norm of the gradient of the function, which is zero at a local minimum).

```
ext{flag} = 1
fval =7.4738e-017
output.iterations
ans = 8
output.cgiterations
ans = 7
output.firstorderopt
ans =7.9822e-010
```
### <span id="page-62-0"></span>**Nonlinear Minimization with Bound Constraints and Banded Preconditioner**

The goal in this problem is to minimize the nonlinear function

$$
f(x) = 1 + \sum_{i=1}^{n} \left| (3 - 2x_i)x_i - x_{i-1} - x_{i+1} + 1 \right|^p + \sum_{i=1}^{n} \left| x_i + x_{i+n/2} \right|^p
$$

such that  $-10.0 \le x_i \le 10.0$ , where *n* is 800 (*n* should be a multiple of 4),  $p = 7/3$ , and  $x_0 = x_{n+1} = 0$ .

**Step 1: Write an M-file tbroyfg.m that computes the objective function and the gradient of the objective**

The M-file function, tbroyfg.m, computes the function value and gradient. This file is lengthy and is not included here. You can see the code for this function using the command

type tbroyfg

The sparsity pattern of the Hessian matrix has been predetermined and stored in the file tbroyhstr.mat. The sparsity structure for the Hessian of this problem is banded, as you can see in the spy plot below.

load tbroyhstr spy(Hstr)

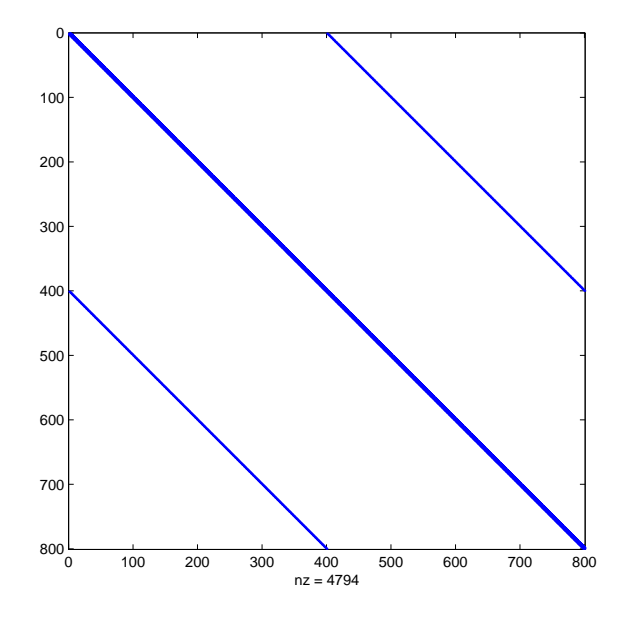

In this plot, the center stripe is itself a five-banded matrix. The following plot shows the matrix more clearly.

spy(Hstr(1:20,1:20))

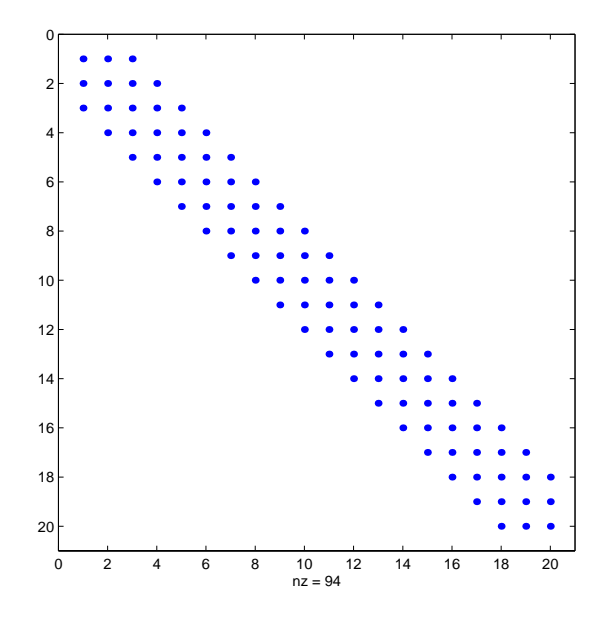

Use optimset to set the HessPattern parameter to Hstr. When a problem as large as this has obvious sparsity structure, not setting the HessPattern parameter requires a huge amount of unnecessary memory and computation. This is because fmincon will attempt to use finite-differencing on a full Hessian matrix of 640,000 nonzero entries.

You must also set the GradObj parameter to 'on' using optimset since the gradient is computed in tbroyfg.m. Then execute fmincon as shown in Step 2.

**Step 2: Call a nonlinear minimization routine with a starting point xstart**

```
fun = @tbroyfg;
load tbroyhstr <br> & Get Hstr, structure of the Hessian
n = 800;xstart = -ones(n,1); xstart(2:2:n) = 1;1b = -10*ones(n, 1); ub = -1b;
options = optimset('GradObj','on','HessPattern',Hstr); 
[x, fval, exitflag, output] = ...fmincon(fun,xstart,[],[],[],[],lb,ub,[],options);
```
After eight iterations, the exitflag, fval and output values are

```
ext{flag} = 1
fval = 270.4790
output = iterations: 8
         funcCount: 8
      cgiterations: 18
     firstorderopt: 0.0163
         algorithm: 'large-scale: trust-region reflective Newton'
```
For bound constrained problems, the first-order optimality is the infinity norm of v.\*g, where v is defined as in ["Box Constraints" on page 3-8,](#page-163-0) and g is the gradient.

Because of the five-banded center stripe, you can improve the solution by using a five-banded preconditioner instead of the default diagonal preconditioner. Using the optimset function, reset the PrecondBandWidth parameter to 2 and solve the problem again. (The bandwidth is the number of upper (or lower) diagonals, not counting the main diagonal.)

```
fun = @throyfg;load tbroyhstr \frac{1}{2} % Get Hstr, structure of the Hessian
n = 800:
xstart = -ones(n,1); xstart(2:2:n,1) = 1;1b = -10*ones(n, 1); ub = -1b;options = optimset('GradObj','on','HessPattern',Hstr, ... 
                   'PrecondBandWidth',2); 
[x, fval, exitflag, output] = ...fmincon(fun,xstart,[],[],[],[],lb,ub,[],options);
```
The number of iterations actually goes up by two; however the total number of CG iterations drops from 18 to 15. The first-order optimality measure is reduced by a factor of 1e-3.

```
existilag =
      1
fval = 2.7048e+002
```

```
output = iterations: 10
         funcCount: 10
      cgiterations: 15
     firstorderopt: 7.5339e-005
         algorithm: 'large-scale: trust-region reflective Newton'
```
# <span id="page-66-0"></span>**Nonlinear Minimization with Equality Constraints**

The large-scale method for fmincon can handle equality constraints if no other constraints exist. Suppose you want to minimize the same objective in [Eq. 1-7,](#page-59-1) which is coded in the function brownfgh.m, where *n = 1000,* such that  $Aeq \cdot x = beq$  for  $Aeq$  that has 100 equations (so  $Aeq$  is a 100-by-1000 matrix).

**Step 1: Write an M-file brownfgh.m that computes the objective function, the gradient of the objective, and the sparse tridiagonal Hessian matrix**

As before, this file is rather lengthy and is not included here. You can view the code with the command

type brownfgh

Because brownfgh computes the gradient and Hessian values as well as the objective function, you need to use optimset to indicate this information is available in brownfgh using the GradObj and Hessian parameters.

The sparse matrix Aeq and vector beq are available in the file browneq.mat.

load browneq

The linear constraint system is 100-by-1000, has unstructured sparsity (use spy(Aeq) to view the sparsity structure) and is not too badly ill-conditioned.

```
condest(Aeq*Aeq')
ans =2.9310e+006
```
#### **Step 2: Call a nonlinear minimization routine with a starting point xstart**

```
fun = @brownfgh;
load browneq % Get Aeq and beq, the linear equalities
n = 1000;xstart = -ones(n,1); xstart(2:2:n) = 1;options = optimset('GradObj','on','Hessian','on', ...
                   'PrecondBandWidth', inf); 
[x, fval, exitflag, output] = ...fmincon(fun,xstart,[],[],Aeq,beq,[],[],[],options);
```
Setting the parameter PrecondBandWidth to inf causes a sparse direct solver to be used instead of preconditioned conjugate gradients.

The exitflag indicates convergence with the final function value fval after 16 iterations.

```
existidag =
      1
fval = 205.9313
output = iterations: 16
         funcCount: 16
      cgiterations: 14
     firstorderopt: 2.1434e-004
         algorithm: 'large-scale: projected trust-region Newton'
```
The linear equalities are satisfied at x.

```
norm(Aeq*x-beq)
ans = 1.1913e-012
```
### <span id="page-67-0"></span>**Nonlinear Minimization with a Dense but Structured Hessian and Equality Constraints**

The fmincon and fminunc large-scale methods can solve problems where the Hessian is dense but structured. For these problems, fmincon and fminunc do not compute *H\*Y* with the Hessian *H* directly, as it does for medium-scale problems and for large-scale problems with sparse *H*, because forming *H* would be memory-intensive. Instead, you must provide fmincon or fminunc with a function that, given a matrix *Y* and information about *H*, computes *W = H\*Y*.

In this example, the objective function is nonlinear and linear equalities exist so fmincon is used. The objective function has the structure

$$
f(x) = \hat{f}(x) - \frac{1}{2} x^T V V^T x
$$

where *V* is a 1000-by-2 matrix. The Hessian of  $f$  is dense, but the Hessian of  $\hat{f}$ is sparse. If the Hessian of  $\hat{f}$  is  $\hat{H}$ , then  $H$  the Hessian of  $f$  is

$$
H = \hat{H} - VV^T
$$

To avoid excessive memory usage that could happen by working with *H* directly, the example provides a Hessian multiply function hmfleq1. This function, when passed a matrix Y, uses sparse matrices Hinfo, which corresponds to  $\tilde{H}$  , and V to compute the Hessian matrix product

 $W = H^*Y = (Hinfo - V^*V')^*Y$ 

In this example, the Hessian multiply function needs  $\hat{H}$  and V to compute the Hessian matrix product. V is a constant and so V can be passed as an additional parameter to fmincon, then fmincon passes V as an additional parameter to hmfleq1.

However  $\hat{H}$  is not a constant and must be computed at the current x. This can be done by computing  $\hat{H}$  in the objective function and returning  $\hat{H}$  , as <code>Hinfo,</code> in the third output argument. By using optimset to set the 'Hessian' options to 'on', fmincon knows to get the Hinfo value from the objective function and pass it to the Hessian multiply function hmfleq1.

**Step 1: Write an M-file brownvv.m that computes the objective function, the gradient, and the sparse part of the Hessian.**

The example passes brownvv to fmincon as the objective function. The brownvv.m file is lengthy and is not included here. You can view the code with the command

type brownvv

Because brownvv computes the gradient and part of the Hessian as well as the objective function, the example ([Step 3](#page-70-0)) uses optimset to set the GradObj and Hessian parameters to 'on'.

**Step 2: Write a function to compute Hessian-matrix products for H given a matrix Y.**

Now, define a function hmfleq1 that uses Hinfo, which is computed in brownvv, and V, which the example passes to fmincon as an additional parameter, to compute the Hessian matrix product W where  $W = H^*Y = (Hint 6 - V^*V^*)^*Y$ . This function must have the form

 $W = hmfleq1(Hinfo,Y,p1,p2...)$ 

The first argument must be the same as the third argument returned by the objective function brownvv. The second argument to the Hessian multiply function is the matrix  $Y$  (of  $W = H^*Y$ ).

Because fmincon expects the second argument Y to be used to form the Hessian matrix product, Y is always a matrix with n rows where n is the number of dimensions in the problem. The number of columns in Y can vary. Finally, any additional parameters passed to fmincon are passed to the Hessian multiply function, so hmfleq1 must accept the same additional parameters, e.g. the matrix V.

```
function W = hmfleq1(Hinfo, Y, V);%HMFLEQ1 Hessian-matrix product function for BROWNVV objective.
% W = hmfleq1(Hinfo,Y,V) computes W = (Hinfo-V*V')*Y% where Hinfo is a sparse matrix computed by BROWNVV 
% and V is a 2 column matrix.
W = Hinfo*Y - V*(V'*Y);
```
**Note** The function hmfleq1 is available in the Optimization Toolbox as M-file hmfleq1.m.

<span id="page-70-0"></span>**Step 3: Call a nonlinear minimization routine with a starting point and linear equality constraints.**

Load the problem parameter  $V$ , and the sparse equality constraint matrices, Aeq and beq, from fleq1.mat, which is available in the Optimization Toolbox. Use optimset to set the GradObj and Hessian options 'on' and to set the HessMult option to a function handle that points to hmfleq1. Call fmincon with objective function brownvv and with V as an additional parameter.

```
load fleq1 % Get V, Aeq, beq
n = 1000; % problem dimension
mtxmpy = @hmfleq1; % Function handle to function hmfleq1
xstart = -ones(n,1); xstart(2:2:n,1) = ones(length(2:2:n,1);options = optimset('GradObj','on','Hessian','on',...
                   'HessMult',mtxmpy,'Display','iter'); 
[x, fval, exit flag, output] = fmincon(\n    @brown v, xstart, [], [] Aeq,beq,[],[],[],...
                                  options,V);
```
**Note** Type [fval,exitflag,output] = runfleq1 to run the code above. This command displays the values for fval, exitflag, and output, as well as the iterative display below.

Since the iterative display was set using optimset, the results printed to the command line window are

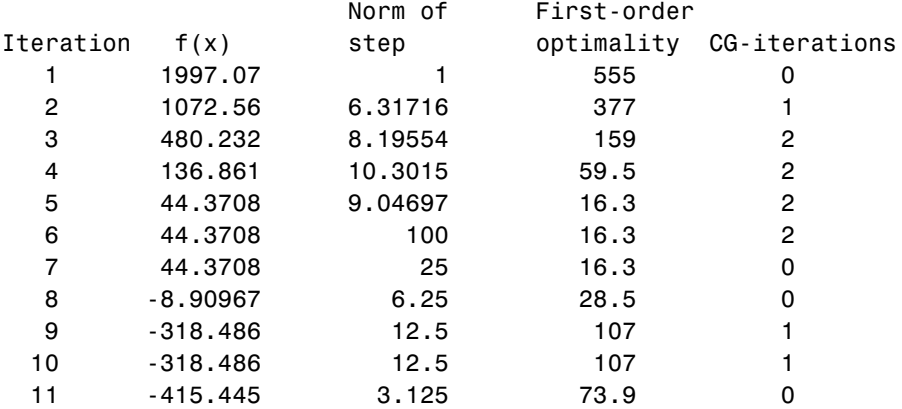

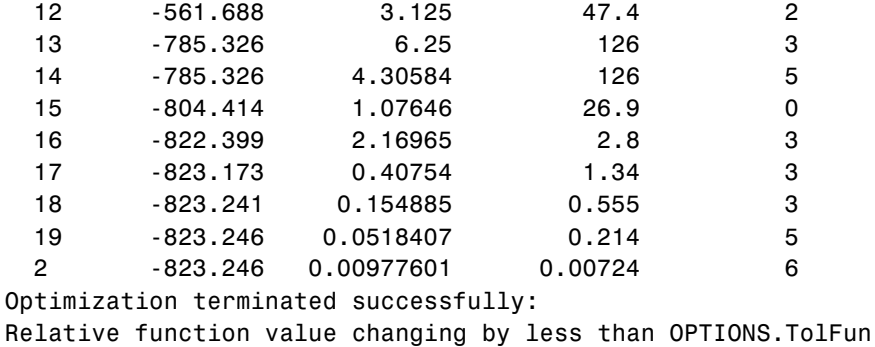

Convergence is rapid for a problem of this size with the PCG iteration cost increasing modestly as the optimization progresses. Feasibility of the equality constraints is maintained at the solution

 $norm(Aeq*x-beq) =$ 1.2861e-013

#### **Preconditioning**

In this example, fmincon cannot use H to compute a preconditioner because H only exists implicitly. Instead of H, fmincon uses Hinfo, the third argument returned by brownvv, to compute a preconditioner. Hinfo is a good choice because it is the same size as H and approximates H to some degree. If Hinfo were not the same size as H, fmincon would compute a preconditioner based on some diagonal scaling matrices determined from the algorithm. Typically, this would not perform as well.

### <span id="page-71-0"></span>**Quadratic Minimization with Bound Constraints**

To minimize a large-scale quadratic with upper and lower bounds, you can use the quadprog function.

The problem stored in the MAT-file qpbox1.mat is a positive definite quadratic, and the Hessian matrix  $H$  is tridiagonal, subject to upper (ub) and lower (1b) bounds.
**Load the Hessian and define f, lb, ub. Call a quadratic minimization routine with a starting point xstart**

```
load qpbox1 % Get H
lb = zeros(400, 1); lb(400) = -inf;ub = 0.9*ones(400,1); ub(400) = inf;
f = zeros(400, 1); f([1 400]) = -2;xstart = 0.5*ones(400, 1);[x, fval, exitflag, output] = ...quadprog(H,f,[],[],[],[],lb,ub,xstart);
```
Looking at the resulting values of exitflag and output

```
extflag = 1
output = firstorderopt: 7.8435e-006
        iterations: 20
      cgiterations: 1809
         algorithm: 'large-scale: reflective trust-region'
```
you can see that while convergence occurred in 20 iterations, the high number of CG iterations indicates that the cost of the linear system solve is high. In light of this cost, one strategy would be to limit the number of CG iterations per optimization iteration. The default number is the dimension of the problem divided by two, 200 for this problem. Suppose you limit it to 50 using the MaxPCGIter flag in options.

```
options = optimset('MaxPCGIter',50);
[x, fval, exitflag, output] = ...quadprog(H,f,[],[],[],[],lb,ub,xstart,options);
```
This time convergence still occurs and the total number of CG iterations (1547) has dropped.

```
extflag = 1
output = firstorderopt: 2.3821e-005
        iterations: 36
      cgiterations: 1547
         algorithm: 'large-scale: reflective trust-region'
```
A second strategy would be to use a direct solver at each iteration by setting the PrecondBandWidth parameter to inf.

```
options = optimset('PrecondBandWidth',inf);
[x, fval, exitflag, output] = ...quadprog(H,f,[],[],[],[],lb,ub,xstart,options);
```
Now the number of iterations has dropped to 10.

```
existidag =
      1
output = firstorderopt: 4.8955e-007
        iterations: 10
      cgiterations: 9
         algorithm: 'large-scale: reflective trust-region'
```
Using a direct solve at each iteration usually causes the number of iterations to decrease, but often takes more time per iteration. For this problem, the trade-off is beneficial as the time for quadprog to solve the problem decreases by a factor of 10.

# **Quadratic Minimization with a Dense but Structured Hessian**

The quadprog large-scale method can also solve large problems where the Hessian is dense but structured. For these problems, quadprog does not compute *H\*Y* with the Hessian *H* directly, as it does for medium-scale problems and for large-scale problems with sparse *H*, because forming *H* would be memory-intensive. Instead, you must provide quadprog with a function that, given a matrix *Y* and information about *H*, computes *W = H\*Y*.

In this example, the Hessian matrix  $H$  has the structure  $H = B + A^*A'$  where B is a sparse 512-by-512 symmetric matrix, and A is a 512-by-10 sparse matrix composed of a number of dense columns. To avoid excessive memory usage that could happen by working with H directly because H is dense, the example provides a Hessian multiply function qpbox4mult. This function, when passed a matrix Y, uses sparse matrices A and B to compute the Hessian matrix product  $W = H*Y = (B + A*A') *Y$ .

In this example, the matrices A and B need to be passed to the Hessian multiply function qpbox4mult from quadprog. There are two ways to indicate this in the

call to quadprog. The first argument passed to quadprog is passed to the Hessian multiply function. Also, parameters passed to quadprog as additional parameters are passed to the Hessian multiply function.

**Step 1: Decide what part of H to pass to quadprog as the first argument.** 

Either A, or B can be passed as the first argument to quadprog. The example chooses to pass B as the first argument because this results in a better preconditioner (see ["Preconditioning" on page 1-57\)](#page-76-0). A is then passed as an additional parameter.

quadprog( $B, f, [\ ], [\ ], [\ ], [\ ], 1, u, x$ start,options,A)

**Step 2: Write a function to compute Hessian-matrix products for H.** 

Now, define a function qpbox4mult that uses A and B to compute the Hessian matrix product W where  $W = H^*Y = (B + A^*A^T)^*Y$ . This function must have the form

 $W = qpbox4mult(Hinfo,Y,p1,p2...)$ 

qpbox4mult must accept the same first argument as passed to quadprog, e.g. the example passes B as the first argument to quadprog, so qpbox4mult must accept B as the first argument.

The second argument to the Hessian multiply function is the matrix Y (of  $W = H^*Y$ . Because quadprog expects Y to be used to form the Hessian matrix product, Y is always a matrix with n rows where n is the number of dimensions in the problem. The number of columns in Y can vary. Finally, any additional parameters passed to quadprog are passed to the Hessian multiply function, so qpbox4mult must accept the same additional parameters, e.g. the matrix A.

```
function W = qpbox4mult(B,Y,A);%QPBOX4MULT Hessian matrix product with dense structured Hessian. 
% W = qpbox4mult(B, Y, A) computes W = (B + A^*A^*)^*Y where
% INPUT: 
% B - sparse square matrix (512 by 512) 
\% Y - vector (or matrix) to be multiplied by B + A'*A.
% A - sparse matrix with 512 rows and 10 columns. 
% 
% OUTPUT: 
% W - The product (B + A*A')*Y.
```

```
% Order multiplies to avoid forming A*A', 
% which is large and dense 
W = B*Y + A*(A'*Y);
```
**Note** qpbox4mult is a subfunction of runqpbox4.m in the Optimization Toolbox.

**Step 3: Call a quadratic minimization routine with a starting point.**

Load the problem parameters from qpbox4.mat. Use optimset to set the HessMult option to a function handle that points to qpbox4mult. Call quadprog with B as the first argument and A as an additional parameter.

```
load qpbox4 % Get xstart, u, l, B, A, f
mtxmpy = @qpbox4mult; % Function handle to function qpbox4mult
options = optimset('HessMult',mtxmpy); 
[x, fval, exit flag, output] = quadprog(B, f, [], [], [], [], l, u, ... xstart,options,A);
Optimization terminated successfully: 
Relative function value changing by less than
sqrt(OPTIONS.TolFun), no negative curvature detected in Hessian
this iteration, and the rate of progress (change in f(x)) is slow
```
After 18 iterations with a total of 30 PCG iterations, the function value is reduced to

```
fval =
```
-1.0538e+003

and the firstorder optimality is

```
output.firstorderopt = 
             0.0043
```
**Note** Type [fval, exitflag, output] = rungpbox4 to run the code above and display the values for fval, exitflag, and output.

# <span id="page-76-0"></span>**Preconditioning**

In this example, quadprog cannot use H to compute a preconditioner because H only exists implicitly. Instead, quadprog uses B, the argument passed in instead of H, to compute a preconditioner. B is a good choice because it is the same size as H and approximates H to some degree. If B were not the same size as H, quadprog would compute a preconditioner based on some diagonal scaling matrices determined from the algorithm. Typically, this would not perform as well.

Since the preconditioner is more approximate than when H is available explicitly, adjusting the TolPcg parameter to a somewhat smaller value may be required. This example is the same as the previous one, but reduces TolPcg from the default 0.1 to 0.01.

```
options = optimset('HessMult',mtxmpy,'TolPcg',0.01); 
[x, fval, exit flag, output] = \frac{qualpop(B, f, [], [], [], [], l, u, xstart, ... options,A); 
Optimization terminated successfully: 
Relative function value changing by less than
sqrt(OPTIONS.TolFun), no negative curvature detected in Hessian
this iteration, and the rate of progress (change in f(x)) is slow
```
After 18 iterations and 50 PCG iterations the function value has the same value to 5 significant digits

fval  $=$ -1.0538e+003

but the first order optimality is further reduced.

```
output.firstorderopt = 
0.0028
```
**Note** Decreasing TolPcg too much can substantially increase the number of PCG iterations.

# **Linear Least Squares with Bound Constraints**

Many situations give rise to sparse linear least squares problems, often with bounds on the variables. The next problem requires that the variables be nonnegative. This problem comes from fitting a function approximation to a piecewise linear spline. Specifically, particles are scattered on the unit square. The function to be approximated is evaluated at these points, and a piecewise linear spline approximation is constructed under the condition that (linear) coefficients are not negative. There are 2000 equations to fit on 400 variables.

```
load particle % Get C, d
1b = zeros(400, 1);
[x, resnorm, residual, exitflag, output] = \dotslsqlin(C,d,[],[],[],[],lb);
```
The default diagonal preconditioning works fairly well.

```
extflag = 1
resnorm =
    22.5794
output = algorithm: 'large-scale: trust-region reflective Newton'
     firstorderopt: 2.7870e-005
        iterations: 10
      cgiterations: 42
```
For bound constrained problems, the first-order optimality is the infinity norm of v.\*g, where v is defined as in ["Box Constraints" on page 3-8,](#page-163-0) and g is the gradient.

The first-order optimality can be improved (decreased) by using a sparse *QR*-factorization in each iteration: set PrecondBandWidth to inf.

```
options = optimset('PrecondBandWidth',inf);
[x, resnorm, residual, exitflag, output] = \dotslsqlin(C,d,[],[],[],[],lb,[],[],options);
```
The number of iterations and the first-order optimality both decrease.

```
existidag =
       1
resnorm =
     22.5794
```

```
output = algorithm: 'large-scale: trust-region reflective Newton'
     firstorderopt: 5.5907e-015
        iterations: 12
      cgiterations: 11
```
# **Linear Programming with Equalities and Inequalities**

The problem is

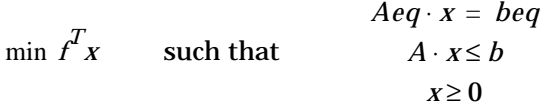

and you can load the matrices and vectors A, Aeq, b, beq, f and the lower bounds lb into the MATLAB workspace with

load sc50b

This problem in sc50b.mat has 48 variables, 30 inequalities and 20 equalities.

You can use linprog to solve the problem.

```
[x, fval, exitflag, output] = ...linprog(f,A,b,Aeq,beq,lb,[],[],optimset('Display','iter'));
```
Since the iterative display was set using optimset, the results printed to the command line window are

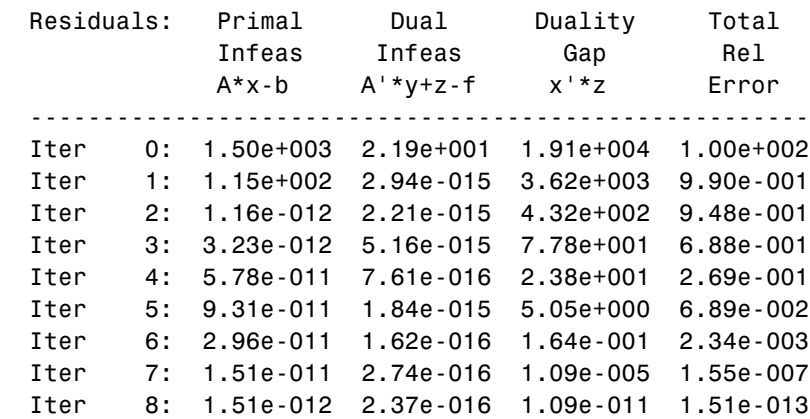

```
Optimization terminated successfully.
```
For this problem the large-scale linear programming algorithm quickly reduces the scaled residuals below the default tolerance of 1e-08.

The exitflag value is positive telling you linprog converged. You can also get the final function value in fval and the number of iterations in output.iterations.

```
existidag =
      1
fval = -70.0000
output = iterations: 8
     cgiterations: 0
         algorithm: 'lipsol'
```
# **Linear Programming with Dense Columns in the Equalities**

The problem is

 $\min f^T$ **r** *Such that*  $Aeq \cdot x = beq$  $lh < x < uh$ 

and you can load the matrices and vectors Aeq, beq, f, lb, and ub into the MATLAB workspace with

load densecolumns

The problem in densecolumns.mat has 1677 variables and 627 equalities with lower bounds on all the variables, and upper bounds on 399 of the variables. The equality matrix Aeq has dense columns among its first 25 columns, which is easy to see with a spy plot.

spy(Aeq)

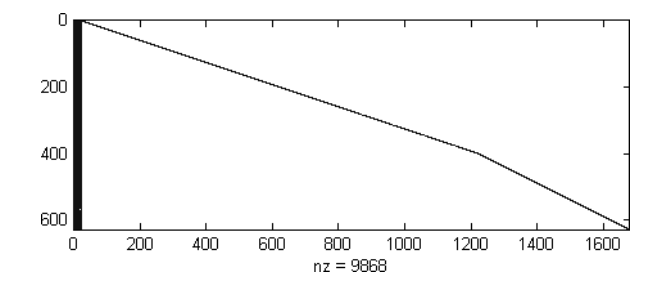

You can use linprog to solve the problem.

 $[x, fval, exitflag, output] = ...$ linprog(f,[],[],Aeq,beq,lb,ub,[],optimset('Display','iter'));

Since the iterative display was set using optimset, the results printed to the command line window are

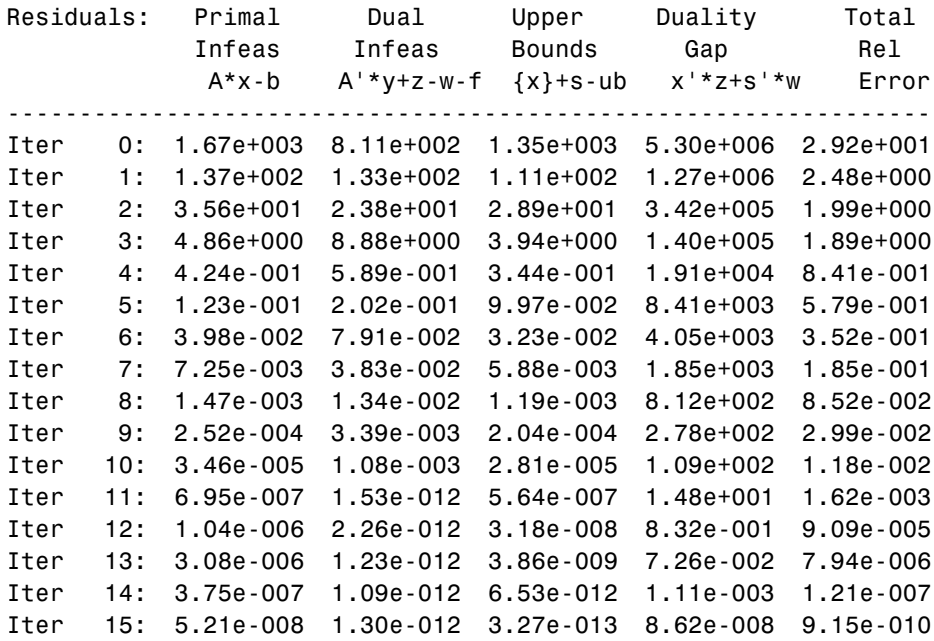

Optimization terminated successfully.

You can see the returned values of exitflag, fval, and output.

```
extflag = 1
fval = 9.1464e+003
output = iterations: 15
     cgiterations: 225
        algorithm: 'lipsol'
```
This time the number of PCG iterations (in output.cgiterations) is nonzero because the dense columns in Aeq are detected. Instead of using a sparse Cholesky factorization, linprog tries to use the Sherman-Morrison formula to solve a linear system involving Aeq\*Aeq'. If the Sherman-Morrison formula does not give a satisfactory residual, a PCG iteration is used. See the ["Main](#page-169-0)  [Algorithm"](#page-169-0) section in ["Large-Scale Linear Programming" on page 3-14.](#page-169-1)

# **Default Parameter Settings**

The options structure contains parameters used in the optimization routines. If, on the first call to an optimization routine, the options structure is not provided, or is empty, a set of default parameters is generated. Some of the default options parameters are calculated using factors based on problem size, such as MaxFunEvals. Some parameters are dependent on the specific optimization routines and are documented on those function reference pages (See the ["Function Reference"](#page-174-0) chapter).

[Table 4-3, Optimization Options Parameters, on page 4-11](#page-184-0) provides an overview of all the parameters in the options structure.

# <span id="page-82-0"></span>**Changing the Default Settings**

The function optimset creates or updates an options variable to pass to the various optimization functions. The arguments to the optimset function are parameter name and parameter value pairs, such as TolX and 1e-4. Any unspecified properties have default values. You need to type only enough leading characters to define the parameter name uniquely. Case is ignored for parameter names. For parameter values that are strings, however, case and the exact string are necessary.

help optimset provides information that defines the different parameters and describes how to use them.

Here are some examples of the use of optimset.

# **Returning All Parameters**

optimset returns all the parameters that can be set with typical values and default values.

# **Determining Parameters Used by a Function**

The options structure defines the parameters that can be used by the functions provided by the toolbox. Because functions do not use all the parameters, it may be useful to find which parameters are used by a particular function.

To determine which options structure fields are used by a function, pass the name of the function (in this example, fmincon) to optimset

```
optimset('fmincon')
```
optimset fmincon

or

This statement returns a structure. Fields not used by the function have empty values ([]); fields used by the function are set to their default values for the given function.

### **Displaying Output**

To display output at each iteration, enter

```
options = optimset('Display', 'iter');
```
This command sets the options.Display field value to 'iter', which causes the toolbox to display output at each iteration. You can also turn off any output display ('off'), display output only at termination ('final'), or display output only if the problem fails to converge ('notify').

### **Running Medium-Scale Optimization**

For functions that support medium- and large-scale optimization problems, the default is for the function to use the large-scale algorithm. To use the medium-scale algorithm, enter

```
options = optimset('LargeScale', 'off');
```
#### **Setting More Than One Parameter**

You can specify multiple parameters with one call to optimset. For example, to reset the output option and the tolerance on *x*, enter

```
options = optimset('Display', 'iter', 'TolX', 1e-6);
```
#### **Updating an options Structure**

To update an existing options structure, call optimset and pass options as the first argument.

```
options = optimset(options, 'Display', 'iter', 'TolX', 1e-6);
```
### **Retrieving Parameter Values**

Use the optimget function to get parameter values from an options structure. For example, to get the current display option, enter

```
verbosity = optimget(options, 'Display');
```
# **Displaying Iterative Output**

This section describes the column headings used in the iterative output of:

- **•** [Medium-scale algorithms](#page-84-0)
- **•** [Large-scale algorithms](#page-86-0)

# <span id="page-84-0"></span>**Output Headings: Medium-Scale Algorithms**

When the options Display parameter is set to 'iter' for fminsearch, fminbnd, fzero, fgoalattain, fmincon, lsqcurvefit, fminunc, fsolve, lsqnonlin, fminimax, and fseminf, output is produced in column format.

# **fminsearch**

For fminsearch the column headings are

Iteration Func-count min f(x) Procedure

where:

- **•** Iteration is the iteration number.
- **•** Func-count is the number of function evaluations.
- min  $f(x)$  is the minimum function value in the current simplex.
- **•** Procedure gives the current simplex operation: initial, expand, reflect, shrink, contract inside and contract outside.

# **fzero and fminbnd**

For fzero and fminbnd the column headings are

Func-count x  $f(x)$  Procedure

- **•** Func-count is the number of function evaluations (which for fzero is the same as the number of iterations).
- **•** x is the current point.
- **•** f(x) is the current function value at x.
- **•** Procedure gives the current operation. For fzero these include initial (initial point), search (search for a interval containing a zero), bisection

(bisection search), and interpolation. For fminbnd, the possible operations are initial, golden (golden section search), and parabolic (parabolic interpolation).

#### **fminunc**

For fminunc, the column headings are

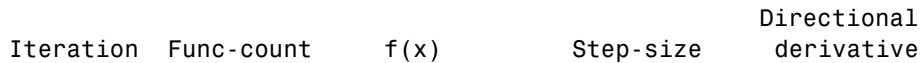

where:

- **•** Iteration is the iteration number.
- **•** Func-count is the number of function evaluations.
- **•** f(x) is the current function value.
- **•** Step-size is the step-size in the current search direction.
- **•** Directional derivative is the gradient of the function along the search direction.

#### **fsolve, lsqnonlin, and lsqcurvefit**

For fsolve, lsqnonlin, and lsqcurvefit the headings are

```
Directional 
Iteration Func-count Residual Step-size derivative Lambda
```
where Iteration, Func-count, Step-size, and Directional derivative are the same as for fminunc, and:

- **•** Residual is the residual (sum-of-squares) of the function.
- Lambda is the  $\lambda_k$  value defined in "Least Squares Optimization" on [page 2-19](#page-126-0). (This value is printed when the Levenberg-Marquardt method is used and omitted when the Gauss-Newton method is used.)

#### **fmincon and fseminf**

For fmincon and fseminf the headings are

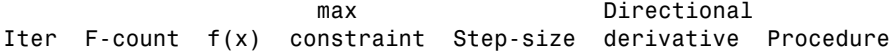

where:

- **•** Iter is the iteration number.
- **•** F-count is the number of function evaluations.
- **•** f(x) is the current function value.
- **•** max constraint is the maximum constraint violation.
- **•** Step-size is the step-size in the search direction.
- **•** Directional derivative is the gradient of the function along the search direction.
- **•** Procedure gives a messages about the Hessian update and QP subproblem.

The Procedure messages are discussed in ["Updating the Hessian Matrix" on](#page-137-0)  [page 2-30](#page-137-0).

For fgoalattain and fminimax, the headings are the same as for fmincon except  $f(x)$  and max constraint are combined into Max $\{F,$  constraints $\}$ . Max{F,constraints} gives the maximum goal violation or constraint violation for fgoalattain, and the maximum function value or constraint violation for fminimax.

# <span id="page-86-0"></span>**Output Headings: Large-Scale Algorithms**

### **fminunc**

For fminunc, the column headings are

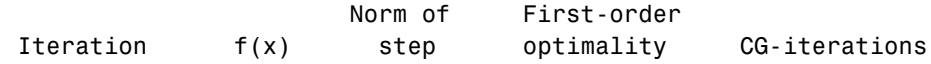

- **•** Iteration is the iteration number.
- **•** f(x) is the current function value.
- **•** Norm of step is the norm of the current step-size.
- **•** First-order optimality is the infinity norm of the current gradient.
- **•** CG-iterations is the number of iterations taken by PCG (see ["Preconditioned Conjugate Gradients" on page 3-6](#page-161-0)) at the current (optimization) iteration.

### **lsqnonlin, lsqcurvefit, and fsolve**

For lsqnonlin, lsqcurvefit, and fsolve the column headings are

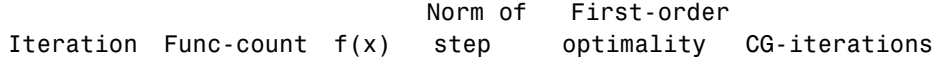

where:

- **•** Iteration is the iteration number.
- **•** Func-count is the number of function evaluations.
- **•** f(x) is the sum-of-the-squares of the current function values.
- **•** Norm of step is the norm of the current step-size.
- **•** First-order optimality is a measure of first-order optimality. For bound constrained problems, the first-order optimality is the infinity norm of  $v \cdot$  \*g, where v is defined as in ["Box Constraints" on page 3-8](#page-163-0) and g is the gradient. For unconstrained problems, it is the infinity norm of the current gradient.
- **•** CG-iterations is the number of iterations taken by PCG (see ["Preconditioned Conjugate Gradients" on page 3-6\)](#page-161-0) at the current (optimization) iteration.

#### **fmincon**

For fmincon, the column headings are

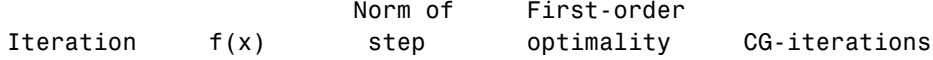

- **•** Iteration is the iteration number.
- **•** f(x) is the current function value.
- **•** Norm of step is the norm of the current step-size.
- **•** First-order optimality is a measure of first-order optimality. For bound constrained problems, the first-order optimality is the infinity norm of v.\*g, where v is defined as in ["Box Constraints" on page 3-8](#page-163-0) and g is the gradient. For equality constrained problems, it is the infinity norm of the projected gradient. (The projected gradient is the gradient projected into the nullspace of Aeq.)

**•** CG-iterations is the number of iterations taken by PCG (see ["Preconditioned Conjugate Gradients" on page 3-6](#page-161-0)) at the current (optimization) iteration.

# **linprog**

For linprog the column headings are

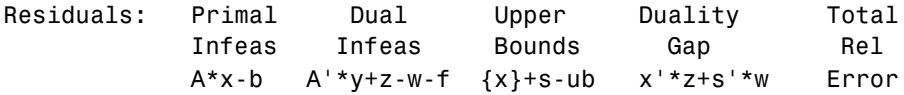

- **•** Primal Infeas A\*x-b is the norm of the residual A\*x b.
- **•** Dual Infeas A'\*y+z-w-f is the norm of the residual A'\*y+z-w-f (where w is all zero if there are no finite upper bounds).
- **•** Upper Bounds {x}+s-ub is the norm of the residual spones(s).\*x+s-ub (which is defined to be zero if all variables are unbounded above). This column is not printed if no finite upper bounds exist.
- Duality Gap  $x' * z + s' * w$  is the duality gap (see "Large-Scale Linear" [Programming" on page 3-14](#page-169-1)) between the primal objective and the dual objective. s and w only appear in this equation if there are finite upper bounds.
- **•** Total Rel Error is the total relative error described at the end of the ["Main](#page-169-0)  [Algorithm"](#page-169-0) subsection of ["Large-Scale Linear Programming" on page 3-14.](#page-169-1)

# **Optimization of Inline Objects Instead of M-Files**

The routines in the Optimization Toolbox also perform optimization on inline objects, avoiding the need to write M-files to define functions.

To represent a mathematical function at the command line, create an inline object from a string expression. For example, you can create an inline object of the humps function (use the command type humps to see the M-file function humps.m).

```
f = \text{inline}('1.}/((x-0.3).^2 + 0.01) + 1.}/((x-0.9).^2 + 0.04) -6');
```
You can then evaluate f at 2.0.

```
f(2.0)
ans =-4.8552
```
And you can pass f to an optimization routine to minimize it.

```
x = fminbnd(f, 3, 4)
```
You can also create functions of more than one argument with inline by specifying the names of the input arguments along with the string expression. For example, to use lsqcurvefit, you need a function that takes two input arguments, x and xdata

```
f= inline('sin(x).*xdata +(x.^2).*cos(xdata)','x','xdata')
x = pi; xdata = pi*(4;2;3);
f(x, xdata)
ans = 9.8696e+000
   9.8696e+000
  -9.8696e+000
```
and then call lsqcurvefit.

% Assume ydata exists  $x = 1$ sqcurvefit(f,x,xdata,ydata)

Other examples that use this technique:

**•** A matrix equation

x = fsolve(inline('x∗x∗x-[1,2;3,4]'),ones(2,2))

**•** A nonlinear least squares problem

 $x = 1$ sqnonlin(inline('x\*x-[3 5;9 10]'),eye(2,2))

**•** An example using fgoalattain where the function has additional arguments to pass to the optimization routine. For example, if the function to be minimized has additional arguments A, B, and C,

```
fun = inline('sort(eig(A+B*x*C))','x','A','B','C');
x = fgoalattain(fun, -ones(2,2), [-5, -3, -1], [5, 3, 1],...[ ], [ ], [ ], [ ], -4*ones(2), 4*ones(2), [ ], [ ], A, B, C);
```
solves the problem detailed on the fgoalattain reference page.

# **Typical Problems and How to Deal with Them**

Optimization problems can take many iterations to converge and can be sensitive to numerical problems such as truncation and round-off error in the calculation of finite-difference gradients. Most optimization problems benefit from good starting guesses. This improves the execution efficiency and can help locate the global minimum instead of a local minimum.

Advanced problems are best solved by an evolutionary approach whereby a problem with a smaller number of independent variables is solved first. Solutions from lower order problems can generally be used as starting points for higher order problems by using an appropriate mapping.

The use of simpler cost functions and less stringent termination criteria in the early stages of an optimization problem can also reduce computation time. Such an approach often produces superior results by avoiding local minima.

The Optimization Toolbox functions can be applied to a large variety of problems. Used with a little "conventional wisdom," many of the limitations associated with optimization techniques can be overcome. Additionally, problems that are not typically in the standard form can be handled by using an appropriate transformation. Below is a list of typical problems and recommendations for dealing with them.

**Table 1-1: Troubleshooting** 

| Problem                                                 | Recommendation                                                                                                    |
|---------------------------------------------------------|----------------------------------------------------------------------------------------------------|
| The solution does not appear to<br>be a global minimum. | There is no guarantee that you have a global minimum unless<br>your problem is continuous and has only one minimum.<br>Starting the optimization from a number of different starting<br>points may help to locate the global minimum or verify that<br>there is only one minimum. Use different methods, where<br>possible, to verify results. |

| Problem                                                                                                    | Recommendation                                                                                                    |
|----------------------------------------------------------------------------------------------------|----------------------------------------------------------------------------------------------------|
| fminunc produces warning<br>messages and seems to exhibit<br>slow convergence near the<br>solution.                                                                               | If you are not supplying analytically determined gradients and<br>the termination criteria are stringent, fminunc often exhibits<br>slow convergence near the solution due to truncation error in<br>the gradient calculation. Relaxing the termination criteria<br>produces faster, although less accurate, solutions. For the<br>medium-scale algorithm, another option is adjusting the<br>finite-difference perturbation levels, DiffMinChange and<br>DiffMaxChange, which may increase the accuracy of gradient<br>calculations.                                                                                                    |
| Sometimes an optimization<br>problem has values of x for<br>which it is impossible to<br>evaluate the objective function<br>fun or the nonlinear<br>constraints function non1con. | Place bounds on the independent variables or make a penalty<br>function to give a large positive value to f and g when<br>infeasibility is encountered. For gradient calculation the<br>penalty function should be smooth and continuous.                                                                                                    |
| The function that is being<br>minimized has discontinuities.                                                                                                    | The derivation of the underlying method is based upon<br>functions with continuous first and second derivatives. Some<br>success may be achieved for some classes of discontinuities<br>when they do not occur near solution points. One option is to<br>smooth the function. For example, the objective function might<br>include a call to an interpolation function to do the smoothing.<br>Or, for the medium-scale algorithms, the finite-difference<br>parameters may be adjusted in order to jump over small<br>discontinuities. The variables DiffMinChange and<br>DiffMaxChange control the perturbation levels for x used in the<br>calculation of finite-difference gradients. The perturbation,<br>$\Delta x$ , is always in the range<br>DiffMinChange < Dx < DiffMaxChange. |

**Table 1-1: Troubleshooting (Continued)**

| Problem                                                                                         | <b>Recommendation</b>                                                                                                    |
|-------------------------------------------------------------------------------------------------|----------------------------------------------------------------------------------------------------|
| Warning messages are<br>displayed.                                                              | This sometimes occurs when termination criteria are overly<br>stringent, or when the problem is particularly sensitive to<br>changes in the independent variables. This usually indicates<br>truncation or round-off errors in the finite-difference gradient<br>calculation, or problems in the polynomial interpolation<br>routines. These warnings can usually be ignored because the<br>routines continue to make steps toward the solution point;<br>however, they are often an indication that convergence will<br>take longer than normal. Scaling can sometimes improve the<br>sensitivity of a problem. |
| The independent variables, $x$ ,<br>only can take on discrete<br>values, for example, integers. | This type of problem occurs commonly when, for example, the<br>variables are the coefficients of a filter that are realized using<br>finite-precision arithmetic or when the independent variables<br>represent materials that are manufactured only in standard<br>amounts.<br>Although the Optimization Toolbox functions are not explicitly<br>set up to solve discrete problems, some discrete problems can be<br>solved by first solving an equivalent continuous problem.<br>Discrete variables can be progressively eliminated from the<br>independent variables, which are free to vary.                 |
|                                                                                                 | Eliminate a discrete variable by rounding it up or down to the<br>nearest best discrete value. After eliminating a discrete<br>variable, solve a reduced order problem for the remaining free<br>variables. Having found the solution to the reduced order<br>problem, eliminate another discrete variable and repeat the<br>cycle until all the discrete variables have been eliminated.<br>dfildemo is a demonstration routine that shows how filters<br>with fixed precision coefficients can be designed using this<br>technique.                                                                            |

**Table 1-1: Troubleshooting (Continued)**

| Problem                                                                                                    | Recommendation                                                                                                    |
|----------------------------------------------------------------------------------------------------|----------------------------------------------------------------------------------------------------|
| The minimization routine<br>appears to enter an infinite<br>loop or returns a solution that<br>does not satisfy the problem<br>constraints. | Your objective (fun), constraint (nonlcon, seminfcon), or<br>gradient (computed by fun) functions may be returning Inf,<br>NaN, or complex values. The minimization routines expect only<br>real numbers to be returned. Any other values may cause<br>unexpected results. Insert some checking code into the<br>user-supplied functions to verify that only real numbers are<br>returned (use the function isfinite). |
| You do not get the<br>convergence you expect from<br>the 1sqnon1in routine.                                                                 | You may be forming the sum of squares explicitly and<br>returning a scalar value. Isqnonlin expects a vector (or<br>matrix) of function values that are squared and summed<br>internally.                                                                                                    |

**Table 1-1: Troubleshooting (Continued)**

# **Converting Your Code to Version 2 Syntax**

Most of the function names and calling sequences have changed in Version 2 to accommodate new functionality and to clarify the roles of the input and output variables.

As a result, if you want to use the new versions of these functions, you need to modify any code that currently uses the old function names and calling sequences.

This table lists the functions provided by the Optimization Toolbox and indicates the functions whose names changed in Version 2.

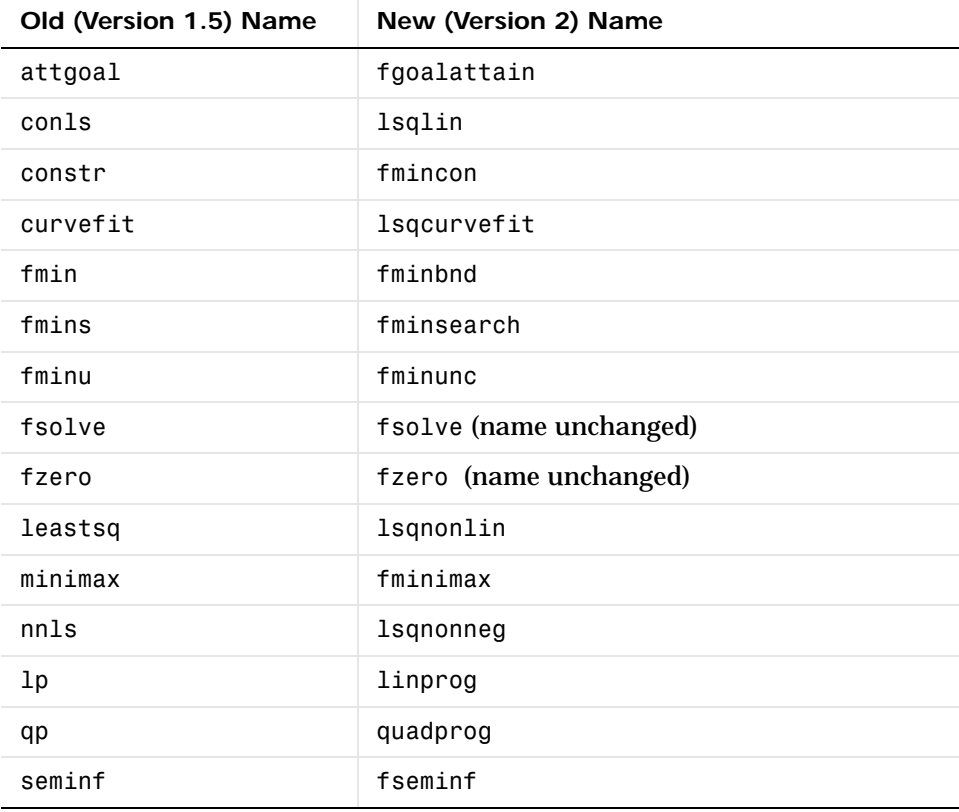

This section:

- **•** Tells you how to [override default parameter settings](#page-96-0) with the new optimset and optimget functions
- **•** Explains the reasons for the [new calling sequences](#page-96-1) and explains how to convert your code.
- **•** Provides a detailed [example of rewriting a call](#page-104-1) to the constr function to call the new fmincon function instead.

In addition to the information in this section, consult the M-file help for the new functions for more information about the arguments they take. For example, to see the help for fmincon, type

help fmincon

# <span id="page-96-0"></span>**Using optimset and optimget**

The optimset function replaces foptions for overriding default parameter settings. See ["Changing the Default Settings" on page 1-63](#page-82-0) for more information on using optimset and optimget.

# <span id="page-96-1"></span>**New Calling Sequences**

Version 2 of the toolbox makes these changes in the calling sequences:

- **•** Equality constraints and inequality constraints are now supplied as separate input arguments.
- **•** Linear constraints and nonlinear constraints are now supplied as separate input arguments.
- **•** The gradient of the objective is computed in the same function as the objective, rather than in a separate function, in order to provide more efficient computation (because the gradient and objective often share similar computations). Similarly, the gradient of the nonlinear constraints is computed by the (now separate) nonlinear constraint function.
- **•** The Hessian matrix can be provided by the objective function. (This matrix is used only by the new large-scale algorithms.)
- **•** Flags are *required* to indicate when extra information is available:
	- **-** options.GradObj = 'on' indicates the user-supplied gradient of the objective function is available.
- **-** options.GradConstr = 'on' indicates the user-supplied gradient of the constraints is available.
- **-** options.Hessian = 'on' indicates the user-supplied Hessian of the objective function is available.
- **•** Each function takes an options structure to adjust parameters to the optimization functions (see optimset, optimget).
- **•** The new default output gives information upon termination (the old default was no output, the new default is options.display = 'final').
- **•** Each function returns an exitflag that denotes the termination state.
- **•** The default uses the new large-scale methods when possible. If you want to use the older algorithms (referred to as medium-scale algorithms in other parts of this *User's Guide*), set options.LargeScale = 'off'.

Algorithm terminating conditions have been fine tuned. The stopping conditions relating to TolX and TolFun for the large-scale *and* medium-scale code are joined using OR instead of AND for these functions: fgoalattain, fmincon, fminimax, fminunc, fseminf, fsolve, and lsqnonlin. As a result, you may need to specify stricter tolerances; the defaults reflect this change.

Each function now has an output structure that contains information about the problem solution relevant to that function.

The lambda is now a structure where each field is the Lagrange multipliers for a type of constraint. For more information, see the individual functions in the ["Function Reference"](#page-174-0) chapter.

The sections below describe how to convert from the old function names and calling sequences to the new ones. The calls shown are the most general cases, involving all possible input and output arguments. Note that many of these arguments are optional; see the online help for these functions for more information.

# <span id="page-97-0"></span>**Converting from attgoal to fgoalattain**

In Version 1.5, you used this call to attgoal

```
OPTIONS = foptions;
  [X,OPTIONS] = attgoal('FUN',x0,GOAL, WEIGHT, OPTIONS, VLB, VUB,
      'GRADFUN', P1, P2,...);
with [F] = FUN(X, P1, ...) and [DF] = GRADFUN(X, P1, ...).
```
In Version 2, you call fgoalattain like this

```
OPTIONS = optimset('fgoalattain');
[X,FVAL,ATTAINFACTOR,EXITFLAG,OUTPUT,LAMBDA] =
   fgoalattain(@FUN,x0,GOAL,WEIGHT,A,B,Aeq,Beq,VLB,VUB,
   @NONLCON,OPTIONS,P1,P2,...);
```

```
with [F, DF] = FUN(X, P1, P2, ...) and NONLCON = [].
```
The fgoalattain function now allows nonlinear constraints, so you can now define

```
[Cineq, Ceq, DCineq, DCeq] = NONLCON(X, P1, ...)
```
# <span id="page-98-0"></span>**Converting from conls to lsqlin**

In Version 1.5, you used this call to conls.

```
[X, LAMBDA, HOW] = \text{conls}(A, b, C, d, VLB, VUB, X0, N, DISPLAY);
```
In Version 2, convert the input arguments to the correct form for lsqlin by separating the equality and inequality constraints.

```
Ceq = C(1:N,:);deg = d(1:N);
C = C(N+1:end;;
d = d(N+1:end,:);
```
Now call lsqlin like this.

```
OPTIONS = optimset('Display','final');
[X,RESNORM,RESIDUAL,EXITFLAG,OUTPUT,LAMBDA] = 
   lsqlin(A,b,C,d,Ceq,deq,VLB,VUB,X0,OPTIONS);
```
### <span id="page-98-1"></span>**Converting from constr to fmincon**

In Version 1.5, you used this call to constr

```
[X,OPTIONS,LAMBDA,HESS] = 
     constr('FUN',x0,OPTIONS,VLB,VUB,'GRADFUN',P1,P2,...);
with [F, C] = FUN(X, P1, ...) and [G, DC] = GRADFUN(X, P1, ...).
```
In Version 2, replace FUN and GRADFUN with two new functions:

**•** OBJFUN, which returns the objective function, the gradient (first derivative) of this function, and its Hessian matrix (second derivative).

 $[F,G,H] = OBJFUN(X,P1,...)$ 

**•** NONLCON, which returns the functions for the nonlinear constraints (both inequality and equality constraints) and their gradients.

 $[C, Ceq, DC, DCeq] = NONLCON(X, P1, \ldots)$ 

Now call fmincon like this.

```
% OBJFUN supplies the objective gradient and Hessian;
% NONLCON supplies the constraint gradient.
OPTIONS =
   optimset('GradObj','on','GradConstr','on','Hessian','on');
[X,FVAL,EXITFLAG,OUTPUT,LAMBDA,GRAD,HESSIAN] =
   fmincon(@OBJFUN,x0,A,B,Aeq,Beq,VLB,VUB,@NONLCON,OPTIONS,
   P1,P2,...);
```
See ["Example of Converting from constr to fmincon" on page 1-85](#page-104-1) for a detailed example.

### <span id="page-99-0"></span>**Converting from curvefit to lsqcurvefit**

In Version 1.5, you used this call to curvefit

```
[X,OPTIONS,FVAL,JACOBIAN] = 
   curvefit('FUN',x0,XDATA,YDATA,OPTIONS,'GRADFUN',P1,P2,...);
```
with  $F = FUN(X, P1, ...)$  and  $G = GRADFUN(X, P1, ...)$ .

In Version 2, replace FUN and GRADFUN with a single function that returns both F and J, the objective function and the Jacobian. (The Jacobian is the transpose of the gradient.)

 $[F,J] = OBJFUN(X, P1, \ldots)$ 

Now call lsqcurvefit like this.

```
OPTIONS = optimset('Jacobian','on'); % Jacobian is supplied
VLB = []; VUB = []; \% New arguments not in curvefit
[X,RESNORM,F,EXITFLAG,OUTPUT,LAMBDA,JACOB] =
  lsqcurvefit(@OBJFUN,x0,XDATA,YDATA,VLB,VUB,OPTIONS,
  P1,P2,...);
```
# <span id="page-100-0"></span>**Converting from fmin to fminbnd**

In Version 1.5, you used this call to fmin.

 $[X, \text{OPTIONS}] = \text{fmin}('FUN', x1, x2, \text{OPTIONS}, P1, P2, \ldots);$ 

In Version 2, you call fminbnd like this.

```
[X, FVAL, EXITFLAG, OUTPUT] = fminbnd(@FUN, x1, x2, \dots OPTIONS,P1,P2,...);
```
### <span id="page-100-1"></span>**Converting from fmins to fminsearch**

In Version 1.5, you used this call to fmins.

 $[X, \text{OPTIONS}] = \text{fmin}(Y, \text{FUN}', X0, \text{OPTIONS}, [1], \text{P1}, \text{P2}, \dots);$ 

In Version 2, you call fminsearch like this.

 $[X, FVAL, EXITFLAG, OUTPUT] = fminsearch(\mathcal{Q}FUN, x0, \ldots)$ OPTIONS,P1,P2,...);

### <span id="page-100-2"></span>**Converting from fminu to fminunc**

In Version 1.5, you used this call to fminu.

```
[X, \text{OPTIONS}] = \text{fmin}(Y, \text{FUN}', X0, \text{OPTIONS}, \text{GRADFUN}', P1, P2, \ldots);
```
with  $F = FUN(X, P1, \ldots)$  and  $G = GRADFUN(X, P1, \ldots)$ .

In Version 2, replace FUN and GRADFUN with a single function that returns both F and G (the objective function and the gradient).

 $[F,G] = OBJFUN(X,P1, \ldots)$ 

(This function can also return the Hessian matrix as a third output argument.)

Now call fminunc like this.

```
OPTIONS = optimset('GradObj','on'); % Gradient is supplied
[X,FVAL,EXITFLAG,OUTPUT,GRAD,HESSIAN] = 
  fminunc(@OBJFUN,x0,OPTIONS,P1,P2,...);
```
If you have an existing FUN and GRADFUN that you do not want to rewrite, you can pass them both to fminunc by placing them in a cell array.

```
OPTIONS = optimset('GradObj','on'); % Gradient is supplied
```

```
[X,FVAL,EXITFLAG,OUTPUT,GRAD,HESSIAN] = 
   fminunc({@FUN,@GRADFUN},x0,OPTIONS,P1,P2,...);
```
### <span id="page-101-0"></span>**Converting to the new form of fsolve**

In Version 1.5, you used this call to fsolve

```
[X, \text{OPTIONS}] =fsolve('FUN',x0,XDATA,YDATA,OPTIONS,'GRADFUN',P1,P2,...);
```
with  $F = FUN(X, P1, ...)$  and  $G = GRADFUN(X, P1, ...)$ .

In Version 2, replace FUN and GRADFUN with a single function that returns both F and G (the objective function and the gradient).

 $[F,G] = OBJFUN(X,P1, \ldots)$ 

Now call fsolve like this.

```
OPTIONS = optimset('GradObj','on'); % Gradient is supplied
[X,FVAL,EXITFLAG,OUTPUT,JACOBIAN] = 
  fsolve(@OBJFUN,x0,OPTIONS,P1,P2,...);
```
If you have an existing FUN and GRADFUN that you do not want to rewrite, you can pass them both to fsolve by placing them in a cell array.

```
OPTIONS = optimset('GradObj','on'); % Gradient is supplied
[X,FVAL,EXITFLAG,OUTPUT,JACOBIAN] = 
  fsolve({@FUN,@GRADFUN},x0,OPTIONS,P1,P2,...);
```
### <span id="page-101-1"></span>**Converting to the new form of fzero**

In Version 1.5, you used this call to fzero.

 $X = fzero('F', X, TOL, TRACE, P1, P2, ...);$ 

In Version 2, replace the TRACE and TOL arguments with

```
if TRACE == 0,
   val = 'none';
elseif TRACE == 1
   val = 'iter';
end
OPTIONS = optimset('Display',val,'TolX',TOL);
```
Now call fzero like this.

 $[X, FVAL, EXITFLAG, OUTPUT] = fzero(@F, X, OPTIONS, P1, P2, ...)$ ;

### <span id="page-102-0"></span>**Converting from leastsq to lsqnonlin**

In Version 1.5, you used this call to leastsq

```
[X,OPTIONS,FVAL,JACOBIAN] = 
   leastsq('FUN',x0,OPTIONS,'GRADFUN',P1,P2,...);
```

```
with F = FUN(X, P1, ...) and G = GRADFUN(X, P1, ...).
```
In Version 2, replace FUN and GRADFUN with a single function that returns both F and J, the objective function and the Jacobian. (The Jacobian is the transpose of the gradient.)

 $[F,J] = OBJFUN(X, P1, \ldots)$ 

Now call lsqnonlin like this.

```
OPTIONS = optimset('Jacobian','on'); % Jacobian is supplied
VLB = []; VUB = []; \& New arguments not in leastsq
[X,RESNORM,F,EXITFLAG,OUTPUT,LAMBDA,JACOBIAN] = 
  lsqnonlin(@OBJFUN,x0,VLB,VUB,OPTIONS,P1,P2,...);
```
# <span id="page-102-1"></span>**Converting from lp to linprog**

In Version 1.5, you used this call to lp.

 $[X, LAMBDA, HOW] = lp(f, A, b, VLB, VUB, X0, N, DISPLAN);$ 

In Version 2, convert the input arguments to the correct form for linprog by separating the equality and inequality constraints.

```
Aeq = A(1:N,:);beq = b(1:N);A = A(N+1:end, :);
b = b(N+1:end, :);if DISPLAY
  val = 'final';else
   val = 'none';end
OPTIONS = optimset('Display',val);
```

```
Now call linprog like this.
```

```
[X,FVAL,EXITFLAG,OUTPUT,LAMBDA] = 
   linprog(f,A,b,Aeq,beq,VLB,VUB,X0,OPTIONS);
```
### <span id="page-103-0"></span>**Converting from minimax to fminimax**

In Version 1.5, you used this call to minimax

```
[X, \text{OPTIONS}] =minimax('FUN',x0,OPTIONS,VLB,VUB,'GRADFUN',P1,P2,...);
```

```
with F = FUN(X, P1, ...) and G = GRADFUN(X, P1, ...).
```
In Version 2, you call fminimax like this

```
OPTIONS = optimset('fminimax');
[X,FVAL,MAXFVAL,EXITFLAG,OUTPUT,LAMBDA] =
   fminimax(@OBJFUN,x0,A,B,Aeq,Beq,VLB,VUB,@NONLCON,OPTIONS,
   P1,P2,...);
```

```
with [F, DF] = OBJFUN(X, P1, ...) and
[Cineq, Ceq, DCineq, DCeq] = NONLCON(X, P1, ...).
```
# <span id="page-103-1"></span>**Converting from nnls to lsqnonneg**

In Version 1.5, you used this call to nnls.

 $[X, LAMBDA] = nnls(A, b, tol);$ 

In Version 2, replace the tol argument with

```
OPTIONS = optimset('Display','none','TolX',tol);
```
Now call lsqnonneg like this.

```
[X,RESNORM,RESIDUAL,EXITFLAG,OUTPUT,LAMBDA] = 
   lsqnonneg(A,b,X0,OPTIONS);
```
### <span id="page-103-2"></span>**Converting from qp to quadprog**

In Version 1.5, you used this call to qp.

 $[X, LAMBDA, HOW] = qp(H, f, A, b, VLB, VUB, X0, N, DISPLAN);$ 

In Version 2, convert the input arguments to the correct form for quadprog by separating the equality and inequality constraints.

```
Aeq = A(1:N,:);beq = b(1:N);A = A(N+1:end, :);
b = b(N+1:end, :);if DISPLAY
  val = 'final';else
  val = 'none';end
OPTIONS = optimset('Display',val);
```
Now call quadprog like this.

```
[X,FVAL,EXITFLAG,OUTPUT,LAMBDA] = 
   quadprog(H,f,A,b,Aeq,beq,VLB,VUB,X0,OPTIONS);
```
### <span id="page-104-0"></span>**Converting from seminf to fseminf**

In Version 1.5, you used this call to seminf

 $[X, \text{OPTIONS}] = \text{seminf}('FUN', N, x0, \text{OPTIONS}, \text{VLB}, \text{VUB}, P1, P2, \ldots);$ 

with  $[F, C, PHI1, PHI2, ..., PHIN, S] = FUN(X, S, P1, P2, ...).$ 

In Version 2, call fseminf like this.

```
[X,FVAL,EXITFLAG,OUTPUT,LAMBDA] =
  fseminf(@OBJFUN,x0,N,@NONLCON,A,B,Aeq,Beq,VLB,VUB,OPTIONS,
  P1,P2,...);
```
with  $F = 0$ BJFUN $(X, P1, \ldots)$  and  $[Cineq, Ceq, PHI1, PHI2, ..., PHIN, S] = NONLCON(X, S, P1, ...).$ 

# <span id="page-104-1"></span>**Example of Converting from constr to fmincon**

### **Old Call to constr**

```
OPTIONS = foptions;
OPTIONS(13) = 2; % Two equality constraints
OPTIONS(1) = 1;OPTIONS(9) = 1;
A1 = [ 1 4 -3]; b1 = 2;
A2 = [2 5 0]; b2 = 9;
```

```
x0 = [1; .5; .8];LB = []; UB = [];
  [X, \text{OPTIONS}, \text{LAMBDA}, \text{HESS}] = ... constr('myfuncon',x0,OPTIONS,LB,UB,'mygradcon',A1,b1,A2,b2);
  % myfuncon.m
  [F, C] = myfuncon(x, A1, b1, A2, b2)F = x(1) + 0.0009*x(2)^3 + sin(x(3));C(1,1) = A1*x-b; % Equality linear constraint
  C(2,1) = 3*x(1)^2-1; % Equality nonlinear constraint
  C(3,1) = AZ*x-b2; % Inequality linear constraint
  C(4,1) = 7*sin(x(2)) - 1; % Inequality nonlinear constraint
  % mygradcon.m
  [G, DC] = mygradcon(x, alpha)G = [1; \% Gradient of the objective
        3*0.0009*x(2)^2;
       cos(x(3)) ;
  DC(:,1) = A1: \frac{1}{3} & Gradient of the constraints
  DC(:,2) = [6*x(1); 0; 0];DC(:,3) = A2';DC(:, 4) = [0; 7*cos(x(2)); 0];New Call to fmincon
  OPTIONS = optimset(...
     'Display', 'iter', ...
     'GradCheck', 'on', ... % Check gradients.
     'GradObj', 'on', ... % Gradient of objective is provided.
     'GradConstr', 'on'); % Gradient of constraints is provided.
  A1 = [ 1 4 -3]; b1 = 2; % Linear equalities
  A2 = [2 5 0]; b2 = 9; % Linear inequalities
  x0 = [1; .5; .8];
  LB = []; UB = [];
```

```
[X,FVAL,EXITFLAG,OUTPUT,LAMBDA,GRAD,HESSIAN] = ...
    fmincon(@myfun,x0,A2,b2,A1,b1,LB,UB,@mycon,OPTIONS);
% myfun.m
function [F,G] = myfun(x)F = x(1) + 0.0009*x(2)^3 + sin(x(3));G = [1;3*0.0009*x(2)^2;cos(x(3))];
% mycon.m
function [C,Ceq,DC,DCeq]= mycon(x)
Ceq(1,1) = 3*x(1)^2-1; % Equality nonlinear constraint
C(1,1) = 7*sin(x(2)) - 1; % Inequality nonlinear constraint
DCeq(:,1) = [6*x(1); 0; 0]; % Gradient of equality
                              % nonlinear constraint
DC(:,1) = [0; 7*cos(x(2)); 0]; % Gradient of inequality % nonlinear constraint
```
# **Selected Bibliography**

[1] Hairer, E., S. P. Norsett, and G. Wanner, *Solving Ordinary Differential Equations I – Nonstiff Problems*, Springer-Verlag, pages 183-184.
# Standard Algorithms

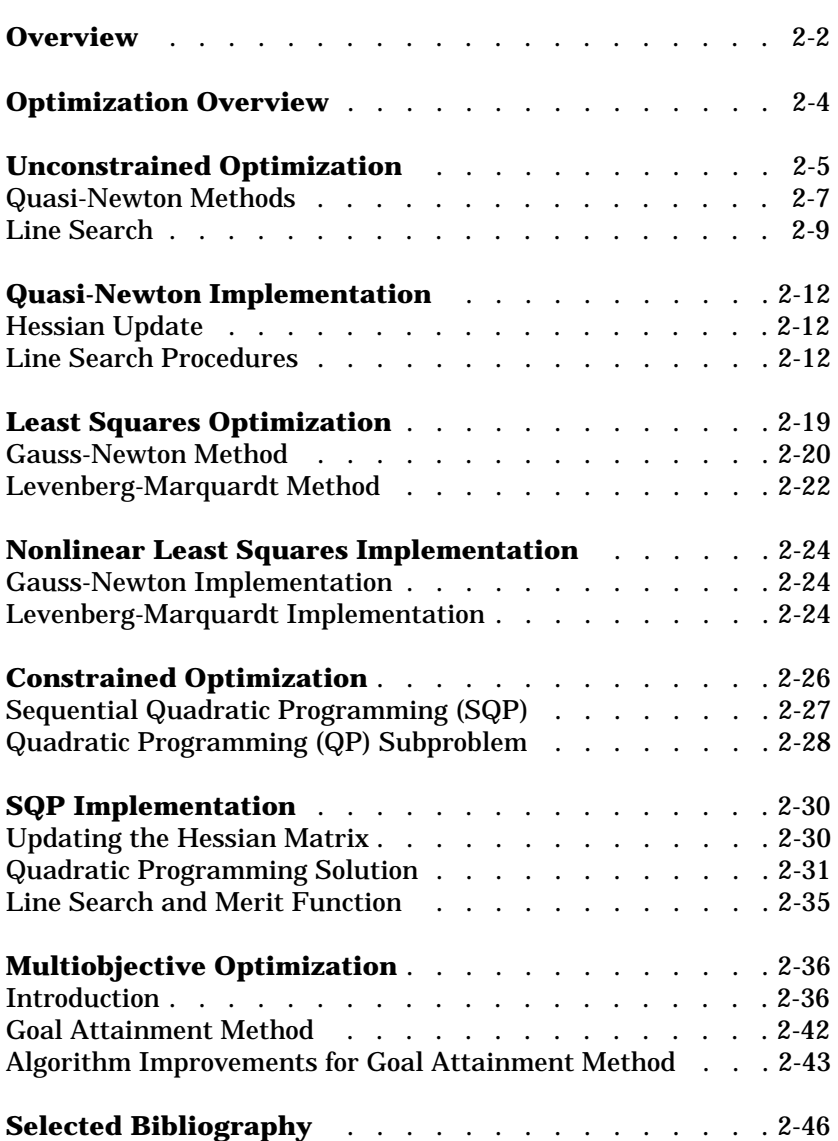

# <span id="page-109-0"></span>**Overview**

This chapter provides an introduction to the different optimization problem formulations and describes the *medium-scale* (i.e., standard) algorithms used in the toolbox functions. These algorithms have been chosen for their robustness and iterative efficiency. The choice of problem formulation (e.g., unconstrained, least squares, constrained, minimax, multiobjective, or goal attainment) depends on the problem being considered and the required execution efficiency.

**Note** Medium-scale is not a standard term and is used here only to differentiate these algorithms from the large-scale algorithms described in the ["Large-Scale Algorithms"](#page-156-0) chapter.

This chapter is organized into these major topics.

#### **[Optimization Overview](#page-111-0)**

Introduces optimization as a way of finding a set of parameters that can in some way be defined as optimal. These parameters are obtained by minimizing or maximizing an objective function, subject to equality or inequality constraints and/or parameter bounds.

#### **[Unconstrained Optimization](#page-112-0)**

Discusses the use of quasi-Newton and line search methods for unconstrained optimization.

#### **[Quasi-Newton Implementation](#page-119-0)**

Provides implementation details for the Hessian update and line search phases of the quasi-Newton algorithm used in fminunc.

#### **[Least Squares Optimization](#page-126-0)**

Discusses the use of the Gauss-Newton and Levenberg-Marquardt methods for nonlinear least squares (LS) optimization.

#### **[Nonlinear Least Squares Implementation](#page-131-0)**

Provides implementation details for the Gauss-Newton and Levenberg-Marquardt methods used in the nonlinear least squares optimization routines, lsqnonlin and lsqcurvefit.

#### **[Constrained Optimization](#page-133-0)**

Discusses the use of the Kuhn-Tucker (KT) equations as the basis for Sequential Quadratic Programming (SQP) methods.

#### **[SQP Implementation](#page-137-0)**

Provides implementation details for the Hessian matrix update, quadratic programming problem solution, and line search and merit function calculation phases of the SQP algorithm used in fmincon, fminimax, fgoalattain, and fseminf.

#### **[Multiobjective Optimization](#page-143-0)**

Introduces multiobjective optimization and discusses strategies for dealing with competing objectives. It discusses in detail the use of the Goal Attainment method, and suggests improvements to the SQP method for use with the Goal Attainment method.

#### **[Selected Bibliography](#page-153-0)**

Lists published materials that support concepts implemented in the medium-scale algorithms.

# <span id="page-111-0"></span>**Optimization Overview**

Optimization techniques are used to find a set of design parameters,  $x = \{x_1, x_2, ..., x_n\}$ , that can in some way be defined as optimal. In a simple case this may be the minimization or maximization of some system characteristic that is dependent on *x.* In a more advanced formulation the objective function, *f(x)*, to be minimized or maximized, may be subject to constraints in the form of equality constraints,  $G_i(x) = 0$   $(i = 1,...,m_e)$ , inequality constraints,  $G_i(x) \le 0$  ( $i = m_e + 1, ..., m$ ), and/or parameter bounds,  $x_i, x_u$ .

<span id="page-111-1"></span>A General Problem (GP) description is stated as

$$
\begin{array}{ll}\text{minimize} & f(x) \\ x \in \mathbb{R}^n \end{array} \tag{2-1}
$$

subject to

$$
G_i(x) = 0, \qquad i = 1,...,m_e
$$
  
\n
$$
G_i(x) \le 0, \qquad i = m_e + 1,...,m
$$
  
\n
$$
x_1 \le x \le x_u
$$

where *x* is the vector of design parameters,  $(x \in \mathbb{R}^n)$ ,  $f(x)$  is the objective function that returns a scalar value ( $f(x)$ :  $\mathfrak{R}^n \to \mathfrak{R}$ ), and the vector function *G(x)* returns the values of the equality and inequality constraints evaluated at  $x(G(x))$ :  $\mathfrak{R}^n \to \mathfrak{R}^m$ ).

An efficient and accurate solution to this problem is not only dependent on the size of the problem in terms of the number of constraints and design variables but also on characteristics of the objective function and constraints. When both the objective function and the constraints are linear functions of the design variable, the problem is known as a Linear Programming (LP) problem. Quadratic Programming (QP) concerns the minimization or maximization of a quadratic objective function that is linearly constrained. For both the LP and QP problems, reliable solution procedures are readily available. More difficult to solve is the Nonlinear Programming (NP) problem in which the objective function and constraints may be nonlinear functions of the design variables. A solution of the NP problem generally requires an iterative procedure to establish a direction of search at each major iteration. This is usually achieved by the solution of an LP, a QP, or an unconstrained subproblem.

# <span id="page-112-0"></span>**Unconstrained Optimization**

Although a wide spectrum of methods exists for unconstrained optimization, methods can be broadly categorized in terms of the derivative information that is, or is not, used. Search methods that use only function evaluations (e.g., the simplex search of Nelder and Mead [\[30\]](#page-155-0)) are most suitable for problems that are very nonlinear or have a number of discontinuities. Gradient methods are generally more efficient when the function to be minimized is continuous in its first derivative. Higher order methods, such as Newton's method, are only really suitable when the second order information is readily and easily calculated since calculation of second order information, using numerical differentiation, is computationally expensive.

Gradient methods use information about the slope of the function to dictate a direction of search where the minimum is thought to lie. The simplest of these is the method of steepest descent in which a search is performed in a direction,  $-\nabla f(x)$ , (where  $\nabla f(x)$  is the gradient of the objective function). This method is very inefficient when the function to be minimized has long narrow valleys as, for example, is the case for Rosenbrock's function

<span id="page-112-1"></span>
$$
f(x) = 100(x_2 - x_1^2)^2 + (1 - x_1)^2
$$
 (2-2)

The minimum of this function is at  $x = [1,1]$  where  $f(x) = 0$ . A contour map of this function is shown in [Figure 2-1,](#page-113-0) along with the solution path to the minimum for a steepest descent implementation starting at the point [-1.9,2]. The optimization was terminated after 1000 iterations, still a considerable distance from the minimum. The black areas are where the method is continually zig-zagging from one side of the valley to another. Note that towards the center of the plot, a number of larger steps are taken when a point lands exactly at the center of the valley.

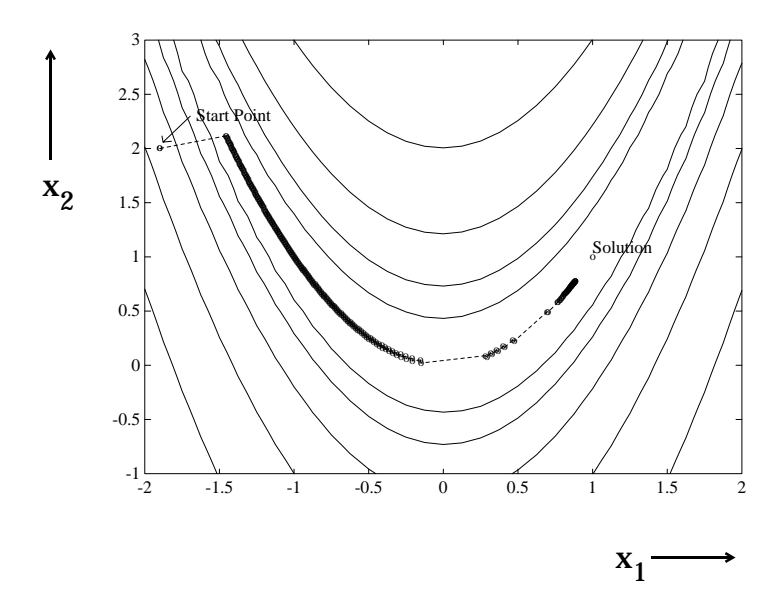

<span id="page-113-0"></span>**Figure 2-1: Steepest Descent Method on Rosenbrock's Function (Eq. 2-2)**

This type of function [\(Eq. 2-2\)](#page-112-1), also known as the banana function, is notorious in unconstrained examples because of the way the curvature bends around the origin. [Eq. 2-2](#page-112-1) is used throughout this section to illustrate the use of a variety of optimization techniques. The contours have been plotted in exponential increments due to the steepness of the slope surrounding the U-shaped valley.

This section continues with discussions of the following methods for unconstrained optimization:

- **•** [Quasi-Newton Methods](#page-114-0)
- **•** [Line Search](#page-116-0)

["Quasi-Newton Implementation" on page 2-12](#page-119-0) discusses implementation of these methods in the fminunc function.

### <span id="page-114-0"></span>**Quasi-Newton Methods**

Of the methods that use gradient information, the most favored are the quasi-Newton methods. These methods build up curvature information at each iteration to formulate a quadratic model problem of the form

<span id="page-114-2"></span>
$$
\min_{X} \frac{1}{2} x^T H x + c^T x + b \tag{2-3}
$$

where the Hessian matrix, *H*, is a positive definite symmetric matrix, *c* is a constant vector, and *b* is a constant. The optimal solution for this problem occurs when the partial derivatives of *x* go to zero, i.e.,

$$
\nabla f(x^*) = Hx^* + c = 0 \tag{2-4}
$$

The optimal solution point, x<sup>\*</sup>, can be written as

$$
x^* = -H^{-1}c \tag{2-5}
$$

Newton-type methods (as opposed to quasi-Newton methods) calculate *H* directly and proceed in a direction of descent to locate the minimum after a number of iterations. Calculating *H* numerically involves a large amount of computation. Quasi-Newton methods avoid this by using the observed behavior of  $f(x)$  and  $\nabla f(x)$  to build up curvature information to make an approximation to *H* using an appropriate updating technique.

A large number of Hessian updating methods have been developed. Generally, the formula of Broyden [\[3\]](#page-153-1), Fletcher [\[12\],](#page-153-2) Goldfarb [\[20\]](#page-154-0), and Shanno [\[35\]](#page-155-1)  (BFGS) is thought to be the most effective for use in a general purpose method.

<span id="page-114-1"></span>The formula given by BFGS is

$$
H_{k+1} = H_k + \frac{q_k q_k^T}{q_k^T s_k} - \frac{H_k^T s_k^T s_k H_k}{s_k^T H_k s_k}
$$
 (2-6)

where

$$
s_k = x_{k+1} - x_k
$$
  
\n
$$
q_k = \nabla f(x_{k+1}) - \nabla f(x_k)
$$

As a starting point,  $H_0$  can be set to any symmetric positive definite matrix, for example, the identity matrix *I*. To avoid the inversion of the Hessian *H*, you can

derive an updating method in which the direct inversion of *H* is avoided by using a formula that makes an approximation of the inverse Hessian  $H^{\!-\!1}$  at each update. A well known procedure is the DFP formula of Davidon [\[8\],](#page-153-3) Fletcher, and Powell [\[14\]](#page-154-1). This uses the same formula as the above BFGS method [\(Eq. 2-6](#page-114-1)) except that  $q_k$  is substituted for  $s_k$ .

The gradient information is either supplied through analytically calculated gradients, or derived by partial derivatives using a numerical differentiation method via finite differences. This involves perturbing each of the design variables, *x*, in turn and calculating the rate of change in the objective function.

At each major iteration, *k*, a line search is performed in the direction

$$
d = -H_k^{-1} \cdot \nabla f(x_k) \tag{2-7}
$$

The quasi-Newton method is illustrated by the solution path on Rosenbrock's function ([Eq. 2-2](#page-112-1)) in [Figure 2-2, BFGS Method on Rosenbrock's Function.](#page-116-1) The method is able to follow the shape of the valley and converges to the minimum after 140 function evaluations using only finite difference gradients.

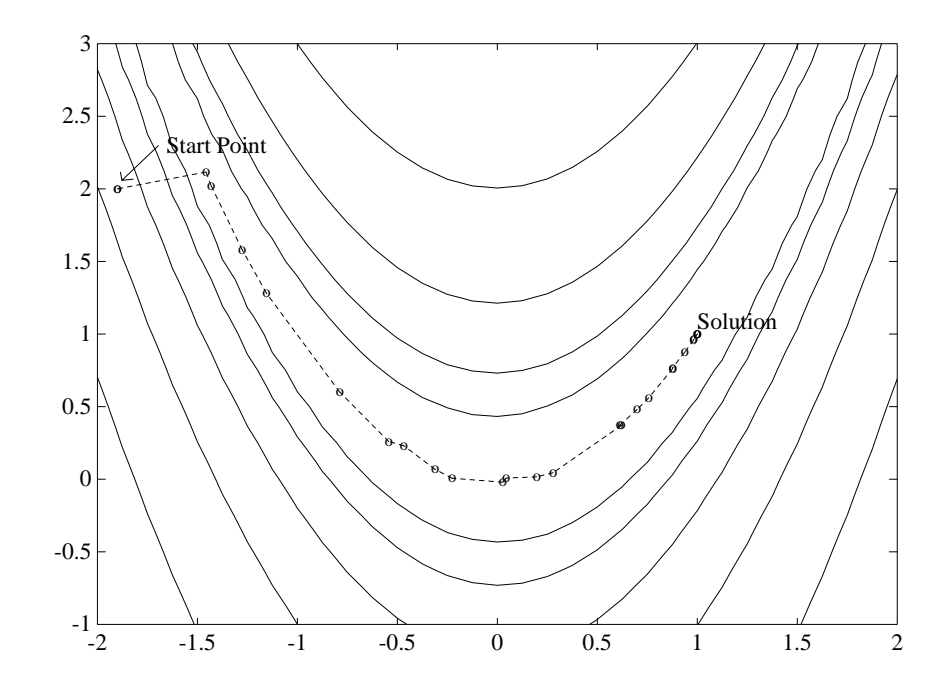

<span id="page-116-1"></span>**Figure 2-2: BFGS Method on Rosenbrock's Function**

# <span id="page-116-0"></span>**Line Search**

Most unconstrained and constrained methods use the solution of a subproblem to yield a search direction in which the solution is estimated to lie. The minimum along the line formed from this search direction is generally approximated using a search procedure (e.g., Fibonacci, Golden Section) or by a polynomial method involving interpolation or extrapolation (e.g., quadratic, cubic). Polynomial methods approximate a number of points with a univariate polynomial whose minimum can be calculated easily. Interpolation refers to the condition that the minimum is bracketed (i.e., the minimum lies in the area spanned by the available points), whereas extrapolation refers to a minimum located outside the range spanned by the available points. Extrapolation methods are generally considered unreliable for estimating minima for nonlinear functions. However, they are useful for estimating step length when trying to bracket the minimum as shown in ["Line Search Procedures" on](#page-119-2)  [page 2-12.](#page-119-2) Polynomial interpolation methods are generally the most effective in terms of efficiency when the function to be minimized is continuous. The problem is to find a new iterate  $\,_{k + 1}$  of the form

$$
x_{k+1} = x_k + \alpha^* d \tag{2-8}
$$

where  $x_k$  denotes the current iterate,  $d$  the search direction obtained by an appropriate method, and  $\alpha^*$  is a scalar step length parameter that is the distance to the minimum.

#### **Quadratic Interpolation**

Quadratic interpolation involves a data fit to a univariate function of the form

$$
m_q(\alpha) = a\alpha^2 + b\alpha + c \tag{2-9}
$$

where an extremum occurs at a step length of

$$
\alpha^* = \frac{-b}{2a} \tag{2-10}
$$

This point may be a minimum or a maximum. It is a minimum when interpolation is performed (i.e., using a bracketed minimum) or when *a* is positive. Determination of coefficients, *a* and *b*, can be found using any combination of three gradient or function evaluations. It may also be carried out with just two gradient evaluations. The coefficients are determined through the formulation and solution of a linear set of simultaneous equations. Various simplifications in the solution of these equations can be achieved when particular characteristics of the points are used. For example, the first point can generally be taken as  $\alpha = 0$ . Other simplifications can be achieved when the points are evenly spaced. A general problem formula is as follows.

Given three unevenly spaced points  $\{x_1, x_2, x_3\}$  and their associated function values  $\{f(x_1), f(x_2), f(x_3)\}$  the minimum resulting from a second-order fit is given by

$$
x_{k+1} = \frac{1}{2} \frac{\beta_{23} f(x_1) + \beta_{31} f(x_2) + \beta_{12} f(x_3)}{\gamma_{23} f(x_1) + \gamma_{31} f(x_2) + \gamma_{12} f(x_3)}
$$
(2-11)

where

$$
\beta_{ij} = x_i^2 - x_j^2
$$

$$
\gamma_{ij} = x_i - x_j
$$

For interpolation to be performed, as opposed to extrapolation, the minimum must be bracketed so that the points can be arranged to give

$$
f(x_2) < f(x_1)
$$
 and  $f(x_2) < f(x_3)$ 

#### **Cubic Interpolation**

Cubic interpolation is useful when gradient information is readily available or when more than three function evaluations have been calculated. It involves a data fit to the univariate function

$$
m_c(\alpha) = a\alpha^3 + b\alpha^2 + c\alpha + d \tag{2-12}
$$

where the local extrema are roots of the quadratic equation

 $3a\alpha^2 + 2b\alpha + c = 0$ 

To find the minimum extremum, take the root that gives  $6a\alpha + 2b$  as positive. Coefficients *a* and *b* can be determined using any combination of four gradient or function evaluations, or alternatively, with just three gradient evaluations.

The coefficients are calculated by the formulation and solution of a linear set of simultaneous equations. A general formula, given two points,  $\{x_1, x_2\}$  , their corresponding gradients with respect to *x*,  $\{\nabla f(x_1), \nabla f(x_2)\}$  , and associated function values,  $\{f(x_1), f(x_2)\}$  is

$$
x_{k+1} = x_2 - (x_2 - x_1) \frac{\nabla f(x_2) + \beta_2 - \beta_1}{\nabla f(x_2) - \nabla f(x_1) + 2\beta_2}
$$
\n(2-13)

where

$$
\beta_1 = \nabla f(x_1) + \nabla f(x_2) - 3 \frac{f(x_1) - f(x_2)}{x_1 - x_2}
$$
  
\n
$$
\beta_2 = (\beta_1^2 - \nabla f x_1 \nabla f(x_2))^{1/2}.
$$

# <span id="page-119-0"></span>**Quasi-Newton Implementation**

A quasi-Newton algorithm is used in fminunc. The algorithm consists of two phases:

- **•** Determination of a direction of search [\(Hessian update](#page-119-1))
- **•** [Line search procedures](#page-119-2)

Implementation details of the two phases are discussed below.

# <span id="page-119-1"></span>**Hessian Update**

The direction of search is determined by a choice of either the BFGS [\(Eq. 2-6](#page-114-1)) or the DFP method given in ["Quasi-Newton Methods" on page 2-7](#page-114-0) (set the options parameter HessUpdate to 'dfp' to select the DFP method). The Hessian, *H*, is always maintained to be positive definite so that the direction of search, *d*, is always in a descent direction. This means that for some arbitrarily small step,  $\alpha$ , in the direction,  $d$ , the objective function decreases in magnitude. Positive definiteness of *H* is achieved by ensuring that *H* is initialized to be positive definite and thereafter  $q_k^T s_k$  (from [Eq. 2-14](#page-119-3)) is always positive. The term  $q_k^T s_k$  is a product of the line search step length parameter,  $\alpha_k$  and a combination of the search direction, *d*, with past and present gradient evaluations,

<span id="page-119-3"></span>
$$
q_k^T s_k = \alpha_k (\nabla f(x_{k+1})^T d - \nabla f(x_k)^T d)
$$
\n(2-14)

The condition that  $q_k^T s_k$  is positive is always achieved by ensuring that a sufficiently accurate line search is performed. This is because the search direction, *d*, is a descent direction so that  $\alpha_k$  and  $-\nabla f(x_k)^T d$  are always positive. Thus, the possible negative term  $\vec{\nabla} f(x_{k+1})^T d$  can be made as small in magnitude as required by increasing the accuracy of the line search.

### <span id="page-119-2"></span>**Line Search Procedures**

Two line search strategies are used depending on whether gradient information is readily available or whether it must be calculated using a finite difference method. When gradient information is available, the default is to use a cubic polynomial method. When gradient information is not available, the default is to use a mixed quadratic and cubic polynomial method.

#### **Cubic Polynomial Method**

In the proposed cubic polynomial method, a gradient and a function evaluation is made at every iteration, *k*. At each iteration an update is performed when a new point is found,  $x_{k + 1}$ , which satisfies the condition that

<span id="page-120-0"></span>
$$
f(x_{k+1}) < f(x_k) \tag{2-15}
$$

At each iteration a step,  $\alpha_k^{\phantom{\dag}},$  is attempted to form a new iterate of the form

$$
x_{k+1} = x_k + \alpha_k d \tag{2-16}
$$

If this step does not satisfy the condition [\(Eq. 2-15](#page-120-0)) then  $\alpha_k$  is reduced to form a new step,  $\alpha_{k+1}$ . The usual method for this reduction is to use bisection (i.e., to continually halve the step length until a reduction is achieved in *f(x)*. However, this procedure is slow when compared to an approach that involves using gradient and function evaluations together with cubic interpolation/ extrapolation methods to identify estimates of step length.

When a point is found that satisfies the condition ([Eq. 2-15](#page-120-0)), an update is performed if  $q_k^T s_k$  is positive. If it is not, then further cubic interpolations are performed until the univariate gradient term  $\nabla f(x_{k+1})^T d$  is sufficiently small so that  $q_k^T s_k$  is positive.  $q_k^T s_k$  $\nabla f(X_{k+1})^T d$ 

It is usual practice to reset  $\alpha_k$  to unity after every iteration. However, note that the quadratic model ([Eq. 2-3\)](#page-114-2) is generally only a good one near to the solution point. Therefore,  $\alpha_k$ , is modified at each major iteration to compensate for the case when the approximation to the Hessian is monotonically increasing or decreasing. To ensure that, as  $x_k$  approaches the solution point, the procedure reverts to a value of  $\alpha_k$  close to unity, the values of  $\ q_k^Ts_k$  –  $\nabla f(x_k)^Td$  and  $\alpha_{k+1}$ are used to estimate the closeness to the solution point and thus to control the variation in  $\alpha_k$ .

#### **Cubic Polynomial Line Search Procedures**

After each update procedure, a step length  $\alpha_k$  is attempted, following which a number of scenarios are possible. Consideration of all the possible cases is quite complicated and so they are represented pictorially below.

For each case:

- The left-hand point on the graph represents the point  $x_k$ .
- **•** The slope of the line bisecting each point represents the slope of the univariate gradient,  $\nabla f(\pmb{x}_k)^T d$  , which is always negative for the left-hand point.
- The right-hand point is the point  $x_{k+1}$  after a step of  $\alpha_k$  is taken in the direction *d*.

**Case 1:**  $f(x_{k+1}) > f(x_k)$ ,  $\nabla f(x_{k+1}) \cdot \frac{T}{d} > 0$ 

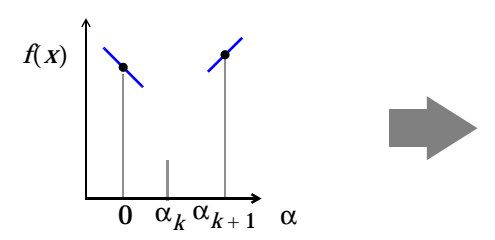

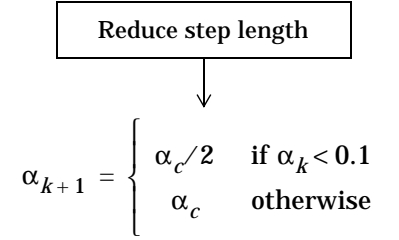

**Case 2:** 
$$
f(x_{k+1}) \le f(x_k), \nabla f(x_{k+1})^T d \ge 0
$$

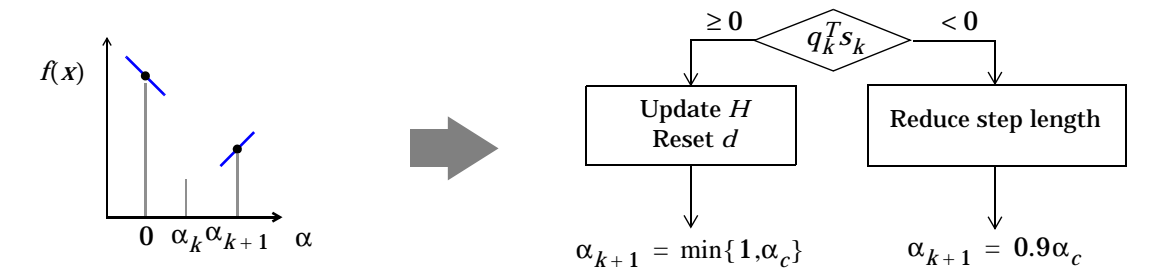

**Case 3:**  $f(x_{k+1}) < f(x_k)$ ,  $\nabla f(x_{k+1})^T d < 0$ 

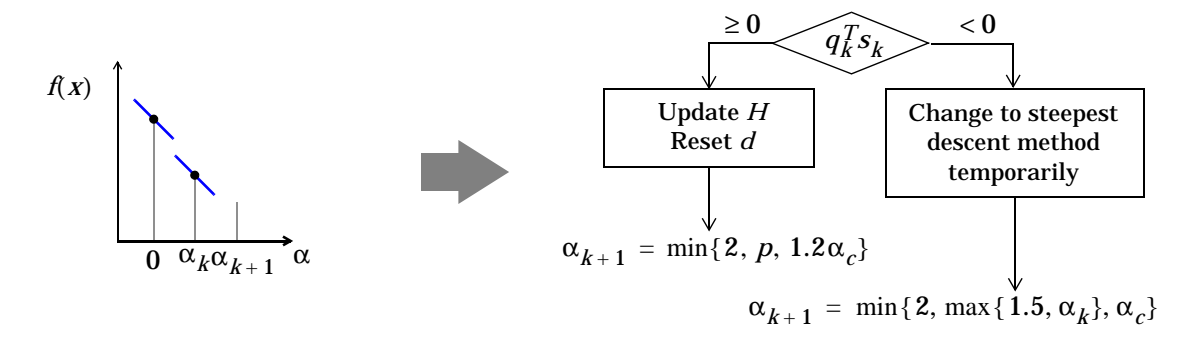

**Case 4:**  $f(x_{k+1}) \ge f(x_k)$ ,  $\nabla f(x_{k+1}) \cdot T$   $d \le 0$  where  $p = 1 + q_k^T s_k - \nabla f(x_{k+1}) \cdot T$   $d + \min\{0, \alpha_{k+1}\}$ 

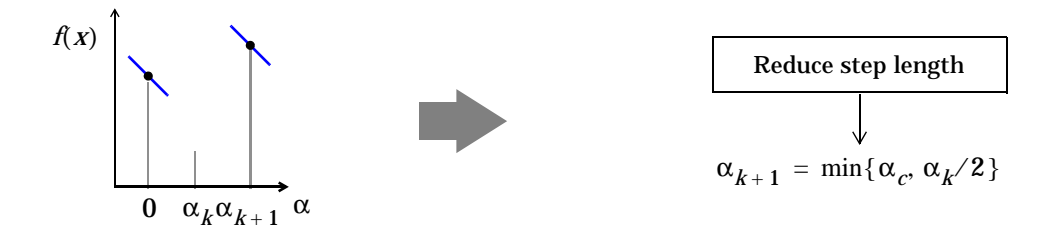

Cases 1 and 2 show the procedures performed when the value  $\nabla f(x_{k+1})^T d$  is positive. Cases 3 and 4 show the procedures performed when the value  $\nabla f(X_{k+1})^T d$  is negative. The notation  $\min\{a, b, c\}$  refers to the smallest value of the set  $\{a, b, c\}$ .

At each iteration a cubicly interpolated step length  $\alpha_c$  is calculated and then used to adjust the step length parameter  $\alpha_{k+1}$  . Occasionally, for very nonlinear functions  $\alpha_c$  may be negative, in which case  $\alpha_c$  is given a value of  $2\alpha_k$ . The methods for changing the step length have been refined over a period of time by considering a large number of test problems.

Certain robustness measures have also been included so that, even in the case when false gradient information is supplied, a reduction in *f(x)* can be achieved

by taking a negative step. This is done by setting  $\alpha_{k+1} = -\alpha_k/2$  when  $\alpha_k$ falls below a certain threshold value (e.g., 1e-8). This is important when extremely high precision is required if only finite difference gradients are available.

#### **Mixed Cubic/Quadratic Polynomial Method**

The cubic interpolation/extrapolation method has proved successful for a large number of optimization problems. However, when analytic derivatives are not available, the evaluating finite difference gradients is computationally expensive. Therefore, another interpolation/extrapolation method is implemented so that gradients are not needed at every iteration. The approach in these circumstances, when gradients are not readily available, is to use a quadratic interpolation method. The minimum is generally bracketed using some form of bisection method. This method, however, has the disadvantage that all the available information about the function is not used. For instance, a gradient calculation is always performed at each major iteration for the Hessian update. Therefore, given three points that bracket the minimum, it is possible to use cubic interpolation, which is likely to be more accurate than using quadratic interpolation. Further efficiencies are possible if, instead of using bisection to bracket the minimum, extrapolation methods similar to those used in the cubic polynomial method are used.

Hence, the method that is used in fminunc, lsqnonlin, lsqcurvefit, and fsolve is to find three points that bracket the minimum and to use cubic interpolation to estimate the minimum at each line search. The estimation of step length, at each minor iteration, *j*, is shown in the graphs below for a number of point combinations. The left-hand point in each graph represents the function value  $f(x_1)$  and univariate gradient  $\nabla f(x_k)$  obtained at the last update. The right-hand points represent the points accumulated in the minor iterations of the line search procedure.

The terms  $\alpha_q$  and  $\alpha_c$  refer to the minimum obtained from a respective quadratic and cubic interpolation or extrapolation. For highly nonlinear functions,  $\alpha_c$  and  $\alpha_q$  may be negative, in which case they are set to a value of  $2\alpha_k$  so that they are always maintained to be positive. Cases 1 and 2 use quadratic interpolation with two points and one gradient to estimate a third point that brackets the minimum. If this fails, cases 3 and 4 represent the possibilities for changing the step length when at least three points are available.

When the minimum is finally bracketed, cubic interpolation is achieved using one gradient and three function evaluations. If the interpolated point is greater than any of the three used for the interpolation, then it is replaced with the point with the smallest function value. Following the line search procedure the Hessian update procedure is performed as for the cubic polynomial line search method.

The following graphs illustrate the line search procedures for cases 1 through 4, with a gradient only for the first point.

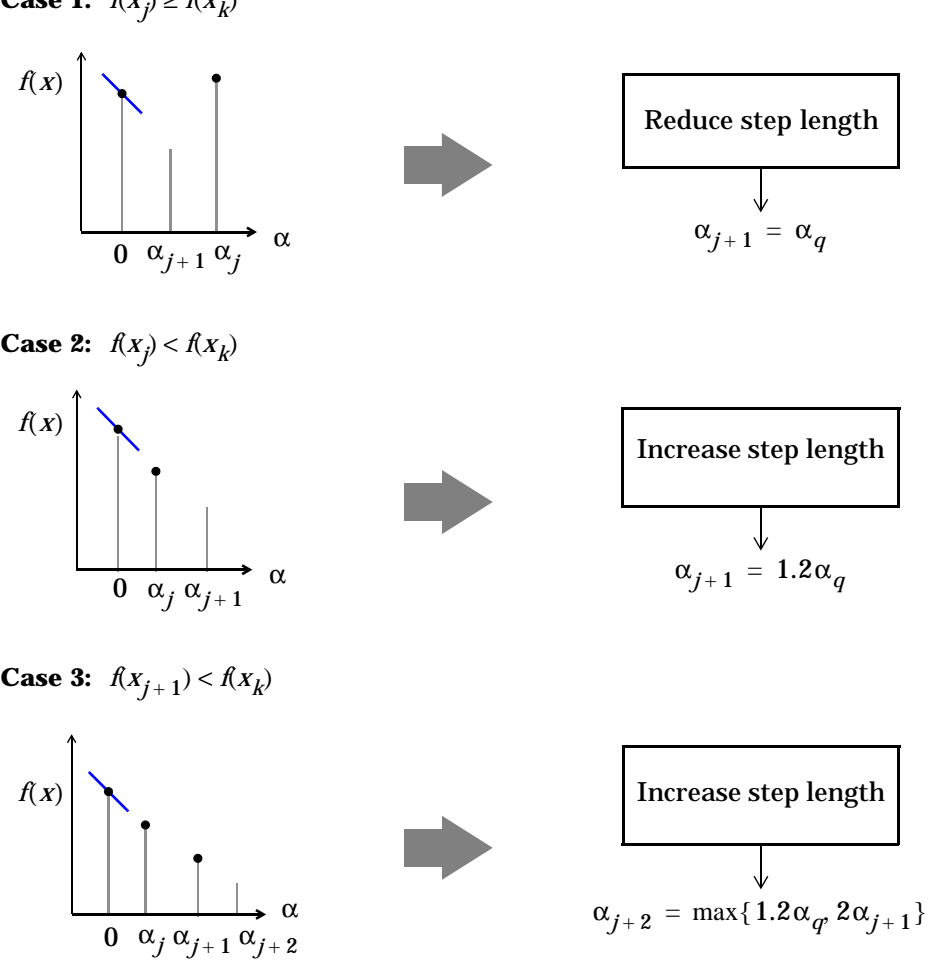

**Case 1:**  $f(x_j) \ge f(x_k)$ 

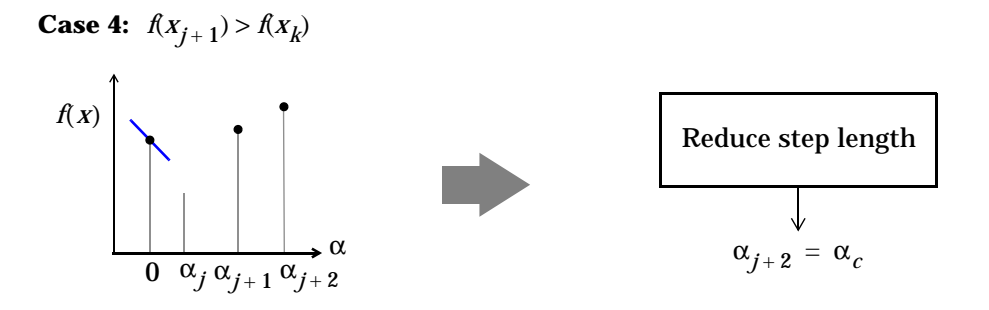

# <span id="page-126-0"></span>**Least Squares Optimization**

The line search procedures used in conjunction with a quasi-Newton method are used in the function fminunc. They are also used as part of a nonlinear least squares (LS) optimization routines, lsqnonlin and lsqcurvefit. In the least squares problem a function, *f(x)* is minimized that is a sum of squares.

$$
\min_{X \in \mathfrak{R}^n} f(X) = \frac{1}{2} \| F(X) \|_2^2 = \frac{1}{2} \sum_i F_i(x)^2 \tag{2-17}
$$

Problems of this type occur in a large number of practical applications especially when fitting model functions to data, i.e., nonlinear parameter estimation. They are also prevalent in control where you want the output,  $y(x, t)$  to follow some continuous model trajectory,  $\phi(t)$ , for vector *x* and scalar *t*. This problem can be expressed as

<span id="page-126-1"></span>
$$
\min_{X \in \mathcal{R}} n \int_{t_2}^{t_1} \left( y(x, t) - \phi(t) \right)^2 dt \tag{2-18}
$$

where  $y(x, t)$  and  $\phi(t)$  are scalar functions.

When the integral is discretized using a suitable quadrature formula, [Eq. 2-18](#page-126-1)  can be formulated as a least squares problem

$$
\min_{X \in \mathfrak{R}^n} f(X) = \sum_{i=1}^m (\bar{y}(x, t_i) - \bar{\phi}(t_i))^2
$$
 (2-19)

where  $\bar{y}$  and  $\phi$  include the weights of the quadrature scheme. Note that in this problem the vector *F(x)* is

$$
F(x) = \begin{bmatrix} \overline{y}(x, t_1) - \overline{\phi}(t_1) \\ \overline{y}(x, t_2) - \overline{\phi}(t_2) \\ \dots \\ \overline{y}(x, t_m) - \overline{\phi}(t_m) \end{bmatrix}
$$

In problems of this kind the residual  $\| F(x) \|$  is likely to be small at the optimum since it is general practice to set realistically achievable target trajectories. Although the function in LS ([Eq. 2-18\)](#page-126-1) can be minimized using a general unconstrained minimization technique as described in ["Unconstrained](#page-112-0)  [Optimization" on page 2-5](#page-112-0), certain characteristics of the problem can often be exploited to improve the iterative efficiency of the solution procedure. The gradient and Hessian matrix of LS [\(Eq. 2-18\)](#page-126-1) have a special structure.

Denoting the  $m \times n$  Jacobian matrix of  $F(x)$  as  $J(x)$ , the gradient vector of  $f(x)$ as  $G(x)$ , the Hessian matrix of  $f(x)$  as  $H(x)$ , and the Hessian matrix of each  $F_i(x)$  as  $H_i(x)$ , we have

<span id="page-127-1"></span>
$$
G(x) = 2 J(x)^{T} F(x)
$$
  
\n
$$
H(x) = 2 J(x)^{T} J(x) + 2 Q(x)
$$
\n(2-20)

where

$$
Q(x) = \sum_{i=1}^{m} F_i(x) \cdot H_i(x)
$$

The matrix  $Q(x)$  has the property that when the residual  $\parallel F(x) \parallel$  tends to zero as  $x_k$  approaches the solution, then  $Q(x)$  also tends to zero. Thus when  $\parallel$   $F(x)$ is small at the solution, a very effective method is to use the Gauss-Newton direction as a basis for an optimization procedure.

This section continues with discussions of the following methods for least squares optimization:

- **•** [Gauss-Newton Method](#page-127-0)
- **•** [Levenberg-Marquardt Method](#page-129-0)

["Nonlinear Least Squares Implementation" on page 2-24](#page-131-0) discusses implementation of these methods in the lsqnonlin and lsqcurvefit functions.

### <span id="page-127-0"></span>**Gauss-Newton Method**

In the Gauss-Newton method, a search direction,  $\, d_k^{}$ , is obtained at each major iteration, *k,* that is a solution of the linear least squares problem.

$$
\min_{X \in \mathfrak{R}^n} \parallel J(x_k) d_k - F(x_k) \parallel_2^2
$$
 (2-21)

The direction derived from this method is equivalent to the Newton direction when the terms of  $Q(x)$  can be ignored. The search direction  $\,d_k^{}$  can be used as part of a line search strategy to ensure that at each iteration the function *f(x)* decreases.

To consider the efficiencies that are possible with the Gauss-Newton method. [Figure 2-3, Gauss-Newton Method on Rosenbrock's Function](#page-128-0), shows the path to the minimum on Rosenbrock's function [\(Eq. 2-2](#page-112-1)) when posed as a least squares problem. The Gauss-Newton method converges after only 48 function evaluations using finite difference gradients compared to 140 iterations using an unconstrained BFGS method.

The Gauss-Newton method often encounters problems when the second order term *Q(x)* in [Eq. 2-20](#page-127-1) is significant. A method that overcomes this problem is the Levenberg-Marquardt method.

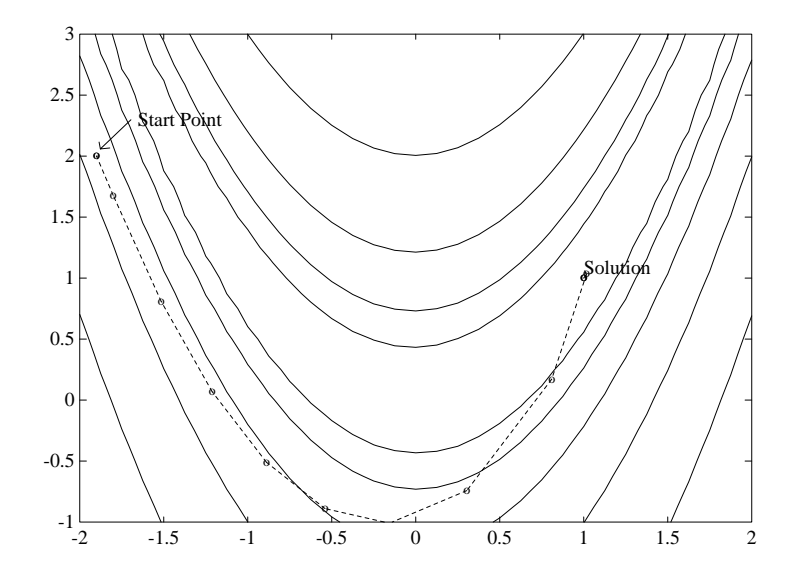

<span id="page-128-0"></span>**Figure 2-3: Gauss-Newton Method on Rosenbrock's Function**

# <span id="page-129-0"></span>**Levenberg-Marquardt Method**

The Levenberg-Marquardt [\[25\]](#page-154-2),[\[27\]](#page-155-2) method uses a search direction that is a solution of the linear set of equations

<span id="page-129-1"></span>
$$
(J(x_k)^T J(x_k) + \lambda_k I) d_k = -J(x_k) F(x_k)
$$
 (2-22)

where the scalar  $\lambda_k$  controls both the magnitude and direction of  $d_k$ . When  $\lambda_k$ is zero, the direction  $d_k$  is identical to that of the Gauss-Newton method. As  $\lambda_k$  tends to infinity,  $d_k$  tends towards a vector of zeros and a steepest descent direction. This implies that for some sufficiently large  $\lambda_k$ , the term  $F(x_k + d_k) < F(x_k)$  holds true. The term  $\lambda_k$  can therefore be controlled to ensure descent even when second order terms, which restrict the efficiency of the Gauss-Newton method, are encountered.

The Levenberg-Marquardt method therefore uses a search direction that is a cross between the Gauss-Newton direction and the steepest descent. This is illustrated in [Figure 2-4, Levenberg-Marquardt Method on Rosenbrock's](#page-130-0)  [Function](#page-130-0) below. The solution for Rosenbrock's function ([Eq. 2-2](#page-112-1)) converges after 90 function evaluations compared to 48 for the Gauss-Newton method. The poorer efficiency is partly because the Gauss-Newton method is generally more effective when the residual is zero at the solution. However, such information is not always available beforehand, and occasional poorer efficiency of the Levenberg-Marquardt method is compensated for by its increased robustness.

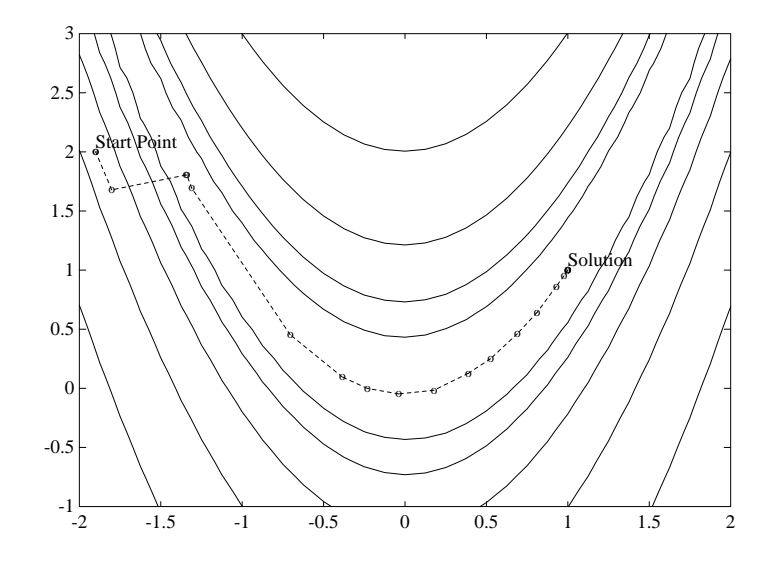

<span id="page-130-0"></span>**Figure 2-4: Levenberg-Marquardt Method on Rosenbrock's Function**

# <span id="page-131-0"></span>**Nonlinear Least Squares Implementation**

For a general survey of nonlinear least squares methods, see Dennis [\[9\]](#page-153-4). Specific details on the Levenberg-Marquardt method can be found in Moré [\[28\].](#page-155-3) Both the Gauss-Newton method and the Levenberg-Marquardt method are implemented in the Optimization Toolbox. Details of the implementations are discussed below:

- **•** [Gauss-Newton Implementation](#page-131-1)
- **•** [Levenberg-Marquardt Implementation](#page-131-2)

### <span id="page-131-1"></span>**Gauss-Newton Implementation**

The Gauss-Newton method is implemented using similar polynomial line search strategies discussed for unconstrained optimization. In solving the linear least squares problem (Prob. 2.18), exacerbation of the conditioning of the equations is avoided by using the QR decomposition of  $J(x_k)$  and applying the decomposition to  $F(x_k)$  (using the MATLAB \ operator). This is in contrast to inverting the explicit matrix,  $J(x_k)^T J(x_k)$  , which can cause unnecessary errors to occur.

Robustness measures are included in the method. These measures consist of changing the algorithm to the Levenberg-Marquardt method when either the step length goes below a threshold value (in this implementation 1e-15) or when the condition number of  $J(x_k)$  is below 1e-10. The condition number is a ratio of the largest singular value to the smallest.

### <span id="page-131-2"></span>**Levenberg-Marquardt Implementation**

The main difficulty in the implementation of the Levenberg-Marquardt method is an effective strategy for controlling the size of  $\lambda_k$  at each iteration so that it is efficient for a broad spectrum of problems. The method used in this implementation is to estimate the relative nonlinearity of *f(x)* using a linear predicted sum of squares  $f_p(x_k)$  and a cubicly interpolated estimate of the minimum  $f_k(x_*)$  . In this way the size of  $\lambda_k$  is determined at each iteration.

The linear predicted sum of squares is calculated as

$$
F_p(x_k) = J(x_{k-1})d_{k-1} + F(x_{k-1})
$$
  
\n
$$
f_p(x_k) = F_p(x_k)^T F_p(x_k)
$$
\n(2-23)

and the term  $f_k(x_*)$  is obtained by cubicly interpolating the points  $f(x_k)$  and  $f(x_{k-1})$  . A step length parameter  $\alpha^*$  is also obtained from this interpolation, which is the estimated step to the minimum. If  $f_p(x_k)$  is greater than  $f_k(x_k)$ , then  $\lambda_k$  is reduced, otherwise it is increased. The justification for this is that the difference between  $f_p(x_k)$  and  $f_k(x_*)$  is a measure of the effectiveness of the Gauss-Newton method and the linearity of the problem. This determines whether to use a direction approaching the steepest descent direction or the Gauss-Newton direction. The formulas for the reduction and increase in  $\lambda_k$ , which have been developed through consideration of a large number of test problems, are shown in [Figure 2-5, Updating](#page-132-0)  $\lambda_k$  below.

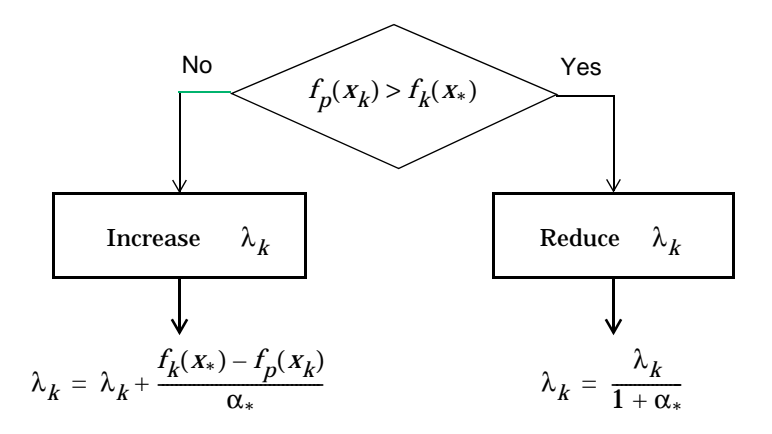

<span id="page-132-0"></span>**Figure 2-5: Updating** λ*<sup>k</sup>*

Following the update of  $\lambda_k$ , a solution of [Eq. 2-22](#page-129-1) is used to obtain a search direction,  $d_k$ . A step length of unity is then taken in the direction  $d_k$ , which is followed by a line search procedure similar to that discussed for the unconstrained implementation. The line search procedure ensures that  $f(x_{k+1}) < f(x_k)$  at each major iteration and the method is therefore a descent method.

The implementation has been successfully tested on a large number of nonlinear problems. It has proved to be more robust than the Gauss-Newton method and iteratively more efficient than an unconstrained method. The Levenberg-Marquardt algorithm is the default method used by lsqnonlin. The Gauss-Newton method can be selected by setting the options parameter LevenbergMarquardt to 'off'.

# <span id="page-133-0"></span>**Constrained Optimization**

In constrained optimization, the general aim is to transform the problem into an easier subproblem that can then be solved and used as the basis of an iterative process. A characteristic of a large class of early methods is the translation of the constrained problem to a basic unconstrained problem by using a penalty function for constraints, which are near or beyond the constraint boundary. In this way the constrained problem is solved using a sequence of parameterized unconstrained optimizations, which in the limit (of the sequence) converge to the constrained problem. These methods are now considered relatively inefficient and have been replaced by methods that have focused on the solution of the Kuhn-Tucker (KT) equations. The KT equations are necessary conditions for optimality for a constrained optimization problem. If the problem is a so-called convex programming problem, that is,  $f(x)$  and  $G_i(x)$ ,  $i = 1, ..., m$ , are convex functions, then the KT equations are both necessary and sufficient for a global solution point.

<span id="page-133-1"></span>Referring to GP ([Eq. 2-1](#page-111-1)), the Kuhn-Tucker equations can be stated as

$$
\nabla f(x^*) + \sum_{i=1}^{m} \lambda_i^* \cdot \nabla G_i(x^*) = 0
$$
  
\n
$$
\lambda_i^* \cdot G_i(x^*) = 0 \qquad i = 1, ..., m
$$
  
\n
$$
\lambda_i^* \ge 0 \qquad i = m_e + 1, ..., m
$$
  
\n(2-24)

The first equation describes a canceling of the gradients between the objective function and the active constraints at the solution point. For the gradients to be canceled, Lagrange Multipliers  $(\lambda_p \mid i = 1, ..., m)$  are necessary to balance the deviations in magnitude of the objective function and constraint gradients. Since only active constraints are included in this canceling operation, constraints that are not active must not be included in this operation and so are given Lagrange multipliers equal to zero. This is stated implicitly in the last two equations of [Eq. 2-24](#page-133-1).

The solution of the KT equations forms the basis to many nonlinear programming algorithms. These algorithms attempt to compute directly the Lagrange multipliers. Constrained quasi-Newton methods guarantee superlinear convergence by accumulating second order information regarding the KT equations using a quasi-Newton updating procedure. These methods are commonly referred to as Sequential Quadratic Programming (SQP)

methods since a QP subproblem is solved at each major iteration (also known as Iterative Quadratic Programming, Recursive Quadratic Programming, and Constrained Variable Metric methods).

This section continues with discussions of the following methods for constrained optimization:

- **•** [Sequential Quadratic Programming \(SQP\)](#page-134-0)
- **•** A [Quadratic Programming \(QP\) Subproblem](#page-135-0)

["SQP Implementation" on page 2-30](#page-137-0) provides implementation details for the Hessian matrix update, quadratic programming problem solution, and line search and merit function calculation phases of the SQP algorithm used in fmincon, fminimax, fgoalattain, and fseminf.

# <span id="page-134-0"></span>**Sequential Quadratic Programming (SQP)**

SQP methods represent state-of-the-art in nonlinear programming methods. Schittowski [\[34\],](#page-155-4) for example, has implemented and tested a version that out performs every other tested method in terms of efficiency, accuracy, and percentage of successful solutions, over a large number of test problems.

Based on the work of Biggs [\[1\]](#page-153-5), Han [\[22\]](#page-154-3), and Powell ([\[31\],](#page-155-6)[\[32\]](#page-155-5)), the method allows you to closely mimic Newton's method for constrained optimization just as is done for unconstrained optimization. At each major iteration an approximation is made of the Hessian of the Lagrangian function using a quasi-Newton updating method. This is then used to generate a QP subproblem whose solution is used to form a search direction for a line search procedure. An overview of SQP is found in Fletcher [\[13\],](#page-154-4) Gill et al. [\[19\]](#page-154-5), Powell [\[33\]](#page-155-7), and Schittowski [\[23\].](#page-154-6) The general method, however, is stated here.

<span id="page-134-1"></span>Given the problem description in GP (Eq. 2.1) the principal idea is the formulation of a QP subproblem based on a quadratic approximation of the Lagrangian function.

$$
L(x, \lambda) = f(x) + \sum_{i=1}^{m} \lambda_i \cdot g_i(x)
$$
 (2-25)

Here Eq. 2.1 is simplified by assuming that bound constraints have been expressed as inequality constraints. The QP subproblem is obtained by linearizing the nonlinear constraints.

## <span id="page-135-0"></span>**Quadratic Programming (QP) Subproblem**

$$
\begin{aligned}\n\minimize \quad & \frac{1}{2} d^T H_k d + \nabla f(x_k)^T d \\
& \nabla g_i(x_k)^T d + g_i(x_k) = 0 \qquad i = 1, \dots, m_e \\
\nabla g_i(x_k)^T d + g_i(x_k) \le 0 \qquad i = m_e + 1, \dots, m\n\end{aligned} \tag{2-26}
$$

This subproblem can be solved using any QP algorithm (see, for instance, ["Quadratic Programming Solution" on page 2-31\)](#page-138-0). The solution is used to form a new iterate

$$
x_{k+1} = x_k + \alpha_k d_k
$$

The step length parameter  $\alpha_k$  is determined by an appropriate line search procedure so that a sufficient decrease in a merit function is obtained (see ["Updating the Hessian Matrix" on page 2-30\)](#page-137-1). The matrix  $H_k$  is a positive definite approximation of the Hessian matrix of the Lagrangian function ([Eq. 2-25](#page-134-1)).  $H_k$  can be updated by any of the quasi-Newton methods, although the BFGS method (see ["Updating the Hessian Matrix" on page 2-30](#page-137-1)) appears to be the most popular.

A nonlinearly constrained problem can often be solved in fewer iterations than an unconstrained problem using SQP. One of the reasons for this is that, because of limits on the feasible area, the optimizer can make well-informed decisions regarding directions of search and step length.

Consider Rosenbrock's function ([Eq. 2-2](#page-112-1)) with an additional nonlinear inequality constraint, *g(x)*

$$
x_1^2 + x_2^2 - 1.5 \le 0 \tag{2-27}
$$

This was solved by an SQP implementation in 96 iterations compared to 140 for the unconstrained case. [Figure 2-6, SQP Method on Nonlinear Linearly](#page-136-0)  [Constrained Rosenbrock's Function \(Eq.2-2\)](#page-136-0) shows the path to the solution point  $x = [0.9072, 0.8228]$  starting at  $x = [-1.9, 2]$ .

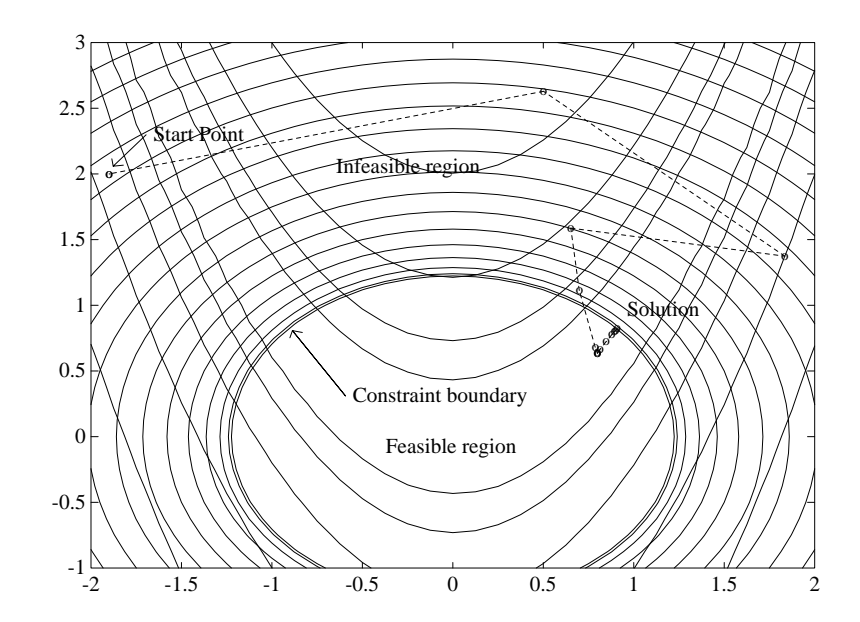

<span id="page-136-0"></span>**Figure 2-6: SQP Method on Nonlinear Linearly Constrained Rosenbrock's Function (Eq.2-2)**

# <span id="page-137-0"></span>**SQP Implementation**

The MATLAB SQP implementation consists of three main stages, which are discussed briefly in the following subsections:

- **•** [Updating of the Hessian matrix](#page-137-1) of the Lagrangian function
- **•** [Quadratic programming problem solution](#page-138-0)
- **•** [Line search and merit function](#page-142-0) calculation

### <span id="page-137-1"></span>**Updating the Hessian Matrix**

At each major iteration a positive definite quasi-Newton approximation of the Hessian of the Lagrangian function, *H*, is calculated using the BFGS method where  $\lambda_i$  (*i* = 1, ..., *m*) is an estimate of the Lagrange multipliers.

$$
H_{k+1} = H_k + \frac{q_k q_k^T}{q_k^T s_k} - \frac{H_k^T H_k}{s_k^T H_k s_k}
$$
 where (2-28)

$$
S_k = x_{k+1} - x_k
$$
  
\n
$$
q_k = \nabla f(x_{k+1}) + \sum_{i=1}^n \lambda_i \cdot \nabla g_i(x_{k+1}) - \left(\nabla f(x_k) + \sum_{i=1}^n \lambda_i \cdot \nabla g_i(x_k)\right)
$$

Powell [\[32\]](#page-155-5) recommends keeping the Hessian positive definite even though it may be positive indefinite at the solution point. A positive definite Hessian is maintained providing  $q_k^T s_k$  is positive at each update and that *H* is initialized with a positive definite matrix. When  $q_k^T s_k$  is not positive,  $q_k$  is modified on an element by element basis so that  $q_k^T s_k > 0$ . The general aim of this modification is to distort the elements of  $q_k$ , which contribute to a positive definite update, as little as possible. Therefore, in the initial phase of the  $\frac{1}{k}$  modification, the most negative element of  $q_k.*s_k$  is repeatedly halved. This procedure is continued until  $q_k^T s_k$  is greater than or equal to 1*e*-5. If after this procedure,  $\,q_k^T s_k$  is still not positive,  $q_k$  is modified by adding a vector  $\nu$ multiplied by a constant scalar *w*, that is,

$$
q_k = q_k + wv \tag{2-29}
$$

where

$$
v_{i} = \nabla g_{i}(x_{k+1}) \cdot g_{i}(x_{k+1}) - \nabla g_{i}(x_{k}) \cdot g_{i}(x_{k}),
$$
  
if  $(q_{k})_{i} \cdot w < 0$  and  $(q_{k})_{i} \cdot (s_{k})_{i} < 0$  ( $i = 1, ... m$ )

 $v_i = 0$  otherwise

and *w* is systematically increased until  $q_k^T s_k$  becomes positive.

The functions fmincon, fminimax, fgoalattain, and fseminf all use SQP. If the options parameter Display is set to 'iter', then various information is given such as function values and the maximum constraint violation. When the Hessian has to be modified using the first phase of the procedure described above to keep it positive definite, then Hessian modified is displayed. If the Hessian has to be modified again using the second phase of the approach described above, then Hessian modified twice is displayed. When the QP subproblem is infeasible, then infeasible is displayed. Such displays are usually not a cause for concern but indicate that the problem is highly nonlinear and that convergence may take longer than usual. Sometimes the message no update is displayed indicating that  $q_k^T s_k$  is nearly zero. This can be an indication that the problem setup is wrong or you are trying to minimize a noncontinuous function.

### <span id="page-138-0"></span>**Quadratic Programming Solution**

At each major iteration of the SQP method a QP problem is solved of the form where  $A_j$ refers to the  $\operatorname{ith}$  row of the m-by-n matrix  $A$  .

$$
\begin{array}{ll}\n\text{minimize} & q(d) = \frac{1}{2} d^T H d + c^T d \\
\text{where} \\
A_i d = b_i \quad i = 1, \dots, m_e \\
A_i d \le b_i \quad i = m_e + 1, \dots, m\n\end{array} \tag{2-30}
$$

The method used in the Optimization Toolbox is an active set strategy (also known as a projection method) similar to that of Gill et al*.,* described in [\[18\]](#page-154-7) and [\[17\].](#page-154-8) It has been modified for both Linear Programming (LP) and Quadratic Programming (QP) problems.

The solution procedure involves two phases: the first phase involves the calculation of a feasible point (if one exists), the second phase involves the generation of an iterative sequence of feasible points that converge to the solution. In this method an active set is maintained,  $A_k$ , which is an estimate of the active constraints (i.e., which are on the constraint boundaries) at the solution point. Virtually all QP algorithms are active set methods. This point is emphasized because there exist many different methods that are very similar in structure but that are described in widely different terms.

 $A_k$  is updated at each iteration,  $k$ , and this is used to form a basis fo<u>r</u> a search direction  $\hat{d}_k$ . Equality constraints always remain in the active set,  $\overline{A}_k$ . The notation for the variable,  $\hat{d}_k$ , is used here to distinguish it from  $d_k$  in the major iterations of the SQP method. The search direction,  $\hat{d}_k$ , is calculated and minimizes the objective function while remaining on any active constraint boundaries. The feasible subspace for  $\hat{d}_k$  is formed from a basis,  $Z_k$  whose columns are orthogonal to the estimate of the active set  $A_k$  (i.e.,  $A_k Z_k = 0$ ). Thus a search direction, which is formed from a linear summation of any combination of the columns of  $Z_k$ , is guaranteed to remain on the boundaries of the active constraints.

The matrix  $Z_k$  is formed from the last  $m\hbox{-}l$  columns of the QR decomposition of the matrix  $\overline{A}_k^T$ , where *l* is the number of active constraints and  $l$  < *m*. That is,  $Z_k$  is given by

$$
Z_k = Q[:, l+1:m]
$$
 (2-31)

where

$$
Q^T \overline{A}_k^T = \left[ \begin{array}{c} R \\ 0 \end{array} \right]
$$

Having found  $Z_k$ , a new search direction  $\hat{d}_k$  is sought that minimizes  $q(d)$ where  $\hat{d}_k$  is in the null space of the active constraints, that is,  $\hat{d}_k$  is a linear combination of the columns of  $Z_k$ :  $\hat{d}_k = Z_k p$  for some vector *p*.

Then if we view our quadratic as a function of  $p$ , by substituting for  $\hat{d}_k$ , we have

$$
q(p) = \frac{1}{2} p^T Z_k^T H Z_k p + c^T Z_k p
$$
 (2-32)

Differentiating this with respect to *p* yields

$$
\nabla q(p) = Z_k^T H Z_k p + Z_k^T c \tag{2-33}
$$

 $\nabla q(p)$  is referred to as the projected gradient of the quadratic function because it is the gradient projected in the subspace defined by  $Z_k$ . The term  $Z_k^THZ_k$  is called the projected Hessian. Assuming the Hessian matrix *H* is positive definite (which is the case in this implementation of SQP), then the minimum of the function  $q(p)$  in the subspace defined by  $Z_k$  occurs when  $\nabla q(p) = 0$ , which is the solution of the system of linear equations

$$
Z_k^T H Z_k^{\dagger} P = -Z_k^T c \tag{2-34}
$$

A step is then taken of the form

$$
x_{k+1} = x_k + \alpha \hat{d}_k \qquad \text{where} \quad \hat{d}_k = Z_k^T p \tag{2-35}
$$

At each iteration, because of the quadratic nature of the objective function, there are only two choices of step length  $\alpha$  . A step of unity along  $\hat{d}_k$  <u>is</u> the exact step to the minimum of the function restricted to the null space of  $A_k.$  If such a step can be taken, without violation of the constraints, then this is the solution to QP (Eq. 2.31). Otherwise, the step along  $\hat{d}_k$  to the nearest constraint is less than unity and a new constraint is included in the active set at the next iterate. The distance to the constraint boundaries in any direction  $\hat{d}_k$  is given by

$$
\alpha = \min_{i} \left\{ \frac{-(A_{i}x_{k} - b_{i})}{A_{i}\hat{d}_{k}} \right\} \qquad (i = 1, ..., m)
$$
 (2-36)

which is defined for constraints not in the active set, and where the direction  $\hat{d}_k$  is towards the constraint boundary, i.e.,  $A_i \hat{d}_k > 0$ ,  $i = 1, ..., m$ .

When *n* independent constraints are included in the active set, without location of the minimum, Lagrange multipliers,  $\lambda_k$  are calculated that satisfy the nonsingular set of linear equations

$$
\overline{A}_k^T \lambda_k = c \tag{2-37}
$$

If all elements of  $\lambda_k$  are positive,  $x_k$  is the optimal solution of QP (Eq. 2.31). However, if any component of  $\lambda_k^{}$  is negative, and it does not correspond to an equality constraint, then the corresponding element is deleted from the active set and a new iterate is sought.

#### **Initialization**

The algorithm requires a feasible point to start. If the current point from the SQP method is not feasible, then a point can be found by solving the linear programming problem

$$
\begin{array}{ll}\n\text{minimize} & \gamma \\
\gamma \in \mathfrak{R}, \, x \in \mathfrak{R}^n \end{array}\n\quad \begin{array}{ll}\n\gamma \\
A_i x = b_i \\
\delta_i x - \gamma \le b_i \\
\delta_i x - \gamma \le b_i \\
\delta_i x = m_e + 1, \dots, m\n\end{array}\n\tag{2-38}
$$

The notation  $A_i$  indicates the ith row of the matrix  $A$ . A feasible point (if one exists) to Eq. 2.38 can be found by setting *x* to a value that satisfies the equality constraints. This can be achieved by solving an under- or over-determined set of linear equations formed from the set of equality constraints. If there is a solution to this problem, then the slack variable  $\gamma$  is set to the maximum inequality constraint at this point.

The above QP algorithm is modified for LP problems by setting the search direction to the steepest descent direction at each iteration where  $g_k$  is the gradient of the objective function (equal to the coefficients of the linear objective function).

$$
\hat{d}_k = -Z_k Z_k^T g_k \tag{2-39}
$$

If a feasible point is found using the above LP method, the main QP phase is entered. The search direction  $\hat{d}_k$  is initialized with a search direction  $\hat{d}_1$  found from solving the set of linear equations

$$
H\hat{d}_1 = -g_k \tag{2-40}
$$

where  $g_k^{}$  is the gradient of the objective function at the current iterate  $\boldsymbol{x}_k^{}$  (i.e.,  $Hx_k + c$ .

If a feasible solution is not found for the QP problem, the direction of search for the main SQP routine  $\hat{d}_k$  is taken as one that minimizes  $\gamma$ .

### <span id="page-142-0"></span>**Line Search and Merit Function**

The solution to the QP subproblem produces a vector  $\,d_k^{}$  , which is used to form a new iterate

$$
x_{k+1} = x_k + \alpha d_k \tag{2-41}
$$

The step length parameter  $\alpha_k$  is determined in order to produce a sufficient decrease in a merit function. The merit function used by Han [\[22\]](#page-154-3) and Powell [\[32\]](#page-155-5) of the form below has been used in this implementation.

$$
\Psi(x) = f(x) + \sum_{i=1}^{m_e} r_i \cdot g_i(x) + \sum_{i=m_e+1}^{m} r_i \cdot \max\{0, g_i(x)\}
$$
 (2-42)

Powell recommends setting the penalty parameter

$$
r_{i} = (r_{k+1})_{i} = \max_{j} \left\{ \lambda_{j} \frac{1}{2} ((r_{k})_{i} + \lambda_{j}) \right\}, \qquad i = 1, ..., m \tag{2-43}
$$

This allows positive contribution form constraints that are inactive in the QP solution but were recently active. In this implementation, initially the penalty parameter  $r_{\vec{i}}$  is set to

$$
r_j = \frac{\|\nabla f(x)\|}{\|\nabla g_j(x)\|} \tag{2-44}
$$

where  $\|\;\|$  represents the Euclidean norm.

This ensures larger contributions to the penalty parameter from constraints with smaller gradients, which would be the case for active constraints at the solution point.

# <span id="page-143-0"></span>**Multiobjective Optimization**

The rigidity of the mathematical problem posed by the general optimization formulation given in GP ([Eq. 2-1\)](#page-111-1) is often remote from that of a practical design problem. Rarely does a single objective with several hard constraints adequately represent the problem being faced. More often there is a vector of objectives  $F(x) = \{F_1(x), F_2(x), ..., F_m(x)\}$  that must be traded off in some way. The relative importance of these objectives is not generally known until the system's best capabilities are determined and trade-offs between the objectives fully understood. As the number of objectives increases, trade-offs are likely to become complex and less easily quantified. There is much reliance on the intuition of the designer and his or her ability to express preferences throughout the optimization cycle. Thus, requirements for a multiobjective design strategy are to enable a natural problem formulation to be expressed, yet be able to solve the problem and enter preferences into a numerically tractable and realistic design problem.

This section includes:

- **•** An [introduction to multiobjective optimization](#page-143-1), which looks at a number of alternative methods
- **•** A discussion of the [Goal Attainment method](#page-149-0), which can be posed as a nonlinear programing problem
- **•** [Algorithm improvements to the SQP method](#page-150-0), for use with the Goal Attainment method.

### <span id="page-143-1"></span>**Introduction**

Multiobjective optimization is concerned with the minimization of a vector of objectives *F(x)* that may be the subject of a number of constraints or bounds.

$$
\begin{array}{ll}\n\text{minimize} & F(x) \\
x \in \mathbb{R}^n \\
G_i(x) = 0 \qquad i = 1, \dots, m_e \\
G_i(x) \le 0 \qquad i = m_e + 1, \dots, m \\
x_1 \le x \le x_u\n\end{array} \tag{2-45}
$$

Note that, because *F(x)* is a vector, if any of the components of *F(x)* are competing, there is no unique solution to this problem. Instead, the concept of
noninferiority [\[37\]](#page-155-0) (also called Pareto optimality [\[4\],](#page-153-0)[\[5\]\)](#page-153-1) must be used to characterize the objectives. A noninferior solution is one in which an improvement in one objective requires a degradation of another. To define this concept more precisely, consider a feasible region,  $\Omega$  , in the parameter space  $x \in \mathbb{R}^n$  that satisfies all the constraints, i.e.,

$$
\Omega = \{x \in \Re^n\}
$$
 (2-46)

subject to

$$
g_i(x) = 0 \t i = 1, ..., m_e
$$
  
\n
$$
g_i(x) \le 0 \t i = m_e + 1, ..., m
$$
  
\n
$$
x_i \le x \le x_u
$$

This allows us to define the corresponding feasible region for the objective function space  $\Lambda$ .

$$
\Lambda = \{ y \in \mathfrak{R}^m \} \text{ where } y = F(x) \text{ subject to } x \in \Omega \,.
$$
 (2-47)

The performance vector, *F(x)*, maps parameter space into objective function space as is represented for a two-dimensional case in [Figure 2-7, Mapping from](#page-144-0)  [Parameter Space into Objective Function Space](#page-144-0), below.

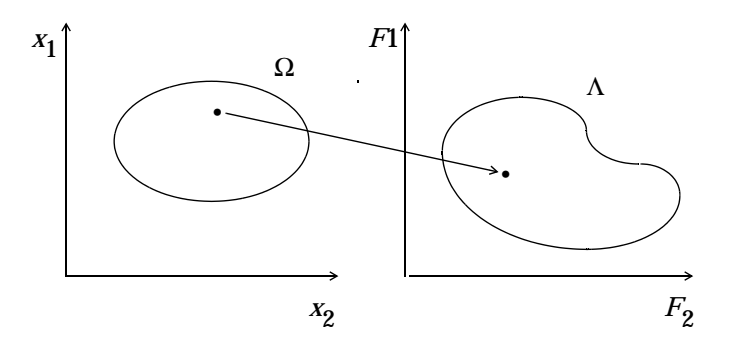

<span id="page-144-0"></span>**Figure 2-7: Mapping from Parameter Space into Objective Function Space**

A noninferior solution point can now be defined.

*Definition:* A point  $x^* \in \Omega$  is a noninferior solution if for some neighborhood of *x*<sup>\*</sup> there does not exist a ∆*x* such that  $(x^* + Δx) ∈ Ω$  and

$$
F_j(x^* + \Delta x) \le F_j(x^*) \qquad i = 1, ..., m
$$
  
\n
$$
F_j(x^* + \Delta x) < F_j(x^*) \qquad \text{for some } j
$$
\n
$$
(2-48)
$$

In the two-dimensional representation of [Figure 2-8, Set of Noninferior](#page-145-0)  [Solutions,](#page-145-0) the set of noninferior solutions lies on the curve between *C* and *D*. Points *A* and *B* represent specific noninferior points.

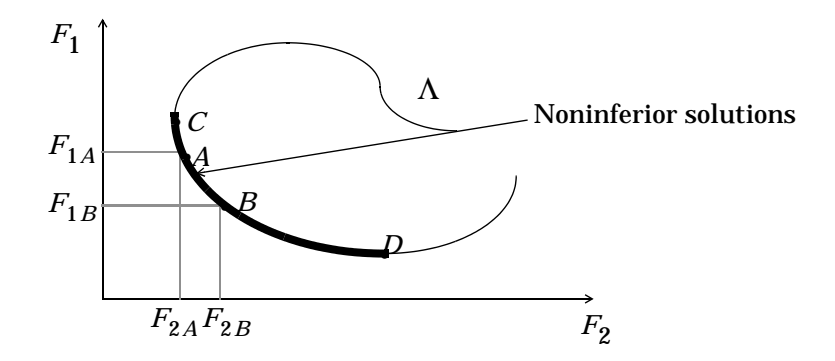

<span id="page-145-0"></span>**Figure 2-8: Set of Noninferior Solutions**

*A* and *B* are clearly noninferior solution points because an improvement in one objective,  $F_1$ , requires a degradation in the other objective,  $F_2$ , i.e.,  $F_{1B}$  <  $F_{1A}$ ,  $F_{2B}$  >  $F_{2A}$ .

Since any point in  $\Omega$  that is not a noninferior point represents a point in which improvement can be attained in all the objectives, it is clear that such a point is of no value. Multiobjective optimization is, therefore, concerned with the generation and selection of noninferior solution points. The techniques for multiobjective optimization are wide and varied and all the methods cannot be covered within the scope of this toolbox. However, some of the techniques are described below.

#### **Weighted Sum Strategy**

<span id="page-146-1"></span>The weighted sum strategy converts the multiobjective problem of minimizing the vector  $F(x)$  into a scalar problem by constructing a weighted sum of all the objectives.

$$
\underset{X \in \Omega}{\text{minimize}} \quad f(X) = \sum_{i=1}^{m} w_i \cdot F_i(x)^2 \tag{2-49}
$$

The problem can then be optimized using a standard unconstrained optimization algorithm. The problem here is in attaching weighting coefficients to each of the objectives. The weighting coefficients do not necessarily correspond directly to the relative importance of the objectives or allow trade-offs between the objectives to be expressed. Further, the noninferior solution boundary may be nonconcurrent so that certain solutions are not accessible.

This can be illustrated geometrically. Consider the two-objective case in [Figure 2-9, Geometrical Representation of the Weighted Sum Method.](#page-146-0) In the objective function space a line, *L, w<sup>T</sup>F*(*x*) = *c* is drawn. The minimization of [Eq. 2-49](#page-146-1) can be interpreted as finding the value of *c* for which *L* just touches the boundary of  $\Lambda$  as it proceeds outwards from the origin. Selection of weights  $w_1$  and  $w_2$ , therefore, defines the slope of *L*, which in turn leads to the solution point where  $L$  touches the boundary of  $\Lambda$ .

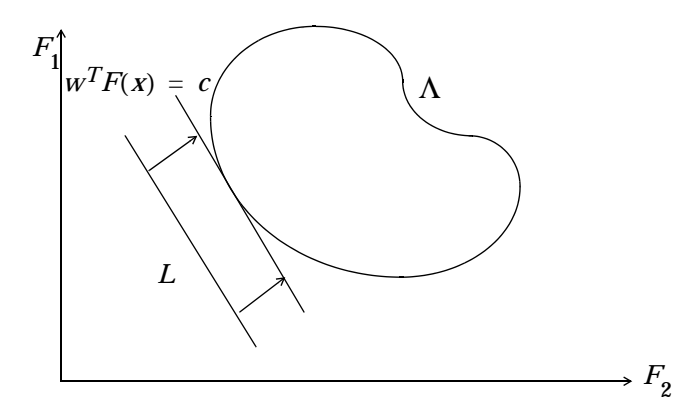

<span id="page-146-0"></span>**Figure 2-9: Geometrical Representation of the Weighted Sum Method**

The aforementioned convexity problem arises when the lower boundary of  $\Lambda$  is nonconvex as shown in [Figure 2-10, Nonconvex Solution Boundary.](#page-147-0) In this case the set of noninferior solutions between *A* and *B* is not available.

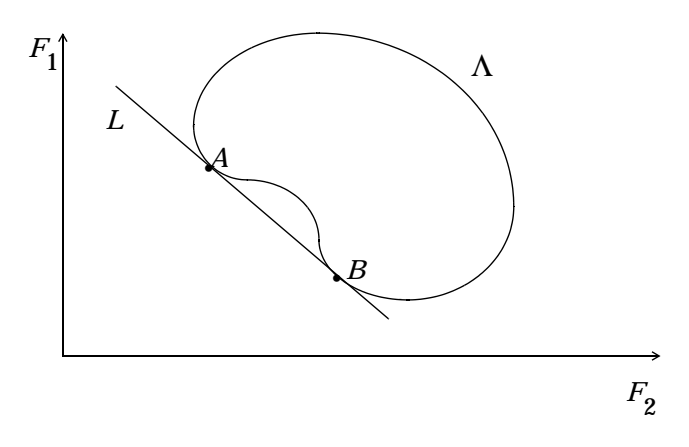

<span id="page-147-0"></span>**Figure 2-10: Nonconvex Solution Boundary**

#### ε**-Constraint Method**

A procedure that overcomes some of the convexity problems of the weighted sum technique is the  $\varepsilon$  -constraint method. This involves minimizing a primary objective,  $F_p$ , and expressing the other objectives in the form of inequality constraints

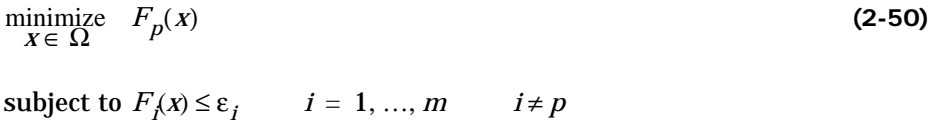

[Figure 2-11, Geometrical Representation of e-Constraint Method](#page-148-0) shows a two-dimensional representation of the ε-constraint method for a two-objective problem.

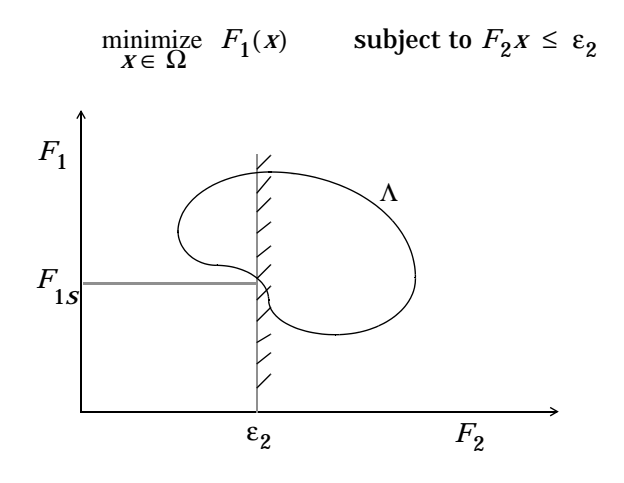

<span id="page-148-0"></span>**Figure 2-11: Geometrical Representation of** ε**-Constraint Method**

This approach is able to identify a number of noninferior solutions on a nonconvex boundary that are not obtainable using the weighted sum technique, for example, at the solution point  $F_1 = F_{1s}$  and  $F_2 = \varepsilon_2$ . A problem with this method is, however, a suitable selection of  $\epsilon$  to ensure a feasible solution. A further disadvantage of this approach is that the use of hard constraints is rarely adequate for expressing true design objectives. Similar methods exist, such as that of Waltz [\[36\]](#page-155-1), which prioritize the objectives. The optimization proceeds with reference to these priorities and allowable bounds of acceptance. The difficulty here is in expressing such information at early stages of the optimization cycle.

In order for the designers' true preferences to be put into a mathematical description, the designers must express a full table of their preferences and satisfaction levels for a range of objective value combinations. A procedure must then be realized that is able to find a solution with reference to this. Such methods have been derived for discrete functions using the branches of statistics known as decision theory and game theory (for a basic introduction, see [\[24\]](#page-154-0)). Implementation for continuous functions requires suitable discretization strategies and complex solution methods. Since it is rare for the designer to know such detailed information, this method is deemed impractical for most practical design problems. It is, however, seen as a possible area for further research.

What is required is a formulation that is simple to express, retains the designers preferences, and is numerically tractable.

### **Goal Attainment Method**

The method described here is the Goal Attainment method of Gembicki [\[16\]](#page-154-1). This involves expressing a set of design goals,  $F^* = \{F_1^*, F_2^*, ..., F_m^*\}$ , which is associated with a set of objectives,  $F(x) = \{F_1(x), F_2(x), ..., F_m(x)\}$ . The problem formulation allows the objectives to be under- or over-achieved enabling the designer to be relatively imprecise about initial design goals. The relative degree of under- or over-achievement of the goals is controlled by a vector of weighting coefficients,  $w = \{w_1, w_2, ..., w_m\}$ , and is expressed as a standard optimization problem using the following formulation.

<span id="page-149-0"></span>
$$
\begin{array}{ll}\text{minimize} & \gamma\\ \gamma \in \mathfrak{R}, \ x \in \Omega \end{array} \tag{2-51}
$$

such that  $F_i(x) - w_i \gamma \le F_i^*$   $i = 1, ..., m$ 

The term *w<sub>i</sub>* introduces an element of *slackness* into the problem, which otherwise imposes that the goals be rigidly met. The weighting vector, *w*, enables the designer to express a measure of the relative trade-offs between the objectives. For instance, setting the weighting vector, *w*, equal to the initial goals indicates that the same percentage under- or over-attainment of the goals,  $F^*$ , is achieved. Hard constraints can be incorporated into the design by setting a particular weighting factor to zero (i.e.,  $w_j = 0$  ). The Goal Attainment method provides a convenient intuitive interpretation of the design problem, which is solvable using standard optimization procedures. Illustrative examples of the use of Goal Attainment method in control system design can be found in Fleming [\(\[10\]](#page-153-2),[\[11\]\)](#page-153-3).

The Goal Attainment method is represented geometrically in [Figure 2-12,](#page-150-0)  [Geometrical Representation of Goal Attainment Method](#page-150-0), for the two-dimensional problem.

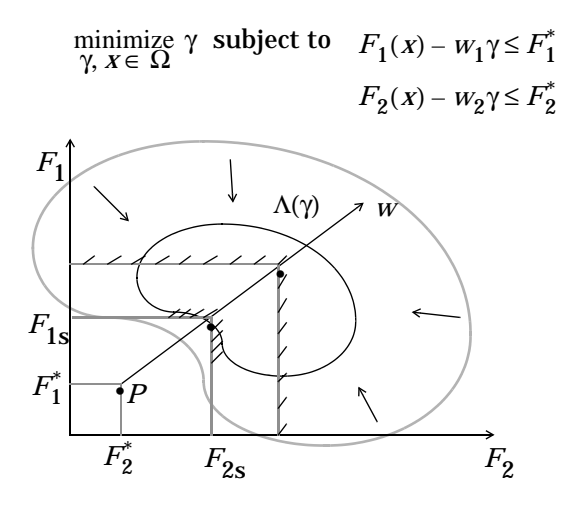

<span id="page-150-0"></span>**Figure 2-12: Geometrical Representation of Goal Attainment Method**

Specification of the goals,  $\{F_1^*, F_2^*\}$ , defines the goal point, *P*. The weighting vector defines the direction of search from *P* to the feasible function space, Λ(γ). During the optimization  $\gamma$  is varied, which changes the size of the feasible region. The constraint boundaries converge to the unique solution point  $F_{1s}$ ,  $F_{2s}$ .

#### **Algorithm Improvements for Goal Attainment Method**

The Goal Attainment method has the advantage that it can be posed as a nonlinear programming problem. Characteristics of the problem can also be exploited in a nonlinear programming algorithm. In Sequential Quadratic Programming (SQP) the choice of merit function for the line search is not easy because, in many cases, it is difficult to "define" the relative importance between improving the objective function and reducing constraint violations. This has resulted in a number of different schemes for constructing the merit function (see, for example, Schittowski [\[34\]\)](#page-155-2). In Goal Attainment programming there may be a more appropriate merit function, which can be achieved by posing [Eq. 2-51](#page-149-0) as the minimax problem

<span id="page-151-0"></span>minimize 
$$
\max_{X \in \mathcal{R}^n} \{\Lambda_i\}
$$
  
\nwhere  $\Lambda_j = \frac{F_j(x) - F_j^*}{W_j}$   $i = 1, ..., m$  (2-52)

<span id="page-151-1"></span>Following the argument of Brayton et al. [\[2\]](#page-153-4) for minimax optimization using SQP, using the merit function of [Eq. 2-42](#page-142-0) for the Goal Attainment problem of [Eq. 2-52,](#page-151-0) gives

$$
\psi(x, \gamma) = \gamma + \sum_{i=1}^{m} r_i \cdot \max \{0, F_j(x) - w_i \gamma - F_i^* \}
$$
 (2-53)

When the merit function of [Eq. 2-53](#page-151-1) is used as the basis of a line search procedure, then, although  $\psi(x, \gamma)$  may decrease for a step in a given search direction, the function max  $\Lambda_i$  may paradoxically increase. This is accepting a degradation in the worst case objective. Since the worst case objective is responsible for the value of the objective function  $\gamma$  , this is accepting a step that ultimately increases the objective function to be minimized. Conversely, ψ(*x*, γ) may increase when max  $Λ$ <sub>*i*</sub> decreases implying a rejection of a step that improves the worst case objective.

<span id="page-151-2"></span>Following the lines of Brayton et al. [\[2\]](#page-153-4), a solution is therefore to set  $\psi(x)$  equal to the worst case objective, i.e.,

$$
\psi(x) = \max_{i} \Lambda_i \tag{2-54}
$$

A problem in the Goal Attainment method is that it is common to use a weighting coefficient equal to zero to incorporate hard constraints. The merit function of [Eq. 2-54](#page-151-2) then becomes infinite for arbitrary violations of the constraints. To overcome this problem while still retaining the features of [Eq. 2-54](#page-151-2) the merit function is combined with that of [Eq. 2-43](#page-142-1) giving the following.

$$
\psi(x) = \sum_{i=1}^{m} \begin{cases} r_i \cdot \max \{0, F_i(x) - w_i\} - F_i^* \} & \text{if } w_i = 0 \\ \max_{i=1} \Lambda_i, i = 1, ..., m & \text{otherwise} \end{cases}
$$
 (2-55)

Another feature that can be exploited in SQP is the objective function  $\gamma.$  From the KT equations [\(Eq. 2-24](#page-133-0)) it can be shown that the approximation to the Hessian of the Lagrangian, *H,* should have zeros in the rows and columns associated with the variable  $\gamma$ . By initializing  $H$  as the identity matrix, this property does not appear. *H* is therefore initialized and maintained to have zeros in the rows and columns associated with  $\gamma.$ 

These changes make the Hessian, *H*, indefinite, therefore *H* is set to have zeros in the rows and columns associated with  $\gamma$ , except for the diagonal element, which is set to a small positive number (e.g., 1e-10). This allows use of the fast converging positive definite QP method described in ["Quadratic Programming](#page-138-0)  [Solution" on page 2-31.](#page-138-0)

The above modifications have been implemented in fgoalattain and have been found to make the method more robust. However, due to the rapid convergence of the SQP method, the requirement that the merit function strictly decrease sometimes requires more function evaluations than an implementation of SQP using the merit function of [\(Eq. 2-42\)](#page-142-0).

# **Selected Bibliography**

[1] Biggs, M.C., "Constrained Minimization Using Recursive Quadratic Programming," *Towards Global Optimization* (L.C.W.Dixon and G.P.Szergo, eds.), North-Holland, pp. 341-349, 1975.

<span id="page-153-4"></span>[2] Brayton, R.K., S.W. Director, G.D. Hachtel, and L.Vidigal, "A New Algorithm for Statistical Circuit Design Based on Quasi-Newton Methods and Function Splitting," *IEEE Transactions on Circuits and Systems*, Vol. CAS-26, pp. 784-794, Sept. 1979.

[3] Broyden, C.G., "The Convergence of a Class of Double-rank Minimization Algorithms," *J. Inst. Maths. Applics*., Vol. 6, pp. 76-90, 1970.

<span id="page-153-0"></span>[4] Censor, Y., "Pareto Optimality in Multiobjective Problems, " *Appl. Math. Optimiz*., Vol. 4, pp. 41-59, 1977.

<span id="page-153-1"></span>[5] Da Cunha, N.O. and E. Polak, "Constrained Minimization Under Vector-valued Criteria in Finite Dimensional Spaces," *J. Math. Anal. Appl.*, Vol. 19, pp. 103-124, 1967.

[6] Dantzig, G., *Linear Programming and Extensions*, Princeton University Press, Princeton, 1963.

[7] Dantzig, G., A. Orden, and P. Wolfe, "Generalized Simplex Method for Minimizing a Linear from Under Linear Inequality Constraints," *Pacific J. Math*. Vol. 5, pp. 183-195.

[8] Davidon, W.C., "Variable Metric Method for Minimization," *A.E.C. Research and Development Report*, ANL-5990, 1959.

[9] Dennis, J.E., Jr., "Nonlinear Least Squares," *State of the Art in Numerical Analysis* ed. D. Jacobs, Academic Press, pp. 269-312, 1977.

<span id="page-153-2"></span>[10] Fleming, P.J., "Application of Multiobjective Optimization to Compensator Design for SISO Control Systems," *Electronics Letters*, Vol. 22, No. 5, pp. 258-259, 1986.

<span id="page-153-3"></span>[11] Fleming, P.J., "Computer-Aided Control System Design of Regulators using a Multiobjective Optimization Approach," *Proc. IFAC Control Applications of Nonlinear Porg. and Optim*., Capri, Italy, pp. 47-52, 1985.

[12] Fletcher, R., "A New Approach to Variable Metric Algorithms," *Computer Journal*, Vol. 13, pp. 317-322, 1970.

[13] Fletcher, R., "Practical Methods of Optimization," *Vol. 1, Unconstrained Optimization*, and *Vol. 2, Constrained Optimization,* John Wiley and Sons., 1980.

[14] Fletcher, R. and M.J.D. Powell, "A Rapidly Convergent Descent Method for Minimization," *Computer Journal*, Vol. 6, pp. 163-168, 1963.

[15] Forsythe, G.F., M.A. Malcolm, and C.B. Moler, *Computer Methods for Mathematical Computations*, Prentice Hall, 1976.

<span id="page-154-1"></span>[16] Gembicki, F.W., "Vector Optimization for Control with Performance and Parameter Sensitivity Indices," Ph.D. Dissertation, Case Western Reserve Univ., Cleveland, Ohio, 1974.

[17] Gill, P.E., W. Murray, M.A. Saunders, and M.H. Wright, "Procedures for Optimization Problems with a Mixture of Bounds and General Linear Constraints," *ACM Trans. Math. Software*, Vol. 10, pp. 282-298, 1984.

[18] Gill, P.E., W. Murray, and M.H. Wright, *Numerical Linear Algebra and Optimization*, Vol. 1, Addison Wesley, 1991.

[19] Gill, P.E., W. Murray, and M.H.Wright, *Practical Optimization*, Academic Press, London, 1981.

[20] Goldfarb, D., "A Family of Variable Metric Updates Derived by Variational Means," *Mathematics of Computing*, Vol. 24, pp. 23-26, 1970.

[21] Grace, A.C.W., "Computer-Aided Control System Design Using Optimization Techniques," Ph.D. Thesis, University of Wales, Bangor, Gwynedd, UK, 1989.

[22] Han, S.P., "A Globally Convergent Method for Nonlinear Programming," *J. Optimization Theory and Applications*, Vol. 22, p. 297, 1977.

[23] Hock, W. and K. Schittowski, "A Comparative Performance Evaluation of 27 Nonlinear Programming Codes," *Computing*, Vol. 30, p. 335, 1983.

<span id="page-154-0"></span>[24] Hollingdale, S.H., *Methods of Operational Analysis in Newer Uses of Mathematics* (James Lighthill, ed.), Penguin Books, 1978.

[25] Levenberg, K., "A Method for the Solution of Certain Problems in Last Squares," *Quart. Appl. Math*. Vol. 2, pp. 164-168, 1944.

[26] Madsen, K. and H. Schjaer-Jacobsen, *"Algorithms for Worst Case Tolerance Optimization*," *IEEE Transactions of Circuits and Systems*, Vol. CAS-26, Sept. 1979.

[27] Marquardt, D., "An Algorithm for Least Squares Estimation of Nonlinear Parameters," *SIAM J. Appl. Math*. Vol. 11, pp. 431-441, 1963.

[28] Moré, J.J., "The Levenberg-Marquardt Algorithm: Implementation and Theory," *Numerical Analysis*, ed. G. A. Watson, Lecture Notes in Mathematics 630, Springer Verlag, pp. 105-116, 1977.

[29] *NAG Fortran Library Manual,* Mark 12, Vol. 4, E04UAF, p. 16.

[30] Nelder, J.A. and R. Mead, "A Simplex Method for Function Minimization," *Computer J.,* Vol .7, pp. 308-313, 1965.

[31] Powell, M.J.D., "The Convergence of Variable Metric Methods for Nonlinearly Constrained Optimization Calculations," *Nonlinear Programming 3*, (O.L. Mangasarian, R.R. Meyer and S.M. Robinson, eds.), Academic Press, 1978.

[32] Powell, M.J.D., "A Fast Algorithm for Nonlinearly Constrained Optimization Calculations," *Numerical Analysis*, G.A.Watson ed., Lecture Notes in Mathematics, Springer Verlag, Vol. 630, 1978.

[33] Powell, M.J.D., "Variable Metric Methods for Constrained Optimization," *Mathematical Programming: The State of the Art*, (A.Bachem, M.Grotschel and B.Korte, eds.) Springer Verlag, pp. 288-311, 1983.

<span id="page-155-2"></span>[34] Schittowski, K., "NLQPL: A FORTRAN-Subroutine Solving Constrained Nonlinear Programming Problems," *Annals of Operations Research*, Vol. 5, pp. 485-500, 1985.

[35] Shanno, D.F., "Conditioning of Quasi-Newton Methods for Function Minimization," *Mathematics of Computing*, Vol. 24, pp. 647-656, 1970.

<span id="page-155-1"></span>[36] Waltz, F.M., "An Engineering Approach: Hierarchical Optimization Criteria," *IEEE Trans*., Vol. AC-12, pp. 179-180, April, 1967.

<span id="page-155-0"></span>[37] Zadeh, L.A., "Optimality and Nonscalar-valued Performance Criteria," *IEEE Trans. Automat. Contr*., Vol. AC-8, p. 1, 1963.

# Large-Scale Algorithms

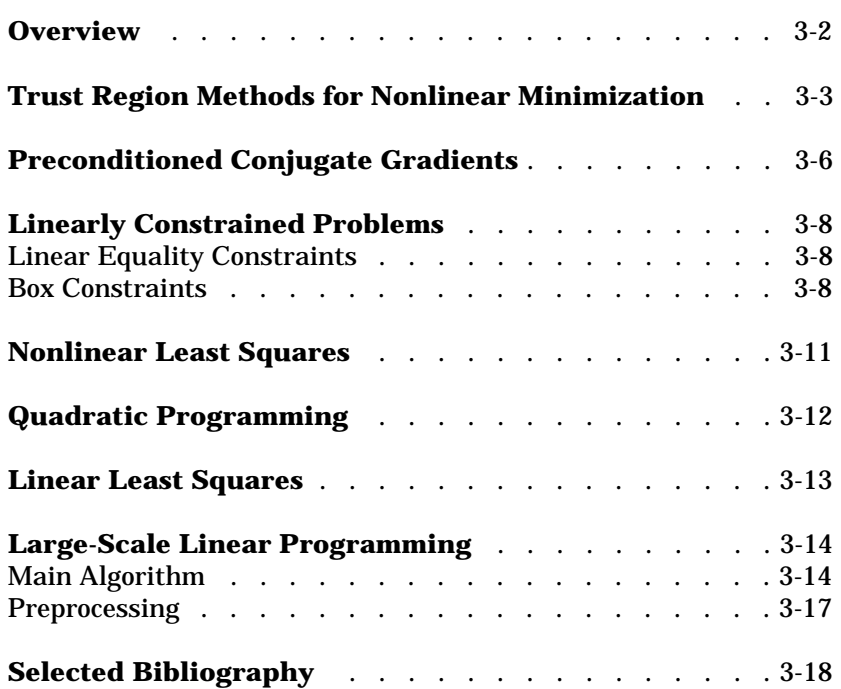

# <span id="page-157-0"></span>**Overview**

To solve large-scale optimization problems, special techniques are needed. This chapter describes the techniques used in the Optimization Toolbox for the large-scale methods. It is organized into these major topics.

#### **[Trust Region Methods for Nonlinear Minimization](#page-158-0)**

Introduces the trust region idea, and describes the use of trust region ideas for unconstrained nonlinear minimization.

#### **[Preconditioned Conjugate Gradients](#page-161-0)**

Presents an algorithm that uses Preconditioned Conjugate Gradients (PCG) for solving large symmetric positive definite systems of linear equations.

#### **[Linearly Constrained Problems](#page-163-0)**

Discusses the solution of linear equality constrained and box constrained minimization problems.

#### **[Nonlinear Least Squares](#page-166-0)**

Describes the solution of nonlinear least squares problems.

#### **[Quadratic Programming](#page-167-0)**

Describes the solution of minimization problems with quadratic objective functions.

#### **[Linear Least Squares](#page-168-0)**

Describes the solution of linear least squares problems.

#### **[Large-Scale Linear Programming](#page-169-0)**

Describes the use of LIPSOL (Linear Interior Point Solver) for the solution of large-scale linear programming problems.

#### **[Selected Bibliography](#page-173-0)**

Lists published materials that support concepts implemented in the large-scale algorithms.

## <span id="page-158-0"></span>**Trust Region Methods for Nonlinear Minimization**

Many of the methods used in the Optimization Toolbox are based on the trust region idea, a simple yet powerful concept in optimization.

To understand the trust region approach to optimization, consider the unconstrained minimization problem, minimize  $f(x)$ , where the function takes vector arguments and returns scalars. Suppose we are at a point  $x$  in  $n$ -space and we want to improve, i.e., move to a point with a lower function value. The basic idea is to approximate  $f$  with a simpler function  $q$ , which reasonably reflects the behavior of function  $f$  in a neighborhood  $N$  around the point  $x$ . This neighborhood is the *trust region*. A trial step s is computed by minimizing (or approximately minimizing) over *N*. This is the trust region subproblem,

$$
\min_{S} \{ q(s) \mid s \in N \}
$$
\n(3-1)

The current point is updated to be  $x + s$  if  $f(x + s) < f(x)$ ; otherwise, the current point remains unchanged and *N*, the region of trust, is shrunk and the trial step computation is repeated.

The key questions in defining a specific trust region approach to minimizing  $f(x)$  are how to choose and compute the approximation  $q$  (defined at the current point  $x$ ), how to choose and modify the trust region  $N$ , and how accurately to solve the trust region subproblem. In this section we focus on the unconstrained problem; additional complications due to the presence of constraints on the variables are discussed in later sections.

In the standard trust region method [\(\[8\]\)](#page-173-1), the quadratic approximation  $q$  is defined by the first two terms of the Taylor approximation to  $f$  at  $x$ ; the neighborhood  $N$  is usually spherical or ellipsoidal in shape. Mathematically the trust region subproblem is typically stated

<span id="page-158-1"></span>
$$
\min \left\{ \frac{1}{2} s^T H s + s^T g \quad \text{such that} \quad \| Ds \| \le \Delta \right\} \tag{3-2}
$$

where  $g$  is the gradient of  $f$  at the current point  $x$ ,  $H$  is the Hessian matrix (the symmetric matrix of second derivatives),  $D$  is a diagonal scaling matrix, ∆ is a positive scalar, and  $\|\cdot\|$  is the 2-norm. Good algorithms exist for solving [Eq. 3-2](#page-158-1) (see [\[8\]\)](#page-173-1); such algorithms typically involve the computation of a full eigensystem and a Newton process applied to the secular equation

$$
\frac{1}{\Delta}-\frac{1}{\|s\|}~=~0
$$

Such algorithms provide an accurate solution to [Eq. 3-2](#page-158-1), however they require time proportional to several factorizations of *H*; therefore, for large-scale problems a different approach is needed. Several approximation and heuristic strategies, based on [Eq. 3-2](#page-158-1), have been proposed in the literature ([\[2\]](#page-173-2),[\[10\]\)](#page-173-3). The approximation approach we follow in the Optimization Toolbox is to restrict the trust region subproblem to a two-dimensional subspace  $S$  [\(\[1\]](#page-173-4)[,\[2\]\)](#page-173-2). Once the subspace  $S$  has been computed, the work to solve [Eq. 3-2](#page-158-1) is trivial even if full eigenvalue/eigenvector information is needed (since in the subspace, the problem is only two-dimensional). The dominant work has now shifted to the determination of the subspace.

The two-dimensional subspace  $S$  is determined with the aid of a preconditioned conjugate gradient process described below. The toolbox assigns  $S = \langle s_1, s_2 \rangle$  where  $s_1$  is in the direction of the gradient *g*, and  $s_2$  is either an approximate Newton direction, i.e., a solution to

$$
H \cdot s_2 = -g \tag{3-3}
$$

or a direction of negative curvature

$$
s_2^T \cdot H \cdot s_2 < 0 \tag{3-4}
$$

The philosophy behind this choice of  $S$  is to force global convergence (via the steepest descent direction or negative curvature direction) and achieve fast local convergence (via the Newton step, when it exists).

A framework for the Optimization Toolbox approach to unconstrained minimization using trust region ideas is now easy to describe:

- **•** Formulate the two-dimensional trust region subproblem
- **•** Solve [Eq. 3-2](#page-158-1) to determine the trial step *s*
- If  $f((x + s) \le f(x))$  then  $x = x + s$
- **•** Adjust ∆

These four steps are repeated until convergence. The trust region dimension ∆ is adjusted according to standard rules. In particular, it is decreased if the trial step is not accepted, i.e.,  $f(x + s) \ge f(x)$ . See [\[6\],](#page-173-6) [\[9\]](#page-173-5) for a discussion of this aspect.

The Optimization Toolbox treats a few important special cases of *f* with specialized functions: nonlinear least squares, quadratic functions, and linear least squares. However, the underlying algorithmic ideas are the same as for the general case. These special cases are discussed in later sections.

# <span id="page-161-0"></span>**Preconditioned Conjugate Gradients**

A popular way to solve large symmetric positive definite systems of linear equations  $Hp = -g$  is the method of Preconditioned Conjugate Gradients (PCG). This iterative approach requires the ability to perform matrix-vector products of the form  $H \cdot v$  where v is an arbitrary vector. The symmetric positive definite matrix *M* is a *preconditioner* for *H*, that is,  $M = C^2$  where  $C^{-1}$  *HC*<sup>-1</sup> is a well-conditioned matrix or a matrix with clustered eigenvalues.

#### **Algorithm**

The Optimization Toolbox uses this PCG algorithm, which it refers to as Algorithm PCG.

```
% Initializations
r = -q; p = zeros(n, 1);
% Precondition 
z = M \; inner1 = r'*z; inner2 = 0; d = z;
% Conjugate gradient iteration
for k = 1:kmaxif k > 1beta = inner1/inner2;
       d = z + \text{beta} * d;
    end
   w = H * d; denom = d' * w;
   if denom \leq 0p = d/norm(d); % Direction of negative/zero curvature
        break % Exit if zero/negative curvature detected
    else
       alpha = inner1/denom;p = p + alpha* d;r = r - alpha*w; end
   z = M\r;
    if norm(z) <= tol % Exit if Hp=-g solved within tolerance
        break
    end
   inner2 = inner1;inner1 = r' * z;end
```
In a minimization context, you can assume that the Hessian matrix  $H$  is symmetric. However,  $H$  is guaranteed to be positive definite only in the neighborhood of a strong minimizer. Algorithm PCG exits when a direction of

negative (or zero) curvature is encountered, i.e.,  $\,d^THd\!\leq\!0$  . The PCG output direction, *p*, is either a direction of negative curvature or an approximate (*tol* controls how approximate) solution to the Newton system  $Hp = -g$ . In either case  $p$  is used to help define the two-dimensional subspace used in the trust region approach discussed in the section ["Trust Region Methods for Nonlinear](#page-158-0)  [Minimization" on page 3-3.](#page-158-0)

# <span id="page-163-0"></span>**Linearly Constrained Problems**

Linear constraints complicate the situation described for unconstrained minimization. However, the underlying ideas described above can be carried through in a clean and efficient way. The large-scale methods in the Optimization Toolbox generate strictly feasible iterates:

- **•** A projection technique is used for [linear equality constraints.](#page-163-1)
- **•** Reflections are used with simple [box constraints](#page-163-2).

#### <span id="page-163-1"></span>**Linear Equality Constraints**

The general linear equality constrained minimization problem can be written

<span id="page-163-3"></span>
$$
\min \{ f(x) \text{ such that } Ax = b \}
$$
 (3-5)

where  $A$  is an m-by-n matrix ( $m \le n$ ). The Optimization Toolbox preprocesses to remove strict linear dependencies using a technique based on the *A* LU-factorization of  $A^T$  [\[6\].](#page-173-6) Here we will assume  $A$  is of rank  $m$ .

Our method to solve [Eq. 3-5](#page-163-3) differs from our unconstrained approach in two significant ways. First, an initial feasible point  $x_0$  is computed, using a sparse least squares step, so that  $Ax_0 = b$ . Second, Algorithm PCG is replaced with Reduced Preconditioned Conjugate Gradients (RPCG), see [\[6\],](#page-173-6) in order to compute an approximate reduced Newton step (or a direction of negative curvature in the null space of  $A$ ). The key linear algebra step involves solving systems of the form

$$
\begin{bmatrix} C & A^T \\ A & 0 \end{bmatrix} \begin{bmatrix} s \\ t \end{bmatrix} = \begin{bmatrix} r \\ 0 \end{bmatrix}
$$
 (3-6)

where  $\tilde{A}$  approximates  $A$  (small nonzeros of  $A$  are set to zero provided rank is not lost) and  $C$  is a sparse symmetric positive-definite approximation to  $H$ , i.e.,  $C \approx H$ . See [\[6\]](#page-173-6) for more details.

#### <span id="page-163-2"></span>**Box Constraints**

<span id="page-163-4"></span>The box constrained problem is of the form

$$
\min \{ f(x) \text{ such that } l \leq x \leq u \} \tag{3-7}
$$

where *l* is a vector of lower bounds, and *u* is a vector of upper bounds. Some (or all) of the components of  $I$  may be equal to  $-\infty$  and some (or all) of the components of  $u$  may be equal to  $\infty$ . The method generates a sequence of strictly feasible points. Two techniques are used to maintain feasibility while achieving robust convergence behavior. First, a scaled modified Newton step replaces the unconstrained Newton step (to define the two-dimensional subspace  $S$ ). Second, reflections are used to increase the step-size.

The scaled modified Newton step arises from examining the Kuhn-Tucker necessary conditions for [Eq. 3-7](#page-163-4)

<span id="page-164-0"></span>
$$
(D(x))^{-2}g = 0 \tag{3-8}
$$

where

$$
D(x) = \text{diag}\left(|v_k|^{\frac{1}{2}}\right)
$$

and the vector  $v(x)$  is defined below, for each  $1 \le i \le n$ :

- If  $g_i < 0$  and  $u_i < \infty$  then  $v_i = x_i u_i$
- If  $g_i \ge 0$  and  $l_i > -\infty$  then  $v_i = x_i l_i$
- If  $g_i < 0$  and  $u_i = \infty$  then  $v_i = -1$
- If  $g_i \ge 0$  and  $l_i = -\infty$  then  $v_i = 1$

The nonlinear system [Eq. 3-8](#page-164-0) is not differentiable everywhere; nondifferentiability occurs when  $v_i = 0$ . Hence we avoid such points by maintaining strict feasibility, i.e., restricting  $1 < x < u$ .

The scaled modified Newton step  $s_k^N$  for [Eq. 3-8](#page-164-0) is defined as the solution to the linear system

$$
\hat{M}Ds^N = -\hat{g} \tag{3-9}
$$

where

$$
\hat{g} = D^{-1}g = \text{diag}\left(|v|^{\frac{1}{2}}\right)g\tag{3-10}
$$

and

$$
\hat{M} = D^{-1} H D^{-1} + \text{diag}(g) J^{V}
$$
 (3-11)

Here  $J<sup>v</sup>$  plays the role of the Jacobian of  $|v|$ . Each diagonal component of the diagonal matrix  $J<sup>V</sup>$  equals 0, -1 or 1. If all the components of *l* and *u* are finite,  $J^{\nu}$  = diag(sign(*g*)). At a point where  $g_i = 0$ ,  $v_i$  may not be differentiable. We define  $J_{ii}^v = 0$  at such a point. Nondifferentiability of this type is not a cause for concern because, for such a component, it is not significant which value  $v_i$ takes. Further  $|v_i|$  will still be discontinuous at this point, but the function  $v_i \cdot g_i$  is continuous.

Second, reflections are used to increase the step-size. A (single) reflection step is defined as follows. Given a step  $p$  that intersects a bound constraint, consider the first bound constraint crossed by *p*; assume it is the *i*th bound constraint (either the *i*th upper or *i*th lower bound). Then the reflection step  $p^R = p$  except in the *i*th component where  $p^R_i = -p^T_i$ 

## <span id="page-166-0"></span>**Nonlinear Least Squares**

An important special case for *f(x)* is the nonlinear least squares problem

$$
f(x) = \frac{1}{2} \sum_{i} f_i^2(x) = \frac{1}{2} ||F(x)||_2^2
$$
 (3-12)

where  $F(x)$  is a vector-valued function with component *i* of  $F(x)$  equal to  $f_i(x)$ . The basic method used to solve this problem is the same as in the general case described in ["Trust Region Methods for Nonlinear Minimization" on page 3-3.](#page-158-0) However, the structure of the nonlinear least squares problem is exploited to enhance efficiency. In particular, an approximate Gauss-Newton direction, i.e., a solution *s* to

$$
\min \|J_S + F\|_2^2 \tag{3-13}
$$

(where *J* is the Jacobian of  $F(x)$ ) is used to help define the two-dimensional subspace  $S$ . Second derivatives of the component function  $f_j(x)$  are not used.

In each iteration the method of preconditioned conjugate gradients is used to approximately solve the normal equations, i.e.,

$$
J^T J s = -J^T F
$$

although the normal equations are not explicitly formed.

# <span id="page-167-0"></span>**Quadratic Programming**

In this case the function *f(x)* is the quadratic equation

$$
q(x) = \frac{1}{2}x^T H x + f^T x
$$

The subspace trust region method is used to determine a search direction. However, instead of restricting the step to (possibly) one reflection step as in the nonlinear minimization case, a piecewise reflective line search is conducted at each iteration. See [\[5\]](#page-173-7) for details of the line search.

# <span id="page-168-0"></span>**Linear Least Squares**

In this case the function *f(x)* to be solved is

$$
f(x) = \frac{1}{2} \left\| Cx + d \right\|_2^2
$$

The algorithm generates strictly feasible iterates converging, in the limit, to a local solution. Each iteration involves the approximate solution of a large linear system (of order *n*, where *n* is the length of *x*). The iteration matrices have the structure of the matrix *C*. In particular, the method of preconditioned conjugate gradients is used to approximately solve the normal equations, i.e,

$$
C^T C x = -C^T d
$$

although the normal equations are not explicitly formed.

The subspace trust region method is used to determine a search direction. However, instead of restricting the step to (possibly) one reflection step as in the nonlinear minimization case, a piecewise reflective line search is conducted at each iteration, as in the quadratic case. See [\[5\]](#page-173-7) for details of the line search. Ultimately, the linear systems represent a Newton approach capturing the first-order optimality conditions at the solution: resulting in strong local convergence rates.

# <span id="page-169-0"></span>**Large-Scale Linear Programming**

Linear programming is defined as

min 
$$
f^T x
$$
 such that  $\begin{pmatrix} Aeq \cdot x = beq \\ Aineq \cdot x \le bineq \\ l \le x \le u \end{pmatrix}$  (3-14)

The large-scale method is based on LIPSOL ([\[11\]\)](#page-173-8), which is a variant of Mehrotra's predictor-corrector algorithm ([\[7\]\)](#page-173-9), a primal-dual interior-point method.

This section continues with descriptions of:

- **•** The [main algorithm](#page-169-1)
- **•** [Preprocessing steps](#page-172-0)

### <span id="page-169-1"></span>**Main Algorithm**

<span id="page-169-2"></span>The algorithm begins by applying a series of preprocessing steps (see ["Preprocessing" on page 3-17](#page-172-0)). After preprocessing, the problem has the form

$$
\min \ t^T x \quad \text{such that } \begin{pmatrix} A \cdot x = b \\ 0 \le x \le u \end{pmatrix}
$$
 (3-15)

<span id="page-169-3"></span>The upper bounds constraints are implicitly included in the constraint matrix *A* with the addition of primal slack variables *s,* [Eq. 3-15](#page-169-2) becomes

$$
\min \t f^T x \t \text{ such that } \begin{pmatrix} A \cdot x = b \\ x + s = u \\ x \ge 0, s \ge 0 \end{pmatrix}
$$
 (3-16)

<span id="page-169-4"></span>which is referred to as the *primal* problem: *x* consists of the primal variables and *s* consists of the primal slack variables. The *dual* problem is

$$
\max \quad b^T y - u^T w \qquad \text{such that} \qquad \quad A^T \cdot y - w + z = f \tag{3-17}
$$
\n
$$
z \ge 0, \ w \ge 0
$$

where *y* and *w* consist of the dual variables and *z* consists of the dual slacks. The optimality conditions for this linear program, i.e., the primal [Eq. 3-16](#page-169-3) and the dual [Eq. 3-17,](#page-169-4) are

<span id="page-170-0"></span>
$$
F(x, y, z, s, w) = \begin{pmatrix} A \cdot x - b \\ x + s - u \\ A^T \cdot y - w + z - f \\ x_i z_i \\ s_i w_i \end{pmatrix} = 0
$$
\n(3-18)\n
$$
x \ge 0, z \ge 0, s \ge 0, w \ge 0
$$

where  $x_j z_j$  and  $s_j w_j$  denote component-wise multiplication.

The quadratic equations  $x_j z_j = 0$  and  $s_j w_j = 0$  are called the *complementarity* conditions for the linear program; the other (linear) equations are called the *feasibility* conditions. The quantity

$$
\boldsymbol{x}^T \boldsymbol{z} + \boldsymbol{s}^T \boldsymbol{w}
$$

is the *duality gap*, which measures the residual of the complementarity portion of *F* when  $(x, z, s, w) \ge 0$ .

The algorithm is a *primal-dual algorithm* meaning that both the primal and the dual programs are solved simultaneously. It can be considered a Newton-like method, applied to the linear-quadratic system  $F(x, y, z, s, w) = 0$  in [Eq. 3-18,](#page-170-0) while at the same time keeping the iterates *x*, *z*, *w*, and *s* positive, thus the name interior-point method. (The iterates are in the strictly interior region represented by the inequality constraints in [Eq. 3-16](#page-169-3).)

The algorithm is a variant of the predictor-corrector algorithm proposed by Mehrotra. Consider an iterate  $v = [x; y; z; s; w]$ , where  $[x; z; s; w] > 0$ . We first compute the so-called *prediction* direction

$$
\Delta v_p = -(F^T(v))^{-1} F(v)
$$

which is the Newton direction; then the so-called *corrector* direction

$$
\Delta v_c = -(F^T(v))^{-1} (F(v + \Delta v_p)) - \mu \hat{e}
$$

where  $\mu$  > 0  $\,$  is called the *centering* parameter and must be chosen carefully.  $\, \hat{e}$ is a zero-one vector with the ones corresponding to the quadratic equations in  $F(v)$ , i.e., the perturbations are only applied to the complementarity conditions,

which are all quadratic, but not to the feasibility conditions, which are all linear. We combine the two directions with a step-length parameter  $\alpha$  > 0 and update  $v$  to obtain the new iterate  $v^+$ 

$$
v^+ = v + \alpha(\Delta v_p + \Delta v_c)
$$

where the step-length parameter  $\alpha$  is chosen so that

$$
v^+ = [x^+; y^+; z^+; s^+; w^+]
$$

satisfies

$$
[x^+; z^+; s^+; w^+] > 0
$$

In solving for the steps above, the algorithm computes a (sparse) direct factorization on a modification of the Cholesky factors of  $A\cdot A^T$ . If  $A$  has dense columns, it instead uses the Sherman-Morrison formula, and if that solution is not adequate (the residual is too large), it uses preconditioned conjugate gradients to find a solution.

The algorithm then repeats these steps until the iterates converge. The main stopping criteria is a standard one

$$
\frac{\|r_b\|}{\max(1, \|b\|)} + \frac{\|r_{\parallel}}{\max(1, \|A\|)} + \frac{\|r_{u}\|}{\max(1, \|u\|)} + \frac{\|r_{x-b}^T r_{y+a}^T u\|}{\max(1, |r_{x}|, |b^T r_{y-a}^T u|)} \leq tol
$$

where

$$
r_b = Ax - b
$$
  
\n
$$
r_f = A^T y - w + z - t
$$
  
\n
$$
r_u = x + s - u
$$

are the primal residual, dual residual, and upper-bound feasibility respectively, and

$$
f^T x - b^T y + u^T w
$$

is the difference between the primal and dual objective values, and *tol* is some tolerance. The sum in the stopping criteria measures the total relative errors in the optimality conditions in [Eq. 3-18](#page-170-0).

## <span id="page-172-0"></span>**Preprocessing**

A number of preprocessing steps occur before the actual iterative algorithm begins. The resulting transformed problem is one where:

- **•** All variables are bounded below by zero.
- **•** All constraints are equalities.
- **•** Fixed variables, those with equal upper and lower bounds, are removed.
- **•** Rows of all zeros in the constraint matrix are removed.
- **•** The constraint matrix has full structural rank.
- **•** Columns of all zeros in the constraint matrix are removed.
- **•** When a significant number of singleton rows exist in the constraint matrix, the associated variables are solved for and the rows removed.

While these preprocessing steps can do much to speed up the iterative part of the algorithm, if the Lagrange multipliers are required, the preprocessing steps must be "undone" since the multipliers calculated during the algorithm are for the transformed, and not the original, problem. Thus, if the multipliers are *not* requested, this transformation back will not be computed, and may save some time computationally.

# <span id="page-173-0"></span>**Selected Bibliography**

<span id="page-173-4"></span>[1] Branch, M.A., T.F. Coleman, Y. Li, "A Subspace, Interior, and Conjugate Gradient Method for Large-Scale Bound-Constrained Minimization Problems," *SIAM Journal on Scientific Computing*, Vol. 21, Number 1, pp. 1-23, 1999.

<span id="page-173-2"></span>[2] Byrd, R.H., R.B. Schnabel, and G.A. Shultz, "Approximate Solution of the Trust Region Problem by Minimization over Two-Dimensional Subspaces," *Mathematical Programming*, Vol. 40, pp. 247-263, 1988.

[3] Coleman, T.F. and Y. Li, "On the Convergence of Reflective Newton Methods for Large-Scale Nonlinear Minimization Subject to Bounds," *Mathematical Programming*, Vol. 67, Number 2, pp. 189-224, 1994.

[4] Coleman, T.F. and Y. Li, "An Interior, Trust Region Approach for Nonlinear Minimization Subject to Bounds," *SIAM Journal on Optimization*, Vol. 6, pp. 418-445, 1996.

<span id="page-173-7"></span>[5] Coleman, T.F. and Y. Li, "A Reflective Newton Method for Minimizing a Quadratic Function Subject to Bounds on some of the Variables," *SIAM Journal on Optimization*, Vol. 6, Number 4, pp. 1040-1058, 1996.

<span id="page-173-6"></span>[6] Coleman, T.F. and A. Verma, "A Preconditioned Conjugate Gradient Approach to Linear Equality Constrained Minimization," submitted to *Computational Optimization and Applications*.

<span id="page-173-9"></span>[7] Mehrotra, S., "On the Implementation of a Primal-Dual Interior Point Method," *SIAM Journal on Optimization*, Vol. 2, pp. 575-601, 1992.

<span id="page-173-1"></span>[8] Moré, J.J. and D.C. Sorensen, "Computing a Trust Region Step," *SIAM Journal on Scientific and Statistical Computing*, Vol. 3, pp. 553-572, 1983.

<span id="page-173-5"></span>[9] Sorensen, D.C., "Minimization of a Large Scale Quadratic Function Subject to an Ellipsoidal Constraint," *Department of Computational and Applied Mathematics*, Rice University, Technical Report TR94-27, 1994.

<span id="page-173-3"></span>[10] Steihaug, T., "The Conjugate Gradient Method and Trust Regions in Large Scale Optimization," *SIAM Journal on Numerical Analysis*, Vol. 20, pp. 626-637, 1983.

<span id="page-173-8"></span>[11] Zhang, Y., "Solving Large-Scale Linear Programs by Interior-Point Methods Under the MATLAB Environment," Department of Mathematics and Statistics, University of Maryland, Baltimore County, Baltimore, MD, Technical Report TR96-01, July, 1995.

# Function Reference

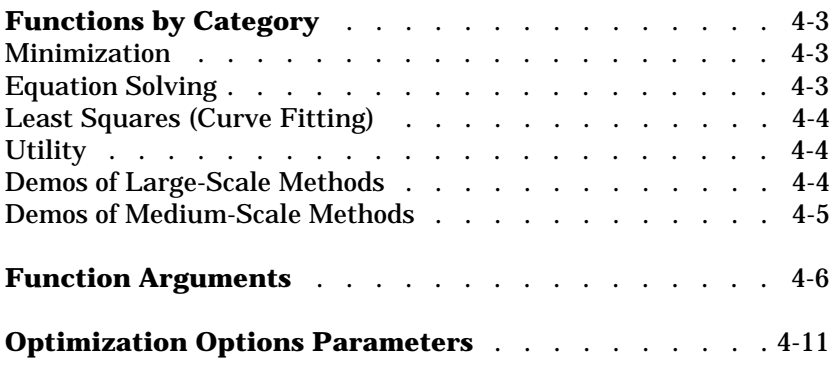

This chapter provides detailed descriptions of the functions in the Optimization Toolbox. It contains:

- **•** [Functions by Category](#page-176-0)
- **•** Alphabetical List of Functions
- **•** [Function Arguments](#page-179-0)
- **•** [Optimization Options Parameters](#page-184-0)

# <span id="page-176-0"></span>**Functions by Category**

This section lists the Optimization Toolbox functions by the type of optimization to which they apply. It also lists demos of [large-scale methods](#page-177-2) and [medium-scale methods.](#page-178-0)

## <span id="page-176-1"></span>**Minimization**

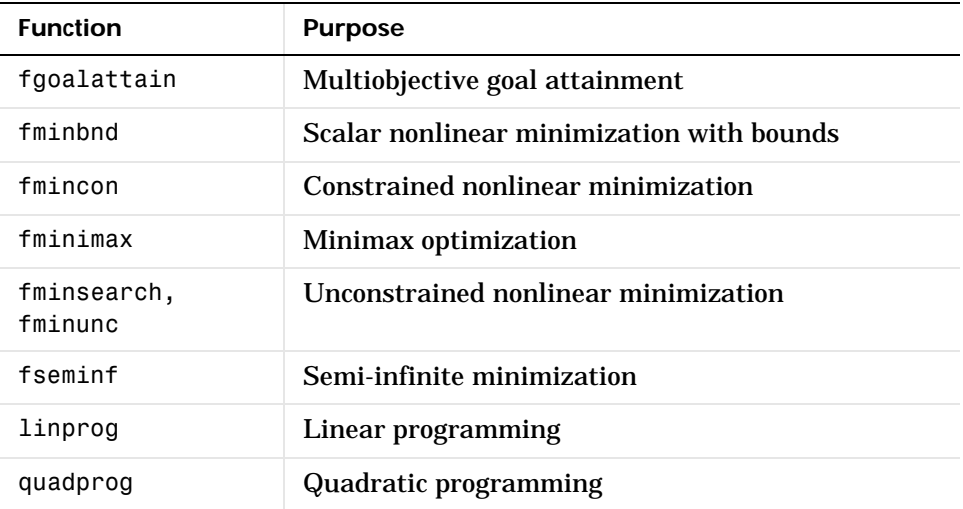

## <span id="page-176-2"></span>**Equation Solving**

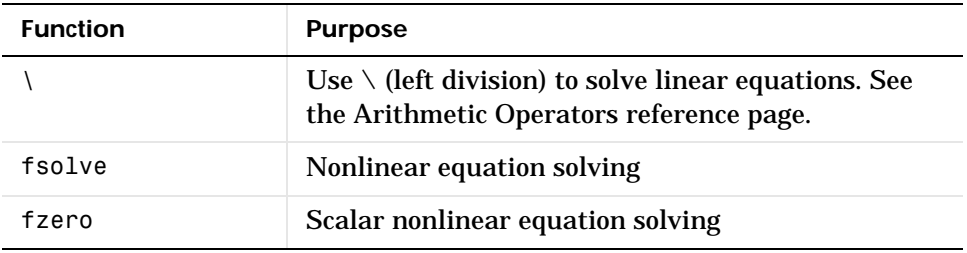

# <span id="page-177-0"></span>**Least Squares (Curve Fitting)**

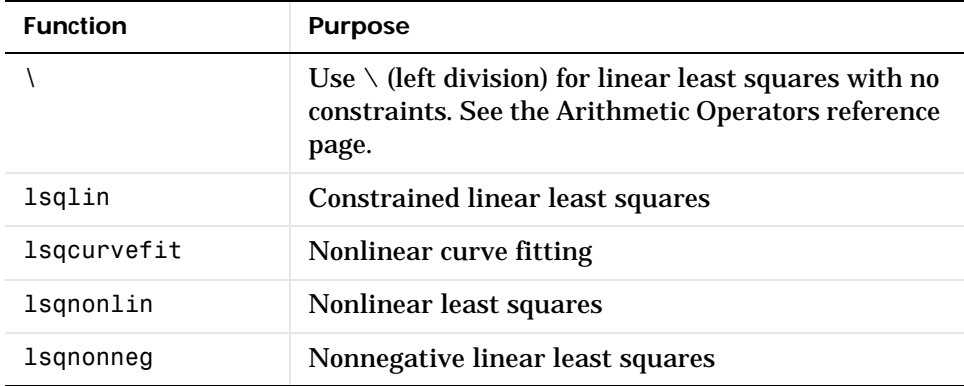

## <span id="page-177-1"></span>**Utility**

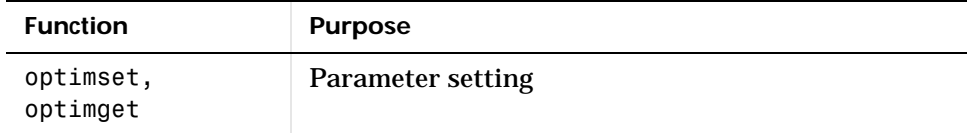

## <span id="page-177-2"></span>**Demos of Large-Scale Methods**

From the MATLAB Help Browser, click the demo name to run the demo. Look for information and additional instructions in the MATLAB command window.

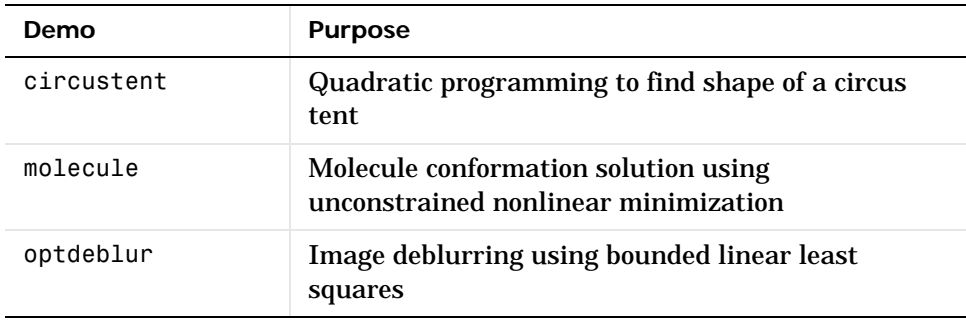

## <span id="page-178-0"></span>**Demos of Medium-Scale Methods**

From the MATLAB Help Browser, click the demo name to run the demo. Look for information and additional instructions in the MATLAB command window.

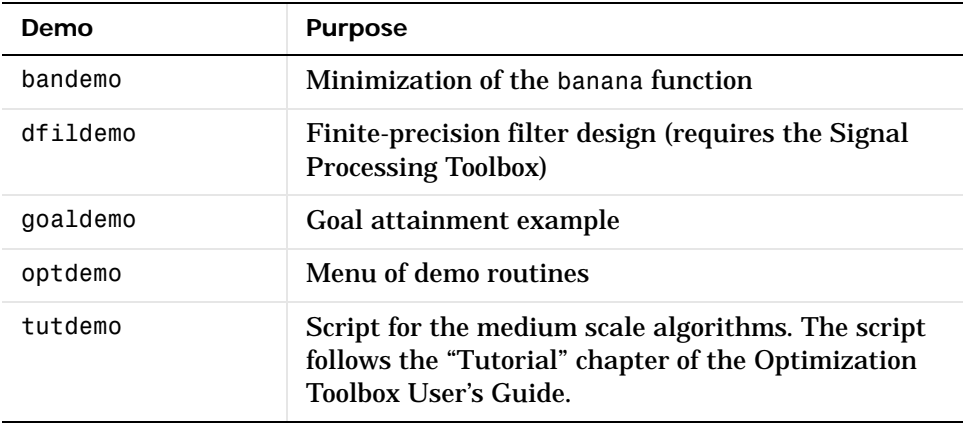

# <span id="page-179-0"></span>**Function Arguments**

These tables describe the [input arguments](#page-179-1) and [output arguments](#page-181-0) used by Optimization Toolbox functions. They also list the functions that use each argument.

See the individual function reference pages for function-specific information about these arguments.

| Argument    | <b>Description</b>                                                                                                    | <b>Used by Functions</b>                                                                                                    |
|-------------|----------------------------------------------------------------------------------------------------|----------------------------------------------------------------------------------------------------|
| A, b        | The matrix A and vector b are, respectively, the<br>coefficients of the linear inequality constraints and the<br>corresponding right side vector: $A * x \le b$ . | fgoalattain,<br>fmincon, fminimax,<br>fseminf, linprog,<br>lsqlin, quadprog                                                       |
| Aeq, beq    | The matrix Aeq and vector beq are, respectively, the<br>coefficients of the linear equality constraints and the<br>corresponding right side vector: Aeq*x = beq.  | fgoalattain,<br>fmincon, fminimax,<br>fseminf, linprog,<br>1sqlin, quadprog                                                       |
| C, d        | The matrix C and vector d are, respectively, the<br>coefficients of the over- or under-determined linear system<br>and the right-hand-side vector to be solved.   | 1sqlin, 1sqnonneg                                                                                                    |
| $\mathsf f$ | The vector of coefficients for the linear term in the linear<br>equation $f' * x$ or the quadratic equation $x' * H * x + f' * x$ .                               | linprog, quadprog                                                                                                    |
| fun         | The function to be optimized. fun is a function or an inline<br>object. See the individual function reference pages for<br>more information on fun.               | fgoalattain,<br>fminbnd, fmincon,<br>fminimax,<br>fminsearch,<br>fminunc, fseminf,<br>fsolve, fzero,<br>lsqcurvefit,<br>lsqnonlin |
| goal        | Vector of values that the objectives attempt to attain. The<br>vector is the same length as the number of objectives.                                             | fgoalattain                                                                                                    |

<span id="page-179-1"></span>**Table 4-1: Input Arguments**
| <b>Argument</b> | <b>Description</b>                                                                                                    | <b>Used by Functions</b>                                                                                                    |
|-----------------|----------------------------------------------------------------------------------------------------|----------------------------------------------------------------------------------------------------|
| H               | The matrix of coefficients for the quadratic terms in the<br>quadratic equation x'*H*x+f'*x. H must be symmetric.                                                                                                    | quadprog                                                                                                    |
| lb, ub          | Lower and upper bound vectors (or matrices). The<br>arguments are normally the same size as x. However, if 1b<br>has fewer elements than x, say only m, then only the first<br>m elements in x are bounded below; upper bounds in ub<br>can be defined in the same manner. Unbounded variables<br>may also be specified using - Inf (for lower bounds) or Inf<br>(for upper bounds). For example, if $lb(i) = -Inf$ then the<br>variable $x(i)$ is unbounded below. | fgoalattain,<br>fmincon, fminimax,<br>fseminf, linprog,<br>lsqcurvefit,<br>lsqlin, 1sqnonlin,<br>quadprog                         |
| nonlcon         | The function that computes the nonlinear inequality and<br>equality constraints. See the individual reference pages<br>for more information on non1con.                                                                                                    | fgoalattain,<br>fmincon, fminimax                                                                                                 |
| ntheta          | The number of semi-infinite constraints.                                                                                                    | fseminf                                                                                                    |
| options         | An optimization options parameter structure that defines<br>parameters used by the optimization functions. For<br>information about the parameters, see Table 4-3,<br>Optimization Options Parameters or the individual<br>function reference pages.                                                                                                    | All functions                                                                                                    |
| P1, P2,         | Additional arguments to be passed to fun, non1con (if it<br>exists), and seminfcon (if it exists), when the optimization<br>function calls the functions fun, non1con, or seminfcon<br>using these calls:<br>$f = \text{fewal}(fun, x, P1, P2, )$<br>$[c, ceq] = feval(nonlcon, x, P1, P2, )$                                                                                                    | fgoalattain,<br>fminbnd, fmincon,<br>fminimax,<br>fminsearch.<br>fminunc, fseminf,<br>fsolve, fzero,<br>lsqcurvefit,<br>lsqnonlin |
|                 | $[c, ceq, K1, K2, , Kn, s] = $<br>feval(seminfcon, x, s, P1, P2, )                                                                                                    |                                                                                                    |

**Table 4-1: Input Arguments (Continued)**

| <b>Argument</b> | <b>Description</b>                                                                                                    | <b>Used by Functions</b>        |
|-----------------|----------------------------------------------------------------------------------------------------|---------------------------------|
|                 | Using this feature, the same fun (or nonlcon or<br>seminfcon) can solve a number of similar problems with<br>different parameters, avoiding the need to use global<br>variables.                                                                                   |                                 |
| seminfcon       | The function that computes the nonlinear inequality and<br>equality constraints and the semi-infinite constraints.<br>seminfcon is the name of an M-file or MEX-file. See the<br>individual function reference pages for fseminf more<br>information on seminfcon. | fseminf                         |
| weight          | A weighting vector to control the relative<br>under-attainment or over-attainment of the objectives.                                                                                                    | fgoalattain                     |
| xdata,<br>ydata | The input data xdata and the observed output data ydata<br>that is to be fit to an equation.                                                                                                    | lsqcurvefit                     |
| x0              | Starting point (a scalar, vector or matrix).<br>(For fzero, x0 can also be a two-element vector<br>representing an interval that is known to contain a zero.)                                                                                                    | All functions except<br>fminbnd |
| x1, x2          | The interval over which the function is minimized.                                                                                                    | fminbnd                         |

**Table 4-1: Input Arguments (Continued)**

#### <span id="page-181-0"></span>**Table 4-2: Output Arguments**

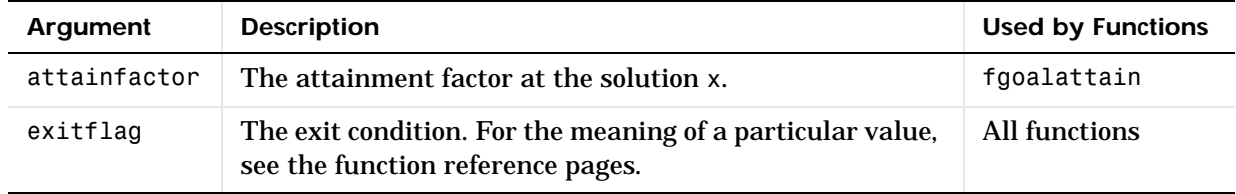

| <b>Argument</b> | <b>Description</b>                                                                                                    | <b>Used by Functions</b>                                                                                                    |
|-----------------|----------------------------------------------------------------------------------------------------|----------------------------------------------------------------------------------------------------|
| fval            | The value of the objective function fun at the solution x.                                                                                                    | fgoalattain,<br>fminbnd, fmincon,<br>fminimax,<br>fminsearch,<br>fminunc, fseminf,<br>fsolve, fzero,<br>linprog, quadprog     |
| grad            | The value of the gradient of fun at the solution x. If fun<br>does not compute the gradient, grad is a<br>finite-differencing approximation of the gradient.                                                                                                    | fmincon, fminunc                                                                                                    |
| hessian         | The value of the Hessian of fun at the solution x. For<br>large-scale methods, if fun does not compute the Hessian,<br>hessian is a finite-differencing approximation of the<br>Hessian. For medium-scale methods, hessian is the<br>value of the Quasi-Newton approximation to the Hessian<br>at the solution x. | fmincon, fminunc                                                                                                    |
| jacobian        | The value of the Jacobian of fun at the solution x. If fun<br>does not compute the Jacobian, jacobian is a<br>finite-differencing approximation of the Jacobian.                                                                                                    | lsqcurvefit,<br>lsqnonlin, fsolve                                                                                             |
| lambda          | The Lagrange multipliers at the solution x. lambda is a<br>structure where each field is for a different constraint<br>type. For structure field names, see individual function<br>descriptions. (For 1sqnonneg, 1ambda is simply a vector as<br>Isqnonneg only handles one kind of constraint.)                  | fgoalattain,<br>fmincon,<br>fminimax,<br>fseminf, linprog,<br>lsqcurvefit,<br>lsqlin,<br>lsqnonlin,<br>1sqnonneg,<br>quadprog |
| maxfval         | $max{fun(x)}$ at the solution x.                                                                                                    | fminimax                                                                                                    |

**Table 4-2: Output Arguments (Continued)**

| <b>Argument</b> | <b>Description</b>                                                                                                    | <b>Used by Functions</b>                           |
|-----------------|----------------------------------------------------------------------------------------------------|----------------------------------------------------|
| output          | An output structure that contains information about the<br>results of the optimization. For structure field names, see<br>individual function descriptions.                                 | All functions                                      |
| residual        | The value of the residual at the solution x.                                                                                                    | lsqcurvefit,<br>lsqlin,<br>lsqnonlin,<br>lsqnonneg |
| resnorm         | The value of the squared 2-norm of the residual at the<br>solution x.                                                                                                    | lsqcurvefit,<br>lsglin,<br>lsqnonlin,<br>lsqnonneg |
| x               | The solution found by the optimization function. If<br>exitflag $> 0$ then x is a solution; otherwise, x is the<br>value the optimization routine was at when it terminated<br>prematurely. | All functions                                      |

**Table 4-2: Output Arguments (Continued)**

#### **Optimization Options Parameters**

This table describes fields in the optimization parameters structure, options. The column labeled L, M, B indicates whether the parameter applies to large-scale methods, medium scale methods, or both:

- **•** L Large-scale methods only
- **•** M Medium-scale methods only
- **•** B Both large- and medium-scale methods

See the Optimization Toolbox optimset reference page, the MATLAB optimset reference page, and the individual function reference pages for information about parameter values and defaults.

**Note** Links in this table are to Optimization Toolbox functions. These are links to the corresponding MATLAB optimization functions: fminbnd, fminsearch, fzero, lsqnonneg, optimget, optimset.

| <b>Parameter Name</b> | <b>Description</b>                                                                                              | L, M, B | <b>Used by Functions</b>                                                                  |
|-----------------------|----------------------------------------------------------------------------------------------------|---------|-------------------------------------------------------------------------------------------|
| DerivativeCheck       | Compare user-supplied<br>analytic derivatives (gradients<br>or Jacobian) to finite<br>differencing derivatives. | M       | fgoalattain, fmincon,<br>fminimax, fminunc,<br>fseminf, fsolve,<br>lsqcurvefit, lsqnonlin |
| Diagnostics           | Print diagnostic information<br>about the function to be<br>minimized or solved.                                | B       | All but fminbnd,<br>fminsearch, fzero, and<br>lsgnonneg                                   |
| DiffMaxChange         | Maximum change in variables<br>for finite difference derivatives.                                               | M       | fgoalattain, fmincon,<br>fminimax, fminunc,<br>fseminf, fsolve,<br>lsqcurvefit, lsqnonlin |

<span id="page-184-1"></span><span id="page-184-0"></span>**Table 4-3: Optimization Options Parameters**

| <b>Parameter Name</b> | <b>Description</b>                                                                                                    | L, M, B  | <b>Used by Functions</b>                                                                  |
|-----------------------|----------------------------------------------------------------------------------------------------|----------|-------------------------------------------------------------------------------------------|
| DiffMinChange         | Minimum change in variables<br>for finite difference derivatives.                                                                                                    | M        | fgoalattain, fmincon,<br>fminimax, fminunc,<br>fseminf, fsolve,<br>lsqcurvefit, lsqnonlin |
| Display               | Level of display. 'off' displays<br>no output; 'iter' displays<br>output at each iteration;<br>'final' displays just the final<br>output; 'notify' displays<br>output only if function does not<br>converge.      | B        | All. See the individual<br>function reference pages<br>for the values that apply.         |
| GoalsExactAchieve     | Number of goals to achieve<br>exactly (do not over- or<br>underachieve).                                                                                                    | M        | fgoalattain                                                                               |
| GradConstr            | Gradients for the nonlinear<br>constraints defined by the user.                                                                                                    | M        | fgoalattain, fmincon,<br>fminimax                                                         |
| GradObj               | Gradient(s) for the objective<br>function(s) defined by the user.                                                                                                    | $\bf{B}$ | fgoalattain, fmincon,<br>fminimax, fminunc,<br>fseminf                                    |
| Hessian               | If 'on', function uses<br>user-defined Hessian, or<br>Hessian information (when<br>using HessMult), for the<br>objective function. If 'off',<br>function approximates the<br>Hessian using finite<br>differences. | L        | fmincon, fminunc                                                                          |
| HessMult              | <b>Hessian multiply function</b><br>defined by the user.                                                                                                    | L        | fmincon, fminunc,<br>quadprog                                                             |

**Table 4-3: Optimization Options Parameters (Continued)**

| <b>Parameter Name</b> | <b>Description</b>                                                                                                    | L, M, B | <b>Used by Functions</b>                                                             |
|-----------------------|----------------------------------------------------------------------------------------------------|---------|--------------------------------------------------------------------------------------|
| HessPattern           | Sparsity pattern of the Hessian<br>for finite differencing. The size<br>of the matrix is n-by-n, where n<br>is the number of elements in<br>x0, the starting point.                                                                                                    | L       | fmincon, fminunc                                                                     |
| HessUpdate            | Quasi-Newton updating<br>scheme.                                                                                                    | M       | fminunc                                                                              |
| Jacobian              | If 'on', function uses<br>user-defined Jacobian, or<br>Jacobian information (when<br>using JacobMult), for the<br>objective function. If 'off',<br>function approximates the<br>Jacobian using finite<br>differences.                                                             | B       | fsolve, lsqcurvefit,<br>lsqnonlin                                                    |
| JacobMult             | Jacobian multiply function<br>defined by the user.                                                                                                    | L       | fsolve, 1sqcurvefit,<br>lsqlin, 1sqnonlin                                            |
| JacobPattern          | Sparsity pattern of the<br>Jacobian for finite differencing.<br>The size of the matrix is<br>m-by-n, where m is the number<br>of values in the first argument<br>returned by the user-specified<br>function fun, and n is the<br>number of elements in x0, the<br>starting point. | L       | fsolve, 1sqcurvefit,<br>lsqnonlin                                                    |
| LargeScale            | Use large-scale algorithm if<br>possible.                                                                                                    | B       | fmincon, fminunc, fsolve,<br>linprog, lsqcurvefit,<br>1sqlin, 1sqnonlin,<br>quadprog |

**Table 4-3: Optimization Options Parameters (Continued)**

| <b>Parameter Name</b> | <b>Description</b>                                                                                | L, M, B | <b>Used by Functions</b>                                                                                          |
|-----------------------|---------------------------------------------------------------------------------------------------|---------|----------------------------------------------------------------------------------------------------|
| LevenbergMarquardt    | <b>Chooses Levenberg-Marquardt</b><br>over Gauss-Newton algorithm.                                | M       | fsolve, lsqcurvefit,<br>lsqnonlin                                                                                 |
| LineSearchType        | Line search algorithm choice.                                                                     | M       | fminunc, fsolve,<br>lsqcurvefit, lsqnonlin                                                                        |
| MaxFunEvals           | Maximum number of function<br>evaluations allowed.                                                | B       | fgoalattain, fminbnd,<br>fmincon, fminimax,<br>fminsearch, fminunc,<br>fseminf, fsolve,<br>lsqcurvefit, lsqnonlin |
| MaxIter               | <b>Maximum number of iterations</b><br>allowed.                                                   | B       | All but fzero and<br>lsqnonneg                                                                                    |
| MaxPCGIter            | <b>Maximum number of PCG</b><br>iterations allowed.                                               | L       | fmincon, fminunc, fsolve,<br>lsqcurvefit, lsqlin,<br>lsqnonlin, quadprog                                          |
| MeritFunction         | Use goal attainment/minimax<br>merit function (multiobjective)<br>vs. fmincon (single objective). | M       | fgoalattain, fminimax                                                                                             |
| MinAbsMax             | Number of $F(x)$ to minimize the<br>worst case absolute values                                    | M       | fminimax                                                                                                    |
| PrecondBandWidth      | Upper bandwidth of<br>preconditioner for PCG.                                                     | L       | fmincon, fminunc, fsolve,<br>lsqcurvefit, lsqlin,<br>lsqnonlin, quadprog                                          |
| TolCon                | Termination tolerance on the<br>constraint violation.                                             | B       | fgoalattain, fmincon,<br>fminimax, fseminf                                                                        |

**Table 4-3: Optimization Options Parameters (Continued)**

| <b>Parameter Name</b> | <b>Description</b>                                                                                                | L, M, B | <b>Used by Functions</b>                                                                                                    |
|-----------------------|----------------------------------------------------------------------------------------------------|---------|----------------------------------------------------------------------------------------------------|
| TolFun                | Termination tolerance on the<br>function value.                                                                   | B       | fgoalattain, fmincon,<br>fminimax, fminsearch,<br>fminunc, fseminf, fsolve,<br>linprog (large-scale only),<br>lsqcurvefit,<br>1sqlin (large-scale only),<br>lsqnonlin,<br>quadprog (large-scale only) |
| TolPCG                | Termination tolerance on the<br><b>PCG</b> iteration.                                                             | L       | fmincon, fminunc, fsolve,<br>lsqcurvefit, lsqlin,<br>1sqnonlin, quadprog                                                                                                    |
| TolX                  | Termination tolerance on x.                                                                                       | B       | All functions except the<br>medium-scale algorithms<br>for linprog, 1sqlin, and<br>quadprog                                                                                                    |
| TypicalX              | Typical x values. The length of<br>the vector is equal to the<br>number of elements in x0, the<br>starting point. | Ι.      | fmincon, fminunc, fsolve,<br>lsqcurvefit, lsqlin,<br>1sqnonlin, quadprog                                                                                                    |

**Table 4-3: Optimization Options Parameters (Continued)**

# **fgoalattain**

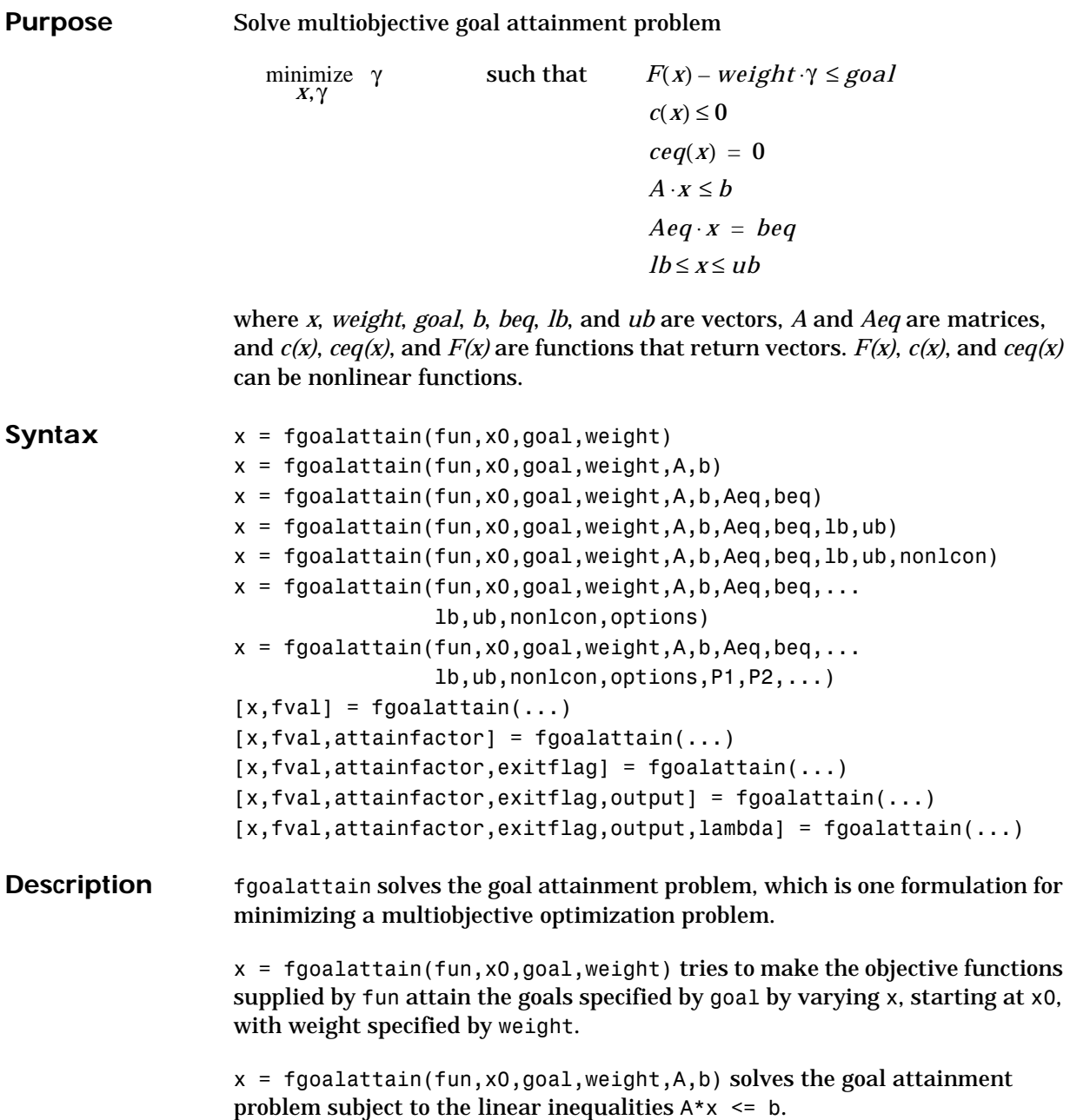

 $x = f$ goalattain(fun,x0,goal,weight,A,b,Aeq,beq) solves the goal attainment problem subject to the linear equalities  $Aearx = beq$  as well. Set  $A = [ ]$  and  $b = [ ]$  if no inequalities exist.

 $x = f \text{goalattain}(fun, x0, goal, weight, A, b, Aeg, beq, lb, ub) defines a set of$ lower and upper bounds on the design variables, x, so that the solution is always in the range  $1b \leq x \leq ub$ .

 $x = f \cdot \text{q}$  faoalattain(fun.x0.goal.weight.A.b.Aeq.beq.lb.ub.nonlcon) subjects the goal attainment problem to the nonlinear inequalities  $c(x)$  or nonlinear equality constraints ceq(x) defined in nonlcon. fgoalattain optimizes such that  $c(x) \le 0$  and  $ceq(x) = 0$ . Set  $1b=[1 \text{ and/or } ub=[1 \text{ if no}]$ bounds exist.

 $x = f \text{goalattain}(\text{fun},x0,\text{goal},\text{weight},A,b,\text{Aeg},\text{beg},1b,\text{ub},\text{nonlcon},...$ options) minimizes with the optimization parameters specified in the structure options.

 $x = f$ goalattain(fun,x0,goal,weight,A,b,Aeg,beg,1b,ub,nonlcon,... options,P1,P2,...) passes the problem-dependent parameters P1, P2, etc., directly to the functions fun and nonlcon. Pass empty matrices as placeholders for A, b, Aeq, beq, lb, ub, nonlcon, and options if these arguments are not needed.

 $[x, fval] = fgoalattain(...)$  returns the values of the objective functions computed in fun at the solution x.

 $[x, fval,$ attainfactor] = fgoalattain $(...)$  returns the attainment factor at the solution x.

 $[x, fval, attainfactor, exitflag] = fgoalattain(....) returns a value$ exitflag that describes the exit condition of fgoalattain.

 $[x, fval, attainfactor, exitflag, output] = fgoalattain(...) returns a$ structure output that contains information about the optimization.

[x,fval,attainfactor,exitflag,output,lambda] = fgoalattain(...) returns a structure lambda whose fields contain the Lagrange multipliers at the solution x.

<span id="page-191-0"></span>**Arguments Input Arguments.** [Table 4-1, Input Arguments,](#page-179-0) contains general descriptions of arguments passed in to fgoalattain. This section provides function-specific details for fun, goal, nonlcon, options, and weight: fun The function to be minimized. fun is a function that accepts a vector x and returns a vector F, the objective functions evaluated at x. The function fun can be specified as a function handle.  $x = fgoalattain(@myfun, x0, goal, weight)$ where myfun is a MATLAB function such as function  $F = myfun(x)$ F = ... % Compute function values at x. fun can also be an inline object.  $x = fgoalattain(inline('sin(x.*x)'))$ ,  $x0, goal, weight)$ ; To make an objective function as near as possible to a goal value, (i.e., neither greater than nor less than) set options.GoalsExactAchieve to the number of objectives required to be in the neighborhood of the goal values. Such objectives *must* be partitioned into the first elements of the vector F returned by fun. If the gradient of the objective function can also be computed *and* options.GradObj is 'on', as set by options = optimset('GradObj','on') then the function fun must return, in the second output argument, the gradient value G, a matrix, at x. Note that by checking the value of nargout the function can avoid computing G when fun is called with only one output argument (in the case where the optimization algorithm only needs the value of F but not G). function  $[F,G] = myfun(x)$ F = ... % Compute the function values at x if nargout > 1 % Two output arguments G = ... % Gradients evaluated at x end

The gradient consists of the partial derivative *dF/dx* of each F at the point x. If F is a vector of length m and x has length n, where n is the length of  $x0$ , then the gradient G of  $F(x)$  is an n-by-m matrix where  $G(i, j)$  is the partial derivative of  $F(j)$  with respect to  $x(i)$ (i.e., the jth column of G is the gradient of the jth objective function  $F(i)$ ).

goal Vector of values that the objectives attempt to attain. The vector is the same length as the number of objectives F returned by fun. fgoalattain attempts to minimize the values in the vector F to attain the goal values given by goal.

<span id="page-192-0"></span>nonlcon The function that computes the nonlinear inequality constraints  $c(x) \le 0$  and the nonlinear equality constraints  $ceq(x) = 0$ . The function nonlcon accepts a vector x and returns two vectors c and ceq. The vector c contains the nonlinear inequalities evaluated at x, and ceq contains the nonlinear equalities evaluated at x. The function nonlcon can be specified as a function handle.

> $x = fgoalattain(@myfun, x0, goal, weight, A, b, Aeq, beq, ...$ lb,ub,@mycon)

where mycon is a MATLAB function such as

function  $[c,ceq] = mycon(x)$ c = ... % compute nonlinear inequalities at x. ceq = ... % compute nonlinear equalities at x.

If the gradients of the constraints can also be computed *and* options.GradConstr is 'on', as set by

options = optimset('GradConstr','on')

then the function nonlcon must also return, in the third and fourth output arguments, GC, the gradient of  $c(x)$ , and GCeq, the gradient of ceq(x). Note that by checking the value of nargout the function can avoid computing GC and GCeq when nonlcon is called with only two output arguments (in the case where the optimization algorithm only needs the values of c and ceq but not GC and GCeq).

```
function [c, ceq, GC, GCeq] = mycon(x)c = ... % Nonlinear inequalities at x
ceq = ... % Nonlinear equalities at x
if nargout > 2 % Nonlcon called with 4 outputs
  GC = ... % Gradients of the inequalities
  GCeq = ... % Gradients of the equalities
end
```
If nonlcon returns a vector c of m components and x has length n, where n is the length of  $x_0$ , then the gradient GC of  $c(x)$  is an n-by-m matrix, where  $GC(i,j)$  is the partial derivative of  $c(j)$  with respect to  $x(i)$  (i.e., the jth column of GC is the gradient of the jth inequality constraint  $c(j)$ ). Likewise, if ceq has p components, the gradient GCeq of ceq(x) is an n-by-p matrix, where  $GCeq(i,j)$  is the partial derivative of ceq(j) with respect to  $x(i)$  (i.e., the jth column of GCeq is the gradient of the jth equality constraint  $ceq(i)$ ).

- <span id="page-193-0"></span>options ["Options" on page 4-22](#page-195-0) provides the function-specific details for the options parameters.
- weight A weighting vector to control the relative under-attainment or over-attainment of the objectives in fgoalattain. When the values of goal are *all nonzero*, to ensure the same percentage of under- or over-attainment of the active objectives, set the weighting function to abs(goal). (The active objectives are the set of objectives that are barriers to further improvement of the goals at the solution.)

**Note** Setting weight=abs(goal) when any of the goal values are zero causes that goal constraint to be treated like a hard constraint rather than as a goal constraint.

When the weighting function weight is positive, fgoalattain attempts to make the objectives less than the goal values. To make the objective functions greater than the goal values, set weight to be negative rather than positive. To make an objective function as near as possible to a goal value, use the GoalsExactAchieve parameter and put that objective as the first element of the vector returned by fun (see the description of [fun](#page-191-0) and [options](#page-193-0) above).

**Output Arguments.** [Table 4-2, Output Arguments,](#page-181-0) contains general descriptions of arguments returned by fgoalattain. This section provides function-specific details for attainfactor, exitflag, lambda, and output:

attainfactor The amount of over- or underachievement of the goals. If attainfactor is negative, the goals have been over-achieved; if attainfactor is positive, the goals have been under-achieved.

#### exitflag Describes the exit condition:

- > 0 The function converged to a solution x.
	- 0 The maximum number of function evaluations or iterations was exceeded.
- < 0 The function did not converge to a solution.
- lambda Structure containing the Lagrange multipliers at the solution x (separated by constraint type). The fields of the structure are:

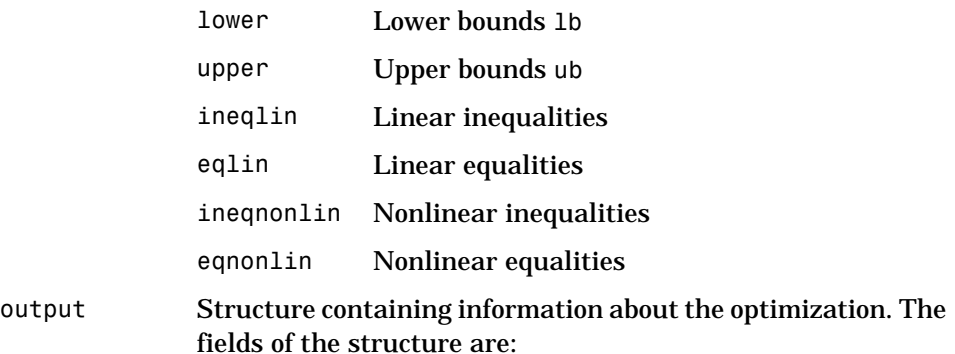

# **fgoalattain**

<span id="page-195-0"></span>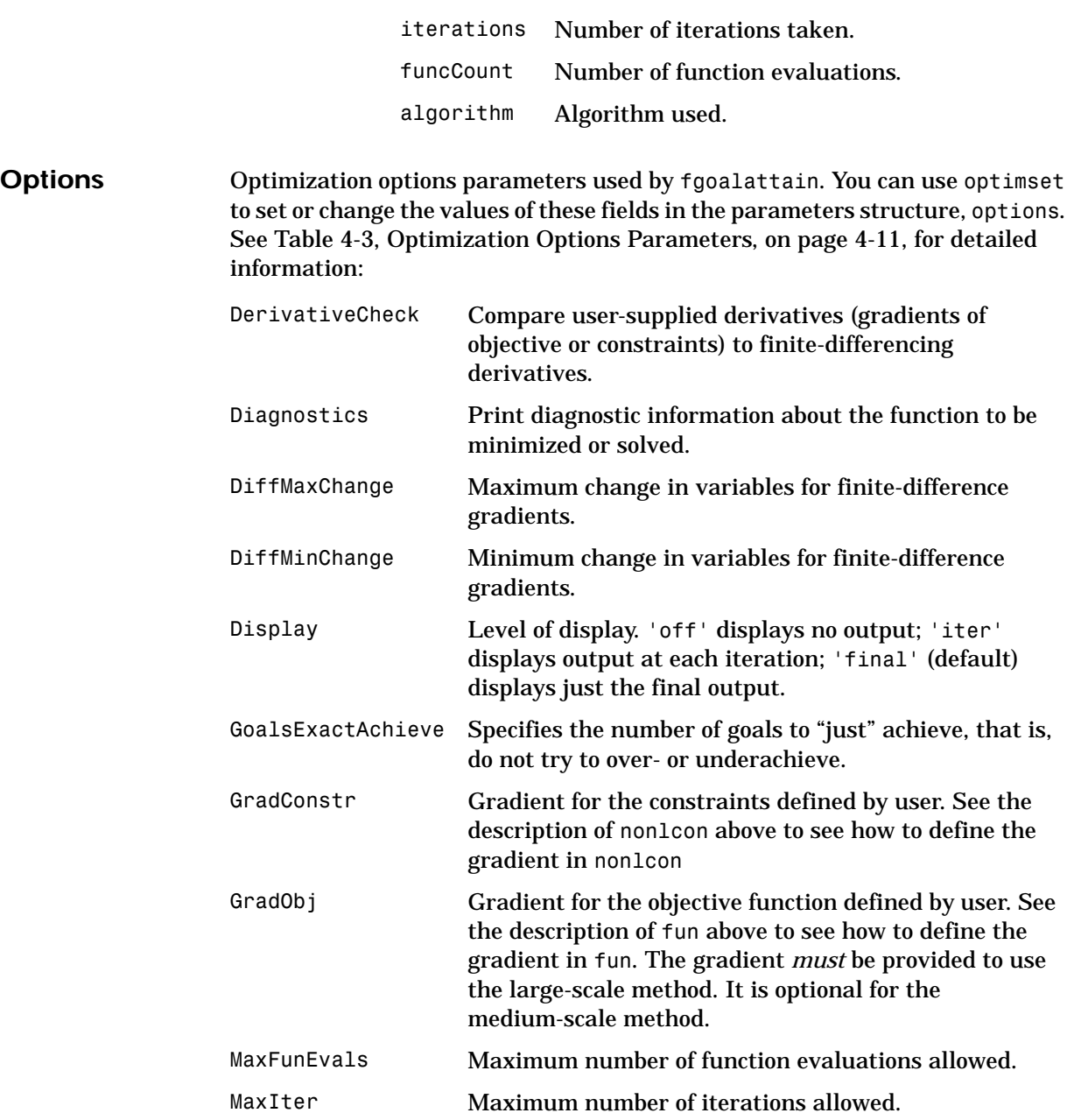

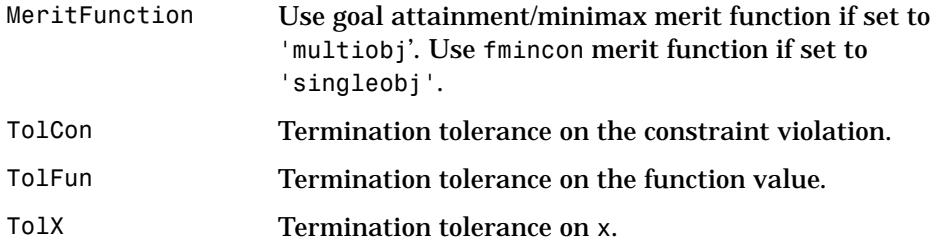

**Examples** Consider a linear system of differential equations.

An output feedback controller, K, is designed producing a closed loop system

$$
\dot{x} = (A + BKC)x + Bu
$$
  

$$
y = Cx
$$

The eigenvalues of the closed loop system are determined from the matrices A, B, C, and K using the command eig(A+B\*K\*C). Closed loop eigenvalues must lie on the real axis in the complex plane to the left of the points [-5,-3,-1]. In order not to saturate the inputs, no element in K can be greater than 4 or be less than -4.

The system is a two-input, two-output, open loop, unstable system, with state-space matrices.

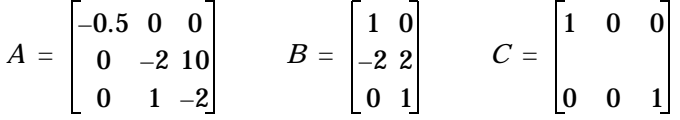

The set of *goal values* for the closed loop eigenvalues is initialized as

 $goal = [-5,-3,-1]$ ;

To ensure the same percentage of under- or over-attainment in the active objectives at the solution, the weighting matrix, weight, is set to abs(goal).

Starting with a controller,  $K = [-1, -1; -1, -1]$ , first write an M-file, eigfun.m.

```
function F = eigfun(K, A, B, C)F = sort(eig(A+B*K*C)); % Evaluate objectives
```
Next, enter system matrices and invoke an optimization routine.

```
A = [-0.5 \ 0 \ 0; \ 0 \ -2 \ 10; \ 0 \ 1 \ -2];B = \{1 \ 0; -2 \ 2; 0 \ 1\};C = [1 \ 0 \ 0; \ 0 \ 0 \ 1];KO = [-1 -1; -1 -1]; % Initialize controller matrix
goal = [-5 -3 -1]; % Set goal values for the eigenvalues
weight = abs(goal) % Set weight for same percentage
lb = -4*ones(size(K0)); % Set lower bounds on the controller
ub = 4*ones(size(K0)); % Set upper bounds on the controller
options = optimset('Display','iter'); % Set display parameter
[K, fval, attainfactor] = fgoalattain(eeigfun, KO, ...goal,weight,[],[],[],[],lb,ub,[],options,A,B,C)
```
This example can be run by using the demonstration script goaldemo. After about 12 iterations, a solution is

Active constraints: 1 2 4 9 10  $K =$  $-4.0000 - 0.2564$  $-4.0000 - 4.0000$  $fval =$ -6.9313 -4.1588 -1.4099 attainfactor = -0.3863

**Discussion** The attainment factor indicates that each of the objectives has been over-achieved by at least 38.63% over the original design goals. The active constraints, in this case constraints 1 and 2, are the objectives that are barriers to further improvement and for which the percentage of over-attainment is met exactly. Three of the lower bound constraints are also active.

> In the above design, the optimizer tries to make the objectives less than the goals. For a worst case problem where the objectives must be as near to the

goals as possible, set options.GoalsExactAchieve to the number of objectives for which this is required.

Consider the above problem when you want all the eigenvalues to be equal to the goal values. A solution to this problem is found by invoking fgoalattain with options.GoalsExactAchieve set to 3.

```
options = optimset('GoalsExactAchieve',3);
[K, fval, attainfactor] = fgoalattain(....@eigfun,K0,goal,weight,[],[],[],[],lb,ub,[],options,A,B,C)
```
After about seven iterations, a solution is

```
K = -1.5954 1.2040
    -0.4201 - 2.9046fval =-5.0000
    -3.0000
    -1.0000
attainfactor = 
      1.0859e-20
```
In this case the optimizer has tried to match the objectives to the goals. The attainment factor (of 1.0859e-20) indicates that the goals have been matched almost exactly.

- **Notes** This problem has discontinuities when the eigenvalues become complex; this explains why the convergence is slow. Although the underlying methods assume the functions are continuous, the method is able to make steps toward the solution since the discontinuities do not occur at the solution point. When the objectives and goals are complex, fgoalattain tries to achieve the goals in a least squares sense.
- **Algorithm** Multiobjective optimization concerns the minimization of a set of objectives simultaneously. One formulation for this problem, and implemented in fgoalattain, is the goal attainment problem of Gembicki[\[3\].](#page-199-0) This entails the construction of a set of *goal* values for the objective functions. Multiobjective optimization is discussed fully in ["Standard Algorithms" on page 2-1.](#page-108-0)

# **fgoalattain**

<span id="page-199-1"></span><span id="page-199-0"></span>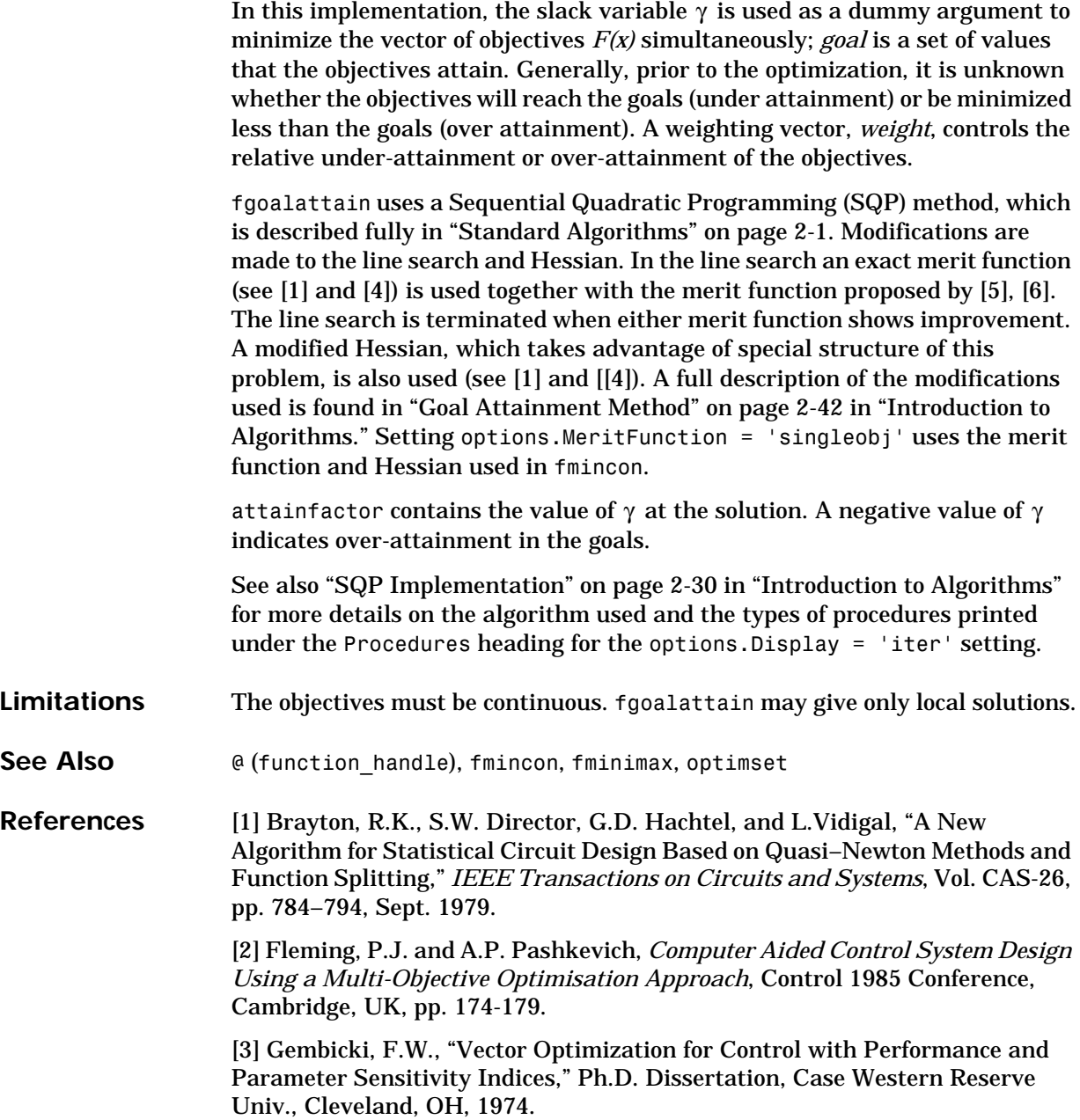

<span id="page-200-0"></span>[4] Grace, A.C.W., "Computer–Aided Control System Design Using Optimization Techniques," Ph.D. Thesis, University of Wales, Bangor, Gwynedd, UK, 1989.

<span id="page-200-1"></span>[5] Han, S.P., "A Globally Convergent Method For Nonlinear Programming," *Journal of Optimization Theory and Applications*, Vol. 22, p. 297, 1977.

<span id="page-200-2"></span>[6] Powell, M.J.D., "A Fast Algorithm for Nonlineary Constrained Optimization Calculations," *Numerical Analysis*, ed. G.A. Watson, *Lecture Notes in Mathematics*, Springer Verlag, Vol. 630, 1978.

## **fminbnd**

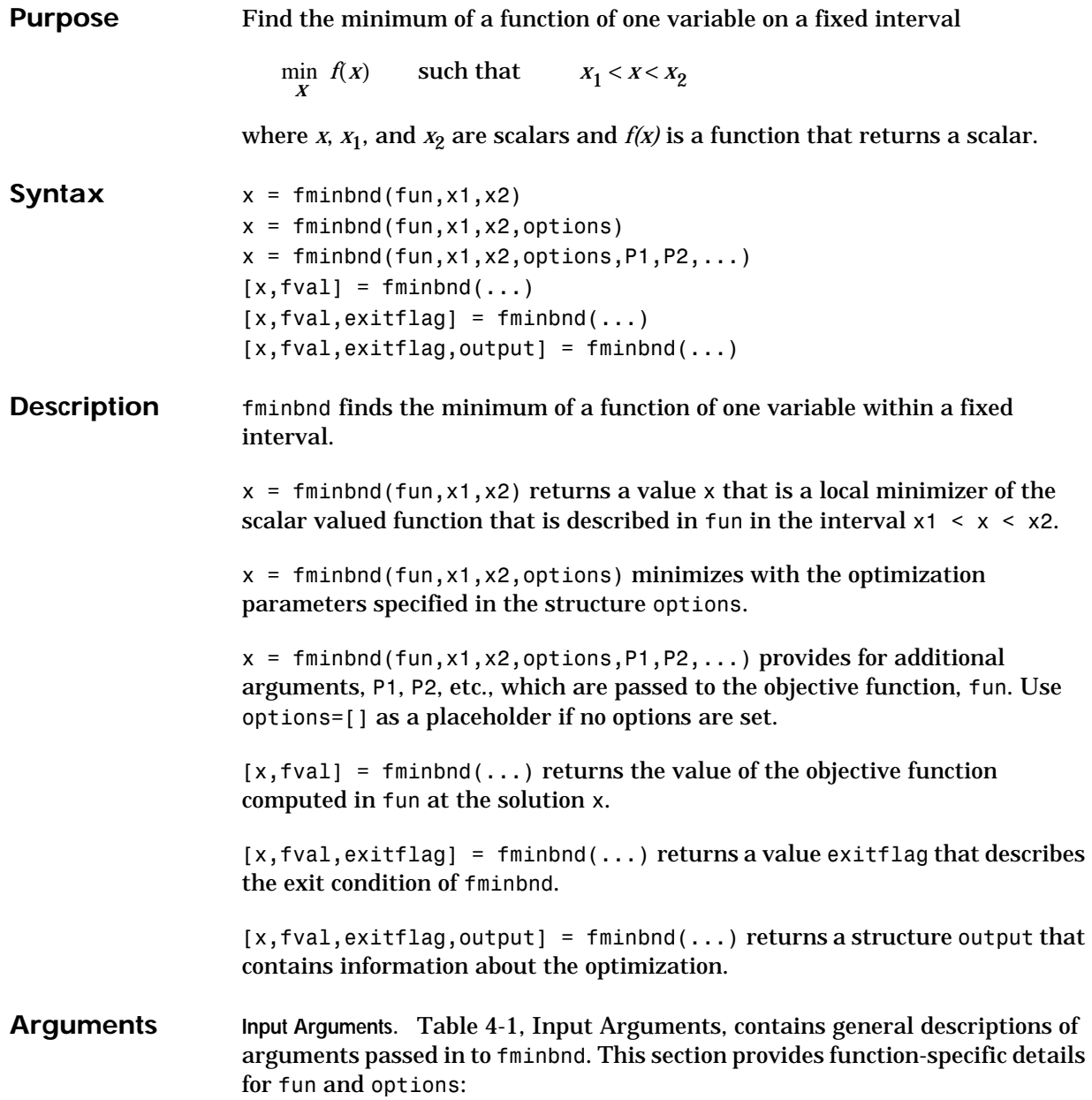

fun The function to be minimized. fun is a function that accepts a scalar x and returns a scalar f, the objective function evaluated at x. The function fun can be specified as a function handle.

 $x = fminbnd(\text{Qmyfun}, x0)$ 

where myfun is a MATLAB function such as

function  $f = myfun(x)$ f = ... % Compute function value at x.

fun can also be an inline object.

 $x = fminbnd(inline('sin(x*x)'))$ , x0);

options ["Options" on page 4-29](#page-202-0) provides the function-specific details for the options parameters.

**Output Arguments.** [Table 4-2, Output Arguments,](#page-181-0) contains general descriptions of arguments returned by fminbnd. This section provides function-specific details for exitflag and output:

exitflag Describes the exit condition:

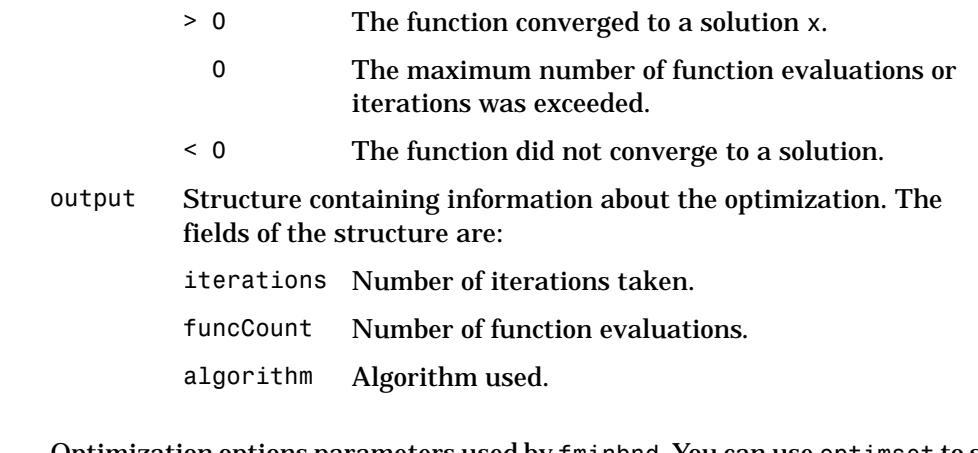

<span id="page-202-0"></span>**Options** Optimization options parameters used by fminbnd. You can use optimset to set or change the values of these fields in the parameters structure, options. See [Table 4-3, Optimization Options Parameters, on page 4-11,](#page-184-1) for detailed information:

### **fminbnd**

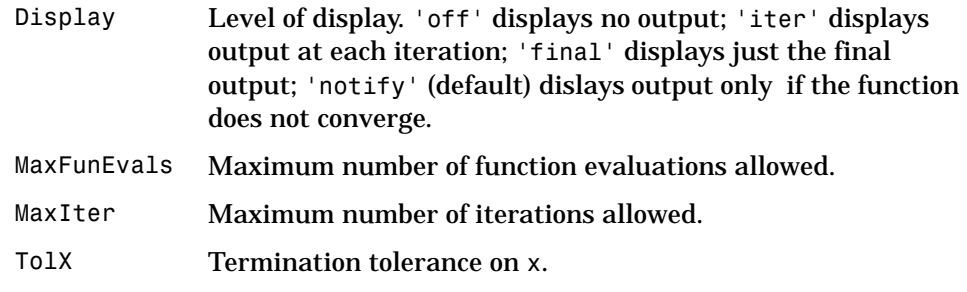

**Examples** A minimum of  $sin(x)$  occurs at

 $x = fminbnd(@sin, 0, 2*pi)$  $x =$ 4.7124

The value of the function at the minimum is

 $y = sin(x)$  $y =$ -1.0000

To find the minimum of the function

 $f(x) = (x-3)^2 - 1$ 

on the interval (0,5), first write an M-file.

function  $f = myfun(x)$  $f = (x-3) . 2 - 1;$ 

Next, call an optimization routine.

 $x = f$ minbnd(@myfun,0,5)

This generates the solution

 $x =$ 

3

The value at the minimum is

$$
y = f(x)
$$

 $y =$ -1

**Algorithm** fminbnd is an M-file. The algorithm is based on Golden Section search and parabolic interpolation. A Fortran program implementing the same algorithm is given in [\[1\].](#page-204-0)

#### **Limitations** The function to be minimized must be continuous. fminbnd may only give local solutions.

fminbnd often exhibits slow convergence when the solution is on a boundary of the interval. In such a case, fmincon often gives faster and more accurate solutions.

<span id="page-204-0"></span>fminbnd only handles real variables.

- **See Also @** (function handle), fminsearch, fmincon, fminunc, optimset, inline
- **References** [1] Forsythe, G.E., M.A. Malcolm, and C.B. Moler, *Computer Methods for Mathematical Computations*, Prentice Hall, 1976.

## **fmincon**

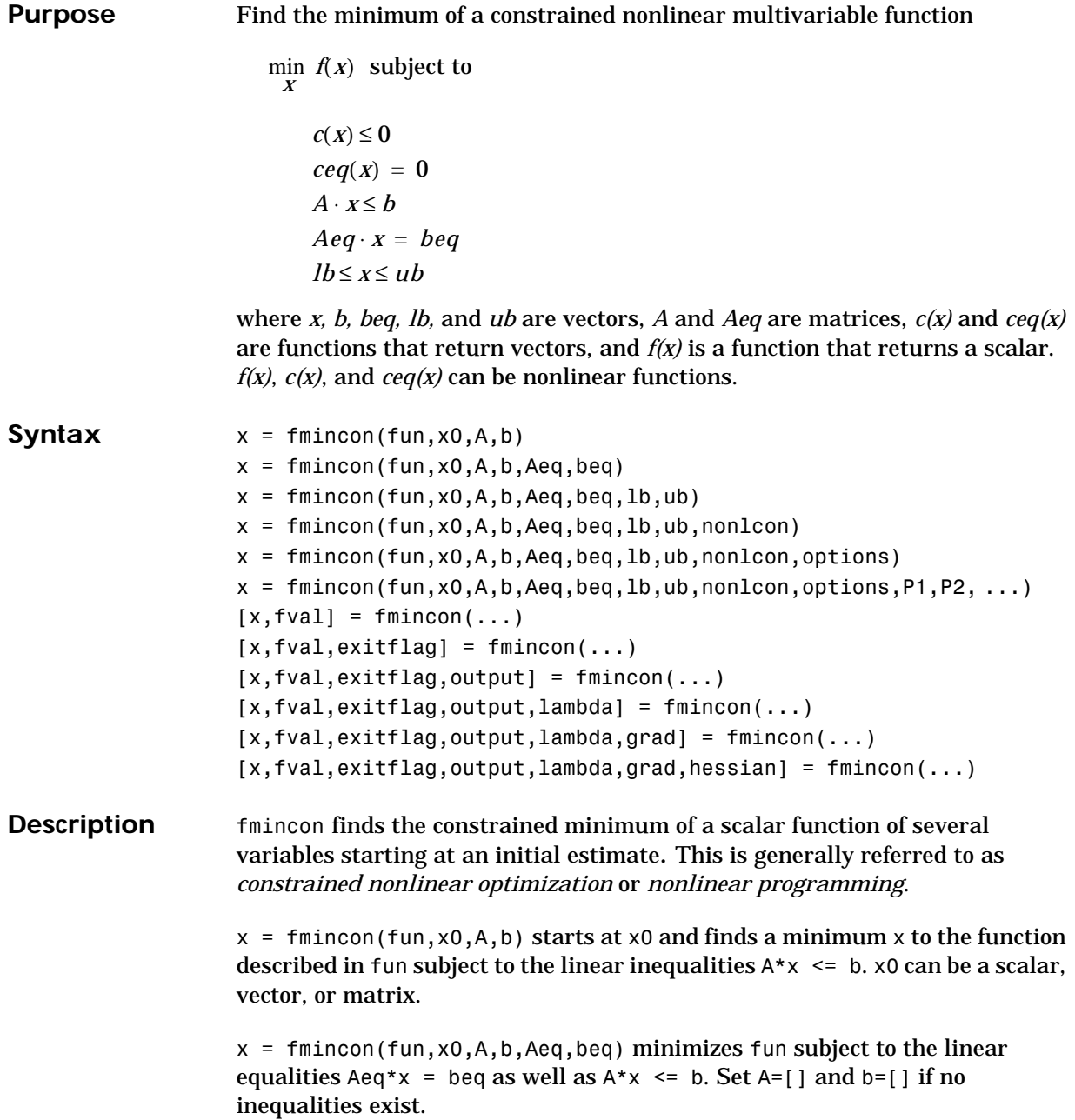

 $x = f$ mincon(fun,x0,A,b,Aeq,beq,1b,ub) defines a set of lower and upper bounds on the design variables, x, so that the solution is always in the range 1b  $\leq x \leq u$ b. Set Aeq=[] and beq=[] if no equalities exist.

 $x = f$ mincon(fun,x0,A,b,Aeq,beq,1b,ub,nonlcon) subjects the minimization to the nonlinear inequalities  $c(x)$  or equalities  $ceq(x)$  defined in nonlcon. fmincon optimizes such that  $c(x) \le 0$  and  $ceq(x) = 0$ . Set  $1b=1$ and/or ub=[] if no bounds exist.

 $x = f$ mincon(fun,x0,A,b,Aeq,beq,1b,ub,nonlcon,options) minimizes with the optimization parameters specified in the structure options.

 $x = f$ mincon(fun,x0,A,b,Aeq,beq,1b,ub,nonlcon,options,P1,P2,...) passes the problem-dependent parameters P1, P2, etc., directly to the functions fun and nonlcon. Pass empty matrices as placeholders for A, b, Aeq, beq, lb, ub, nonlcon, and options if these arguments are not needed.

 $[x, fval] = fmincon(...)$  returns the value of the objective function fun at the solution x.

 $[x, fval, exitflag] = fmincon(...) returns a value exitflag that describes$ the exit condition of fmincon.

 $[x, fval, exit flag, output] = fmincon(...) returns a structure output with$ information about the optimization.

 $[x, fval, exit flag, output, lambda] = fmincon(...) returns a structure$ lambda whose fields contain the Lagrange multipliers at the solution x.

 $[x, fval, exit flag, output, lambda, grad] = fmincon(...) returns the value$ of the gradient of fun at the solution x.

[x,fval,exitflag,output,lambda,grad,hessian] = fmincon(...) returns the value of the Hessian of fun at the solution x.

#### **Arguments Input Arguments.** [Table 4-1, Input Arguments,](#page-179-0) contains general descriptions of arguments passed in to fmincon. This "Arguments" section provides function-specific details for fun, nonlcon, and options:

#### **fmincon**

<span id="page-207-0"></span>fun The function to be minimized. fun is a function that accepts a scalar x and returns a scalar f, the objective function evaluated at x. The function fun can be specified as a function handle.

```
x = fmincon(@myfun,x0,A,b)
```
where myfun is a MATLAB function such as

```
function f = myfun(x)f = ... % Compute function value at x
```
fun can also be an inline object.

```
x = fmincon(inline('norm(x)^2'),x0,A,b);
```
If the gradient of fun can also be computed *and* options.GradObj is 'on', as set by

```
options = optimset('GradObj','on')
```
then the function fun must return, in the second output argument, the gradient value g, a vector, at x. Note that by checking the value of nargout the function can avoid computing g when fun is called with only one output argument (in the case where the optimization algorithm only needs the value of f but not g).

```
function [f,q] = myfun(x)f = ... % Compute the function value at x
if nargout > 1 % fun called with two output arguments
  g = ... % Compute the gradient evaluated at x
end
```
The gradient consists of the partial derivatives of f at the point x. That is, the ith component of g is the partial derivative of f with respect to the ith component of x.

If the Hessian matrix can also be computed *and* options.Hessian is 'on', i.e., options = optimset('Hessian','on'), then the function fun must return the Hessian value H, a symmetric matrix, at x in a third output argument. Note that by checking the value of nargout we can avoid computing H when fun is called with only one or two output arguments (in the case where the optimization algorithm only needs the values of f and g but not H).

```
function [f,q,H] = myfun(x)f = ... % Compute the objective function value at x
if nargout > 1 % fun called with two output arguments
  q = ... % Gradient of the function evaluated at x
  if nargout > 2H = ... % Hessian evaluated at x
end
```
The Hessian matrix is the second partial derivatives matrix of f at the point x. That is, the  $(i, j)$ th component of  $H$  is the second partial derivative of f with respect to  $x_i$  and  $x_j$ ,  $\frac{\partial^2 f}{\partial x_j \partial x_j}$ . The Hessian is by definition a symmetric matrix.

nonlcon The function that computes the nonlinear inequality constraints  $c(x) \leq 0$  and the nonlinear equality constraints  $ceq(x) = 0$ . The function nonlcon accepts a vector x and returns two vectors c and ceq. The vector c contains the nonlinear inequalities evaluated at x, and ceq contains the nonlinear equalities evaluated at x. The function nonlcon can be specified as a function handle.

```
x = fmincon(@myfun,x0,A,b,Aeq,beq,1b,ub,@mycon)
```
where mycon is a MATLAB function such as

```
function [c,ceq] = mycon(x)c = ... % Compute nonlinear inequalities at x.
ceq = ... % Compute nonlinear equalities at x.
```
If the gradients of the constraints can also be computed *and* options.GradConstr is 'on', as set by

```
options = optimset('GradConstr','on')
```
then the function nonlcon must also return, in the third and fourth output arguments, GC, the gradient of  $c(x)$ , and GCeq, the gradient of  $ceq(x)$ . Note that by checking the value of nargout the function can avoid computing GC and GCeq when nonlcon is called with only two output arguments (in the case where the optimization algorithm only needs the values of c and ceq but not GC and GCeq).

```
function [c,ceq,GC,GCeq] = mvcon(x)c = ... % Nonlinear inequalities at x
ceq = ... % Nonlinear equalities at x
if nargout > 2 % nonlcon called with 4 outputs
  GC = ... % Gradients of the inequalities
  GCeq = ... % Gradients of the equalities
end
```
If nonlcon returns a vector c of m components and x has length n, where n is the length of  $x_0$ , then the gradient GC of  $c(x)$  is an n-by-m matrix, where  $GC(i,j)$  is the partial derivative of  $c(j)$  with respect to  $x(i)$  (i.e., the jth column of GC is the gradient of the jth inequality constraint  $c(j)$ ). Likewise, if ceq has p components, the gradient GCeq of ceq(x) is an n-by-p matrix, where  $GCeq(i,j)$  is the partial derivative of  $ceq(j)$  with respect to  $x(i)$  (i.e., the jth column of GCeq is the gradient of the jth equality constraint  $ceq(i)$ ).

options ["Options" on page 4-37](#page-210-0) provides the function-specific details for the options parameters.

**Output Arguments.** [Table 4-2, Output Arguments](#page-181-0), contains general descriptions of arguments returned by fmincon. This section provides function-specific details for exitflag, lambda, and output:

exitflag Describes the exit condition:

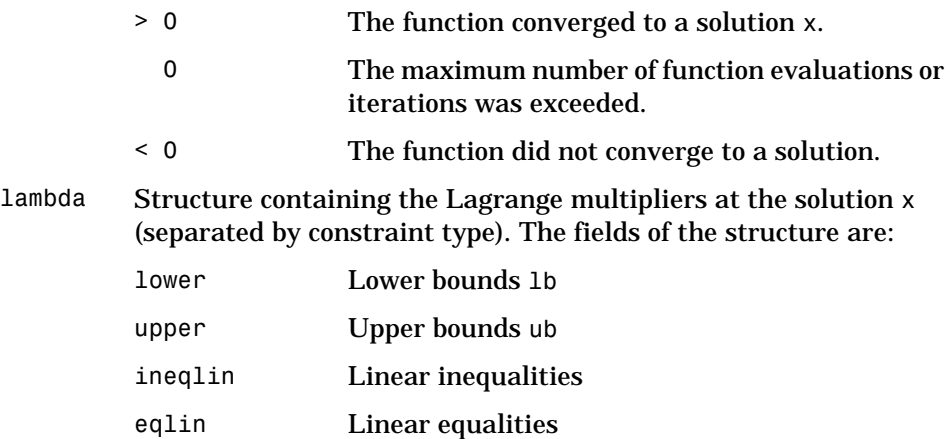

<span id="page-210-0"></span>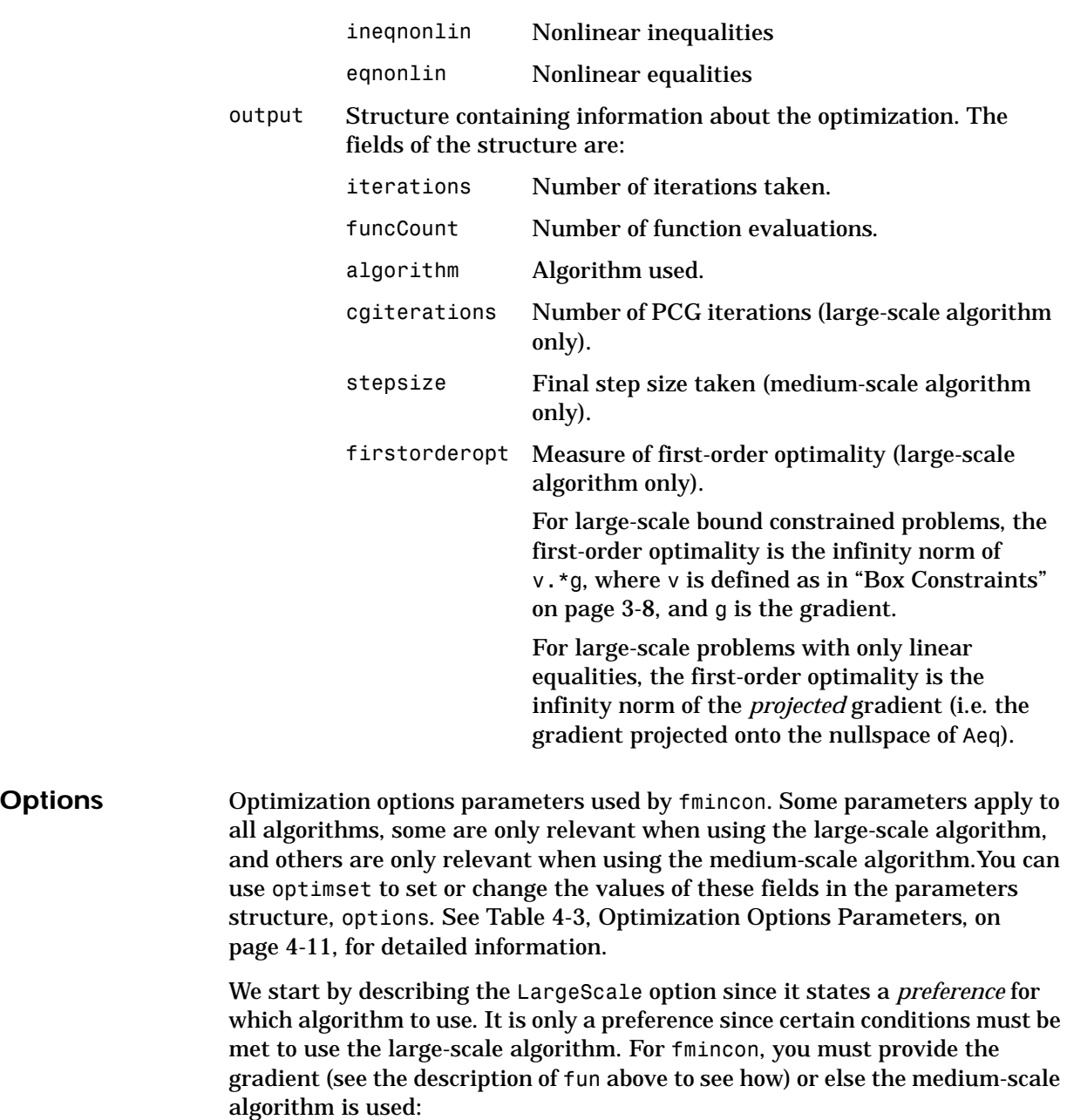

# **fmincon**

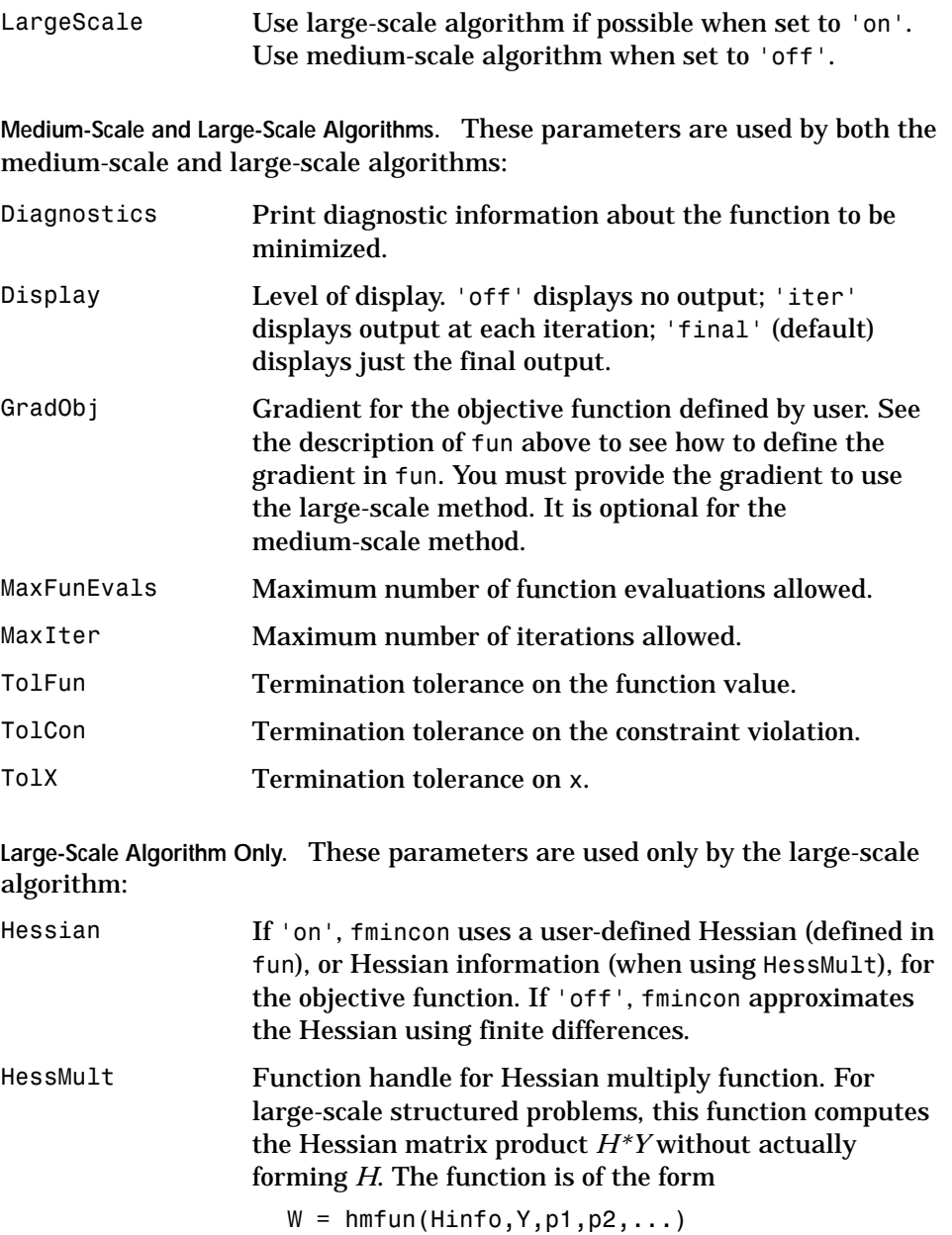

where Hinfo and the additional parameters p1, p2, ... contain the matrices used to compute H\*Y. The first argument must be the same as the third argument returned by the objective function fun.

 $[f, g, H \in [0] = fun(x, p1, p2, ...)$ 

The parameters p1,p2,... are the same additional parameters that are passed to fmincon (and to fun).

```
fmincon(fun,...,options,p1,p2,...)
```
Y is a matrix that has the same number of rows as there are dimensions in the problem.  $W = H^*Y$  although H is not formed explicitly. fmincon uses Hinfo to compute the preconditioner.

**Note** 'Hessian' must be set to 'on' for Hinfo to be passed from fun to hmfun.

See ["Nonlinear Minimization with a Dense but](#page-67-0)  [Structured Hessian and Equality Constraints" on](#page-67-0)  [page 1-48](#page-67-0) for an example.

HessPattern Sparsity pattern of the Hessian for finite-differencing. If it is not convenient to compute the sparse Hessian matrix H in fun, the large-scale method in fmincon can approximate H via sparse finite-differences (of the gradient) provided the *sparsity structure* of H — i.e., locations of the nonzeros — is supplied as the value for HessPattern. In the worst case, if the structure is unknown, you can set HessPattern to be a dense matrix and a full finite-difference approximation is computed at each iteration (this is the default). This can be very expensive for large problems so it is usually worth the effort to determine the sparsity structure. MaxPCGIter Maximum number of PCG (preconditioned conjugate

gradient) iterations (see the *Algorithm* section below).

## **fmincon**

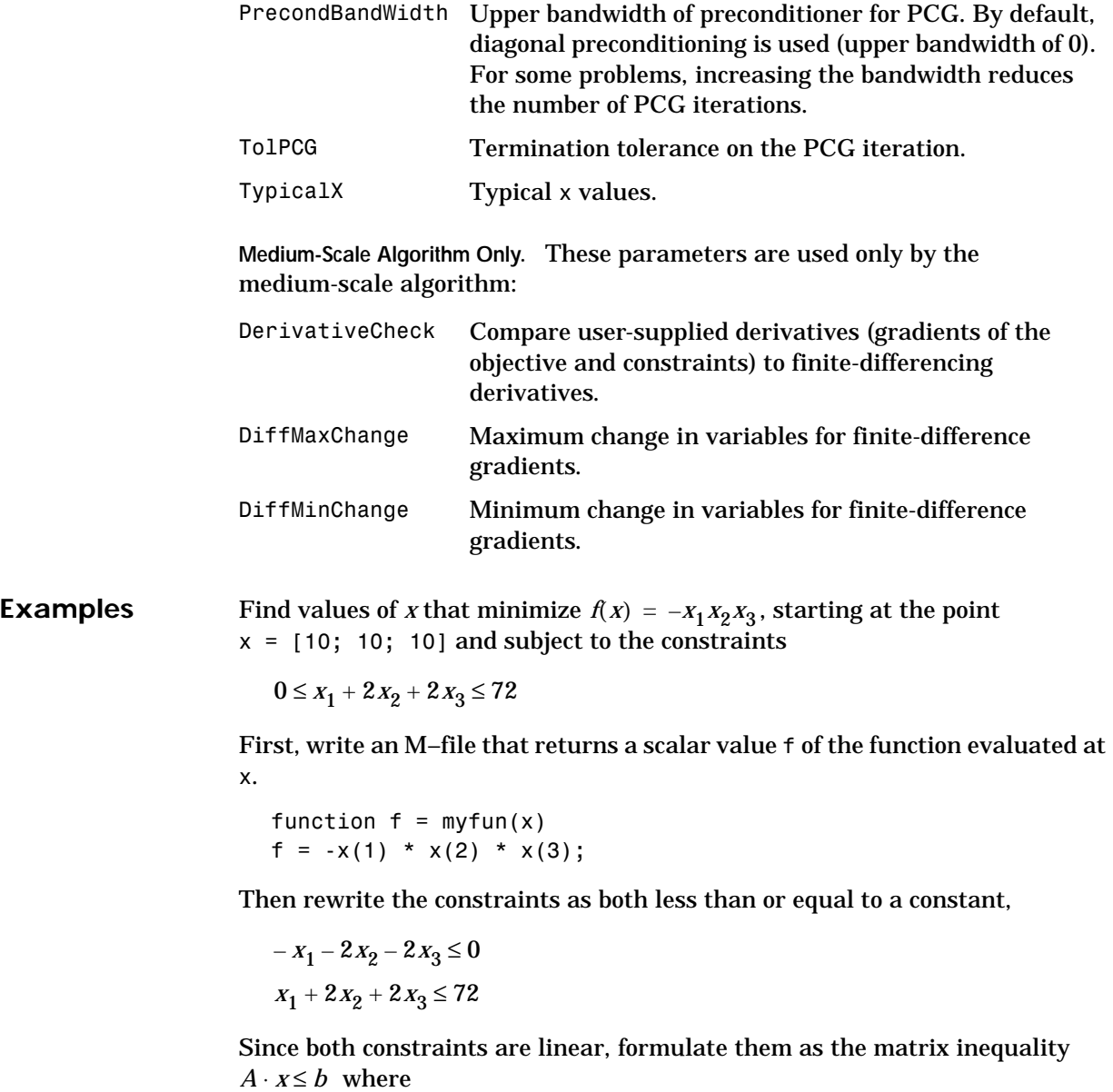

$$
A = \begin{bmatrix} -1 & -2 & -2 \\ 1 & 2 & 2 \end{bmatrix} \qquad \qquad b = \begin{bmatrix} 0 \\ 72 \end{bmatrix}
$$

Next, supply a starting point and invoke an optimization routine.

 $x0 = [10; 10; 10];$  % Starting quess at the solution  $[x, fval] = fmincon(\mathbb{Q}myfun, x0, A, b)$ 

After 66 function evaluations, the solution is

 $x =$ 24.0000 12.0000 12.0000

where the function value is

fval  $=$ -3.4560e+03

and linear inequality constraints evaluate to be <= 0

```
A^*x-b=-72
      0
```
**Notes Large-Scale Optimization.** To use the large-scale method, the gradient must be provided in fun (and options.GradObj set to 'on'). A warning is given if no gradient is provided and options.LargeScale is not 'off'. The function fmincon permits  $g(x)$  to be an approximate gradient but this option is not recommended; the numerical behavior of most optimization codes is considerably more robust when the true gradient is used.

> The large-scale method in fmincon is most effective when the matrix of second derivatives, i.e., the Hessian matrix *H*(*x*), is also computed. However, evaluation of the true Hessian matrix is not required. For example, if you can supply the Hessian sparsity structure (using the HessPattern parameter in options), then fmincon computes a sparse finite-difference approximation to *H*(*x*).

If x0 is not strictly feasible, fmincon chooses a new strictly feasible (centered) starting point.

If components of *x* have no upper (or lower) bounds, then fmincon prefers that the corresponding components of ub (or lb) be set to Inf (or -Inf for lb) as opposed to an arbitrary but very large positive (or negative in the case of lower bounds) number.

Several aspects of linearly constrained minimization should be noted:

- **•** A dense (or fairly dense) column of matrix Aeq can result in considerable fill and computational cost.
- **•** fmincon removes (numerically) linearly dependent rows in Aeq; however, this process involves repeated matrix factorizations and therefore can be costly if there are many dependencies.
- **•** Each iteration involves a sparse least squares solve with matrix

 $\overline{Aea} = Aea^T R^{-T}$ 

where  $R^T$  is the Cholesky factor of the preconditioner. Therefore, there is a potential conflict between choosing an effective preconditioner and minimizing fill in . *Aeq*

**Medium-Scale Optimization.** Better numerical results are likely if you specify equalities explicitly using Aeq and beq, instead of implicitly using lb and ub.

If equality constraints are present and dependent equalities are detected and removed in the quadratic subproblem, 'dependent' is printed under the Procedures heading (when output is asked for using options.Display = 'iter'). The dependent equalities are only removed when the equalities are consistent. If the system of equalities is not consistent, the subproblem is infeasible and 'infeasible' is printed under the Procedures heading.

**Algorithm Large-Scale Optimization.** By default fmincon will choose the large-scale algorithm *if* the user supplies the gradient in fun (and GradObj is 'on' in options) *and* if *only* upper and lower bounds exist *or only* linear equality constraints exist. This algorithm is a subspace trust region method and is based on the interior-reflective Newton method described in [\[1\]](#page-217-1), [\[2\]](#page-217-0). Each iteration involves the approximate solution of a large linear system using the method of preconditioned conjugate gradients (PCG). See the trust-region and
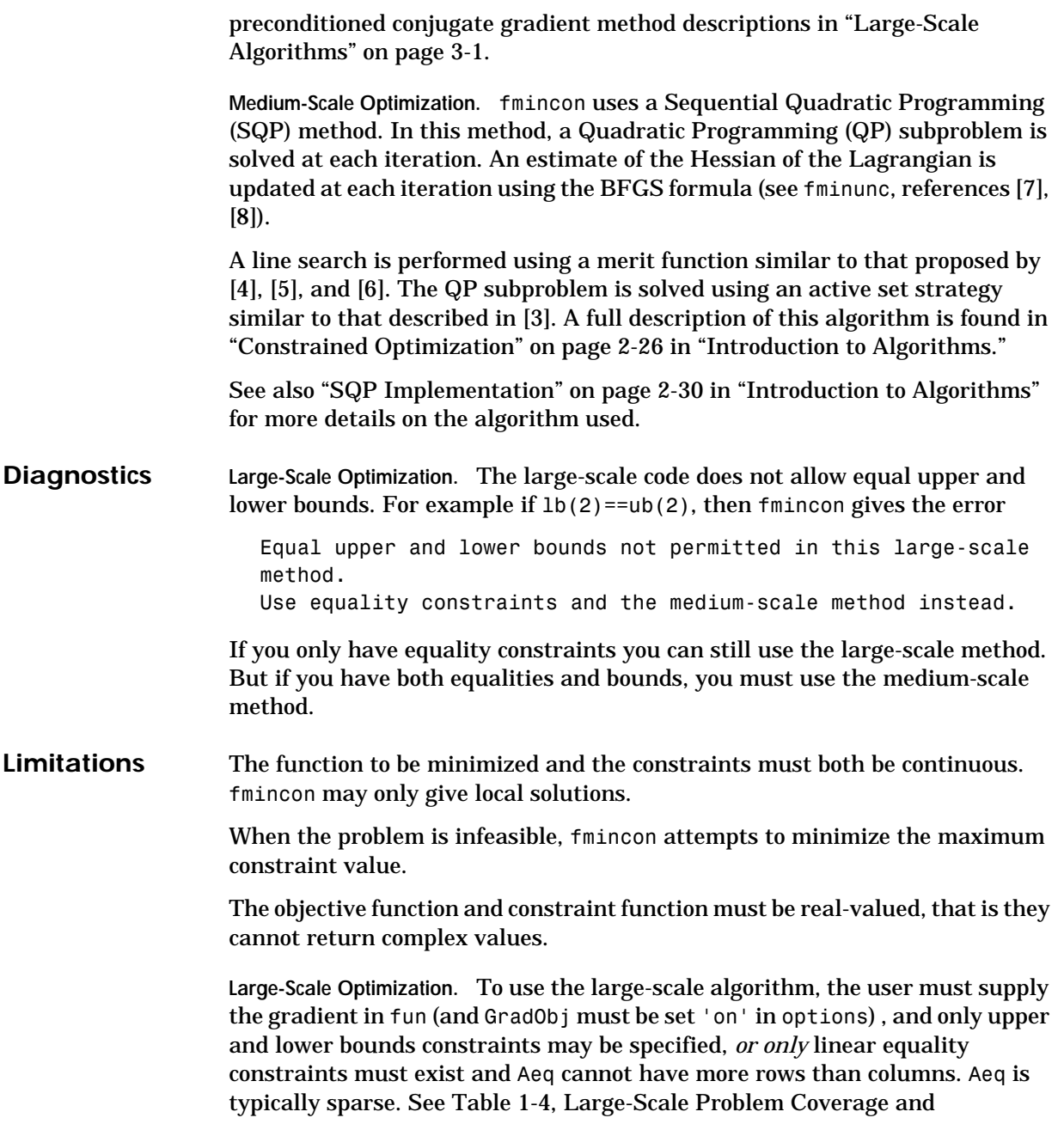

# **fmincon**

<span id="page-217-3"></span><span id="page-217-2"></span><span id="page-217-1"></span><span id="page-217-0"></span>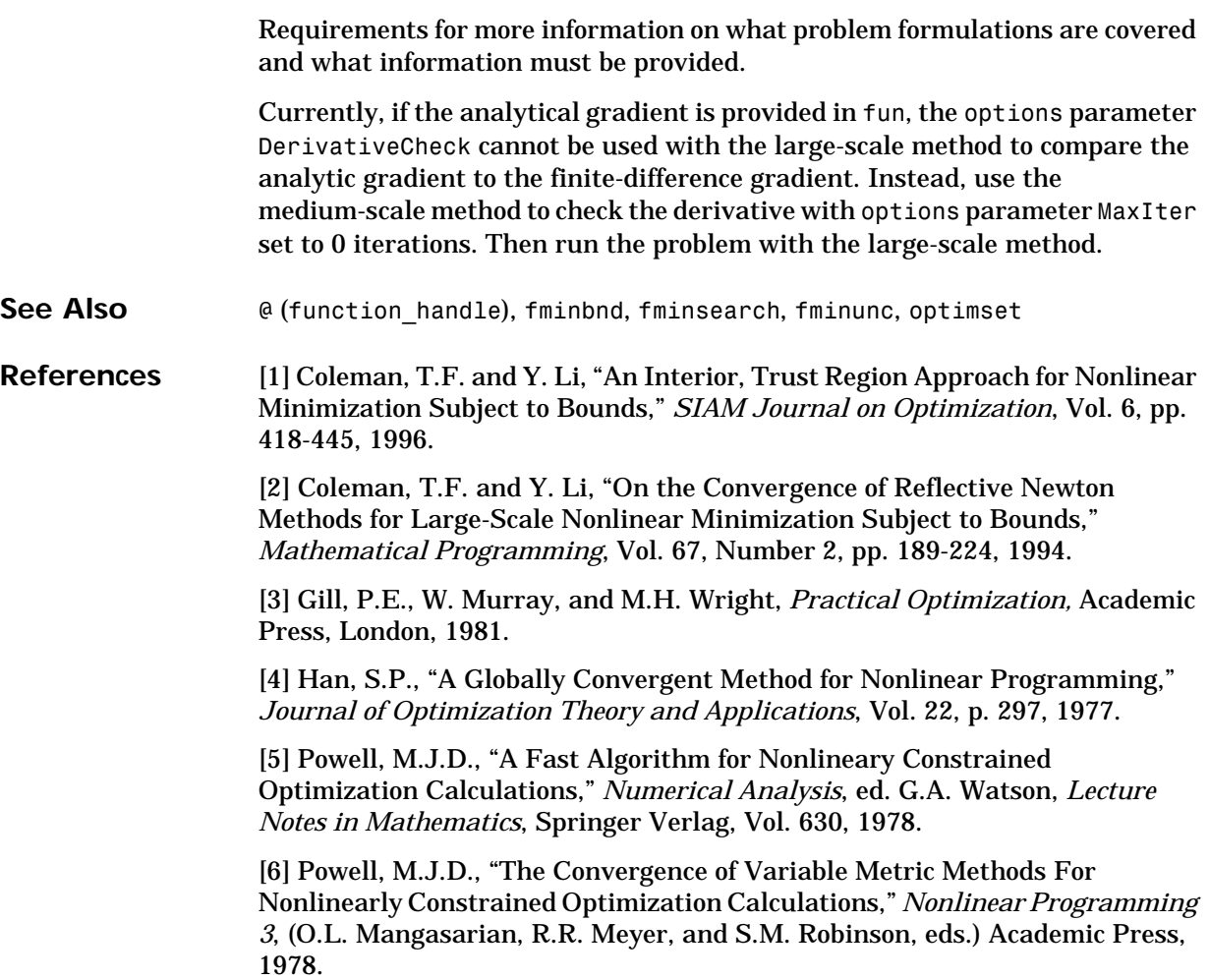

**Purpose** Solve the minimax problem where *x*, *b*, *beq*, *lb*, and *ub* are vectors, *A* and *Aeq* are matrices, *c(x)*, *ceq(x)*, and *F(x)* are functions that return vectors. *F(x)*, *c(x)*, and *ceq(x)* can be nonlinear functions. **Syntax**  $x = fminimax(fun, x0)$  $x = f$ minimax(fun, x0, A, b)  $x = f$ minimax(fun,x0,A,b,Aeq,beq)  $x = f$ minimax(fun,x0,A,b,Aeq,beq,1b,ub)  $x = fminimax(fun, x0, A, b, Aeq, beq, lb, ub, nonlcon)$  $x = f$ minimax(fun,x0,A,b,Aeq,beq,1b,ub,nonlcon,options)  $x = f$ minimax(fun,x0,A,b,Aeq,beq,1b,ub,nonlcon,options,P1,P2,...)  $[x, fval] = fminimax(...)$  $[x, fval, maxfval] = fminimax(...)$ [x,fval,maxfval,exitflag] = fminimax(...)  $[x, fval, maxfval, exitflag, output] = fminimax(...)$  $[x, fval, maxfval, exitflag, output, lambda] = fininimax(...)$ **Description** fminimax minimizes the worst-case value of a set of multivariable functions, starting at an initial estimate. The values may be subject to constraints. This is generally referred to as the *minimax* problem.  $x = f$  finitimes  $f(u) = f(x)$  starts at  $x_0$  and finds a minimax solution x to the functions described in fun.  $x = f$ minimax(fun,x0,A,b) solves the minimax problem subject to the linear inequalities  $A^*x \leq b$ .  $\{F_i(x)\}$  ${F_i}$ min max  $\{F_i(x)\}$  such that  $c(x) \le 0$  $ceq(x) = 0$  $A \cdot x \leq b$  $Aeq \cdot x = beq$  $lb \leq x \leq ub$ 

 $x = f$  finitimax (fun, x, A, b, Aeq, beq) solves the minimax problem subject to the linear equalities  $Aeq^*x = beq$  as well. Set  $A=1$  and  $b=1$  if no inequalities exist.

 $x = f$ minimax(fun,x,A,b,Aeq,beq,1b,ub) defines a set of lower and upper bounds on the design variables, x, so that the solution is always in the range  $1b \leq x \leq uh$ .

 $x = f$ minimax(fun,x0,A,b,Aeq,beq,1b,ub,nonlcon) subjects the minimax problem to the nonlinear inequalities  $c(x)$  or equality constraints  $ceq(x)$ defined in nonlcon. fminimax optimizes such that  $c(x) \le 0$  and  $ceq(x) = 0$ . Set  $1b=[\ ]$  and/or ub=[] if no bounds exist.

 $x = f$ minimax(fun,x0,A,b,Aeq,beq,1b,ub,nonlcon,options) minimizes with the optimization parameters specified in the structure options.

 $x =$  fminimax(fun,x0,A,b,Aeq,beq,1b,ub,nonlcon,options,P1,P2,...) passes the problem-dependent parameters P1, P2, etc., directly to the functions fun and nonlcon. Pass empty matrices as placeholders for A, b, Aeq, beq, lb, ub, nonlcon, and options if these arguments are not needed.

 $[x, fval] = fminimax(...)$  returns the value of the objective function fun at the solution x.

 $[x, fval, maxfval] = fminmax(...)$  returns the maximum function value at the solution x.

 $[x, fval, maxfval, exitflag] = fminimax(...) returns a value exit flag$ that describes the exit condition of fminimax.

 $[x, fval, maxfval, exitflag, output] = fminmax(...) returns a structure$ output with information about the optimization.

[x,fval,maxfval,exitflag,output,lambda] = fminimax(...) returns a structure lambda whose fields contain the Lagrange multipliers at the solution x.

**Arguments Input Arguments.** [Table 4-1, Input Arguments,](#page-179-0) contains general descriptions of arguments passed in to fminimax. This section provides function-specific details for fun, nonlcon, and options:

<span id="page-220-0"></span>fun The function to be minimized. fun is a function that accepts a vector x and returns a vector F, the objective functions evaluated at x. The function fun can be specified as a function handle.

 $x = f$ minimax(@mvfun.x0)

where myfun is a MATLAB function such as

```
function F = myfun(x)F = ... % Compute function values at x
```
fun can also be an inline object.

 $x = f$ minimax(inline('sin(x.\*x)'),x0);

To minimize the worst case absolute values of any of the elements of the vector  $F(x)$  (i.e., min{max abs{ $F(x)$ }), partition those objectives into the first elements of F and set options.MinAbsMax to be the number of such objectives.

If the gradient of the objective function can also be computed *and* options.GradObj is 'on', as set by

```
options = optimset('GradObj','on')
```
then the function fun must return, in the second output argument, the gradient value G, a matrix, at x. Note that by checking the value of nargout the function can avoid computing G when myfun is called with only one output argument (in the case where the optimization algorithm only needs the value of F but not G).

```
function [F,G] = myfun(x)F = ... % Compute the function values at x
if nargout > 1 % Two output arguments
  G = ... % Gradients evaluated at x
end
```
The gradient consists of the partial derivative *dF/dx* of each F at the point x. If  $F$  is a vector of length  $m$  and x has length n, where n is the length of  $x0$ , then the gradient G of  $F(x)$  is an n-by-m matrix where  $G(i, j)$  is the partial derivative of  $F(j)$  with respect to  $x(i)$ (i.e., the jth column of G is the gradient of the jth objective function  $F(j)$ ).

### **fminimax**

<span id="page-221-0"></span>nonlcon The function that computes the nonlinear inequality constraints  $c(x) \leq 0$  and nonlinear equality constraints  $ceq(x) = 0$ . The function nonlcon accepts a vector x and returns two vectors c and ceq. The vector c contains the nonlinear inequalities evaluated at x, and ceq contains the nonlinear equalities evaluated at x. The function nonlcon can be specified as a function handle.

 $x = f$ minimax(@myfun,x0,A,b,Aeq,beq,lb,ub,@mycon)

where mycon is a MATLAB function such as

```
function [c,ceq] = mycon(x)c = ... % Compute nonlinear inequalities at x
ceq = ... % Compute nonlinear equalities at x
```
If the gradients of the constraints can also be computed *and* options.GradConstr is 'on', as set by

```
options = optimset('GradConstr','on')
```
then the function nonlcon must also return, in the third and fourth output arguments, GC, the gradient of  $c(x)$ , and GCeq, the gradient of  $ceq(x)$ . Note that by checking the value of nargout the function can avoid computing GC and GCeq when nonlcon is called with only two output arguments (in the case where the optimization algorithm only needs the values of c and ceq but not GC and GCeq).

```
function [c, ceq, GC, GCeq] = mycon(x)c = ... % Nonlinear inequalities at x
ceq = ... % Nonlinear equalities at x
if nargout > 2 % nonlcon called with 4 outputs
  GC = ... % Gradients of the inequalities
  GCeq = ... % Gradients of the equalities
end
```
If nonlcon returns a vector c of m components and x has length n, where n is the length of  $x0$ , then the gradient GC of  $c(x)$  is an n-by-m matrix, where  $GC(i,j)$  is the partial derivative of  $c(j)$ with respect to  $x(i)$  (i.e., the jth column of GC is the gradient of the jth inequality constraint  $c(j)$ ). Likewise, if ceq has p components, the gradient  $GCeq$  of  $ceq(x)$  is an n-by-p matrix, where  $GCeg(i, j)$  is the partial derivative of ceq(j) with respect to  $x(i)$  (i.e., the jth column of GCeq is the gradient of the jth equality constraint  $ceq(i)$ ).

options ["Options" on page 4-50](#page-223-0) provides the function-specific details for the options parameters.

**Output Arguments.** [Table 4-2, Output Arguments,](#page-181-0) contains general descriptions of arguments returned by fminimax. This section provides function-specific details for exitflag, lambda, maxfval, and output:

#### exitflag Describes the exit condition:

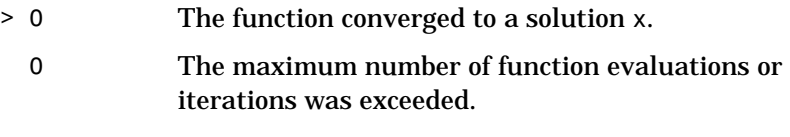

- < 0 The function did not converge to a solution.
- lambda Structure containing the Lagrange multipliers at the solution x (separated by constraint type). The fields of the structure are:

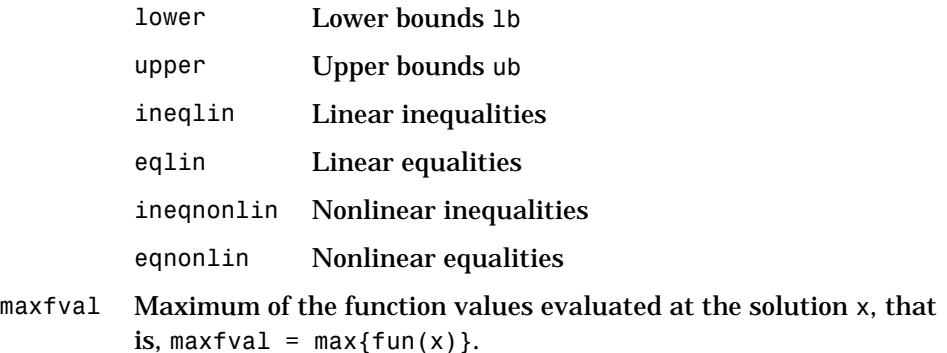

# **fminimax**

<span id="page-223-0"></span>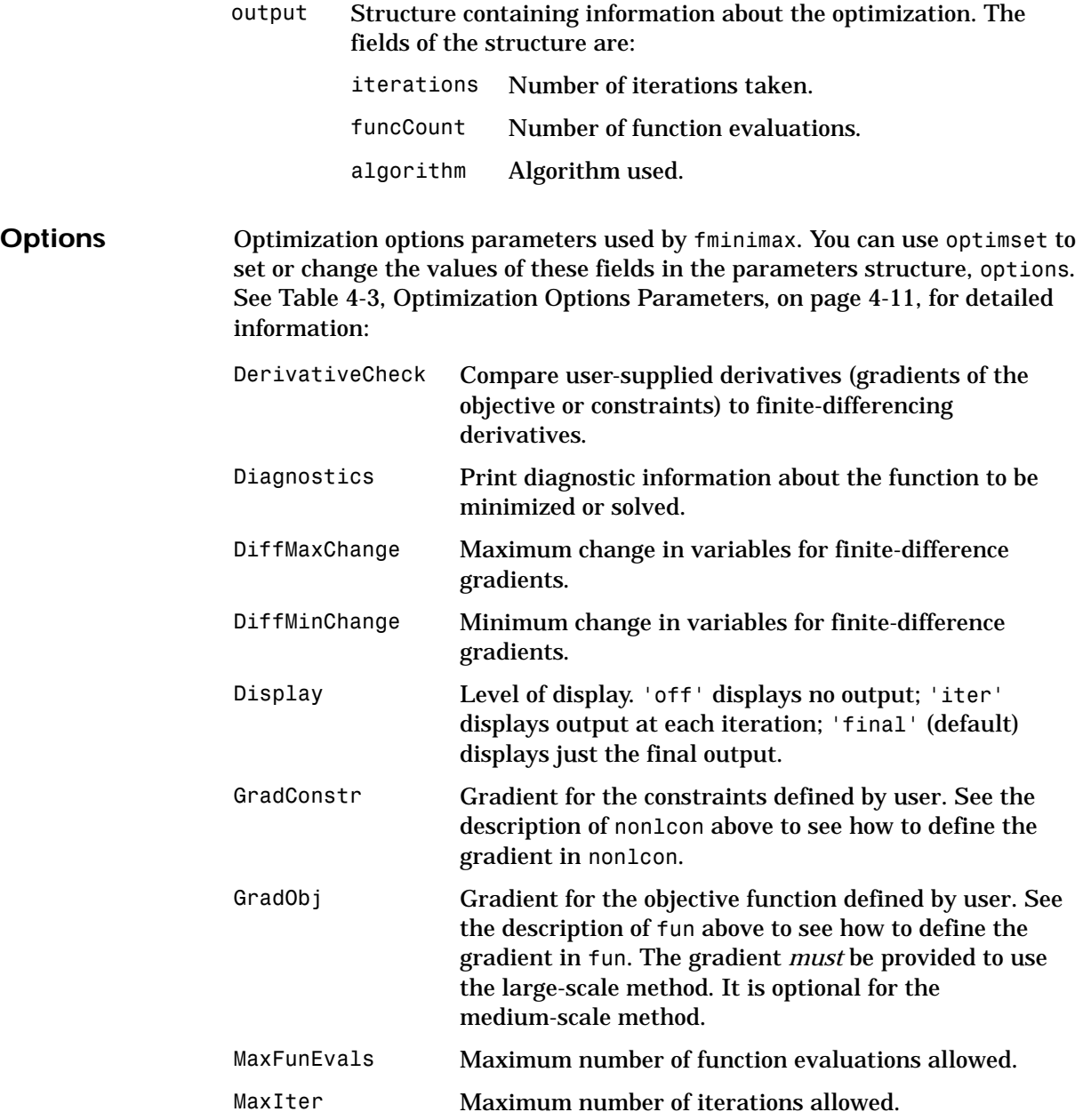

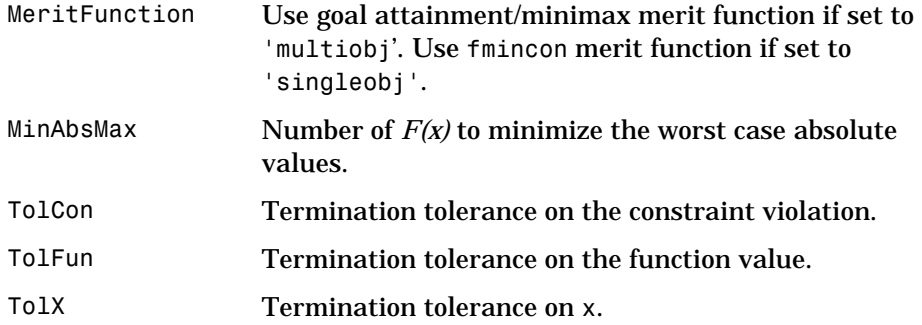

**Examples** Find values of *x* that minimize the maximum value of

$$
\left[ f_1(x) , f_2(x) , f_3(x) , f_4(x) , f_5(x) \right]
$$

where

$$
f_1(x) = 2x_1^2 + x_2^2 - 48x_1 - 40x_2 + 304
$$
  
\n
$$
f_2(x) = -x_2^2 - 3x_2^2
$$
  
\n
$$
f_3(x) = x_1 + 3x_2 - 18
$$
  
\n
$$
f_4(x) = -x_1 - x_2
$$
  
\n
$$
f_5(x) = x_1 + x_2 - 8.
$$

First, write an M-file that computes the five functions at x.

function  $f = myfun(x)$ f(1)=  $2*x(1)^2+x(2)^2-48*x(1)-40*x(2)+304$ ; % Objectives f(2)=  $-x(1)^2$  -  $3*x(2)^2$ ;  $f(3) = x(1) + 3*x(2) -18;$  $f(4) = -x(1) - x(2)$ ;  $f(5) = x(1) + x(2) - 8;$ 

Next, invoke an optimization routine.

x0 = [0.1; 0.1]; % Make a starting guess at solution  $[x, fval] = fminimax(\mathbb{Q}myfun, x0)$ 

After seven iterations, the solution is

```
x =4.0000
    4.0000
fval =0.0000 -64.0000 -2.0000 -8.0000 -0.0000
```
**Notes** The number of objectives for which the worst case absolute values of F are minimized is set in options.MinAbsMax. Such objectives should be partitioned into the first elements of F.

> For example, consider the above problem, which requires finding values of x that minimize the maximum absolute value of

```
\begin{bmatrix} f_1(x) , f_2(x) , f_3(x) , f_4(x) , f_5(x) \end{bmatrix}
```
This is solved by invoking fminimax with the commands

```
x0 = [0.1; 0.1]; % Make a starting guess at the solution
options = optimset('MinAbsMax',5); % Minimize absolute values
[x, fval] = fminimax(\mathbb{Q}myfun, x0, [ ], [ ], [ ], [ ], [ ], [ ], [ ], [ ],
```
After seven iterations, the solution is

```
x =4.9256
     2.0796
fval =37.2356 -37.2356 -6.8357 -7.0052 -0.9948
```
If equality constraints are present and dependent equalities are detected and removed in the quadratic subproblem, 'dependent' is printed under the Procedures heading (when the output option is options. Display='iter'). The dependent equalities are only removed when the equalities are consistent. If the system of equalities is not consistent, the subproblem is infeasible and 'infeasible' is printed under the Procedures heading.

**Algorithm** fminimax uses a Sequential Quadratic Programming (SQP) method [\[1\].](#page-226-0) Modifications are made to the line search and Hessian. In the line search an exact merit function (see [\[2\]](#page-226-1) and [\[4\]\)](#page-226-2) is used together with the merit function proposed by [\[3\]](#page-226-3) and [\[5\].](#page-226-4) The line search is terminated when either merit function shows improvement. A modified Hessian that takes advantage of

<span id="page-226-4"></span><span id="page-226-3"></span><span id="page-226-2"></span><span id="page-226-1"></span><span id="page-226-0"></span>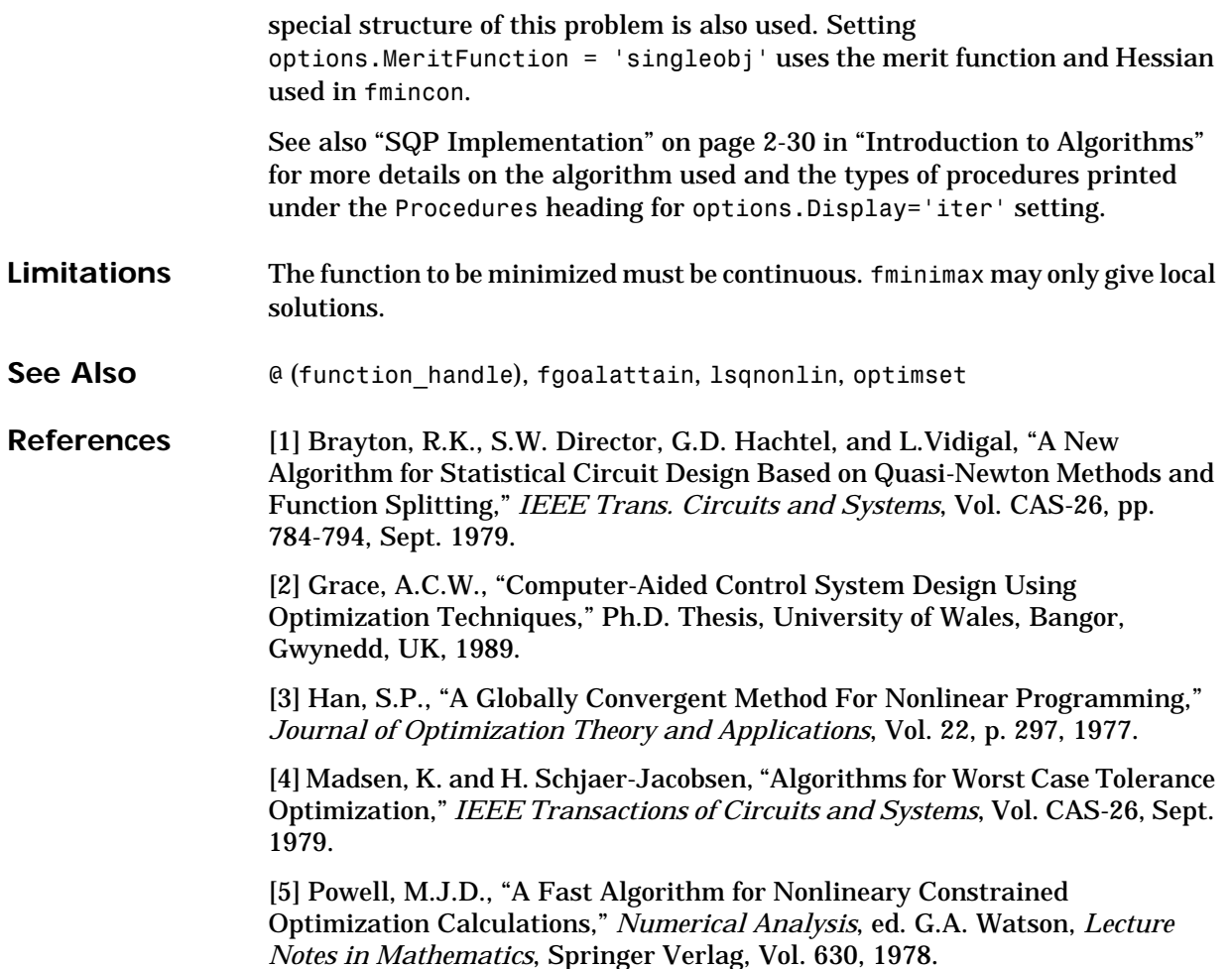

# **fminsearch**

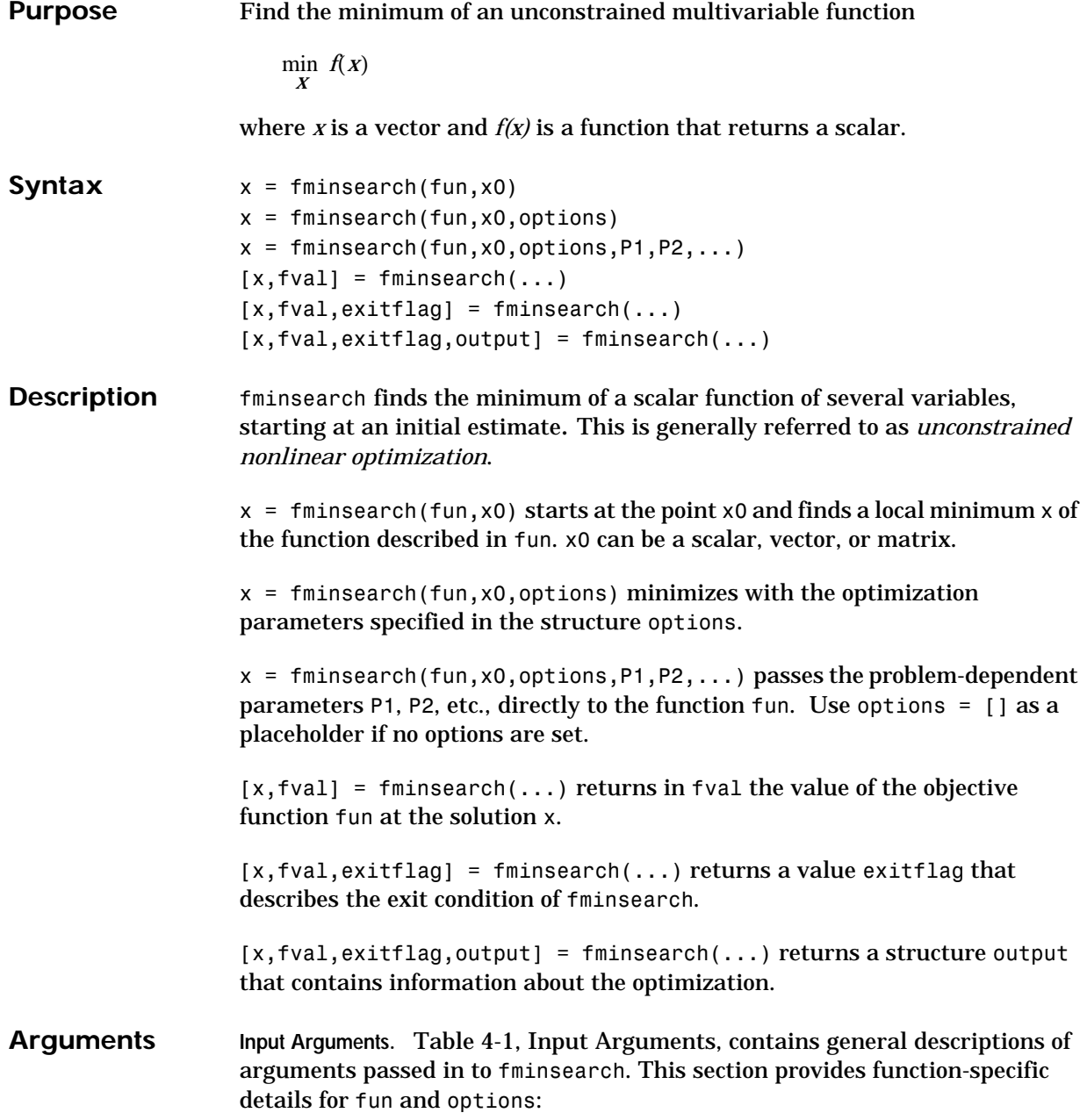

fun The function to be minimized. fun is a function that accepts a vector x and returns a scalar f, the objective function evaluated at x. The function fun can be specified as a function handle.

 $x = f$ minsearch(@myfun,x0,A,b)

where myfun is a MATLAB function such as

function  $f = myfun(x)$ f = ... % Compute function value at x

fun can also be an inline object.

 $x = f$ minsearch(inline('norm(x)^2'),x0,A,b);

options ["Options" on page 4-55](#page-228-0) provides the function-specific details for the options parameters.

**Output Arguments.** [Table 4-2, Output Arguments,](#page-181-0) contains general descriptions of arguments returned by fminsearch. This section provides function-specific details for exitflag and output:

exitflag Describes the exit condition:

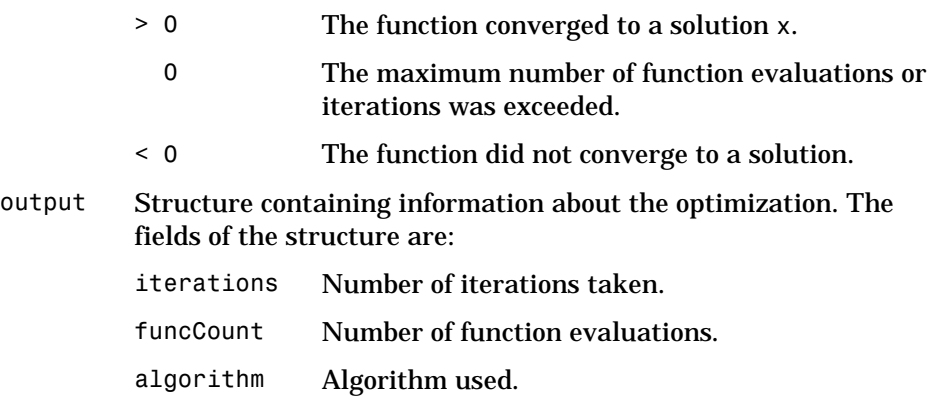

<span id="page-228-0"></span>**Options** Optimization options parameters used by fminsearch. You can use optimset to set or change the values of these fields in the parameters structure, options. See [Table 4-3, Optimization Options Parameters, on page 4-11,](#page-184-0) for detailed information:

### **fminsearch**

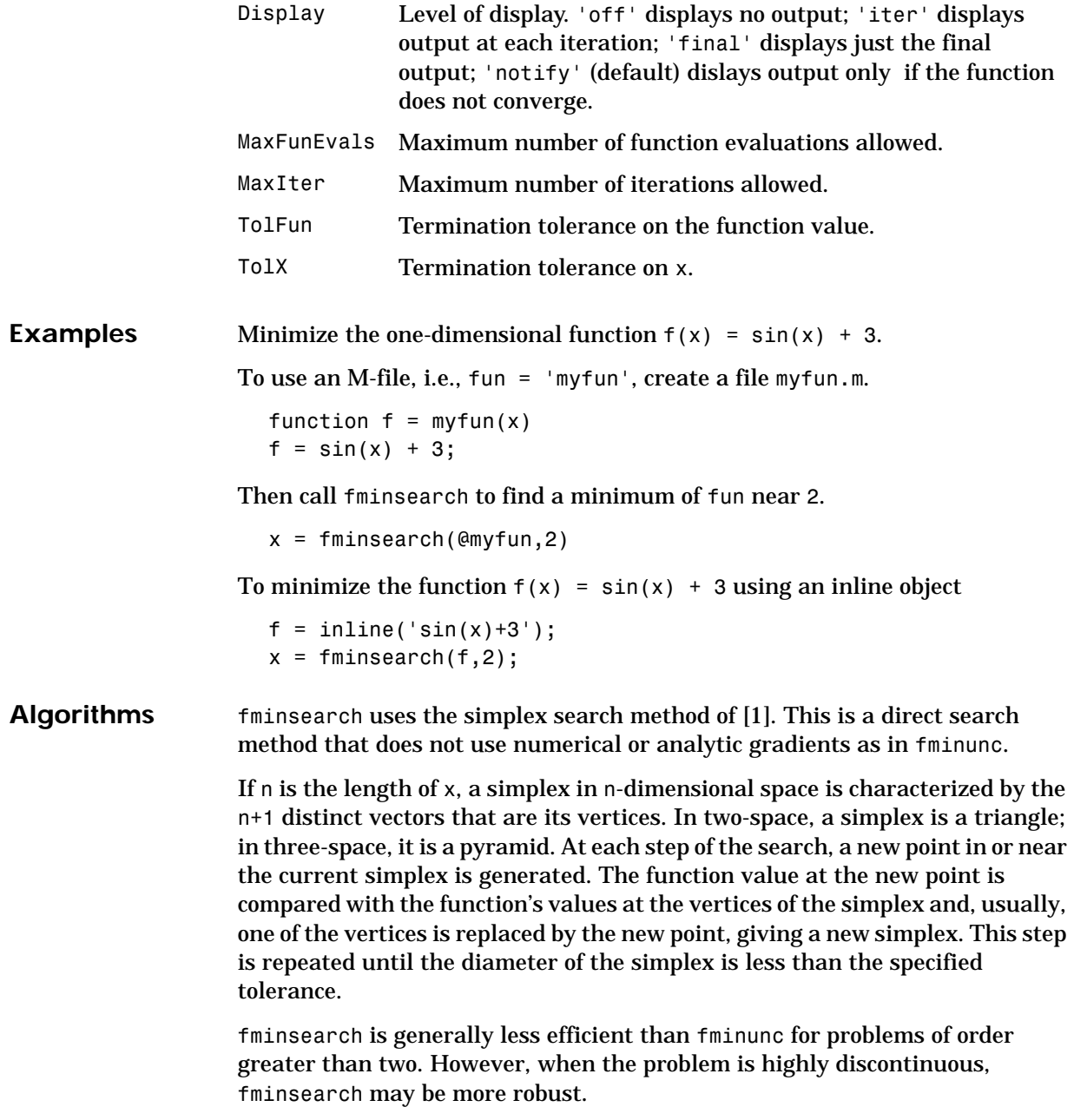

<span id="page-230-0"></span>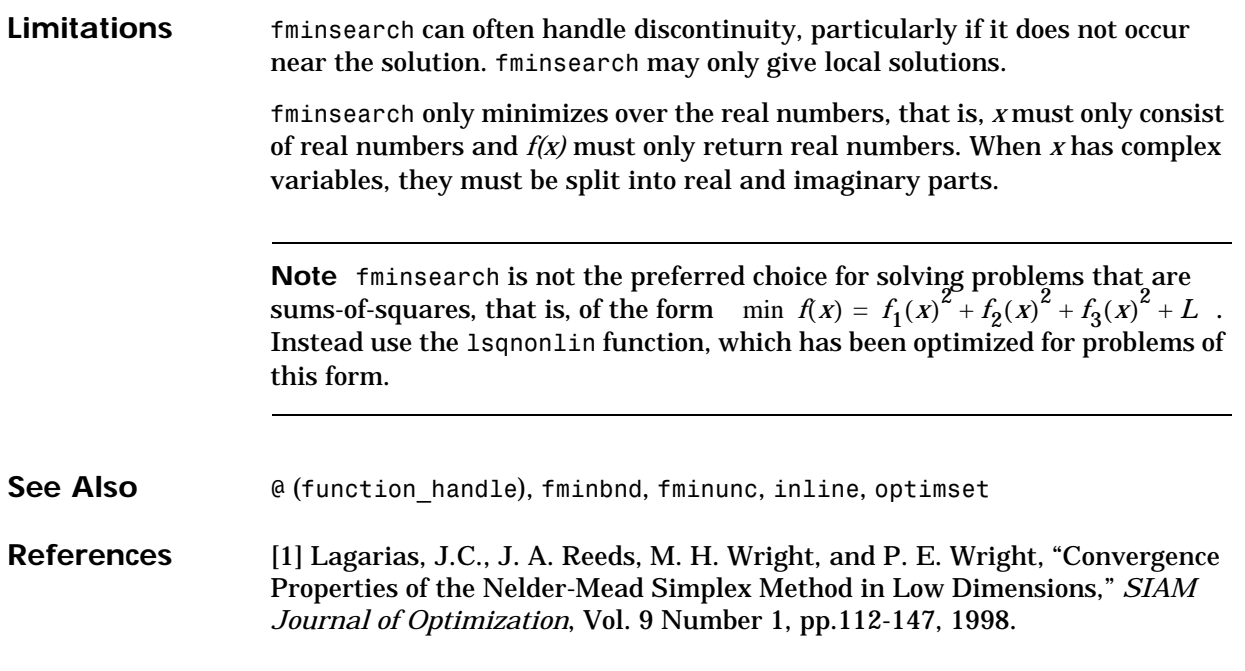

# **fminunc**

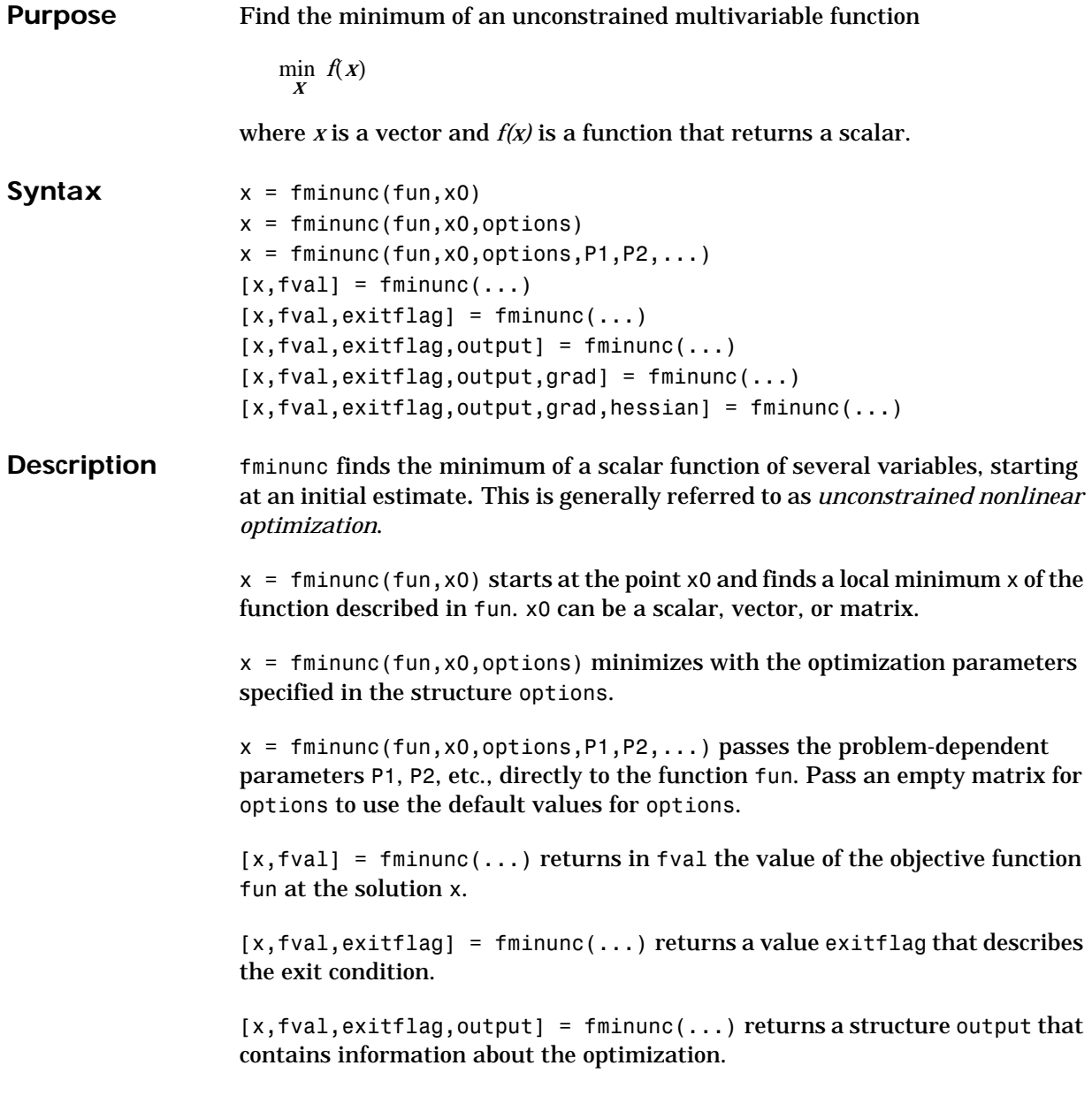

of the gradient of fun at the solution x.  $[x, fval, exit flag, output, grad, hessian] = fminunc(...) returns in$ hessian the value of the Hessian of the objective function fun at the solution x. **Arguments Input Arguments.** [Table 4-1, Input Arguments,](#page-179-0) contains general descriptions of arguments passed in to fminunc. This section provides function-specific details for fun and options:

> <span id="page-232-0"></span>fun The function to be minimized. fun is a function that accepts a vector x and returns a scalar f, the objective function evaluated at x. The function fun can be specified as a function handle.

> $[x, fval, exit flag, output, grad] = fminunc(...) returns in grad the value$

```
x = fminunc(\text{dmyfun}, x0)
```
where myfun is a MATLAB function such as

function  $f = myfun(x)$ f = ... % Compute function value at x

fun can also be an inline object.

 $x = fminunc(intline('norm(x)^2'),x0);$ 

If the gradient of fun can also be computed *and* options.GradObj is 'on', as set by

```
options = optimset('GradObj','on')
```
then the function fun must return, in the second output argument, the gradient value g, a vector, at x. Note that by checking the value of nargout the function can avoid computing g when fun is called with only one output argument (in the case where the optimization algorithm only needs the value of f but not g).

```
function [f,q] = myfun(x)f = ... % Compute the function value at x
if nargout > 1 % fun called with 2 output arguments
  g = ... % Compute the gradient evaluated at x
end
```
#### **fminunc**

The gradient is the partial derivatives  $\partial f / \partial x$  of f at the point x. That is, the ith component of g is the partial derivative of f with respect to the ith component of x.

If the Hessian matrix can also be computed *and* options.Hessian is 'on', i.e., options = optimset('Hessian','on'), then the function fun must return the Hessian value H, a symmetric matrix, at x in a third output argument. Note that by checking the value of nargout we can avoid computing H when fun is called with only one or two output arguments (in the case where the optimization algorithm only needs the values of f and g but not H).

```
function [f,g,H] = myfun(x)f = ... % Compute the objective function value at x
if nargout > 1 % fun called with two output arguments
   g = \ldots % Gradient of the function evaluated at x
   if nargout > 2H = ... % Hessian evaluated at x
end
```
The Hessian matrix is the second partial derivatives matrix of f at the point x. That is, the  $(i, j)$ th component of  $H$  is the second partial derivative of f with respect to  $x_i$  and  $x_j$ ,  $\frac{\partial^2 f}{\partial x_j \partial x_j}$ . The Hessian is by definition a symmetric matrix.

options ["Options" on page 4-61](#page-234-0) provides the function-specific details for the options parameters.

**Output Arguments.** [Table 4-2, Output Arguments](#page-181-0), contains general descriptions of arguments returned by fminunc. This section provides function-specific details for exitflag and output:

exitflag Describes the exit condition:

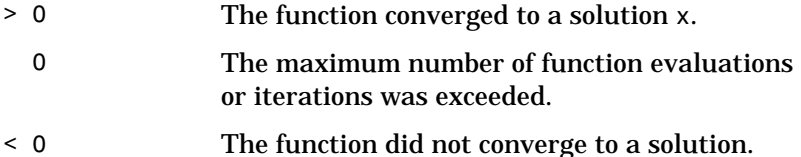

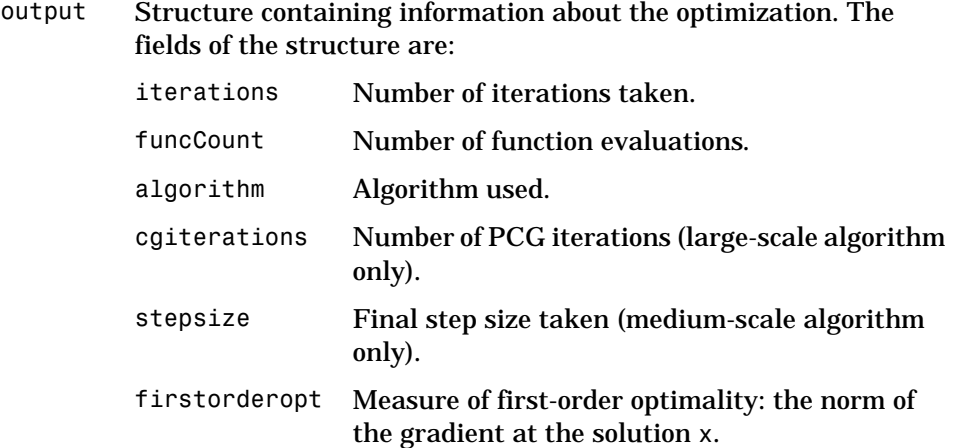

<span id="page-234-0"></span>**Options** fminunc uses these optimization parameters. Some parameters apply to all algorithms, some are only relevant when using the large-scale algorithm, and others are only relevant when using the medium-scale algorithm.You can use optimset to set or change the values of these fields in the parameters structure, options. See [Table 4-3, Optimization Options Parameters, on](#page-184-0)  [page 4-11](#page-184-0), for detailed information.

> We start by describing the LargeScale option since it states a *preference* for which algorithm to use. It is only a preference since certain conditions must be met to use the large-scale algorithm. For fminunc, the *gradient must be provided (*see the description of [fun](#page-232-0) above to see how) or else the minimum-scale algorithm is used:

LargeScale Use large-scale algorithm if possible when set to 'on'. Use medium-scale algorithm when set to 'off'.

**Large-Scale and Medium-Scale Algorithms.** These parameters are used by both the large-scale and medium-scale algorithms:

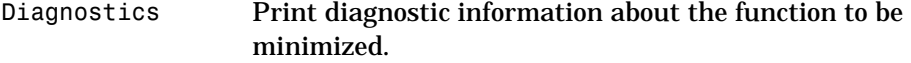

### **fminunc**

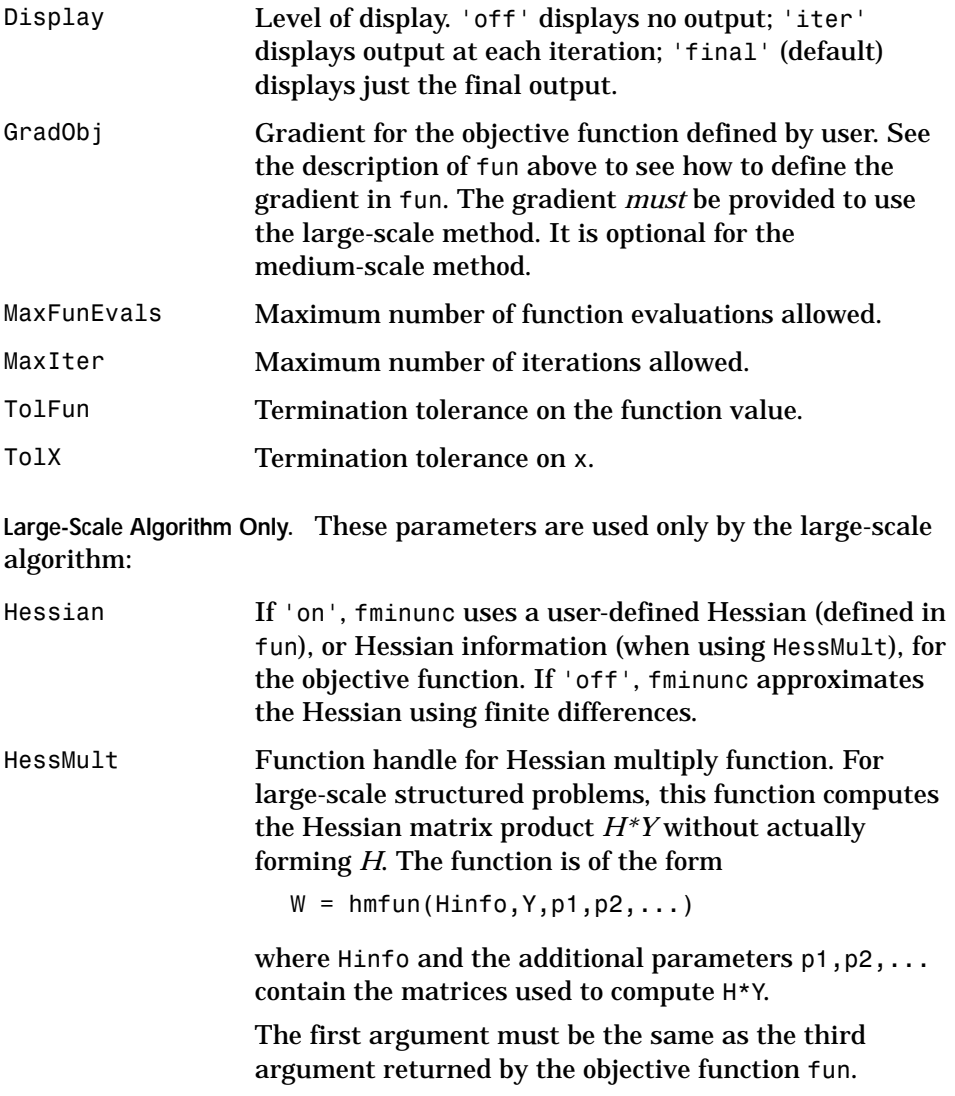

 $[f, g, Hinfo] = fun(x, p1, p2, ...)$ 

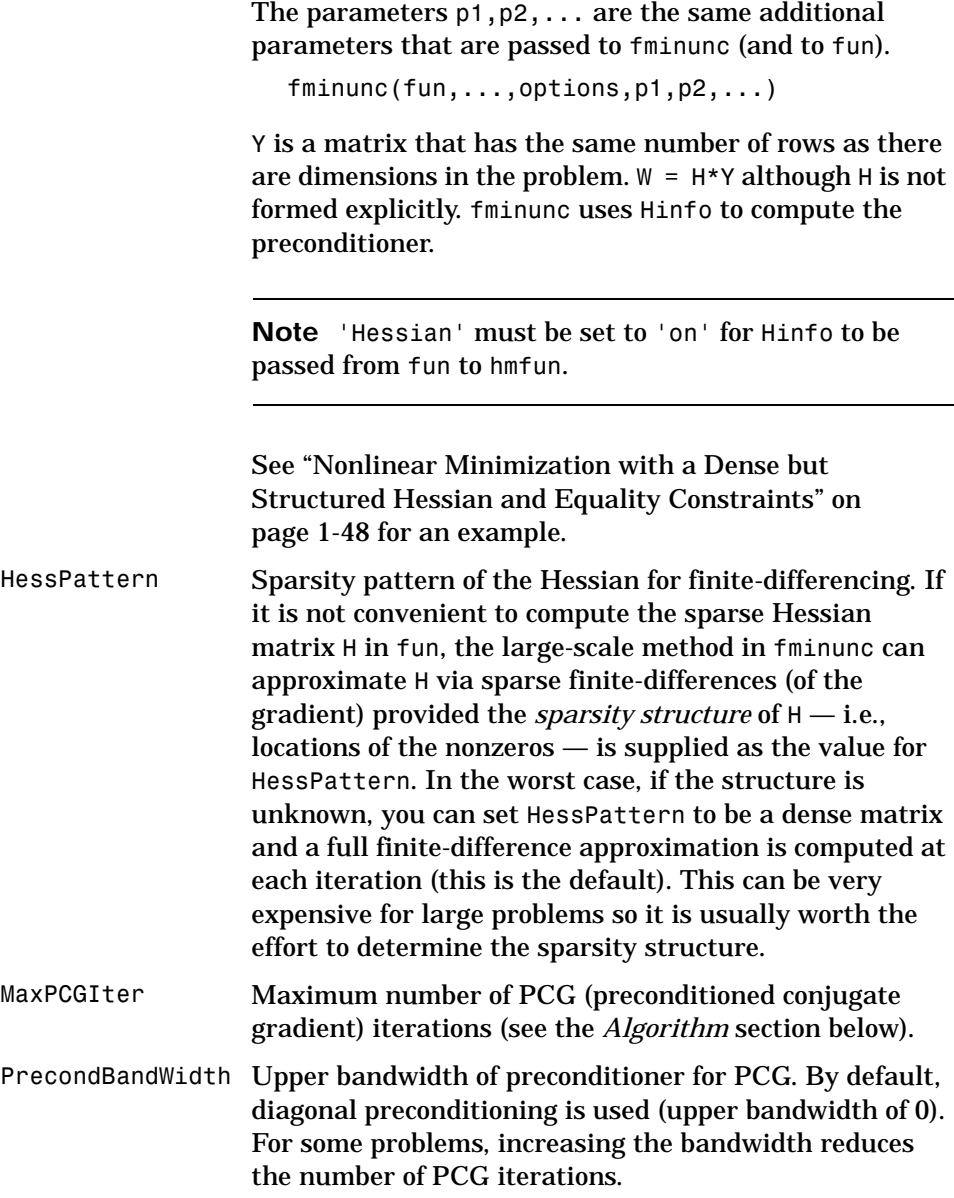

### **fminunc**

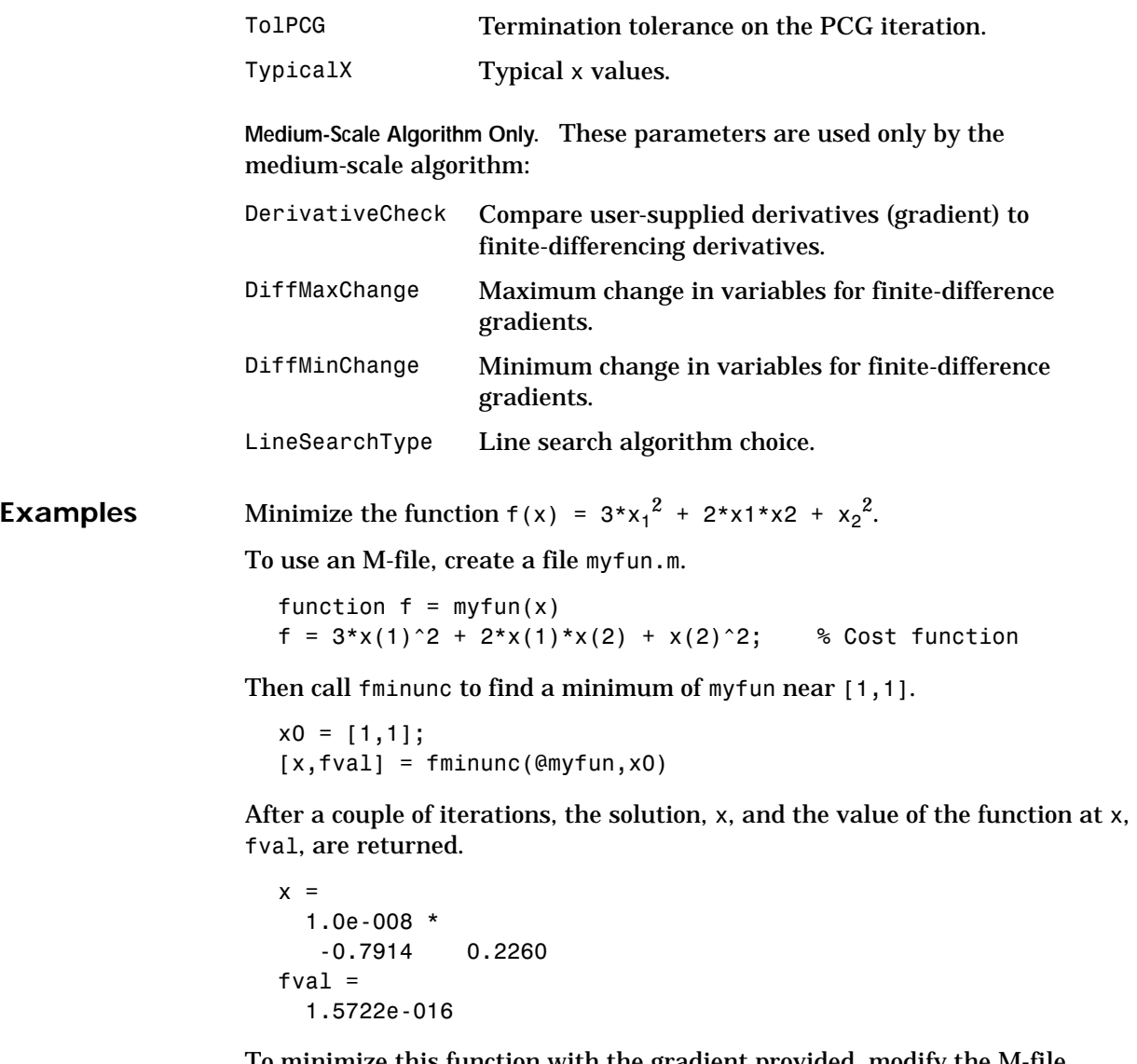

To minimize this function with the gradient provided, modify the M-file myfun.m so the gradient is the second output argument

```
function [f,g] = myfun(x)f = 3*x(1)^2 + 2*x(1)*x(2) + x(2)^2; % Cost function
```

```
if nargout > 1g(1) = 6*x(1)+2*x(2);g(2) = 2*x(1)+2*x(2);end
```
and indicate the gradient value is available by creating an optimization options structure with options.GradObj set to 'on' using optimset.

```
options = optimset('GradObj','on');
x0 = [1,1];[x, fval] = fminunc(\mathbb{Q}myfun, x0, options)
```
After several iterations the solution  $x$  and  $fval$ , the value of the function at  $x$ , are returned.

```
x = 1.0e-015 *
  -0.6661 0
fval2 = 1.3312e-030
```
To minimize the function  $f(x) = \sin(x) + 3$  using an inline object

 $f =$  inline( $\sin(x) + 3$ );  $x = fminunc(f, 4)$ 

which returns a solution

```
x = 4.7124
```
**Notes** fminunc is not the preferred choice for solving problems that are sums-of-squares, that is, of the form

$$
\min f(x) = f_1(x)^2 + f_2(x)^2 + f_3(x)^2 + L
$$

Instead use the lsqnonlin function, which has been optimized for problems of this form.

To use the large-scale method, the gradient must be provided in fun (and options.GradObj set to 'on'). A warning is given if no gradient is provided and options.LargeScale is not 'off'.

### **fminunc**

**Algorithms Large-Scale Optimization.** By default fminunc chooses the large-scale algorithm if the user supplies the gradient in fun (and GradObj is 'on' in options). This algorithm is a subspace trust region method and is based on the interior-reflective Newton method described in [\[2\],](#page-240-3)[\[3\].](#page-240-2) Each iteration involves the approximate solution of a large linear system using the method of preconditioned conjugate gradients (PCG). See ["Trust Region Methods for](#page-158-0)  [Nonlinear Minimization" on page 3-3,](#page-158-0) and ["Preconditioned Conjugate](#page-161-0)  [Gradients" on page 3-6](#page-161-0) in the "Large-Scale Algorithms" section. **Medium-Scale Optimization.** fminunc with options.LargeScale set to 'off' uses the BFGS Quasi-Newton method with a mixed quadratic and cubic line search procedure. This quasi-Newton method uses the BFGS ([\[1\],](#page-240-4)[\[5\],](#page-240-5)[\[8\],](#page-240-0)[\[9\]\)](#page-240-6) formula for updating the approximation of the Hessian matrix. The DFP [\(\[4\],](#page-240-7)[\[6\],](#page-240-8)[\[7\]\)](#page-240-1) formula, which approximates the inverse Hessian matrix, is selected by setting options. HessUpdate to 'dfp' (and options.LargeScale to 'off'). A steepest descent method is selected by setting options.HessUpdate to 'steepdesc' (and options.LargeScale to 'off'), although this is not recommended. The default line search algorithm, i.e., when options.LineSearchType is set to 'quadcubic', is a safeguarded mixed quadratic and cubic polynomial interpolation and extrapolation method. A safeguarded cubic polynomial method can be selected by setting options.LineSearchType to 'cubicpoly'. This second method generally requires fewer function evaluations but more gradient evaluations. Thus, if gradients are being supplied and can be calculated inexpensively, the cubic polynomial line search method is preferable. A full description of the algorithms is given in ["Standard](#page-108-0)  [Algorithms" on page 2-1.](#page-108-0) **Limitations** The function to be minimized must be continuous.fminunc may only give local solutions. fminunc only minimizes over the real numbers, that is, *x* must only consist of real numbers and *f(x)* must only return real numbers. When *x* has complex variables, they must be split into real and imaginary parts. **Large-Scale Optimization.** To use the large-scale algorithm, the user must supply the gradient in fun (and GradObj must be set 'on' in options). See [Table 1-4,](#page-50-0)  [Large-Scale Problem Coverage and Requirements](#page-50-0) for more information on what problem formulations are covered and what information must be provided.

<span id="page-240-8"></span><span id="page-240-7"></span><span id="page-240-6"></span><span id="page-240-5"></span><span id="page-240-4"></span><span id="page-240-3"></span><span id="page-240-2"></span><span id="page-240-1"></span><span id="page-240-0"></span>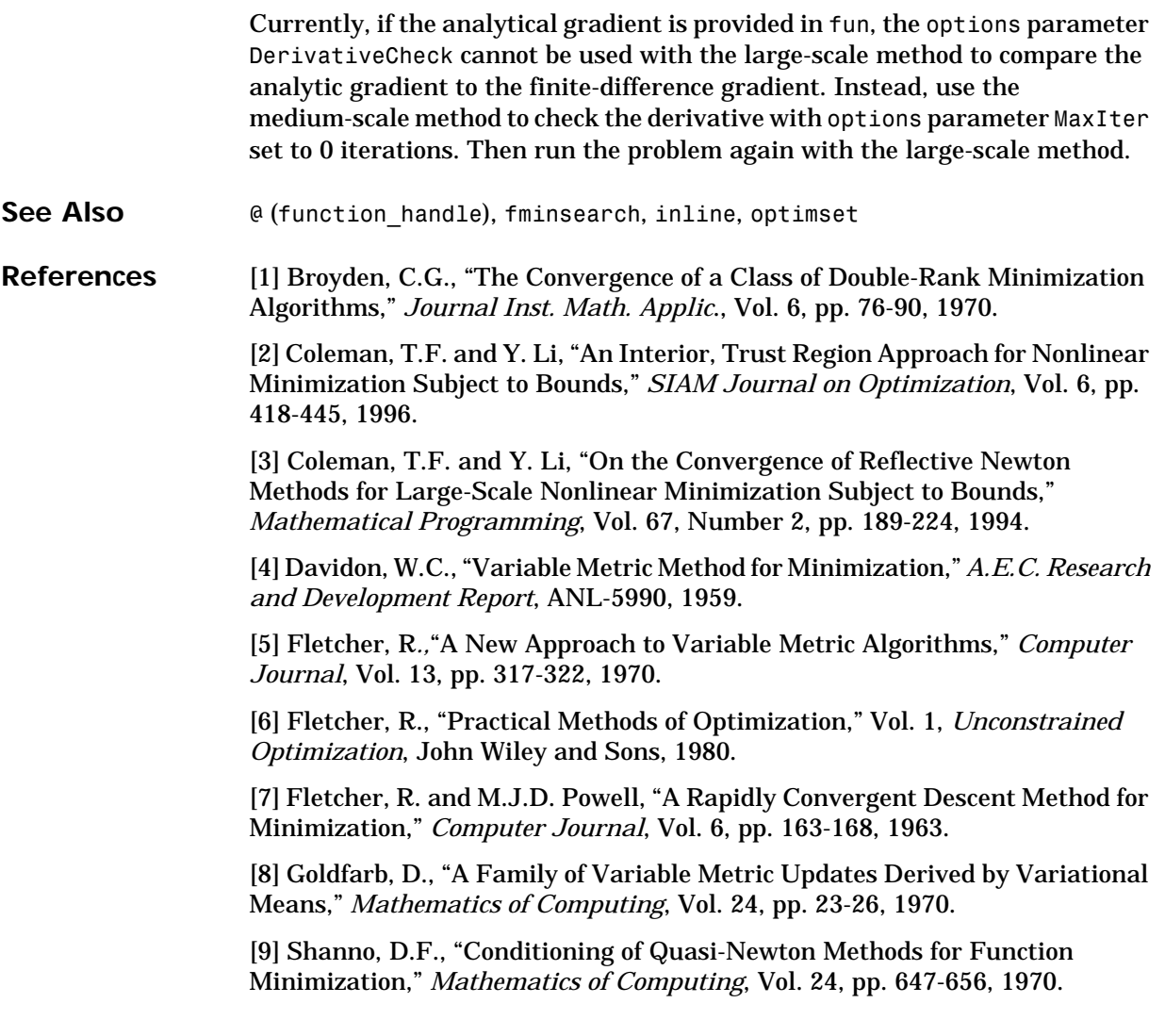

#### **fseminf**

Purpose Find minimum of a semi-infinitely constrained multivariable nonlinear function

$$
\min_{X} f(X) \qquad \text{subject to} \qquad \quad c(X) \le 0,
$$
\n
$$
ceq(X) = 0
$$
\n
$$
A \cdot x \le b
$$
\n
$$
Aeq \cdot x = beq
$$
\n
$$
lb \le x \le ub
$$
\n
$$
K_1(X, W_1) \le 0
$$
\n
$$
K_2(X, W_2) \le 0
$$
\n
$$
K_n(X, W_n) \le 0
$$

where *x*, *b*, *beq*, *lb*, and *ub* are vectors, *A* and *Aeq* are matrices, *c(x)*, *ceq(x)*, and  $K_i(x, w_i)$  are functions that return vectors, and  $f(x)$  is a function that returns a scalar. *f(x)*, *c(x)*, and *ceq(x)* can be nonlinear functions. The vectors (or matrices)  $K_j(x, w_j) \leq 0$  are continuous functions of both *x* and an additional set of variables  $w_1, w_2, ..., w_n$ . The variables  $w_1, w_2, ..., w_n$  are vectors of, at most, length two.

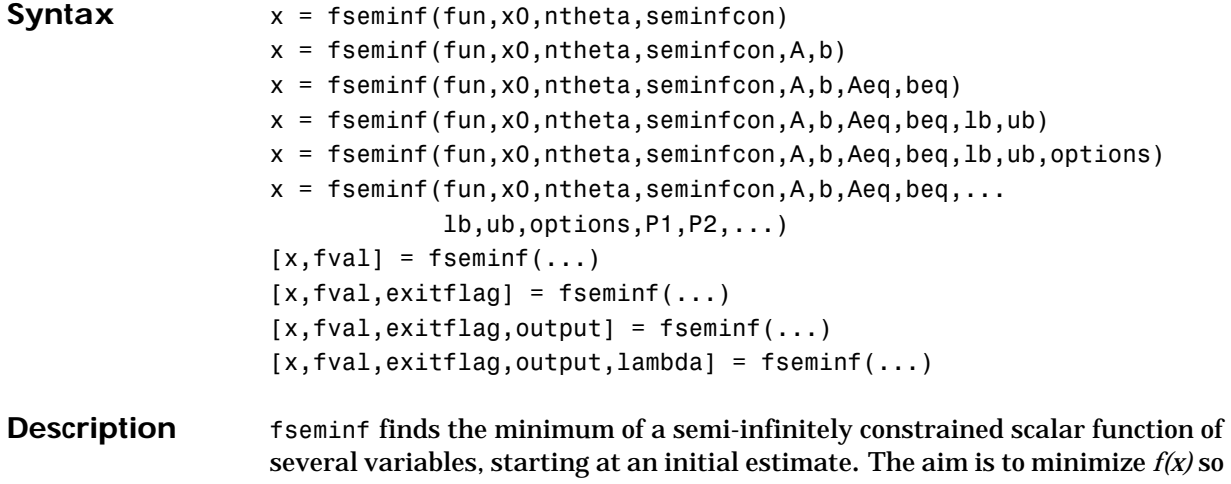

the constraints hold for all possible values of  $w_i \in \mathbb{R}^1$  (or  $w_i \in \mathbb{R}^2$ ). Since it is impossible to calculate all possible values of  $K_{j}(x, \, w_{j})$  , a region must be chosen for  $w_i$  over which to calculate an appropriately sampled set of values.

 $x = f$ seminf(fun,x0,ntheta,seminfcon) starts at x0 and finds a minimum of the function fun constrained by ntheta semi-infinite constraints defined in seminfcon.

 $x = f$ seminf(fun, x0, ntheta, seminfcon, A, b) also tries to satisfy the linear inequalities  $A^*x \leq b$ .

 $x = f$ seminf(fun,x0,ntheta,seminfcon, $A, b, A$ eq,beq) minimizes subject to the linear equalities  $Aeg^*x = \text{beg as well. Set } A = [1]$  and  $b = [1]$  if no inequalities exist.

 $x = f$ seminf(fun,x0,ntheta,seminfcon, $A, b, A$ eq,beq, $1b, ub$ ) defines a set of lower and upper bounds on the design variables, x, so that the solution is always in the range  $1b \leq x \leq ub$ .

 $x = f$ seminf(fun,x0,ntheta,seminfcon, $A, b, A$ eq,beq, $Ib, ub, options)$ minimizes with the optimization parameters specified in the structure options.

 $x = f$ seminf(fun,x0,ntheta,seminfcon, $A, b, A$ eq,beq,lb,ub,options, P1,P2,...) passes the problem-dependent parameters P1, P2, etc., directly to the functions fun and seminfcon. Pass empty matrices as placeholders for A, b, Aeq, beq, lb, ub, and options if these arguments are not needed.

 $[x, fval] = f$ seminf(...) returns the value of the objective function fun at the solution x.

 $[x, fval, exitflag] = fseminf(...) returns a value exitflag that describes$ the exit condition.

 $[x, fval, exit flag, output] = fsemiif(...) returns a structure output that$ contains information about the optimization.

[x,fval,exitflag,output,lambda] = fseminf(...) returns a structure lambda whose fields contain the Lagrange multipliers at the solution x.

<span id="page-243-0"></span>**Arguments Input Arguments.** [Table 4-1, Input Arguments,](#page-179-0) contains general descriptions of arguments passed in to fseminf. This section provides function-specific details for fun, ntheta, options, and seminfcon: fun The function to be minimized. fun is a function that accepts a vector x and returns a scalar f, the objective function evaluated at x. The function fun can be specified as a function handle.  $x = f$ seminf(@mvfun.x0.ntheta.seminfcon) where myfun is a MATLAB function such as function  $f = myfun(x)$ f = ... % Compute function value at x fun can also be an inline object. fun = inline('sin( $x'$ '\*x)'); If the gradient of fun can also be computed *and* options.GradObj is 'on', as set by options = optimset('GradObj','on') then the function fun must return, in the second output argument, the gradient value g, a vector, at x. Note that by checking the value of nargout the function can avoid computing g when fun is called with only one output argument (in the case where the optimization algorithm only needs the value of f but not g). function  $[f,q] = myfun(x)$ f = ... % Compute the function value at x if nargout  $> 1$  % fun called with 2 output arguments  $g = \ldots$  % Compute the gradient evaluated at x end The gradient is the partial derivatives of f at the point x. That is, the ith component of g is the partial derivative of f with respect to the ith component of x. ntheta The number of semi-infinite constraints.

seminfcon The function that computes the vector of nonlinear inequality constraints, c, a vector of nonlinear equality constraints, ceq, and ntheta semi-infinite constraints (vectors or matrices) K1, K2,..., Kntheta evaluated over an interval S at the point x. The function seminfcon can be specified as a function handle.

```
x = fseminf(@myfun,x0,ntheta,@myinfcon)
```
where myinfcon is a MATLAB function such as

```
function [c, ceq, K1, K2, \ldots, Knthetaa, S] = myinfoon(x, S)% Initial sampling interval
if isnan(S(1,1)),
  S = ...% S has ntheta rows and 2 columns
end
w1 = ...% Compute sample set
w2 = ...% Compute sample set 
...
wntheta = ... % Compute sample set
K1 = ... % 1st semi-infinite constraint at x and w
K2 = ... % 2nd semi-infinite constraint at x and w
...
Kntheta = \ldots Last semi-infinite constraint at x and w
c = ... % Compute nonlinear inequalities at x
ceq = ... % Compute the nonlinear equalities at x
```
S is a recommended sampling interval, which may or may not be used. Return [] for c and ceq if no such constraints exist.

The vectors or matrices, K1, K2, ..., Kntheta, contain the semi-infinite constraints evaluated for a sampled set of values for the independent variables, w1, w2, ... wntheta, respectively. The two column matrix, S, contains a recommended sampling interval for values of w1, w2, ... wntheta, which are used to evaluate K1, K2, ... Kntheta. The ith row of S contains the recommended sampling interval for evaluating K*i*. When K*i* is a vector, use only S(i,1) (the second column can be all zeros). When K*i* is a matrix,  $S(i,2)$  is used for the sampling of the rows in K*i*,  $S(i,1)$  is used for the sampling interval of the columns of K*i* (see ["Two-Dimensional Example" on page 4-76\)](#page-249-0). On the first iteration S is NaN, so that some initial sampling interval must be

determined by seminfcon.

**Output Arguments.** [Table 4-2, Output Arguments](#page-181-0), contains general descriptions of arguments returned by fseminf. This section provides function-specific details for exitflag , lambda, and output:

exitflag Describes the exit condition:

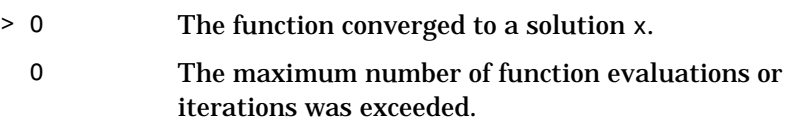

- < 0 The function did not converge to a solution.
- lambda Structure containing the Lagrange multipliers at the solution x (separated by constraint type). The fields of the structure are:

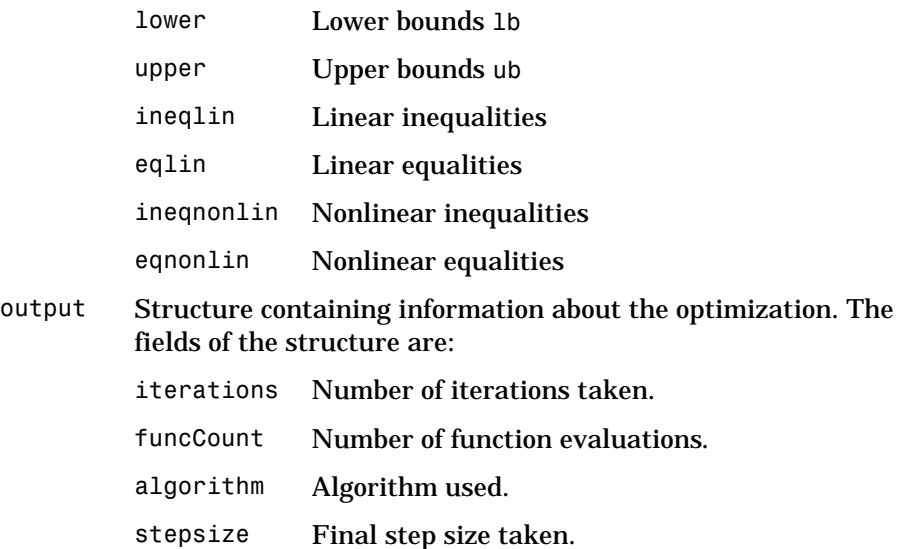

<span id="page-245-0"></span>**Options** Optimization options parameters used by fseminf. You can use optimset to set or change the values of these fields in the parameters structure, options. See [Table 4-3, Optimization Options Parameters, on page 4-11,](#page-184-0) for detailed information:

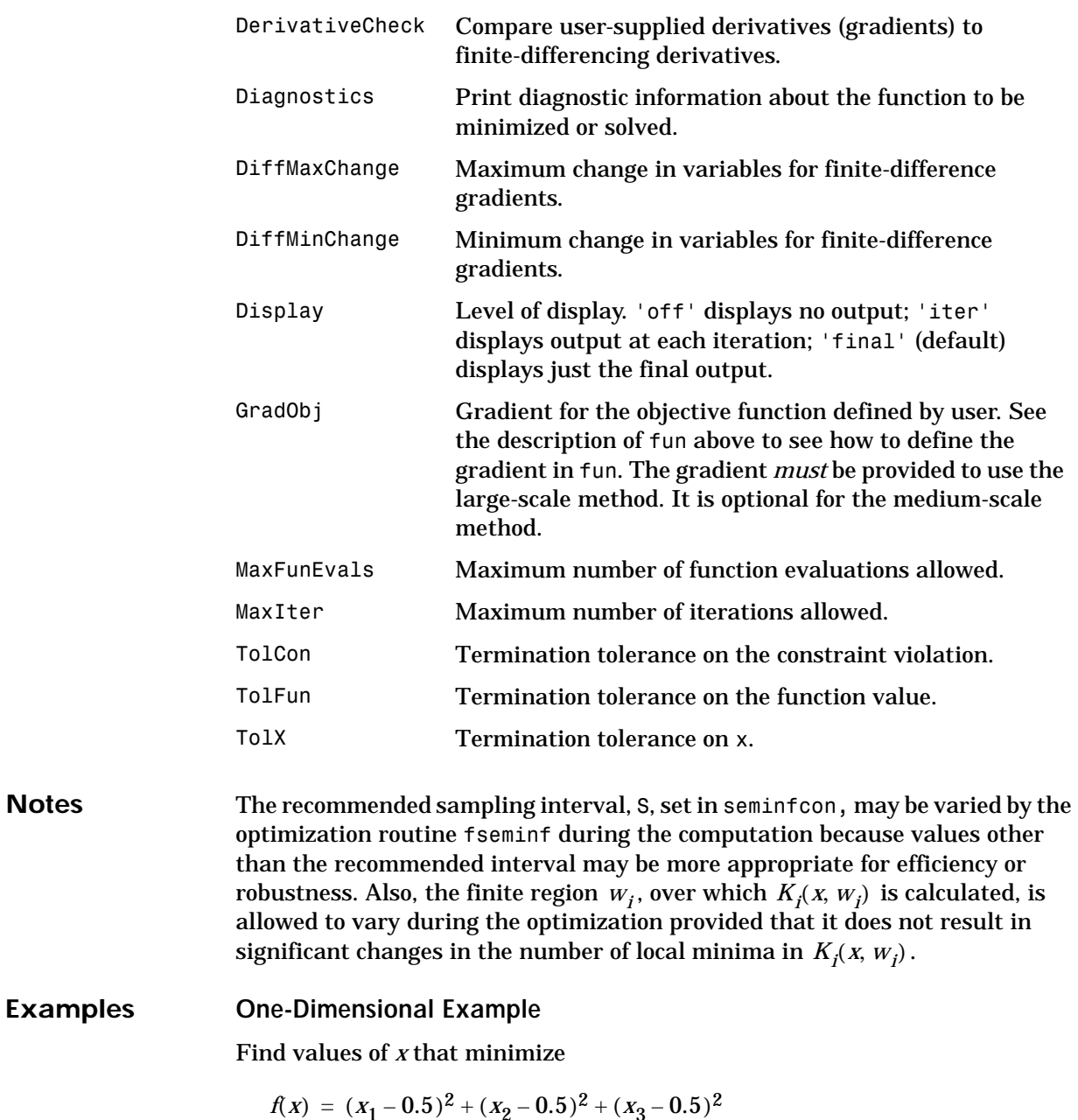

where

$$
K_1(x, w_1) = \sin(w_1 x_1) \cos(w_1 x_2) - \frac{1}{1000}(w_1 - 50)^2 - \sin(w_1 x_3) - x_3 \le 1
$$
  

$$
K_2(x, w_2) = \sin(w_2 x_2) \cos(w_2 x_1) - \frac{1}{1000}(w_2 - 50)^2 - \sin(w_2 x_3) - x_3 \le 1
$$

for all values of  $w_1$  and  $w_2$  over the ranges

 $1 \leq w_1 \leq 100$  $1 \leq w_2 \leq 100$ 

Note that the semi-infinite constraints are one-dimensional, that is, vectors. Since the constraints must be in the form  $K_i(x, w_i) \leq 0$  you need to compute the constraints as

$$
K_1(x, w_1) = \sin(w_1 x_1) \cos(w_1 x_2) - \frac{1}{1000}(w_1 - 50)^2 - \sin(w_1 x_3) - x_3 - 1 \le 0
$$
  

$$
K_2(x, w_2) = \sin(w_2 x_2) \cos(w_2 x_1) - \frac{1}{1000}(w_2 - 50)^2 - \sin(w_2 x_3) - x_3 - 1 \le 0
$$

First, write an M-file that computes the objective function.

```
function f = myfun(x, s)% Objective function
f = sum((x-0.5).^2);
```
Second, write an M-file, mycon.m, that computes the nonlinear equality and inequality constraints and the semi-infinite constraints.

```
function [c, ceq, K1, K2, s] = mycon(X, s)% Initial sampling interval
if isnan(s(1,1)),
   s = [0.2 0; 0.2 0];end
% Sample set
w1 = 1:s(1,1):100;w2 = 1: s(2, 1): 100;
% Semi-infinite constraints 
K1 = sin(w1*X(1)).*cos(w1*X(2)) - 1/1000*(w1-50).^2 -...
```

```
sin(w1*X(3))-X(3)-1;
K2 = \sin(w2*X(2)).*cos(w2*X(1)) - 1/1000*(w2-50).^2 -...
       sin(w2*X(3))-X(3)-1;
% No finite nonlinear constraints
c = []; ceq=[];
% Plot a graph of semi-infinite constraints
plot(w1,K1,'-',w2,K2,':'),title('Semi-infinite constraints')
drawnow
```
Then, invoke an optimization routine.

x0 = [0.5; 0.2; 0.3]; % Starting guess  $[x, fval] = f$ seminf(@myfun,x0,2,@mycon)

After eight iterations, the solution is

 $x =$ 0.6673 0.3013 0.4023

The function value and the maximum values of the semi-infinite constraints at the solution x are

```
fval =0.0770
[c, ceq,K1,K2] = mycon(x,NaN); % Use initial sampling interval
max(K1)ans =-0.0017
max(K2)ans =-0.0845
```
A plot of the semi-infinite constraints is produced.

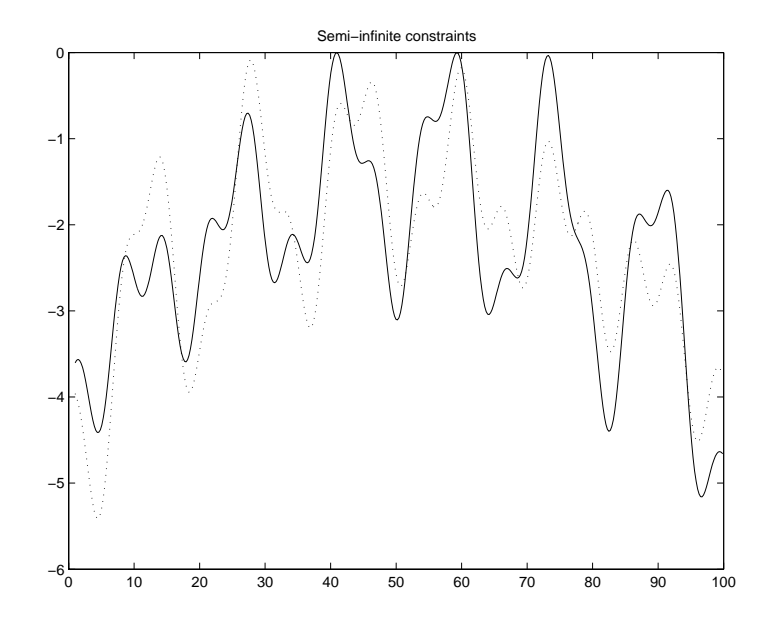

This plot shows how peaks in both constraints are on the constraint boundary. The plot command inside of 'mycon.m' slows down the computation. Remove this line to improve the speed.

#### <span id="page-249-0"></span>**Two-Dimensional Example**

Find values of *x* that minimize

$$
f(x) = (x_1 - 0.2)^2 + (x_2 - 0.2)^2 + (x_3 - 0.2)^2
$$

where

$$
K_1(x, w) = \sin(w_1 x_1) \cos(w_2 x_2) - \frac{1}{1000}(w_1 - 50)^2 - \sin(w_1 x_3) - x_3 + \dots
$$

$$
\sin(w_2 x_2) \cos(w_1 x_1) - \frac{1}{1000}(w_2 - 50)^2 - \sin(w_2 x_3) + -x_3 \le 1.5
$$

for all values of  $w_1$  and  $w_2$  over the ranges

```
1 \leq w_1 \leq 1001 \leq w_2 \leq 100
```
starting at the point  $x = [0.25, 0.25, 0.25]$ .

Note that the semi-infinite constraint is two-dimensional, that is, a matrix.

First, write an M-file that computes the objective function.

```
function f = myfun(x,s)% Objective function
f = sum((x-0.2).^2);
```
Second, write an M-file for the constraints, called mycon.m. Include code to draw the surface plot of the semi-infinite constraint each time mycon is called. This enables you to see how the constraint changes as X is being minimized.

```
function [c, ceq,K1,s] = mycon(X,s)% Initial sampling interval
if isnan(s(1,1)),
   s = [2 2];end
% Sampling set
w1x = 1:s(1,1):100;w1y = 1:s(1,2):100;[wx,wy] = meshgrid(w1x,w1y);% Semi-infinite constraint 
K1 = sin(wx*X(1)). *cos(wx*X(2)) - 1/1000*(wx-50). ^2 -...
       sin(wx*X(3)) - X(3) + sin(wy*X(2)). *cos(wx*X(1)) -...
        1/1000*(wy-50).^2-sin(wy*X(3))-X(3)-1.5;
% No finite nonlinear constraints
c = []; ceq=[];
% Mesh plot
m = surf(wx,wy,K1,'edgecolor','none','facecolor','interp');
camlight headlight
title('Semi-infinite constraint')
drawnow
```
Next, invoke an optimization routine.

x0 = [0.25, 0.25, 0.25]; % Starting guess  $[x, fval] = f$ seminf(@myfun, x0, 1,@mycon)

After nine iterations, the solution is

 $x =$ 0.2926 0.1874 0.2202

and the function value at the solution is

 $fval =$ 0.0091

The goal was to minimize the objective  $f(x)$  such that the semi-infinite constraint satisfied  $K_1(x, w) \le 1.5$  . Evaluating mycon at the solution **x** and looking at the maximum element of the matrix K1 shows the constraint is easily satisfied.

```
[c, ceq,K1] = mycon(x, [0.5, 0.5]); % Sampling interval 0.5
max(max(K1))
ans =-0.0027
```
This call to mycon produces the following surf plot, which shows the semi-infinite constraint at x.
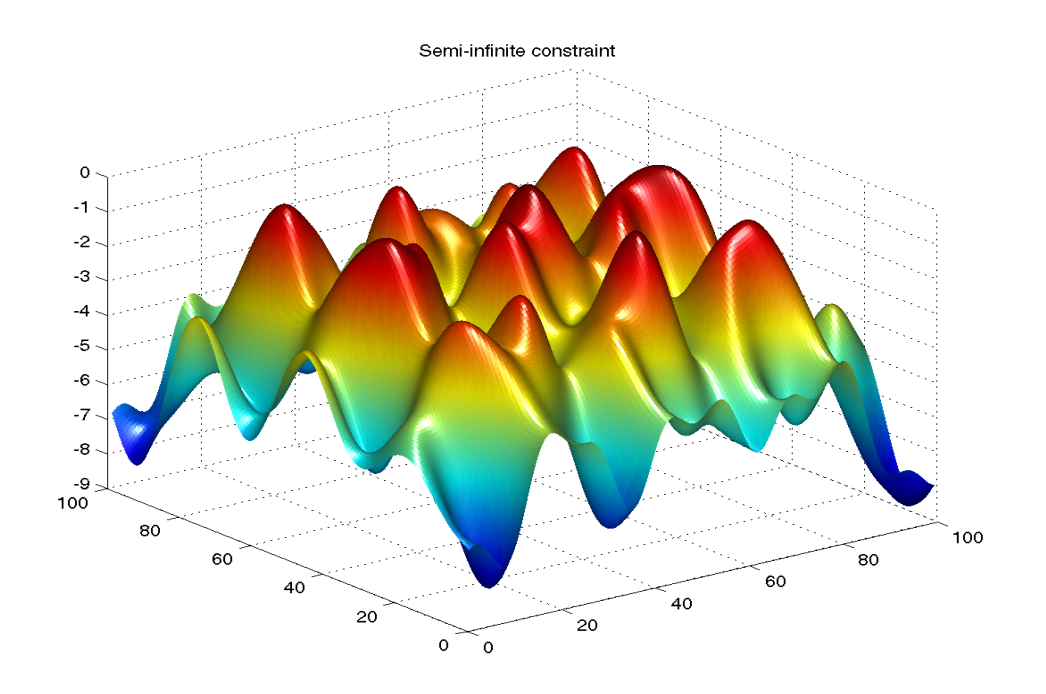

**Algorithm** fseminf uses cubic and quadratic interpolation techniques to estimate peak values in the semi-infinite constraints. The peak values are used to form a set of constraints that are supplied to an SQP method as in the function fmincon. When the number of constraints changes, Lagrange multipliers are reallocated to the new set of constraints.

> The recommended sampling interval calculation uses the difference between the interpolated peak values and peak values appearing in the data set to estimate whether more or fewer points need to be taken. The effectiveness of the interpolation is also taken into consideration by extrapolating the curve and comparing it to other points in the curve. The recommended sampling interval is decreased when the peak values are close to constraint boundaries, i.e., zero.

See also ["SQP Implementation" on page 2-30](#page-137-0) in the "Introduction to Algorithms" section for more details on the algorithm used and the types of

# **fseminf**

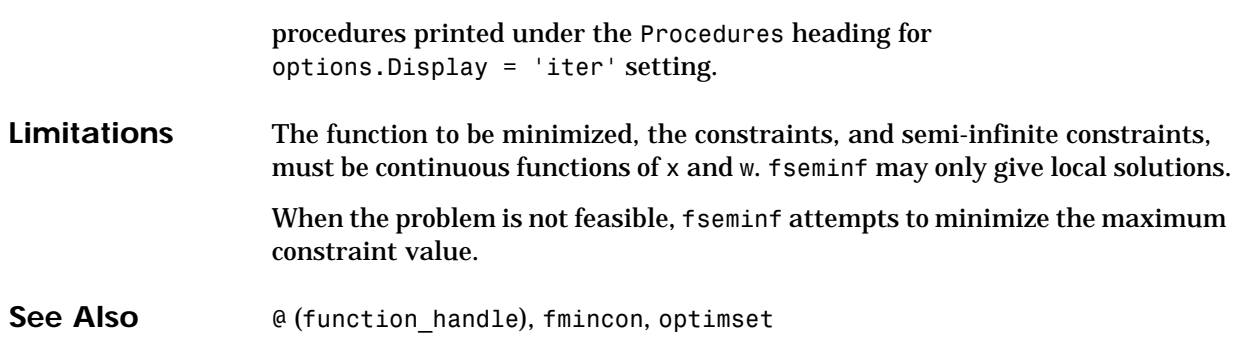

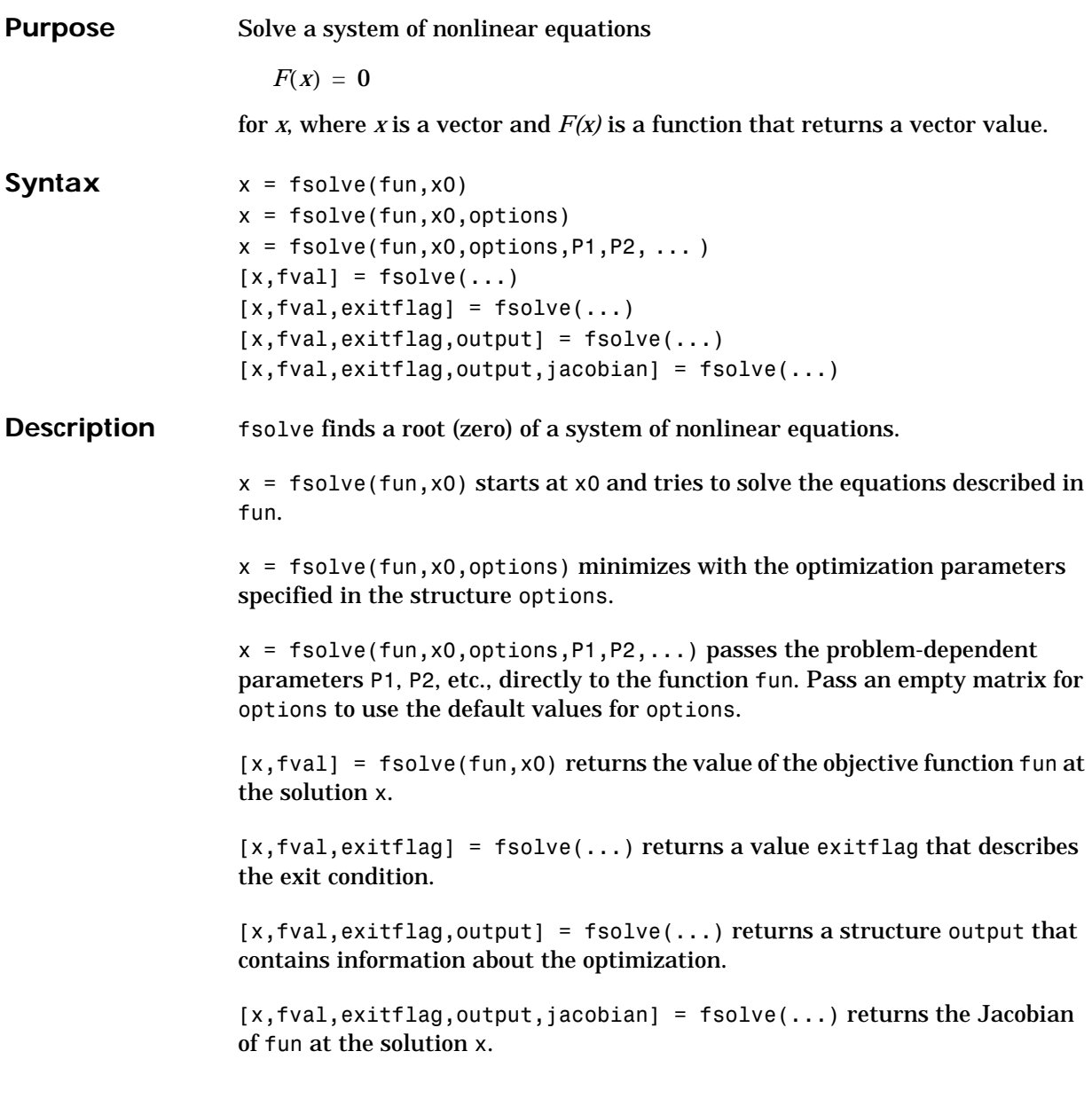

**Arguments Input Arguments.** [Table 4-1, Input Arguments,](#page-179-0) contains general descriptions of arguments passed in to fsolve. This section provides function-specific details for fun and options:

> <span id="page-255-0"></span>fun The nonlinear system of equations to solve. fun is a function that accepts a vector x and returns a vector F, the nonlinear equations evaluated at x. The function fun can be specified as a function handle.

> > $x = fsolve(@myfun, x0)$

where myfun is a MATLAB function such as

function  $F = myfun(x)$ F = ... % Compute function values at x

fun can also be an inline object.

```
x = fsolve(inline('sin(x.*x)')),x0;
```
If the Jacobian can also be computed *and* options.Jacobian is 'on', set by

options = optimset('Jacobian','on')

then the function fun must return, in a second output argument, the Jacobian value J, a matrix, at x. Note that by checking the value of nargout the function can avoid computing J when fun is called with only one output argument (in the case where the optimization algorithm only needs the value of F but not J).

```
function [F,J] = myfun(x)F = ... % objective function values at x
if nargout > 1 % two output arguments
  J = ... % Jacobian of the function evaluated at x
end
```
If fun returns a vector (matrix) of m components and x has length n, where n is the length of  $x_0$ , then the Jacobian J is an m-by-n matrix where  $J(i,j)$  is the partial derivative of  $F(i)$  with respect to  $x(j)$ . (Note that the Jacobian  $J$  is the transpose of the gradient of F.)

```
options "Options" on page 4-83 provides the function-specific details for the 
         options parameters.
```
**Output Arguments.** [Table 4-2, Output Arguments,](#page-181-0) contains general descriptions of arguments returned by fsolve. This section provides function-specific details for exitflag and output:

exitflag Describes the exit condition:

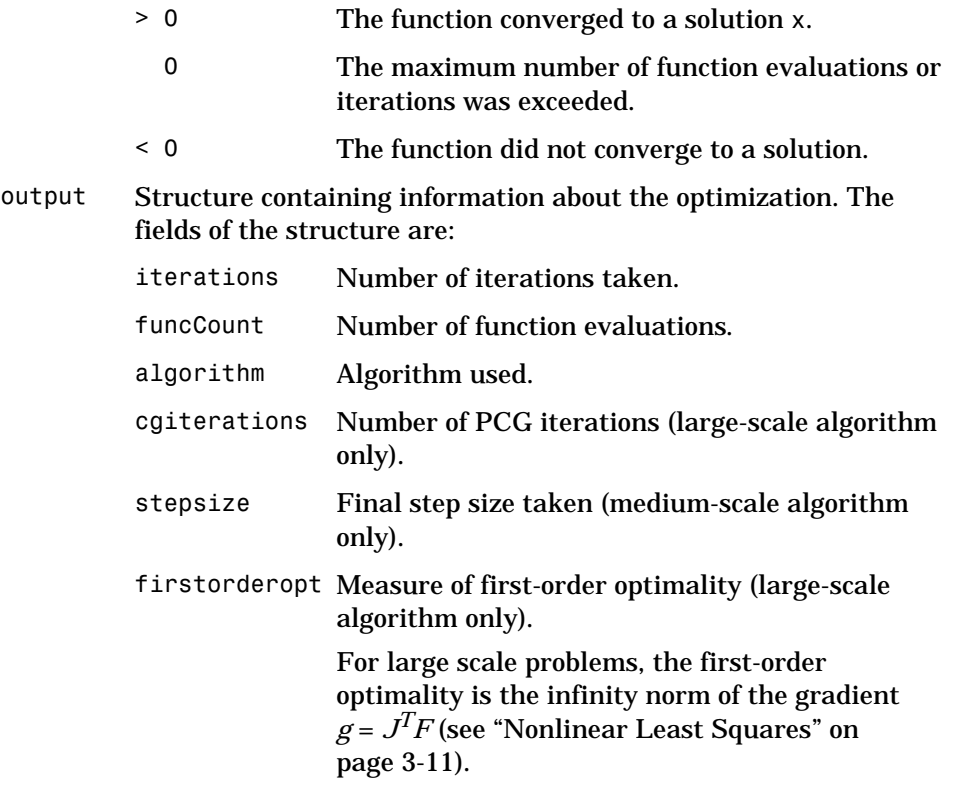

<span id="page-256-0"></span>**Options** Optimization options parameters used by fsolve. Some parameters apply to all algorithms, some are only relevant when using the large-scale algorithm, and others are only relevant when using the medium-scale algorithm.You can use optimset to set or change the values of these fields in the parameters structure, options. See [Table 4-3, Optimization Options Parameters, on](#page-184-0)  [page 4-11](#page-184-0), for detailed information.

> We start by describing the LargeScale option since it states a *preference* for which algorithm to use. It is only a preference since certain conditions must be

met to use the large-scale algorithm. For fsolve, the nonlinear system of equations cannot be underdetermined; that is, the number of equations (the number of elements of F returned by fun) must be at least as many as the length of x or else the medium-scale algorithm is used:

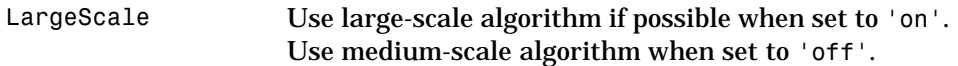

**Medium-Scale and Large-Scale Algorithms.** These parameters are used by both the medium-scale and large-scale algorithms:

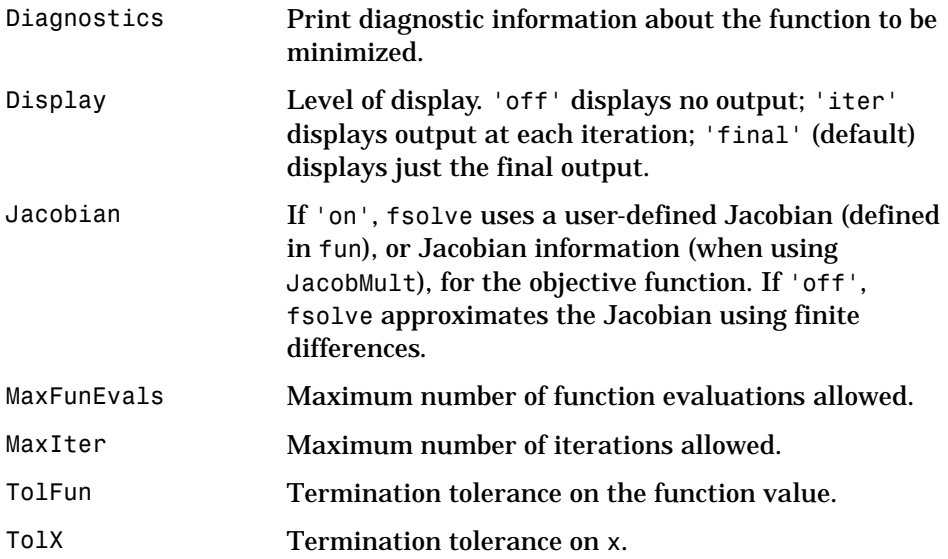

**Large-Scale Algorithm Only.** These parameters are used only by the large-scale algorithm:

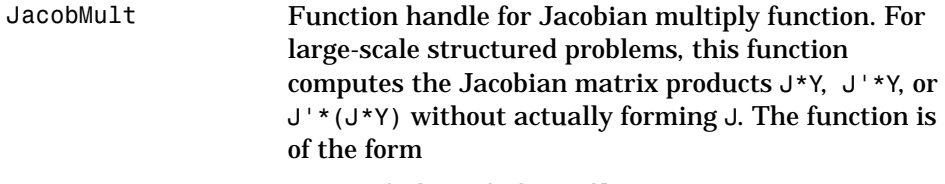

 $W = jmfun(Jinfo,Y, flag, p1, p2, ...)$ 

where Jinfo and the additional parameters p1,p2,... contain the matrices used to compute J\*Y (or  $J' * Y$ , or  $J' * (J * Y)$ ). The first argument Jinfo must be the same as the second argument returned by the objective function fun.

 $[F, \text{Jinfo}] = \text{fun}(x, p1, p2, \ldots)$ 

The parameters  $p1, p2, \ldots$  are the same additional parameters that are passed to fsolve (and to fun).

```
fsolve(fun,...,options,p1,p2,...)
```
Y is a matrix that has the same number of rows as there are dimensions in the problem. flag determines which product to compute. If  $flag = 0$  then  $W = J'*(J*Y)$ . If flag > 0 then  $W = J*Y$ . If flag < 0 then  $W = J' * Y$ . In each case, J is not formed explicitly. fsolve uses Jinfo to compute the preconditioner.

**Note** 'Jacobian' must be set to 'on' for Jinfo to be passed from fun to jmfun.

See ["Nonlinear Minimization with a Dense but](#page-67-0)  [Structured Hessian and Equality Constraints" on](#page-67-0)  [page 1-48](#page-67-0) for a similar example.

JacobPattern Sparsity pattern of the Jacobian for finite-differencing. If it is not convenient to compute the Jacobian matrix J in fun, lsqnonlin can approximate J via sparse finite-differences provided the structure of  $J - i.e.,$ locations of the nonzeros — is supplied as the value for JacobPattern. In the worst case, if the structure is unknown, you can set JacobPattern to be a dense matrix and a full finite-difference approximation is computed in each iteration (this is the default if JacobPattern is not set). This can be very expensive for large problems so it is usually worth the effort to determine the sparsity structure.

#### **fsolve**

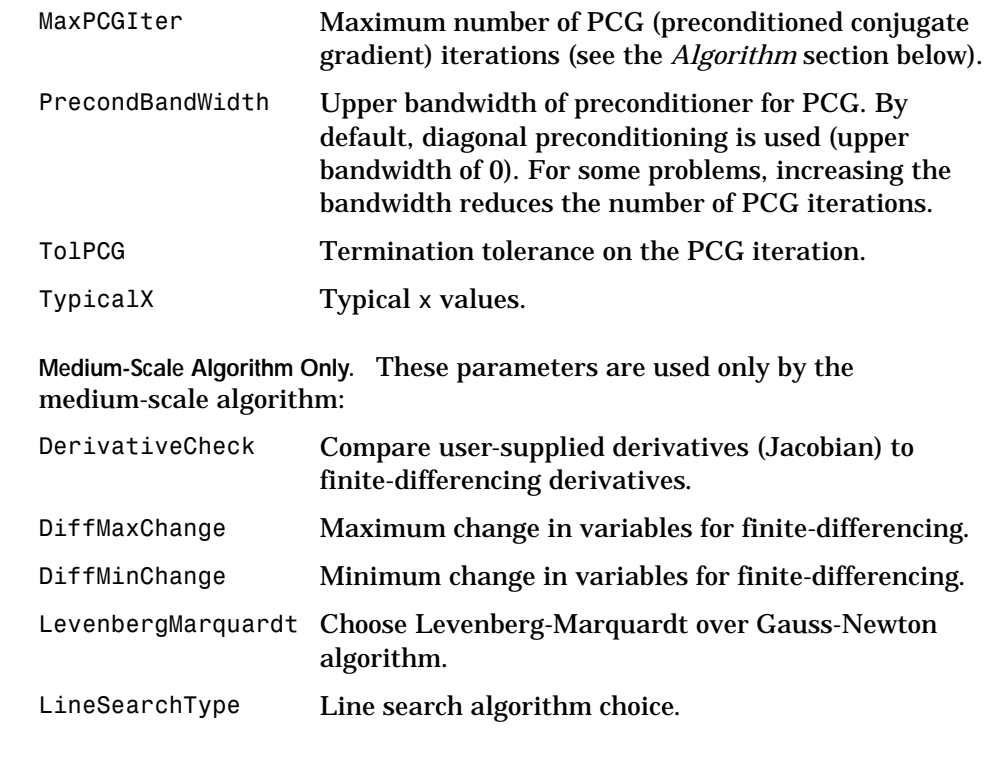

**Examples Example 1.** This example finds a zero of the system of two equations and two unknowns

> $2x_1 - x_2 = e^{-x_1}$  $-x_1 + 2x_2 = e^{-x_2}$

Thus we want to solve the following system for *x*

 $2x_1 - x_2 - e^{-x_1} = 0$  $-x_1 + 2x_2 - e^{-x_2} = 0$ 

starting at  $x0 = [-5, -5]$ .

First, write an M-file that computes F, the values of the equations at x.

function  $F = myfun(x)$  $F = [2*x(1) - x(2) - exp(-x(1));$  $-x(1) + 2*x(2) - exp(-x(2))]$ ;

Next, call an optimization routine.

```
x0 = [-5; -5]; % Make a starting guess at the solution
options=optimset('Display','iter'); % Option to display output
[x,fval] = fsolve(@myfun,x0,options) % Call optimizer
```
After 28 function evaluations, a zero is found.

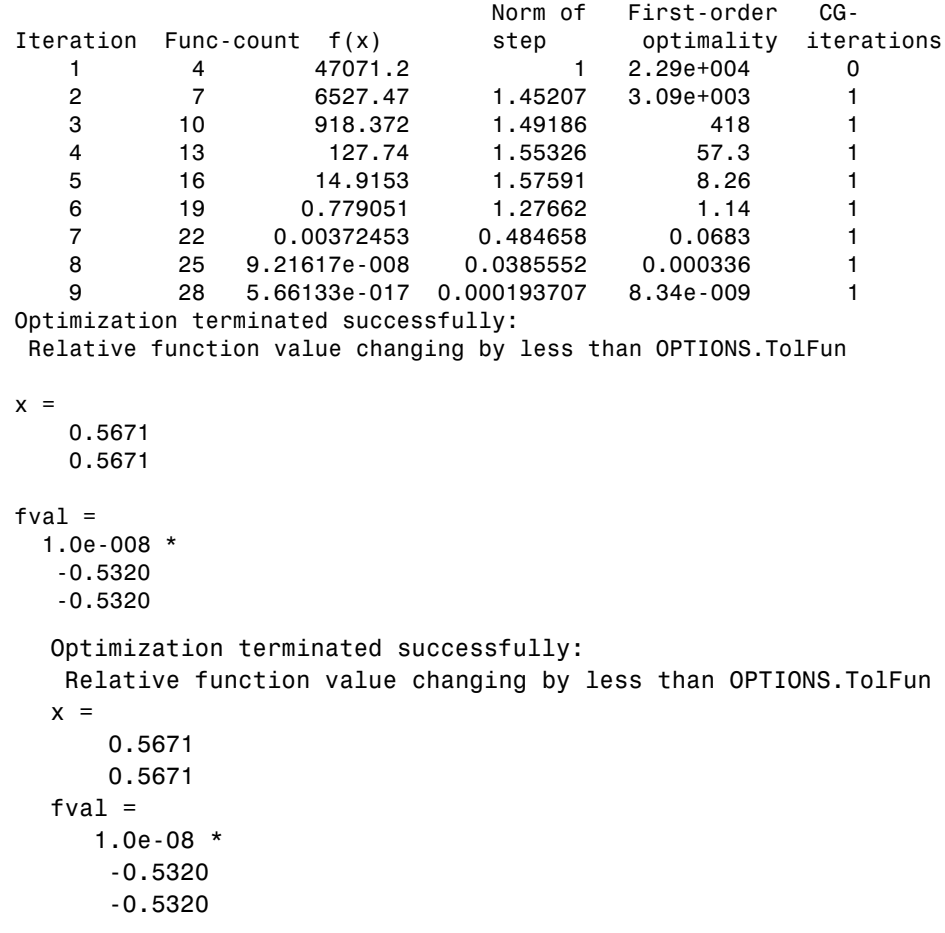

**Example 2.** Find a matrix *x* that satisfies the equation

$$
X \ast X \ast X = \begin{bmatrix} 1 & 2 \\ 3 & 4 \end{bmatrix}
$$

starting at the point  $x=[1,1; 1,1].$ 

First, write an M-file that computes the equations to be solved.

```
function F = myfun(x)F = x * x * x - [1, 2; 3, 4];
```
Next, invoke an optimization routine.

```
x0 = ones(2,2); % Make a starting quess at the solution
options = optimset('Display','off'); % Turn off Display
[x,Fval,exitflag] = fsolve(@myfun,x0,options)
```
The solution is

```
x =-0.1291 0.8602
    1.2903 1.1612 
Fval =1.0e-03 *
    0.1541 -0.1163
    0.0109 -0.0243
existflag =
     1
```
and the residual is close to zero.

```
sum(sum(Fval.*Fval))
ans =3.7974e-008
```
**Notes** If the system of equations is linear, then \ (the backslash operator; see help slash) should be used for better speed and accuracy. For example, to find the solution to the following linear system of equations.

 $3x_1 + 11x_2 - 2x_3 = 7$  $x_1 + x_2 - 2x_3 = 4$  $X_1 - X_2 + X_3 = 19$ 

Then the problem is formulated and solved as

```
A = [ 3 11 -2; 1 1 -2; 1 -1 1];
b = [ 7; 4; 19];x = A \ bx = 13.2188
    -2.3438
     3.4375
```
**Algorithm** The methods are based on the nonlinear least squares algorithms also used in lsqnonlin. The advantage of using a least squares method is that if the system of equations is never zero due to small inaccuracies, or because it just does not have a zero, the algorithm still returns a point where the residual is small. However, if the Jacobian of the system is singular, the algorithm may converge to a point that is not a solution of the system of equations (see ["Limitations"](#page-263-0)  and ["Diagnostics"](#page-263-1) below).

> **Large-Scale Optimization.** By default fsolve chooses the large-scale algorithm. The algorithm is a subspace trust region method and is based on the interior-reflective Newton method described in [\[1\]](#page-264-0)[,\[2\]](#page-264-1). Each iteration involves the approximate solution of a large linear system using the method of preconditioned conjugate gradients (PCG). See ["Trust Region Methods for](#page-158-0)  [Nonlinear Minimization" on page 3-3](#page-158-0), and ["Preconditioned Conjugate](#page-161-0)  [Gradients" on page 3-6](#page-161-0) in the "Large-Scale Algorithms" section.

> **Medium-Scale Optimization.** fsolve with options.LargeScale set to 'off' uses the Gauss-Newton method [\[3\]](#page-264-2) with line-search. Alternatively, a Levenberg-Marquardt method [\[4\]](#page-264-3), [\[5\]](#page-264-4), [\[6\]](#page-264-5) with line-search may be selected. The choice of algorithm is made by setting options.LevenbergMarquardt. Setting options.LevenbergMarquardt to 'on' (and options.LargeScale to 'off') selects the Levenberg-Marquardt method.

The default line search algorithm, i.e., options.LineSearchType set to 'quadcubic', is a safeguarded mixed quadratic and cubic polynomial

<span id="page-263-1"></span><span id="page-263-0"></span>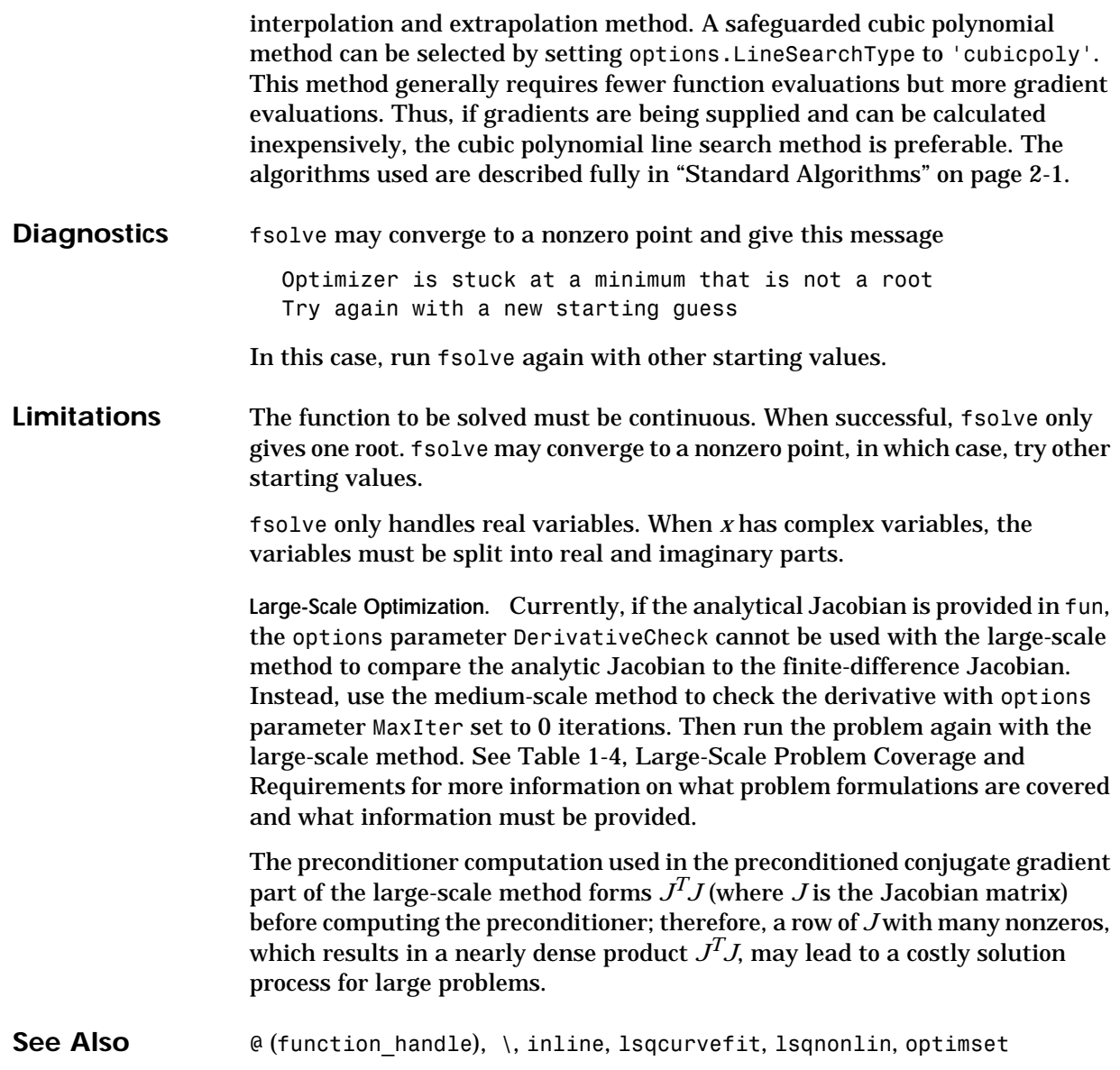

#### **References** [1] Coleman, T.F. and Y. Li, "An Interior, Trust Region Approach for Nonlinear Minimization Subject to Bounds," *SIAM Journal on Optimization*, Vol. 6, pp. 418-445, 1996.

<span id="page-264-1"></span><span id="page-264-0"></span>[2] Coleman, T.F. and Y. Li, "On the Convergence of Reflective Newton Methods for Large-Scale Nonlinear Minimization Subject to Bounds," *Mathematical Programming*, Vol. 67, Number 2, pp. 189-224, 1994.

<span id="page-264-2"></span>[3] Dennis, J. E. Jr., "Nonlinear Least Squares," *State of the Art in Numerical Analysis*, ed. D. Jacobs, Academic Press, pp. 269-312.

<span id="page-264-3"></span>[4] Levenberg, K., "A Method for the Solution of Certain Problems in Least Squares," *Quarterly Applied Mathematics 2*, pp. 164-168, 1944.

<span id="page-264-4"></span>[5] Marquardt, D., "An Algorithm for Least-squares Estimation of Nonlinear Parameters," *SIAM Journal Applied Mathematics*, Vol. 11, pp. 431-441, 1963.

<span id="page-264-5"></span>[6] More, J. J., "The Levenberg-Marquardt Algorithm: Implementation and Theory," *Numerical Analysis*, ed. G. A. Watson, Lecture Notes in Mathematics 630, Springer Verlag, pp. 105-116, 1977.

### **fzero**

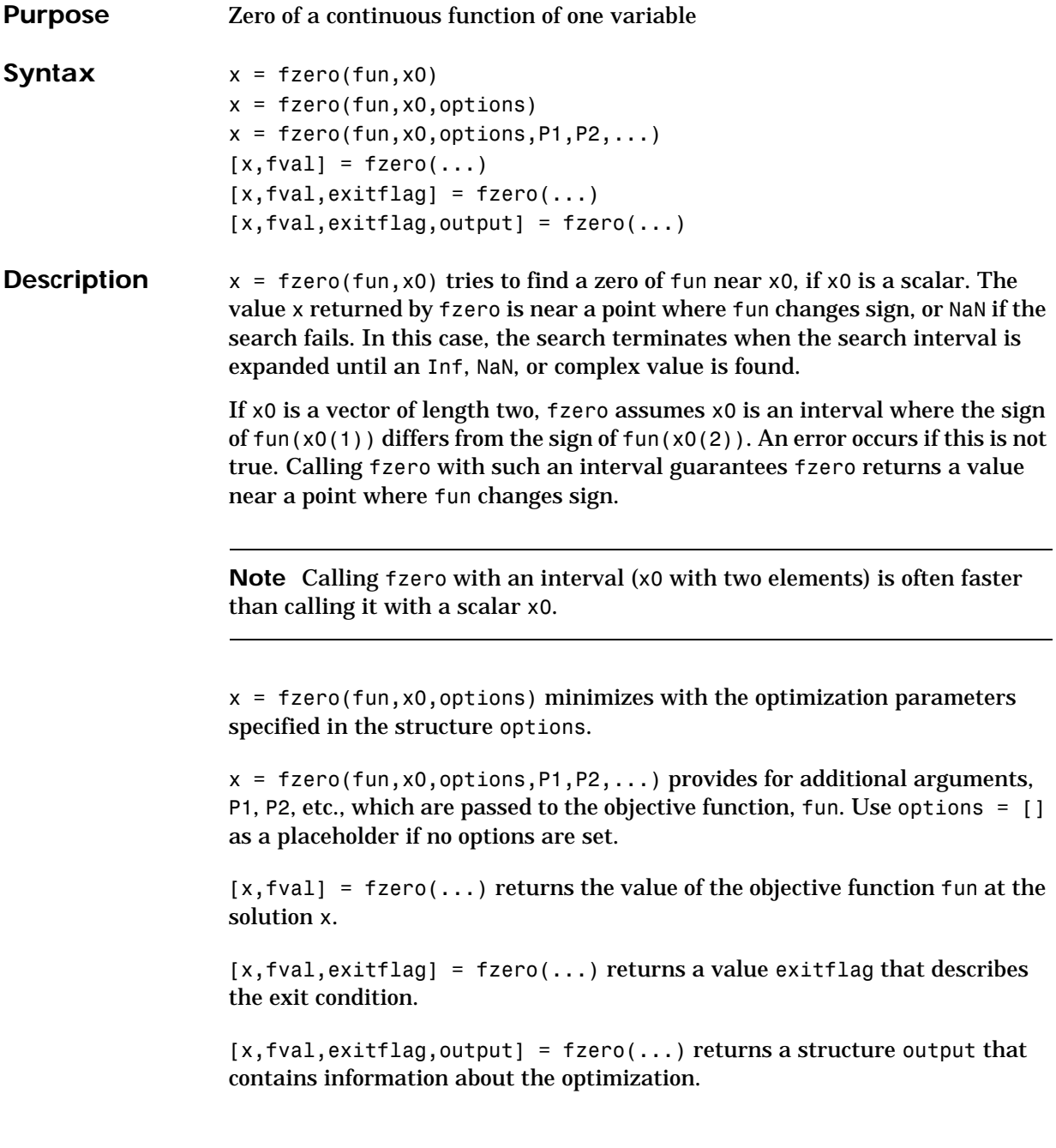

**Note** For the purposes of this command, zeros are considered to be points where the function actually crosses, not just touches, the *x*-axis.

**Arguments Input Arguments.** [Table 4-1, Input Arguments,](#page-179-0) contains general descriptions of arguments passed in to fzero. This section provides function-specific details for fun and options:

> fun The function whose zero is to be computed. fun is a function that accepts a vector x and returns a scalar f, the objective function evaluated at x. The function fun can be specified as a function handle.

> > $x = fzero($ @myfun,  $x0)$

where myfun is a MATLAB function such as

```
function f = myfun(x)f = ... % Compute function value at x
```
fun can also be an inline object.

 $x = f$ zero(inline('sin(x\*x)'),x0);

- options Optimization parameter options. You can set or change the values of these parameters using the optimset function. fzero uses these options structure fields:
	- Display Level of display. 'off' displays no output; 'iter' displays output at each iteration; 'final' displays just the final output; 'notify' (default) dislays output only if the function does not converge.
	- TolX Termination tolerance on x.

**Output Arguments.** [Table 4-2, Output Arguments,](#page-181-0) contains general descriptions of arguments returned by fzero. This section provides function-specific details for exitflag and output:

exitflag Describes the exit condition:

> 0 Indicates that fzero found a zero x.

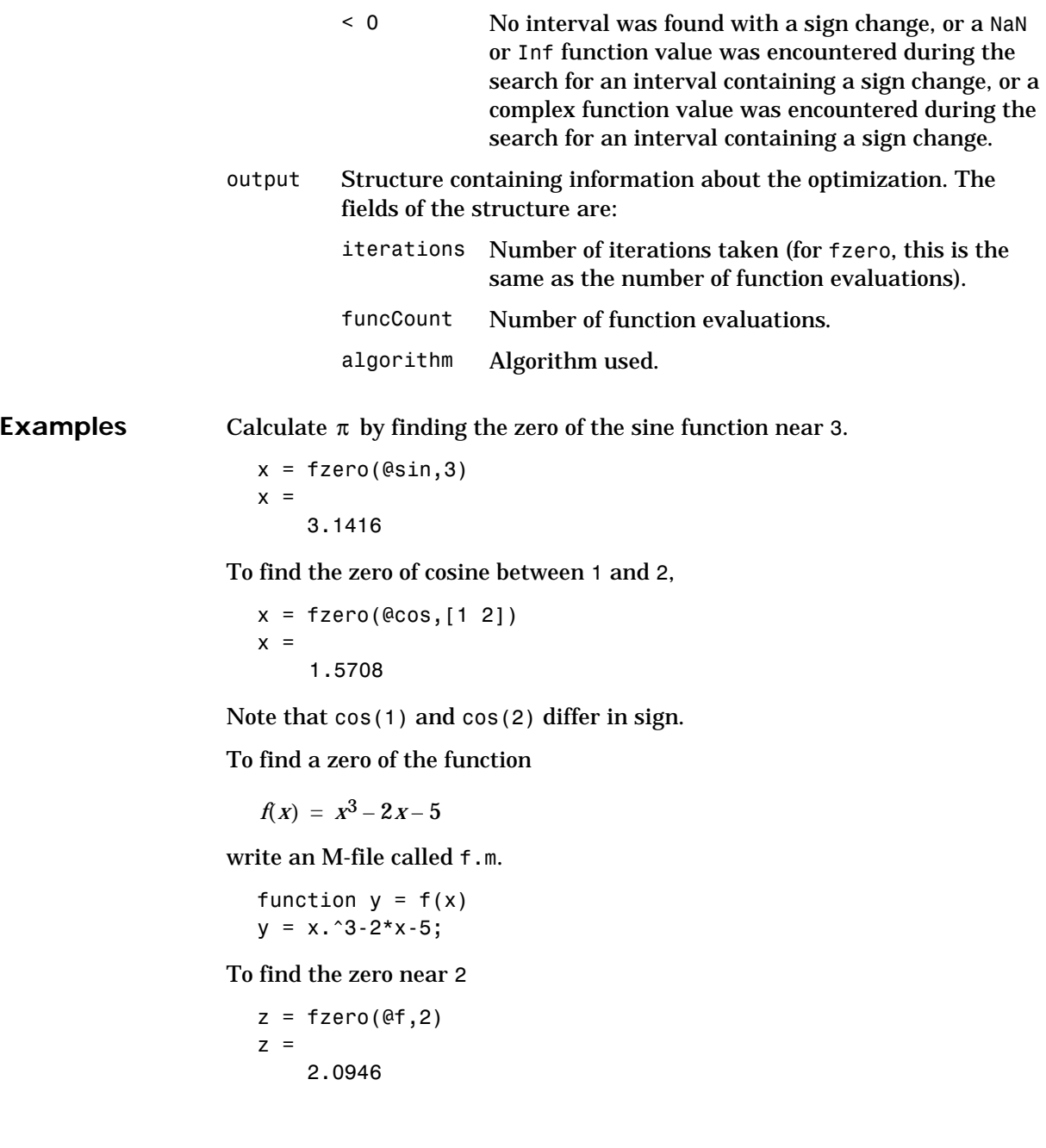

<span id="page-268-1"></span><span id="page-268-0"></span>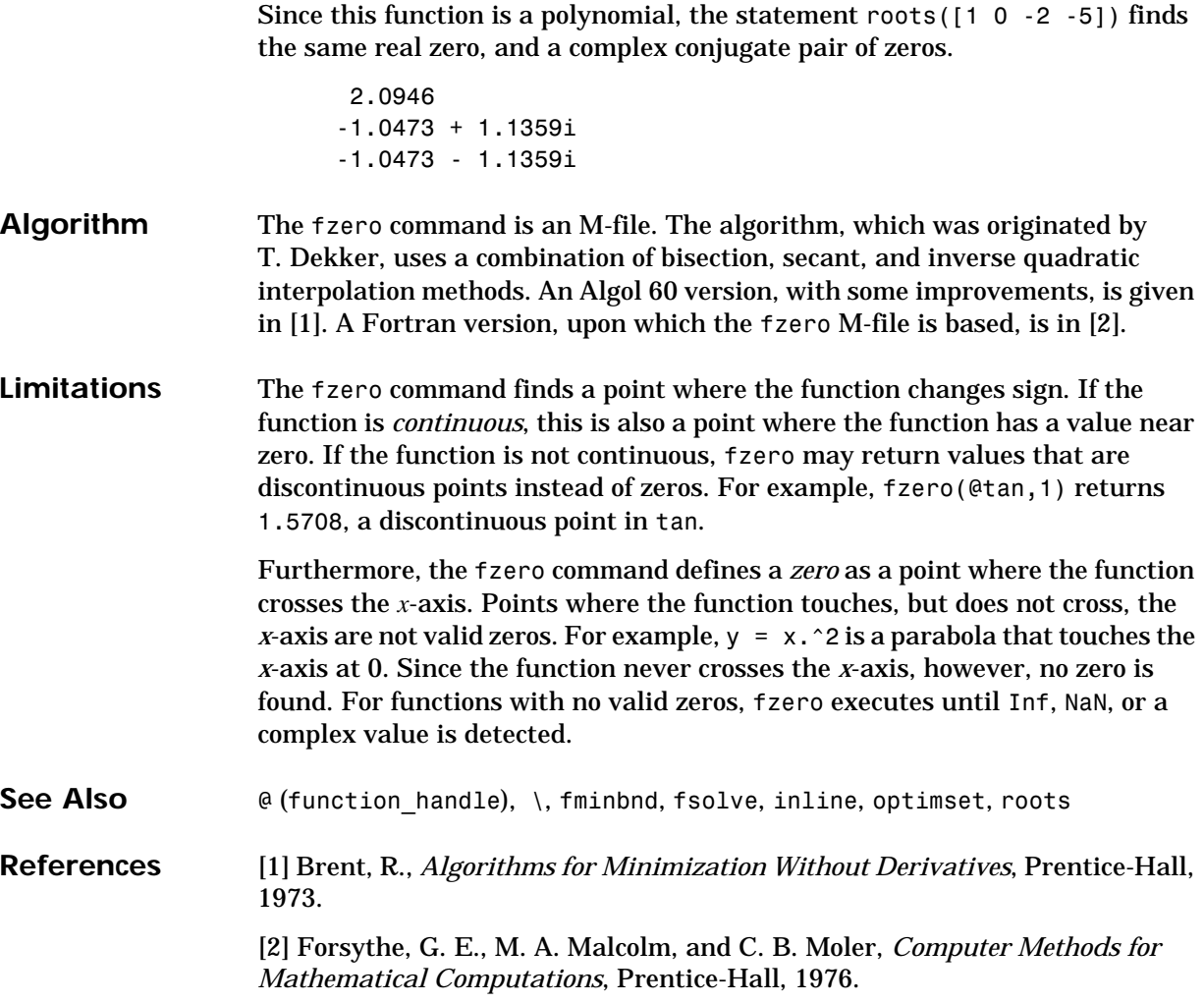

# **linprog**

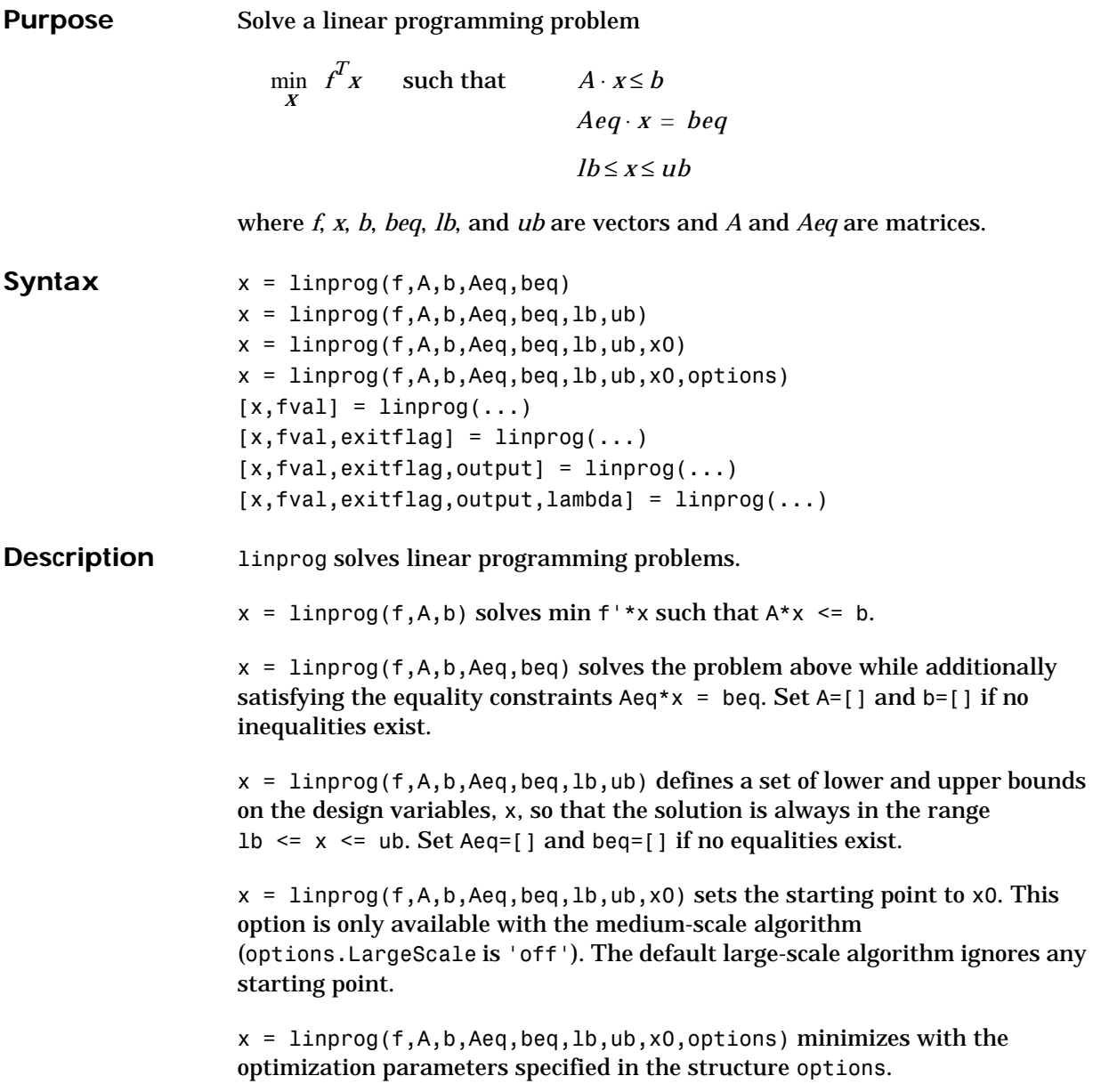

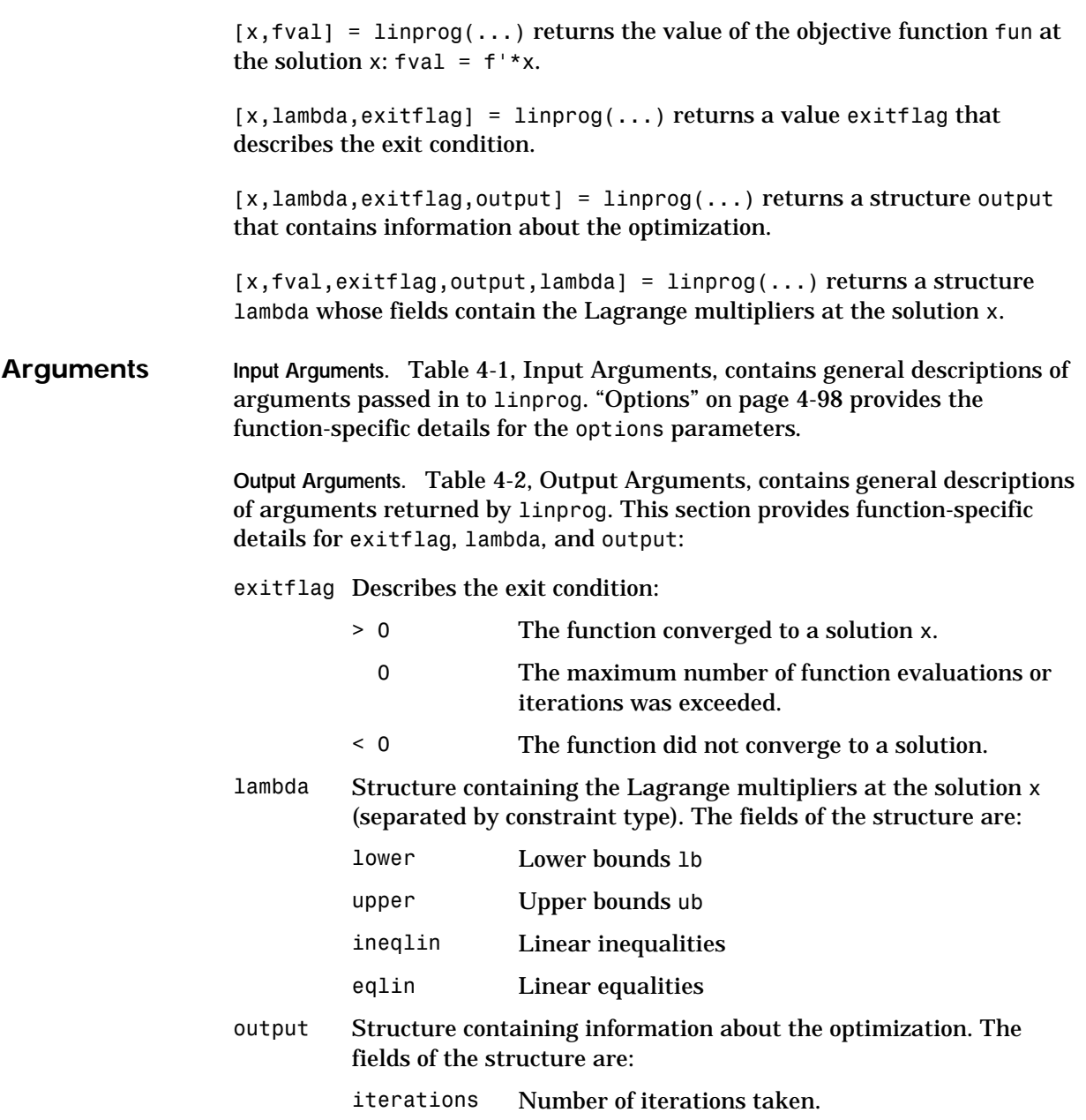

<span id="page-271-0"></span>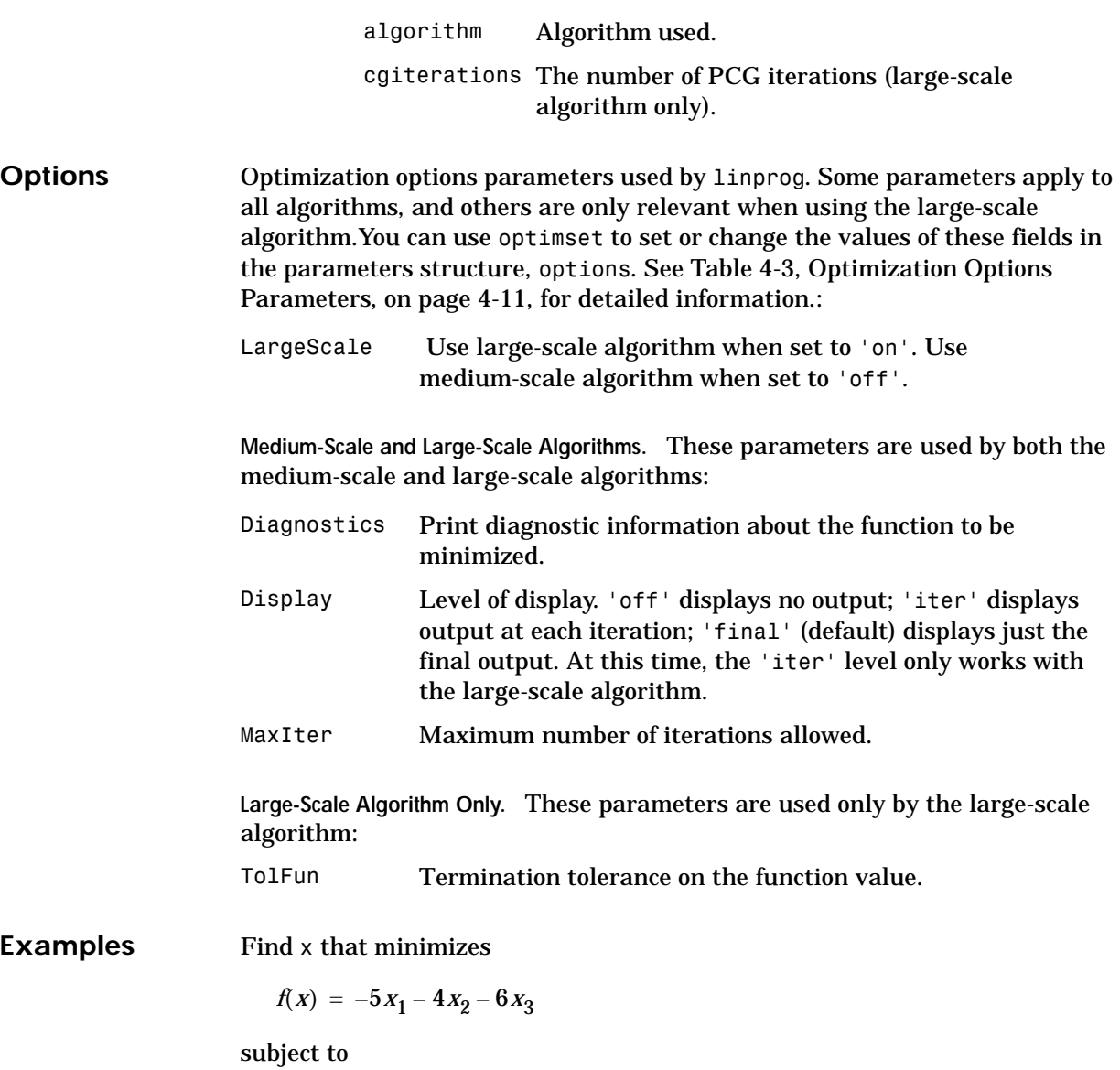

 $X_1 - X_2 + X_3 \leq 20$  $3x_1 + 2x_2 + 4x_3 \le 42$  $3x_1 + 2x_2 \leq 30$  $0 \leq x_1, 0 \leq x_2, 0 \leq x_3$ 

First, enter the coefficients

```
f = [-5; -4; -6]A = [1 -1 1] 3 2 4
      3 2 0];
b = [20; 42; 30];1b = zeros(3,1);
```
Next, call a linear programming routine.

```
[x, fval, exit flag, output, lambda] = linprog(f, A, b, [], [], lb);
```
Entering x, lambda.ineqlin, and lambda.lower gets

```
x =0.0000
    15.0000
     3.0000
lambda.ineqlin =
     \Omega1.5000
     0.5000
lambda.lower =
     1.0000
     \Omega0
```
Nonzero elements of the vectors in the fields of lambda indicate active constraints at the solution. In this case, the second and third inequality constraints (in lambda.ineqlin) and the first lower bound constraint (in lambda.lower) are active constraints (i.e., the solution is on their constraint boundaries).

**Algorithm Large-Scale Optimization.** The large-scale method is based on LIPSOL (Linear Interior Point Solver, [\[3\]\)](#page-276-0), which is a variant of Mehrotra's predictor-corrector algorithm [\(\[2\]](#page-276-1)), a primal-dual interior-point method. A number of preprocessing steps occur before the algorithm begins to iterate. See ["Large-Scale Linear Programming" on page 3-14.](#page-169-0) **Medium-Scale Optimization.** linprog uses a projection method as used in the quadprog algorithm. linprog is an active set method and is thus a variation of the well-known *simplex* method for linear programming [\[1\]](#page-276-2). It finds an initial feasible solution by first solving another linear programming problem. **Diagnostics Large-Scale Optimization.** The first stage of the algorithm may involve some preprocessing of the constraints (see ["Large-Scale Linear Programming" on](#page-169-0)  [page 3-14](#page-169-0) in the "Large-Scale Algorithms" section). Several possible conditions might occur that cause linprog to exit with an infeasibility message. In each case, the exitflag argument returned by linprog is set to a negative value to indicate failure. If a row of all zeros is detected in Aeq but the corresponding element of beq is not zero, the exit message is Exiting due to infeasibility: An all zero row in the constraint matrix does not have a zero in corresponding right-hand size entry. If one of the elements of  $x$  is found to not be bounded below, the exit message is Exiting due to infeasibility: Objective f'\*x is unbounded below. If one of the rows of Aeq has only one nonzero element, the associated value in x is called a *singleton* variable. In this case, the value of that component of x can be computed from Aeq and beq. If the value computed violates another constraint, the exit message is Exiting due to infeasibility: Singleton variables in equality constraints are not feasible. If the singleton variable can be solved for but the solution violates the upper or lower bounds, the exit message is Exiting due to infeasibility: Singleton variables in the equality constraints are not within bounds.

**Note** The preprocessing steps are cumulative. For example, even if your constraint matrix does not have a row of all zeros to begin with, other preprocessing steps may cause such a row to occur.

Once the preprocessing has finished, the iterative part algorithm begins until the stopping criteria is met. (See ["Large-Scale Linear Programming" on](#page-169-0)  [page 3-14](#page-169-0) of the "Large-Scale Algorithms" section for more information about residuals, the primal problem, the dual problem, and the related stopping criteria.) If the residuals are growing instead of getting smaller, or the residuals are neither growing nor shrinking, one of the two following termination messages displays, respectively,

One or more of the residuals, duality gap, or total relative error has grown 100000 times greater than its minimum value so far:

or

One or more of the residuals, duality gap, or total relative error has stalled:

After one of these messages displays, it is followed by one of the following six messages indicating if it appears that the dual, the primal, or both are infeasible. The messages differ according to how the infeasibility or unboundedness was measured.

The dual appears to be infeasible (and the primal unbounded).(The primal residual < TolFun.)

The primal appears to be infeasible (and the dual unbounded). (The dual residual < TolFun.)

The dual appears to be infeasible (and the primal unbounded) since the dual residual > sqrt(TolFun).(The primal residual < 10\*TolFun.)

```
The primal appears to be infeasible (and the dual unbounded) since 
the primal residual > sqrt(TolFun).(The dual residual < 
10*TolFun.)
```

```
The dual appears to be infeasible and the primal unbounded since 
the primal objective < -1e+10 and the dual objective < 1e+6.
```

```
The primal appears to be infeasible and the dual unbounded since 
the dual objective > 1e+10 and the primal objective > -1e+6.
```
Both the primal and the dual appear to be infeasible.

Note that, for example, the primal (objective) can be unbounded and the primal residual, which is a measure of primal constraint satisfaction, can be small.

**Medium-Scale Optimization.** linprog gives a warning when the solution is infeasible.

Warning: The constraints are overly stringent; there is no feasible solution.

In this case, linprog produces a result that minimizes the worst case constraint violation.

When the equality constraints are inconsistent, linprog gives

Warning: The equality constraints are overly stringent; there is no feasible solution.

Unbounded solutions result in the warning

Warning: The solution is unbounded and at infinity; the constraints are not restrictive enough.

In this case, linprog returns a value of x that satisfies the constraints.

**Limitations Medium-Scale Optimization.** At this time, the only levels of display, using the Display parameter in options, are 'off' and 'final'; iterative output using 'iter' is not available.

See Also quadprog

#### **References** [1] Dantzig, G.B., A. Orden, and P. Wolfe, "Generalized Simplex Method for Minimizing a Linear from Under Linear Inequality Constraints," *Pacific Journal Math.* Vol. 5, pp. 183-195.

<span id="page-276-2"></span><span id="page-276-1"></span>[2] Mehrotra, S., "On the Implementation of a Primal-Dual Interior Point Method," *SIAM Journal on Optimization*, Vol. 2, pp. 575-601, 1992.

<span id="page-276-0"></span>[3] Zhang, Y., "Solving Large-Scale Linear Programs by Interior-Point Methods Under the MATLAB Environment," *Technical Report TR96-01*, Department of Mathematics and Statistics, University of Maryland, Baltimore County, Baltimore, MD, July 1995.

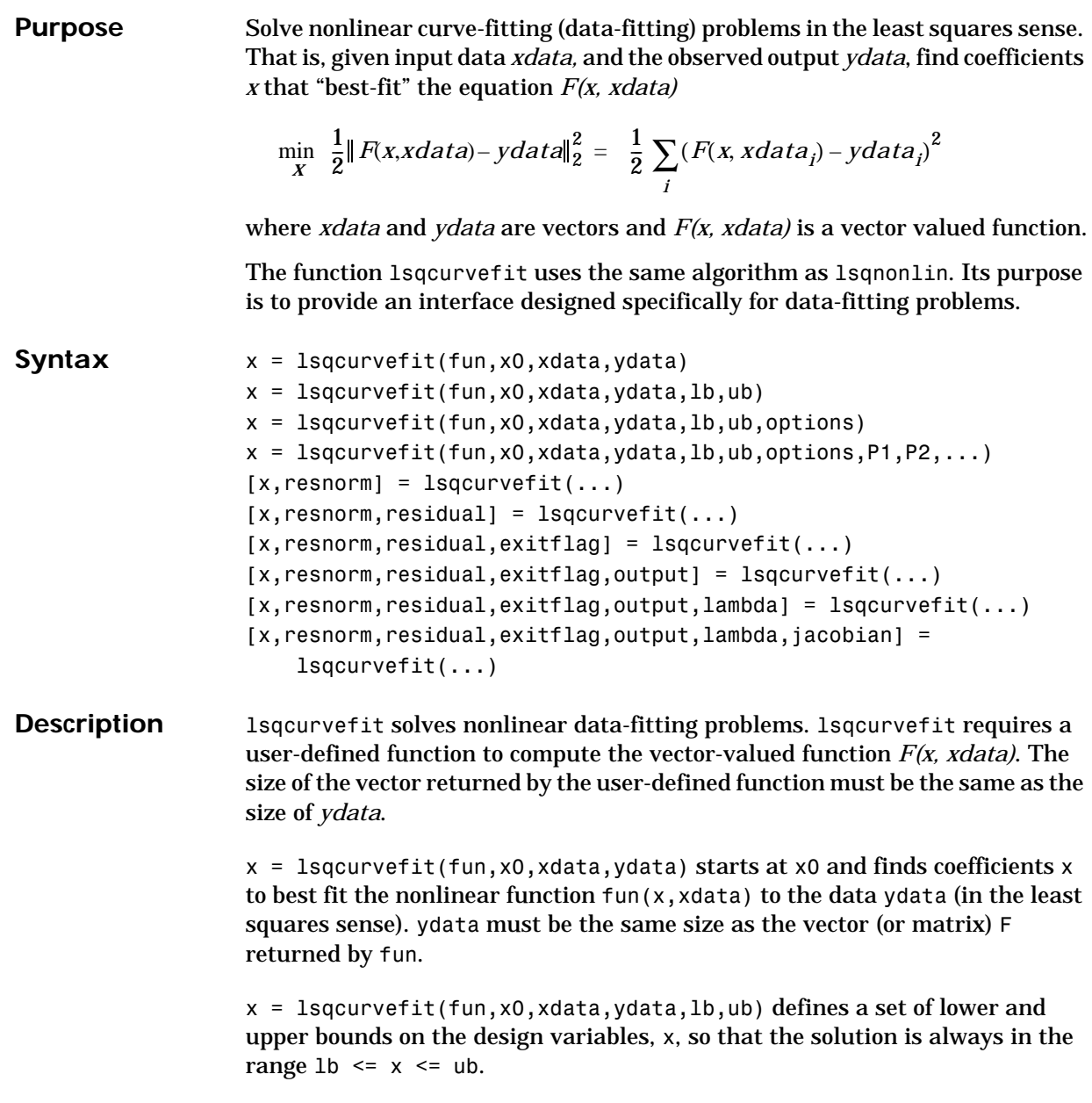

 $x = 1$ sqcurvefit(fun,x0,xdata,ydata,1b,ub,options) minimizes with the optimization parameters specified in the structure options. Pass empty matrices for lb and ub if no bounds exist.

 $x = 1$ sqcurvefit(fun, x0, xdata, ydata, 1b, ub, options, P1, P2, ...) passes the problem-dependent parameters P1, P2, etc., directly to the function fun. Pass an empty matrix for options to use the default values for options.

 $[x, result] = Isacurvefit(...): returns the value of the squared 2-norm of$ the residual at x: sum{(fun(x,xdata)-ydata). $2$ }.

 $[x,$ resnorm, residual] = lsqcurvefit $(...)$  returns the value of the residual, fun(x,xdata)-ydata, at the solution x.

 $[x,$ resnorm, residual, exitflag] = lsqcurvefit $(...)$  returns a value exitflag that describes the exit condition.

 $[x,$ resnorm, residual, exitflag, output] = lsqcurvefit $(...)$  returns a structure output that contains information about the optimization.

 $[x,$ resnorm, residual, exitflag, output, lambda] = lsqcurvefit $(...)$ returns a structure lambda whose fields contain the Lagrange multipliers at the solution x.

[x,resnorm,residual,exitflag,output,lambda,jacobian] = 99 99lsqcurvefit(...) returns the Jacobian of fun at the solution x.

**Arguments Input Arguments.** [Table 4-1, Input Arguments,](#page-179-0) contains general descriptions of arguments passed in to lsqcurvefit. This section provides function-specific details for fun and options:

<span id="page-279-0"></span>fun The function to be fit. fun is a function that takes a vector x and returns a vector F, the objective functions evaluated at x. The function fun can be specified as a function handle.

```
x = lsqcurvefit(@myfun,x0,xdata,ydata)
```
where myfun is a MATLAB function such as

```
function F = myfun(x, xdata)F = ... % Compute function values at x
```
fun can also be an inline object.

```
f = \text{inline}('x(1)*xdata.^2+x(2)*sin(xdata)';... 'x','xdata');
x = 1sqcurvefit(f,x0,xdata,ydata);
```
If the Jacobian can also be computed *and* options.Jacobian is 'on', set by

```
options = optimset('Jacobian','on')
```
then the function fun must return, in a second output argument, the Jacobian value J, a matrix, at x. Note that by checking the value of nargout the function can avoid computing J when fun is called with only one output argument (in the case where the optimization algorithm only needs the value of F but not J).

```
function [F,J] = myfun(x,xdata)F = ... % objective function values at x
if nargout > 1 % two output arguments
  J = \ldots % Jacobian of the function evaluated at x
end
```
If fun returns a vector (matrix) of m components and x has length n, where n is the length of x0, then the Jacobian J is an m-by-n matrix where  $J(i,j)$  is the partial derivative of  $F(i)$  with respect to  $x(j)$ . (Note that the Jacobian J is the transpose of the gradient of F.)

options ["Options" on page 4-108](#page-281-0) provides the function-specific details for the options parameters.

**Output Arguments.** [Table 4-2, Output Arguments,](#page-181-0) contains general descriptions of arguments returned by lsqcurvefit. This section provides function-specific details for exitflag, lambda, and output:

exitflag Describes the exit condition:

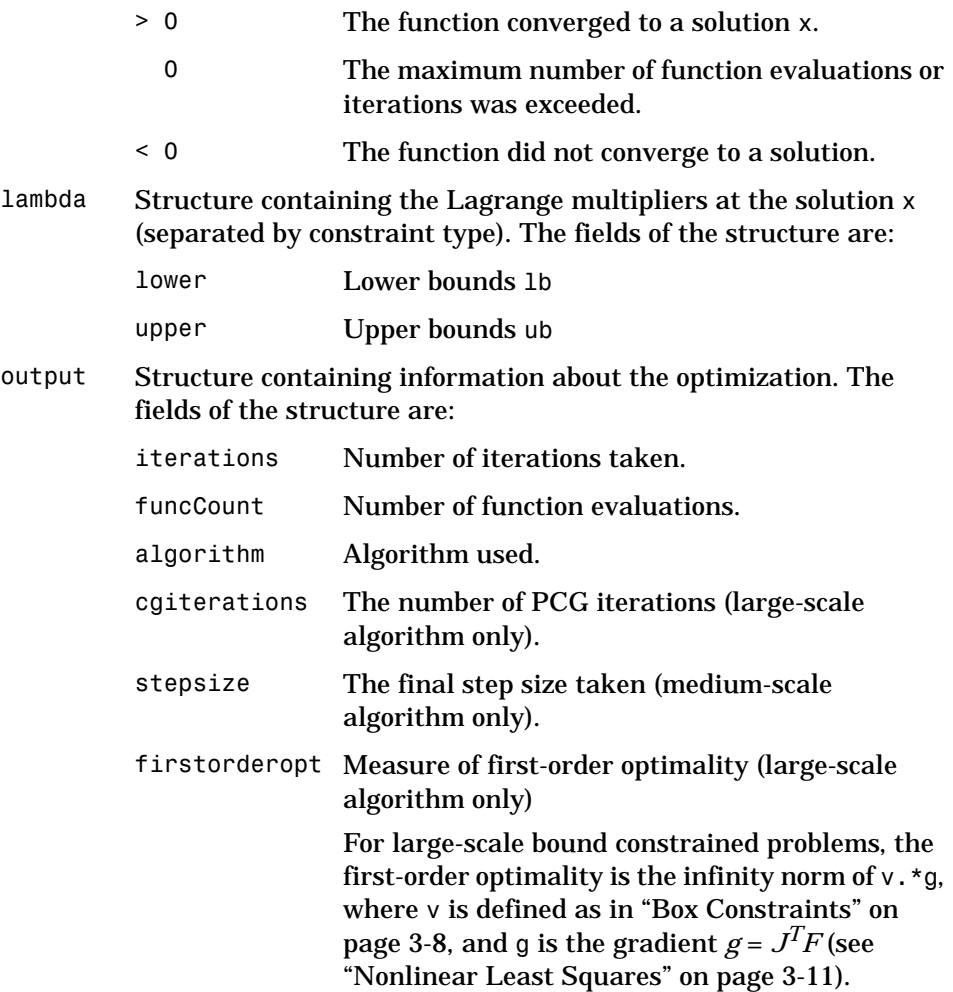

**Note** The sum of squares should not be formed explicitly. Instead, your function should return a vector of function values. See the examples below.

<span id="page-281-0"></span>**Options** Optimization options parameters used by 1sqcurvefit. Some parameters apply to all algorithms, some are only relevant when using the large-scale algorithm, and others are only relevant when using the medium-scale algorithm.You can use optimset to set or change the values of these fields in the parameters structure, options. See [Table 4-3, Optimization Options](#page-184-0)  [Parameters, on page 4-11,](#page-184-0) for detailed information.

> We start by describing the LargeScale option since it states a *preference* for which algorithm to use. It is only a preference since certain conditions must be met to use the large-scale or medium-scale algorithm. For the large-scale algorithm, the nonlinear system of equations cannot be under-determined; that is, the number of equations (the number of elements of F returned by fun) must be at least as many as the length of x. Furthermore, only the large-scale algorithm handles bound constraints:

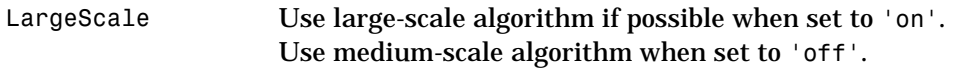

**Medium-Scale and Large-Scale Algorithms.** These parameters are used by both the medium-scale and large-scale algorithms:

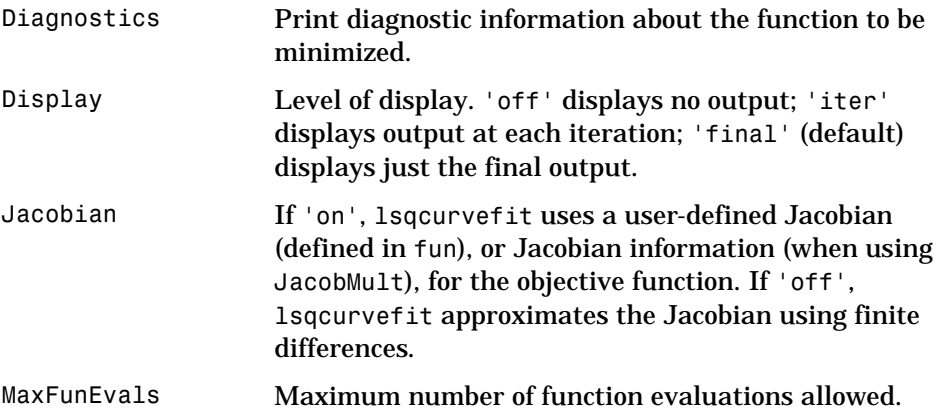

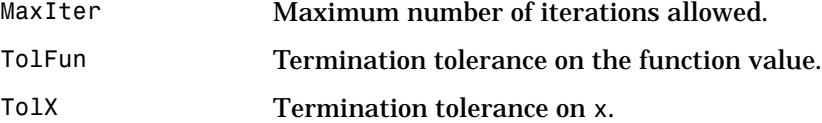

**Large-Scale Algorithm Only.** These parameters are used only by the large-scale algorithm:

JacobMult Function handle for Jacobian multiply function. For large-scale structured problems, this function computes the Jacobian matrix products J\*Y, J'\*Y, or J'\*(J\*Y) without actually forming J. The function is of the form

```
W = jmfun(Joinfo,Y,flag,pl, p2, ...)
```
where Jinfo and the additional parameters  $p1, p2, \ldots$ contain the matrices used to compute J\*Y (or J'\*Y, or  $J'$ \*(J\*Y)). The first argument Jinfo must be the same as the second argument returned by the objective function fun.

 $[F, \text{Jinfo}] = \text{fun}(x, p1, p2, ...)$ 

The parameters  $p1, p2, \ldots$  are the same additional parameters that are passed to lsqcurvefit (and to fun).

```
lsqcurvefit(fun,...,options,p1,p2,...)
```
Y is a matrix that has the same number of rows as there are dimensions in the problem. flag determines which product to compute. If  $flag = 0$  then  $W = J'*(J*Y)$ . If flag > 0 then  $W = J*Y$ . If flag < 0 then  $W = J' * Y$ . In each case, J is not formed explicitly. lsqcurvefit uses Jinfo to compute the preconditioner.

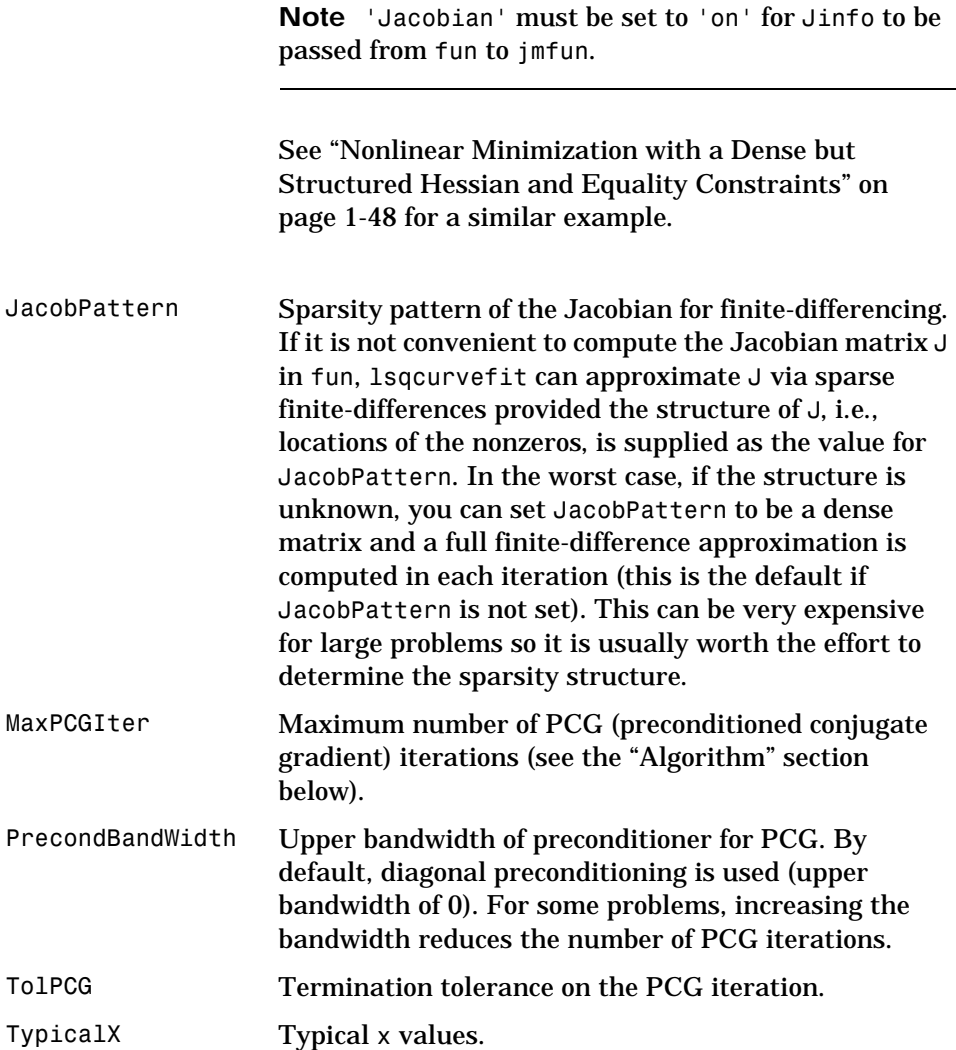

**Medium-Scale Algorithm Only.** These parameters are used only by the medium-scale algorithm:

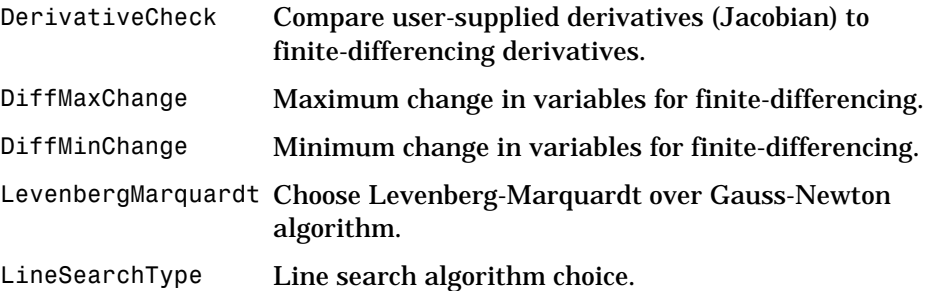

**Examples** Vectors of data *xdata* and *ydata* are of length *n*. You want to find coefficients *x* to find the best fit to the equation

$$
ydata(i) = x(1) \cdot xdata(i)^{2} + x(2) \cdot \sin(xdata(i)) + x(3) \cdot xdata(i)^{3}
$$

that is, you want to minimize

$$
\min_{X} \quad \frac{1}{2} \sum_{i=1}^{n} \left( F(x, xdata_i) - ydata_i \right)^2
$$

where  $F(x, xdata) = x(1)*xdata.^2 + x(2)*sin(xdata) + x(3)*xdata.^3,$ starting at the point  $x0 = [0.3, 0.4, 0.1].$ 

First, write an M-file to return the value of F (F has n components).

function  $F = myfun(x, xdata)$  $F = x(1) * x$ data.^2 + x(2)\*sin(xdata) + x(3)\*xdata.^3;

Next, invoke an optimization routine:

% Assume you determined xdata and ydata experimentally xdata = [3.6 7.7 9.3 4.1 8.6 2.8 1.3 7.9 10.0 5.4]; ydata = [16.5 150.6 263.1 24.7 208.5 9.9 2.7 163.9 325.0 54.3]; x0 = [10, 10, 10] % Starting guess [x,resnorm] = lsqcurvefit(@myfun,x0,xdata,ydata)

Note that at the time that lsqcurvefit is called, xdata and ydata are assumed to exist and are vectors of the same size. They must be the same size because the value F returned by fun must be the same size as ydata.

After 33 function evaluations*,* this example gives the solution

 $x =$ 0.2269 0.3385 0.3021 % residual or sum of squares resnorm = 6.2950

The residual is not zero because in this case there was some noise (experimental error) in the data.

<span id="page-285-0"></span>**Algorithm Large-Scale Optimization.** By default lsqcurvefit chooses the large-scale algorithm. This algorithm is a subspace trust region method and is based on the interior-reflective Newton method described in [\[1\]](#page-287-0), [\[2\].](#page-287-1) Each iteration involves the approximate solution of a large linear system using the method of preconditioned conjugate gradients (PCG). See ["Trust Region Methods for](#page-158-0)  [Nonlinear Minimization" on page 3-3,](#page-158-0) and ["Preconditioned Conjugate](#page-161-0)  [Gradients" on page 3-6](#page-161-0) in the "Large-Scale Algorithms" section.

> **Medium-Scale Optimization.** lsqcurvefit with options.LargeScale set to 'off' uses the Levenberg-Marquardt method with line-search [\[4\],](#page-287-2) [\[5\],](#page-287-3) [\[6\]](#page-287-4). Alternatively, a Gauss-Newton method [\[3\]](#page-287-5) with line-search may be selected. The choice of algorithm is made by setting options.LevenbergMarquardt. Setting options.LevenbergMarquardt to 'off' (and options.LargeScale to 'off') selects the Gauss-Newton method, which is generally faster when the residual  $\|F(x)\|_2^2$  is small.

> The default line search algorithm, i.e., options.LineSearchType set to 'quadcubic', is a safeguarded mixed quadratic and cubic polynomial interpolation and extrapolation method. A safeguarded cubic polynomial method can be selected by setting options.LineSearchType to 'cubicpoly'. This method generally requires fewer function evaluations but more gradient evaluations. Thus, if gradients are being supplied and can be calculated inexpensively, the cubic polynomial line search method is preferable. The algorithms used are described fully in ["Standard Algorithms" on page 2-1](#page-108-0).

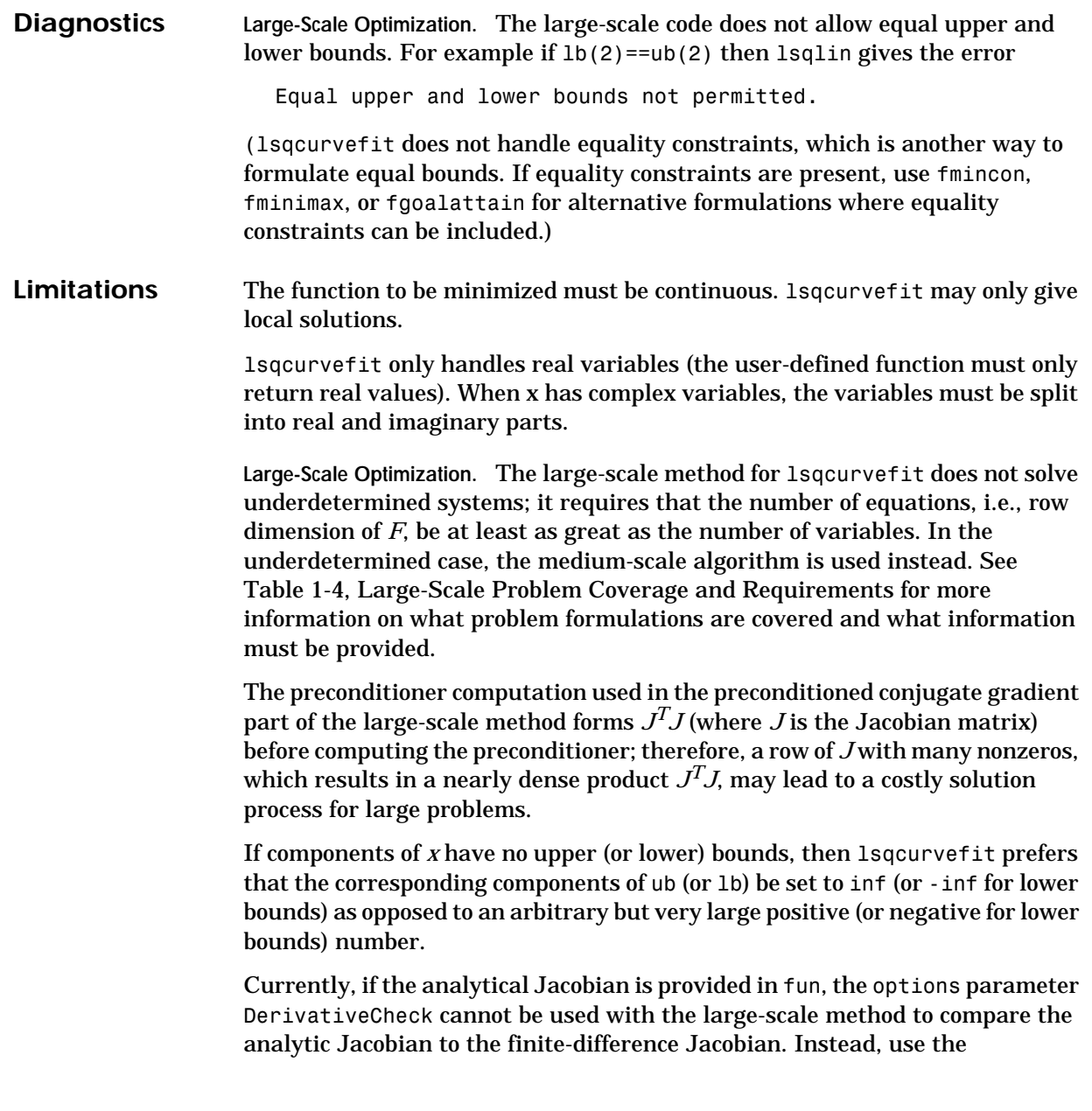

<span id="page-287-5"></span><span id="page-287-4"></span><span id="page-287-3"></span><span id="page-287-2"></span><span id="page-287-1"></span><span id="page-287-0"></span>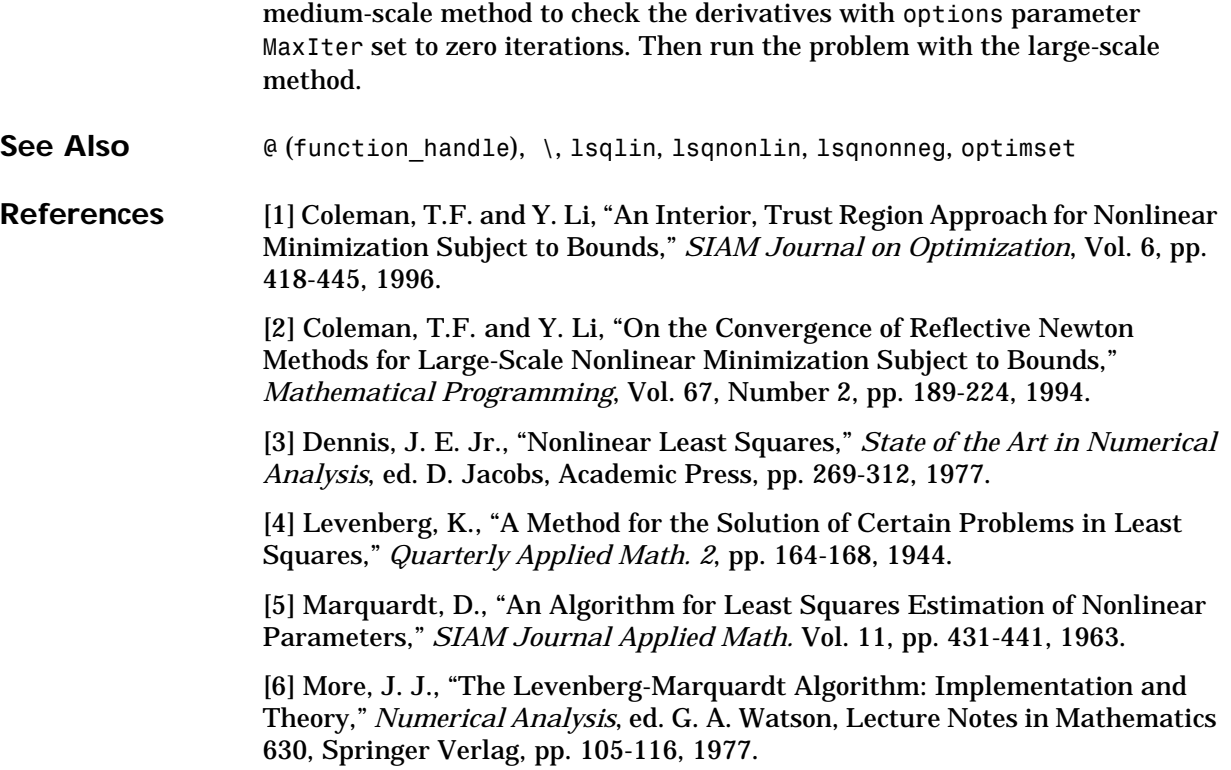
**Purpose** Solve the constrained linear least squares problem

$$
\min_{X} \frac{1}{2} \|Cx - d\|_{2}^{2}
$$
 such that  $A \cdot x \le b$   
  $Aeq \cdot x = beq$   
  $1b \le x \le ub$ 

where *C*, *A*, and *Aeq* are matrices and *d*, *b*, *beq*, *lb*, *ub*, and *x* are vectors.

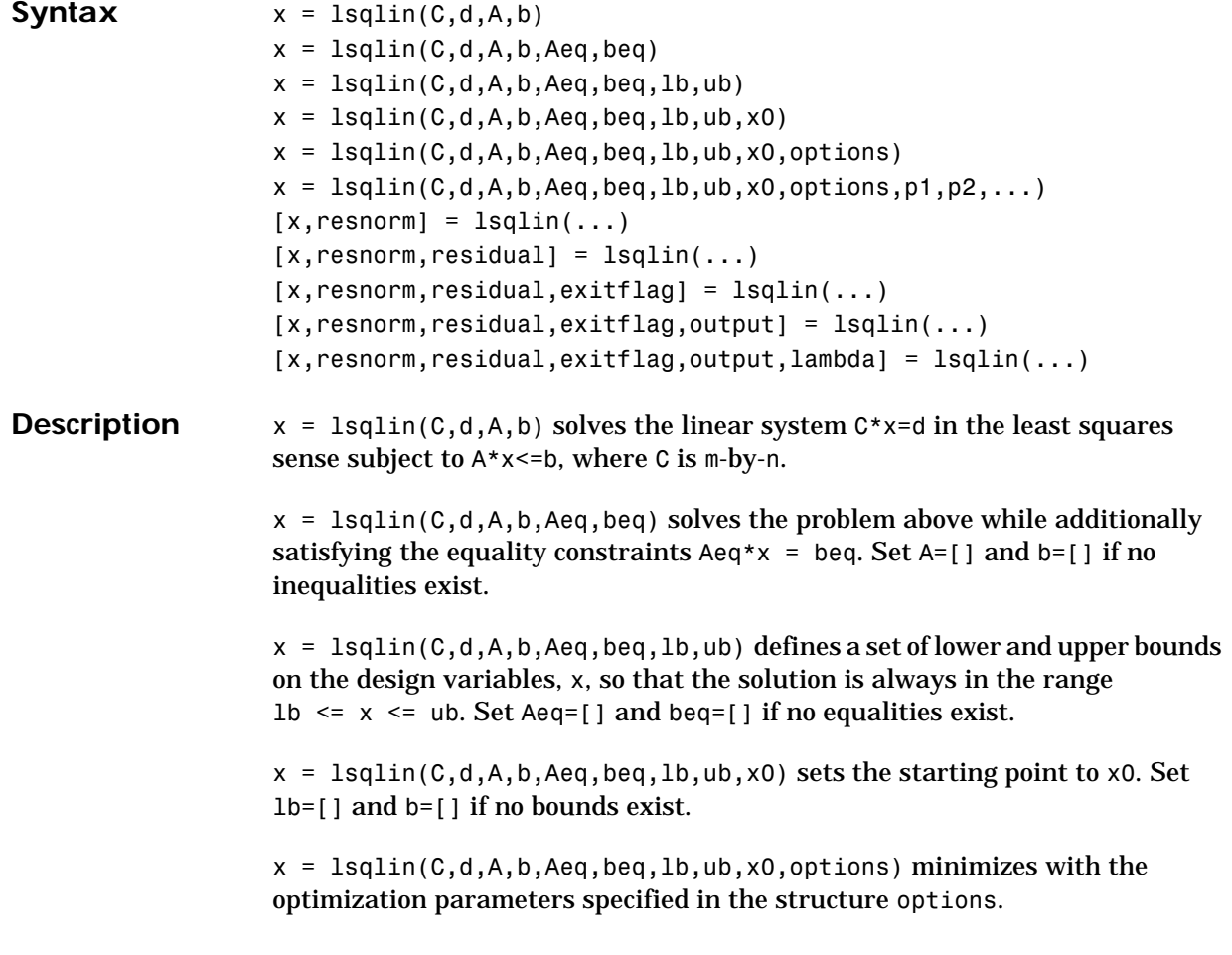

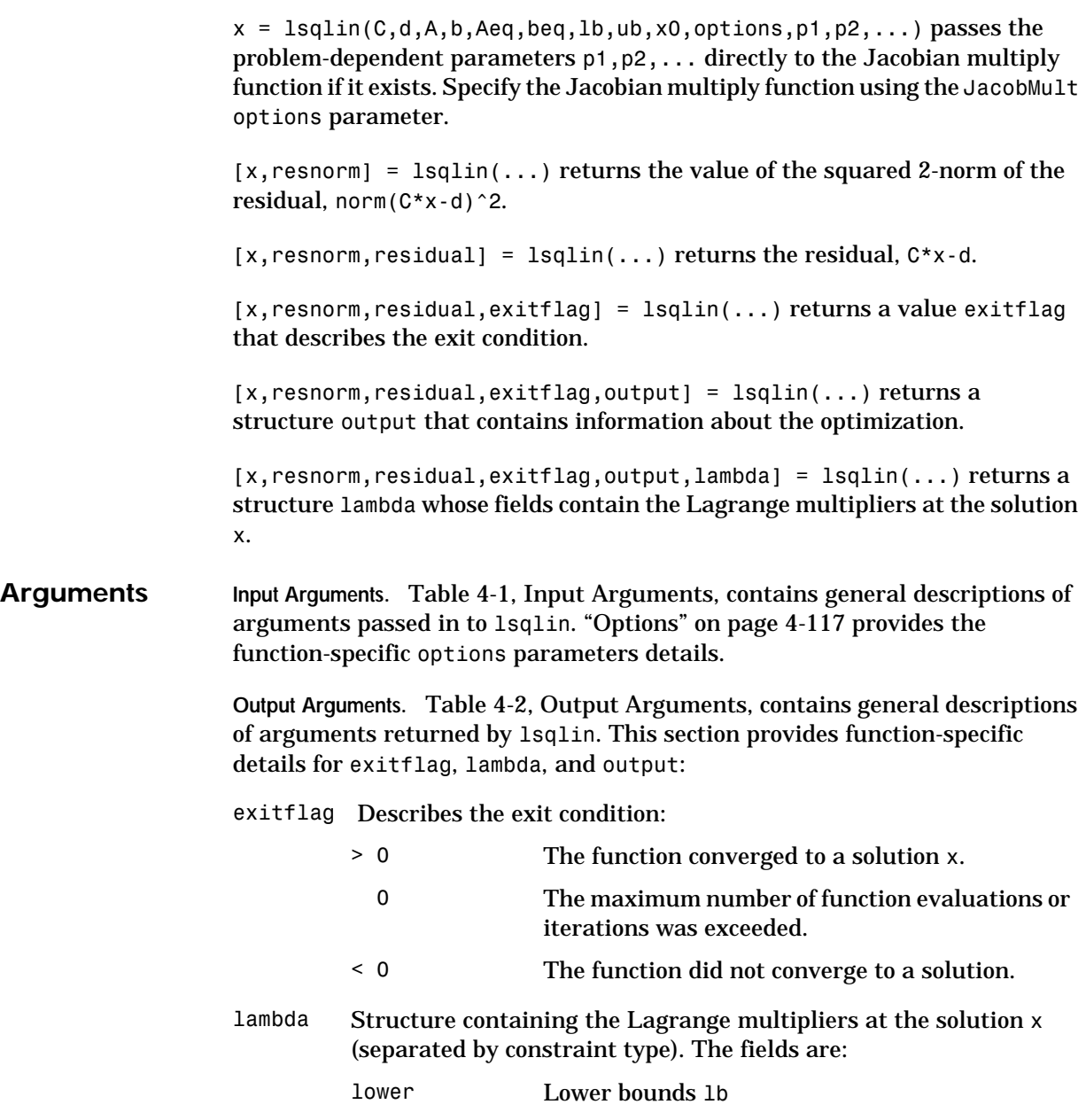

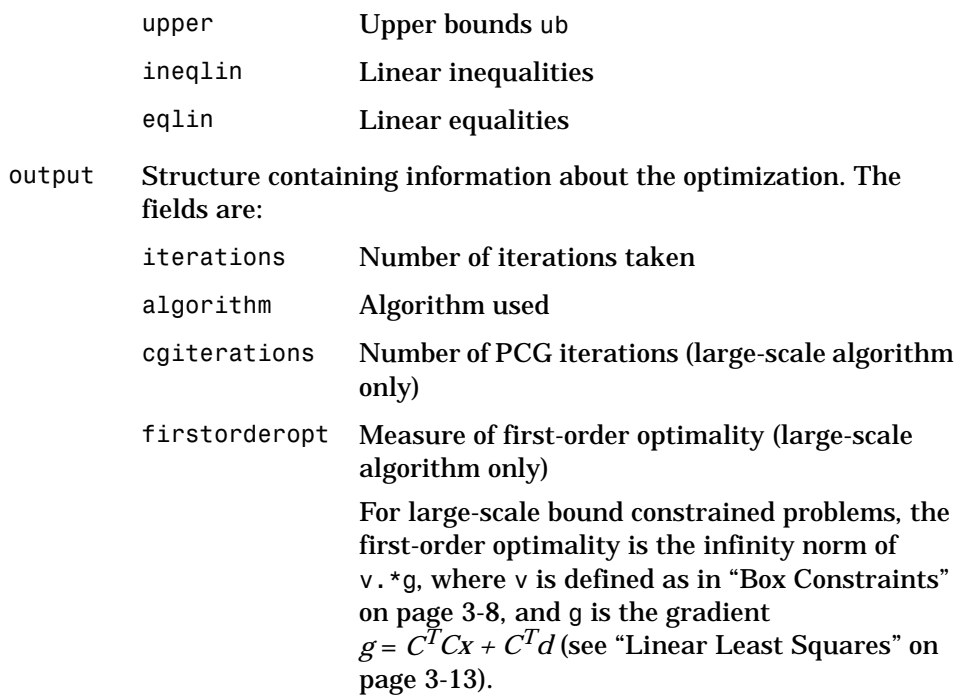

<span id="page-290-0"></span>**Options** Optimization options parameters used by 1sq1in. You can set or change the values of these parameters using the optimset function. Some parameters apply to all algorithms, some are only relevant when using the large-scale algorithm, and others are only relevant when using the medium-scale algorithm.

> We start by describing the LargeScale option since it states a *preference* for which algorithm to use. It is only a preference since certain conditions must be met to use the large-scale algorithm. For lsqlin, when the problem has *only* upper and lower bounds, i.e., no linear inequalities or equalities are specified, the default algorithm is the large-scale method. Otherwise the medium-scale algorithm is used:

LargeScale Use large-scale algorithm if possible when set to 'on'. Use medium-scale algorithm when set to 'off'.

#### **lsqlin**

**Medium-Scale and Large-Scale Algorithms.** These parameters are used by both the medium-scale and large-scale algorithms:

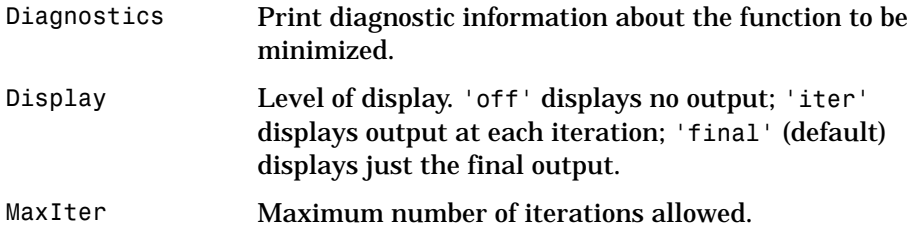

**Large-Scale Algorithm Only.** These parameters are used only by the large-scale algorithm:

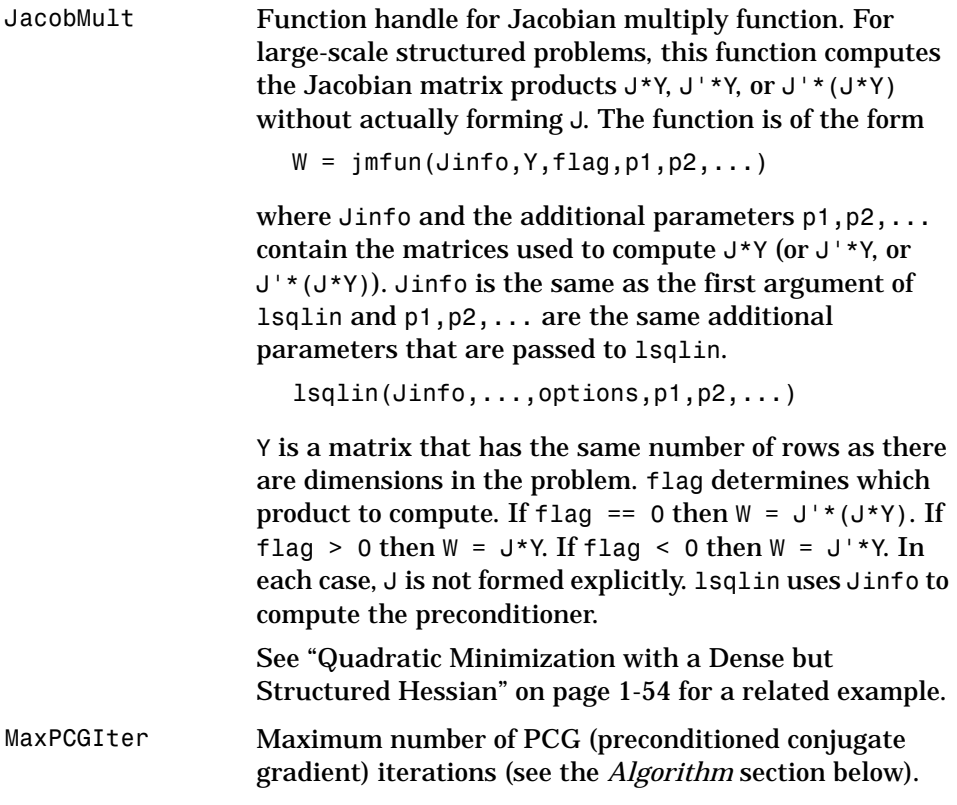

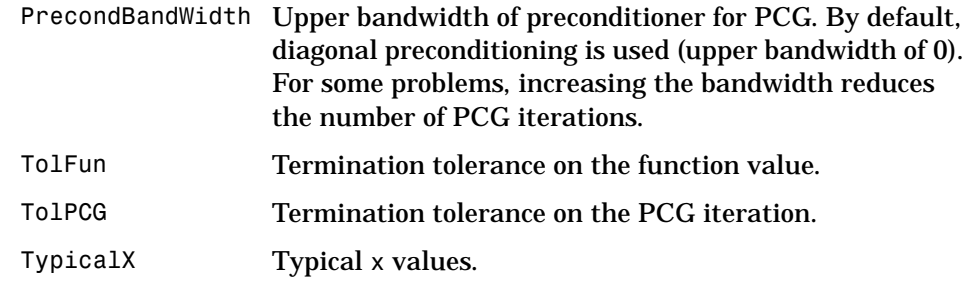

#### **Examples** Find the least squares solution to the over-determined system  $C \cdot x = d$ subject to  $A \cdot x \leq b$  and  $\lfloor lb \leq x \leq ub$ .

First, enter the coefficient matrices and the lower and upper bounds.

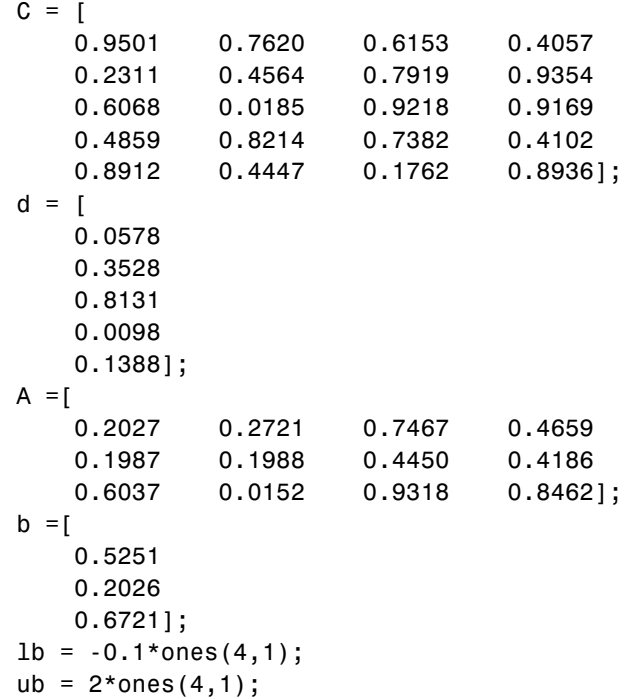

Next, call the constrained linear least squares routine.

```
[x,resnorm, residual, exitflag, output, lambda] = ...lsqlin(C,d,A,b,[ ],[ ],lb,ub);
                    Entering x, lambda.ineqlin, lambda.lower, lambda.upper gets
                      x = -0.1000
                           -0.1000
                           0.2152
                            0.3502
                       lambda.ineqlin =
                                 \Omega0.2392
                       0
                       lambda.lower =
                           0.0409
                            0.2784
                                 \Omega0
                       lambda.upper =
                       0
                       0
                       0
                       0
                    Nonzero elements of the vectors in the fields of lambda indicate active 
                    constraints at the solution. In this case, the second inequality constraint (in 
                    lambda.ineqlin) and the first lower and second lower bound constraints (in 
                    lambda.lower) are active constraints (i.e., the solution is on their constraint 
                    boundaries).
Notes For problems with no constraints, \setminus should be used. For example, x = A \setminus b.
                    Since the problem being solved is always convex, lsqlin will find a global, 
                    although not necessarily unique, solution.
                    Better numerical results are likely if you specify equalities explicitly using Aeq
                    and beq, instead of implicitly using lb and ub.
```
**Large-Scale Optimization.** If x0 is not strictly feasible, lsqlin chooses a new strictly feasible (centered) starting point.

If components of *x* have no upper (or lower) bounds, then lsqlin prefers that the corresponding components of ub (or lb) be set to Inf (or -Inf for lb) as opposed to an arbitrary but very large positive (or negative in the case of lower bounds) number.

**Algorithm Large-Scale Optimization.** When the problem given to lsqlin has *only* upper and lower bounds, i.e., no linear inequalities or equalities are specified, and the matrix C has at least as many rows as columns, the default algorithm is the large-scale method. This method is a subspace trust-region method based on the interior-reflective Newton method described in [\[1\]](#page-295-0). Each iteration involves the approximate solution of a large linear system using the method of preconditioned conjugate gradients (PCG). See ["Trust Region Methods for](#page-158-0)  [Nonlinear Minimization" on page 3-3](#page-158-0) and ["Preconditioned Conjugate](#page-161-0)  [Gradients" on page 3-6](#page-161-0) in the "Large-Scale Algorithms" section.

> **Medium-Scale Optimization.** lsqlin with options.LargeScale set to 'off', or when linear inequalities or equalities are given, is based on quadprog, which uses an active set method similar to that described in [\[2\].](#page-295-1) It finds an initial feasible solution by first solving a linear programming problem. See ["Quadratic](#page-167-0)  [Programming" on page 3-12](#page-167-0) in the "Introduction to Algorithms" section.

**Diagnostics Large-Scale Optimization.** The large-scale code does not allow equal upper and lower bounds. For example if  $lb(2) == ub(2)$ , then lsqlin gives the error

> Equal upper and lower bounds not permitted in this large-scale method.

Use equality constraints and the medium-scale method instead.

At this time, the medium-scale algorithm must be used to solve equality constrained problems.

**Medium-Scale Optimization.** If the matrices C, A, or Aeq are sparse, and the problem formulation is not solvable using the large-scale code, lsqlin warns that the matrices are converted to full.

Warning: This problem formulation not yet available for sparse matrices.

Converting to full to solve.

lsqlin gives a warning when the solution is infeasible.

Warning: The constraints are overly stringent;

<span id="page-295-1"></span><span id="page-295-0"></span>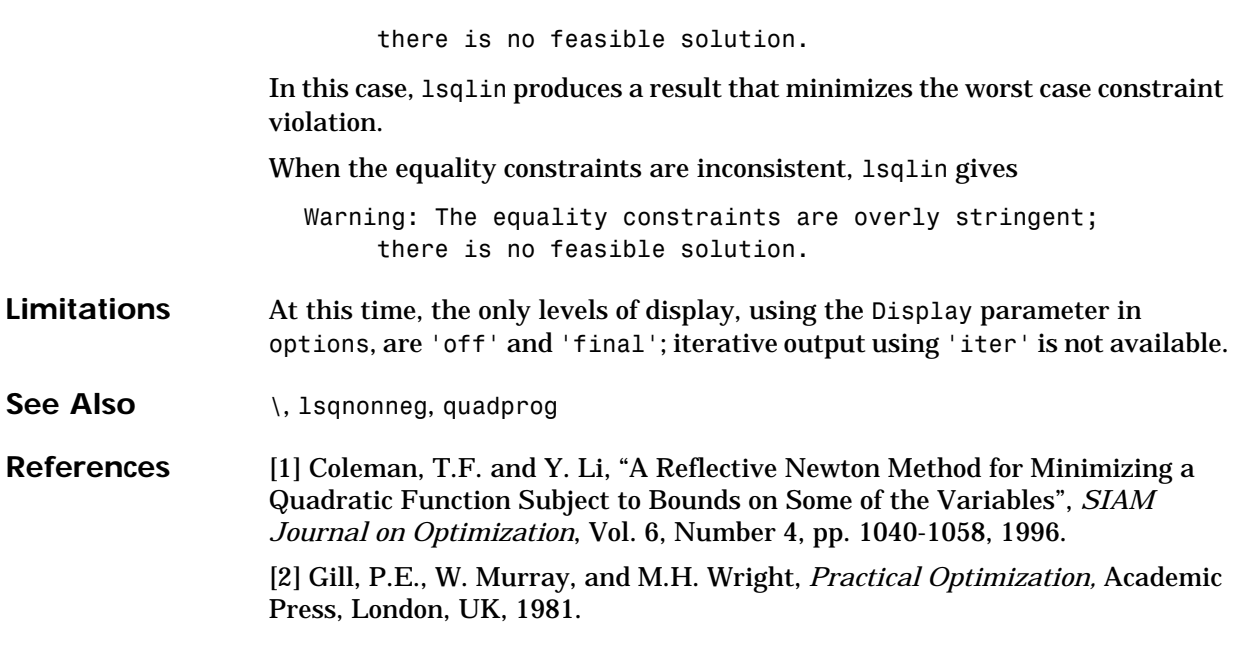

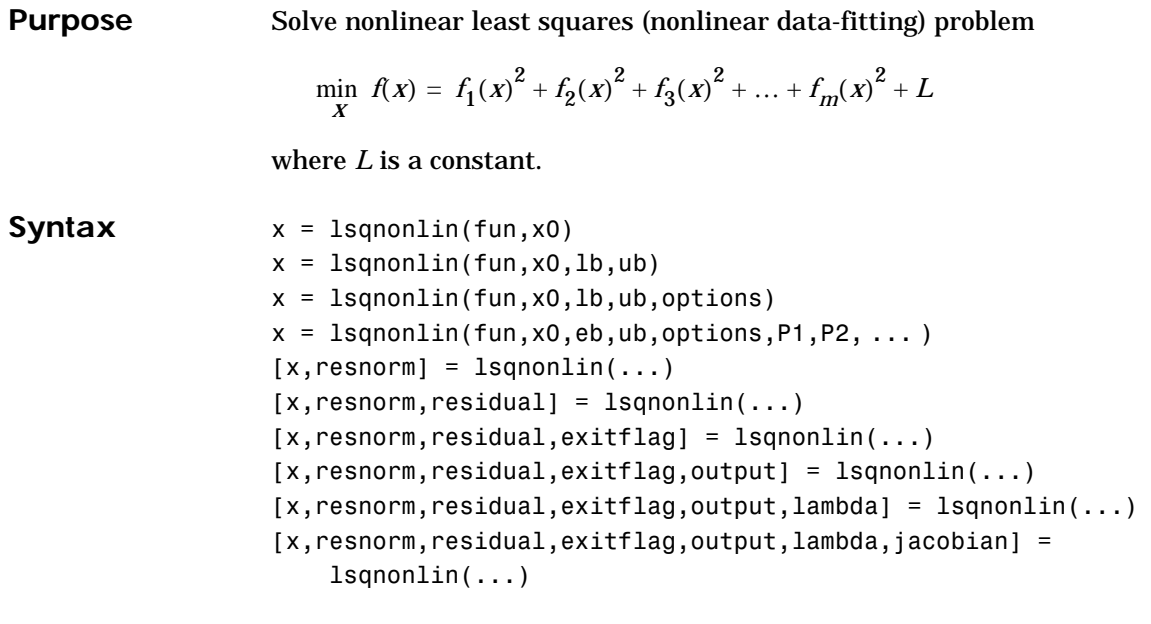

**Description** lsqnonlin solves nonlinear least squares problems, including nonlinear data-fitting problems.

> Rather than compute the value  $f(x)$  (the "sum of squares"), 1 sqnonlin requires the user-defined function to compute the *vector*-valued function

$$
F(x) = \begin{bmatrix} f_1(x) \\ f_2(x) \\ f_3(x) \end{bmatrix}
$$

Then, in vector terms, this optimization problem may be restated as

$$
\min_{X} \frac{1}{2} \| F(x) \|_{2}^{2} = \frac{1}{2} \sum_{i} f_{i}(x)^{2}
$$

where *x* is a vector and *F(x)* is a function that returns a vector value.

 $x = 1$ sqnonlin(fun, x0) starts at the point x0 and finds a minimum to the sum of squares of the functions described in fun. fun should return a vector of

values and not the sum-of-squares of the values. (fun(x) is summed and squared implicitly in the algorithm.)

 $x = 1$ sqnonlin(fun, x0, 1b, ub) defines a set of lower and upper bounds on the design variables, x, so that the solution is always in the range 1b  $\leq x \leq \leq \leq \infty$ .

 $x =$  1 squonlin(fun, x0, 1 b, ub, options) minimizes with the optimization parameters specified in the structure options. Pass empty matrices for lb an ub if no bounds exist.

 $x =$  1sqnonlin(fun, x0, 1b, ub, options, P1, P2, ...) passes the problem-dependent parameters P1, P2, etc., directly to the function fun. Pass an empty matrix for options to use the default values for options.

 $[x,$  resnorm] = lsqnonlin(...) returns the value of the squared 2-norm of the residual at x: sum( $fun(x)$ .<sup>^2</sup>).

 $[x,$  resnorm, residual  $] =$  lsqnonlin $(...)$  returns the value of the residual,  $fun(x)$ , at the solution x.

 $[x,$ resnorm, residual, exitflag] = lsqnonlin $(...)$  returns a value exitflag that describes the exit condition.

 $[x,$ resnorm, residual, exitflag, output] = lsqnonlin(...) returns a structure output that contains information about the optimization.

 $[x,$ resnorm, residual, exitflag, output, lambda] = lsqnonlin $(...)$ returns a structure lambda whose fields contain the Lagrange multipliers at the solution x.

 $[x,$ resnorm, residual, exitflag, output, lambda, jacobian] = lsqnonlin(...) returns the Jacobian of fun at the solution x.

**Arguments Input Arguments.** [Table 4-1, Input Arguments,](#page-179-0) contains general descriptions of arguments passed in to lsqnonlin. This section provides function-specific details for fun and options:

<span id="page-298-0"></span>fun The function whose sum-of-squares is minimized. fun is a function that accepts a vector x and returns a vector F, the objective functions evaluated at x. The function fun can be specified as a function handle.

 $x = 1$ sqnonlin(@myfun,x0)

where myfun is a MATLAB function such as

```
function F = myfun(x)F = ... % Compute function values at x
```
fun can also be an inline object.

 $x = 1$ sqnonlin(inline('sin(x.\*x)'),x0);

If the Jacobian can also be computed *and* options.Jacobian is 'on', set by

options = optimset('Jacobian','on')

then the function fun must return, in a second output argument, the Jacobian value J, a matrix, at x. Note that by checking the value of nargout the function can avoid computing J when fun is called with only one output argument (in the case where the optimization algorithm only needs the value of F but not J).

```
function [F, J] = myfun(x)F = ... % Objective function values at x
if nargout > 1 % Two output arguments
  J = ... % Jacobian of the function evaluated at x
end
```
If fun returns a vector (matrix) of m components and x has length n, where n is the length of  $x_0$ , then the Jacobian  $\cup$  is an m-by-n matrix where  $J(i,j)$  is the partial derivative of  $F(i)$  with respect to  $x(j)$ . (Note that the Jacobian J is the transpose of the gradient of F.)

options ["Options" on page 4-127](#page-300-0) provides the function-specific details for the options parameters.

**Output Arguments.** [Table 4-2, Output Arguments](#page-181-0), contains general descriptions of arguments returned by lsqnonlin. This section provides function-specific details for exitflag, lambda, and output:

exitflag Describes the exit condition:

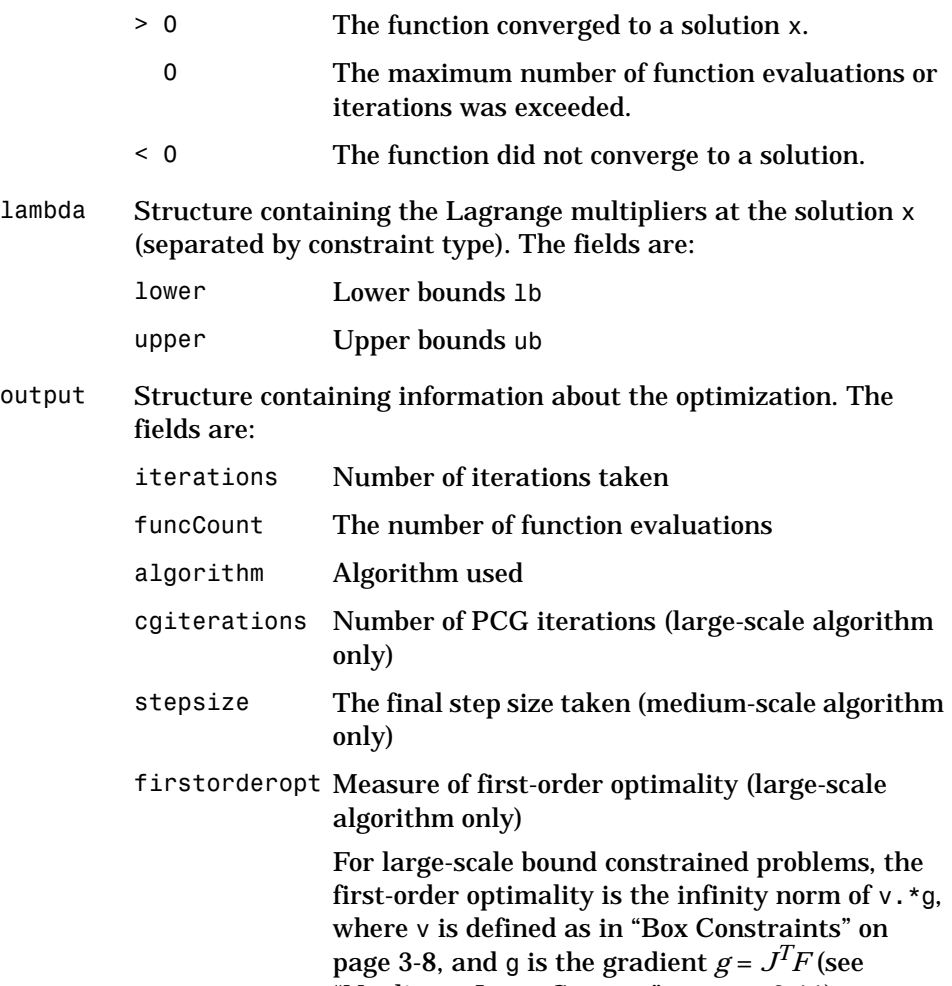

["Nonlinear Least Squares" on page 3-11\)](#page-166-0).

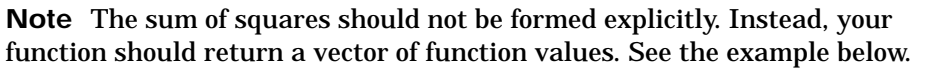

<span id="page-300-0"></span>**Options** Optimization parameter options. You can set or change the values of these parameters using the optimset function. Some parameters apply to all algorithms, some are only relevant when using the large-scale algorithm, and others are only relevant when using the medium-scale algorithm.

> We start by describing the LargeScale option since it states a *preference* for which algorithm to use. It is only a preference because certain conditions must be met to use the large-scale or medium-scale algorithm. For the large-scale algorithm, the nonlinear system of equations cannot be under-determined; that is, the number of equations (the number of elements of F returned by fun) must be at least as many as the length of x. Furthermore, only the large-scale algorithm handles bound constraints:

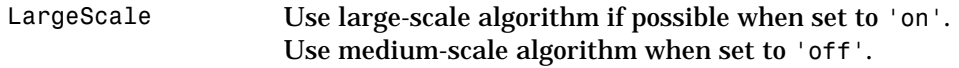

**Medium-Scale and Large-Scale Algorithms.** These parameters are used by both the medium-scale and large-scale algorithms:

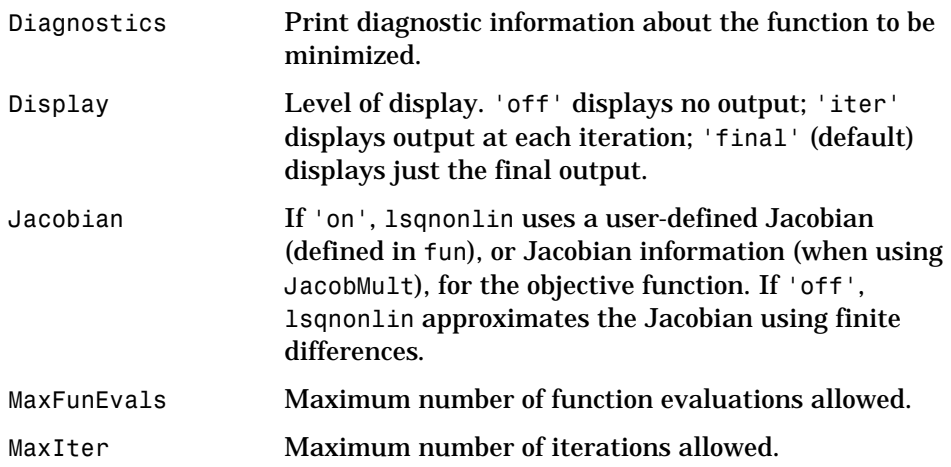

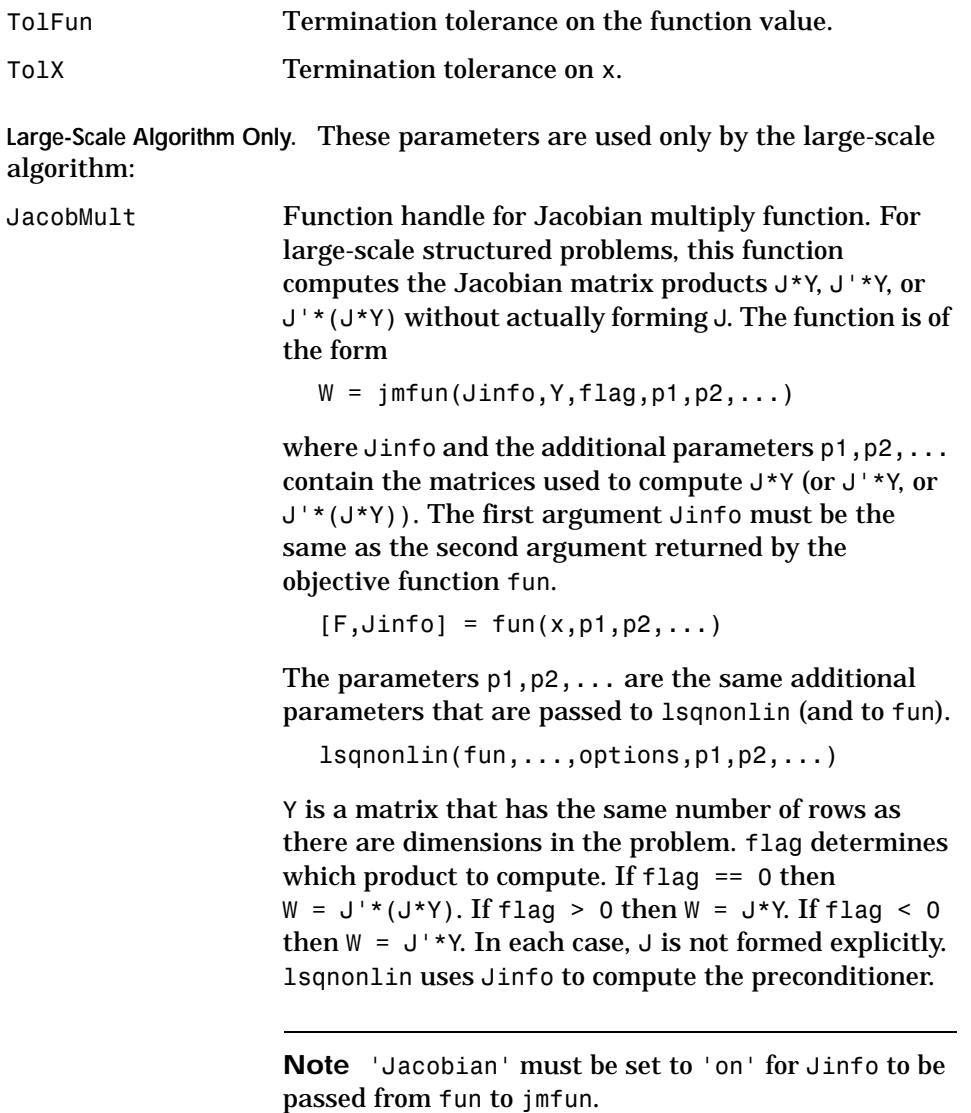

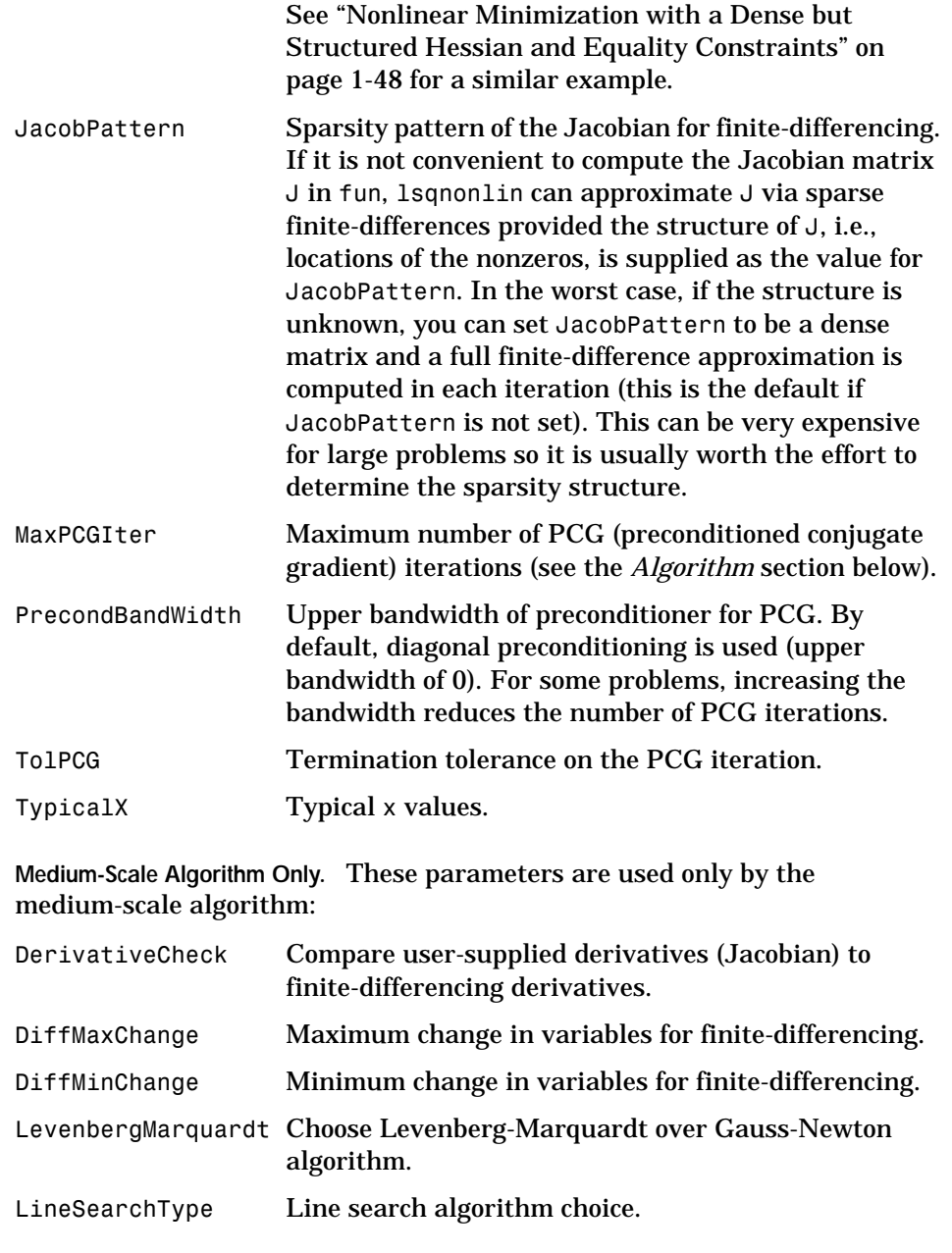

**Examples** Find *x* that minimizes

$$
\sum_{k=1}^{10} (2+2k-e^{kx_1}-e^{kx_2})^2
$$

starting at the point  $x = [0.3, 0.4]$ .

Because lsqnonlin assumes that the sum-of-squares is *not* explicitly formed in the user function, the function passed to lsqnonlin should instead compute the vector valued function

$$
F_k(x) = 2 + 2k - e^{kx_1} - e^{kx_2}
$$

for  $k = 1$  to 10 (that is, F should have k components).

First, write an M-file to compute the k-component vector F.

function  $F = myfun(x)$  $k = 1:10$ ;  $F = 2 + 2*k - exp(k*x(1)) - exp(k*x(2));$ 

Next, invoke an optimization routine.

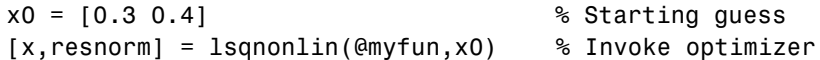

After about 24 function evaluations*,* this example gives the solution

```
x =0.2578 0.2578
resnorm % Residual or sum of squares
resnorm = 
    124.3622
```
**Algorithm Large-Scale Optimization.** By default lsqnonlin chooses the large-scale algorithm. This algorithm is a subspace trust region method and is based on the interior-reflective Newton method described in [\[1\]](#page-305-0), [\[2\].](#page-305-1) Each iteration involves the approximate solution of a large linear system using the method of preconditioned conjugate gradients (PCG). See ["Trust Region Methods for](#page-158-0)  [Nonlinear Minimization" on page 3-3](#page-158-0) and ["Preconditioned Conjugate](#page-161-0)  [Gradients" on page 3-6](#page-161-0) in the "Large-Scale Algorithms" section.

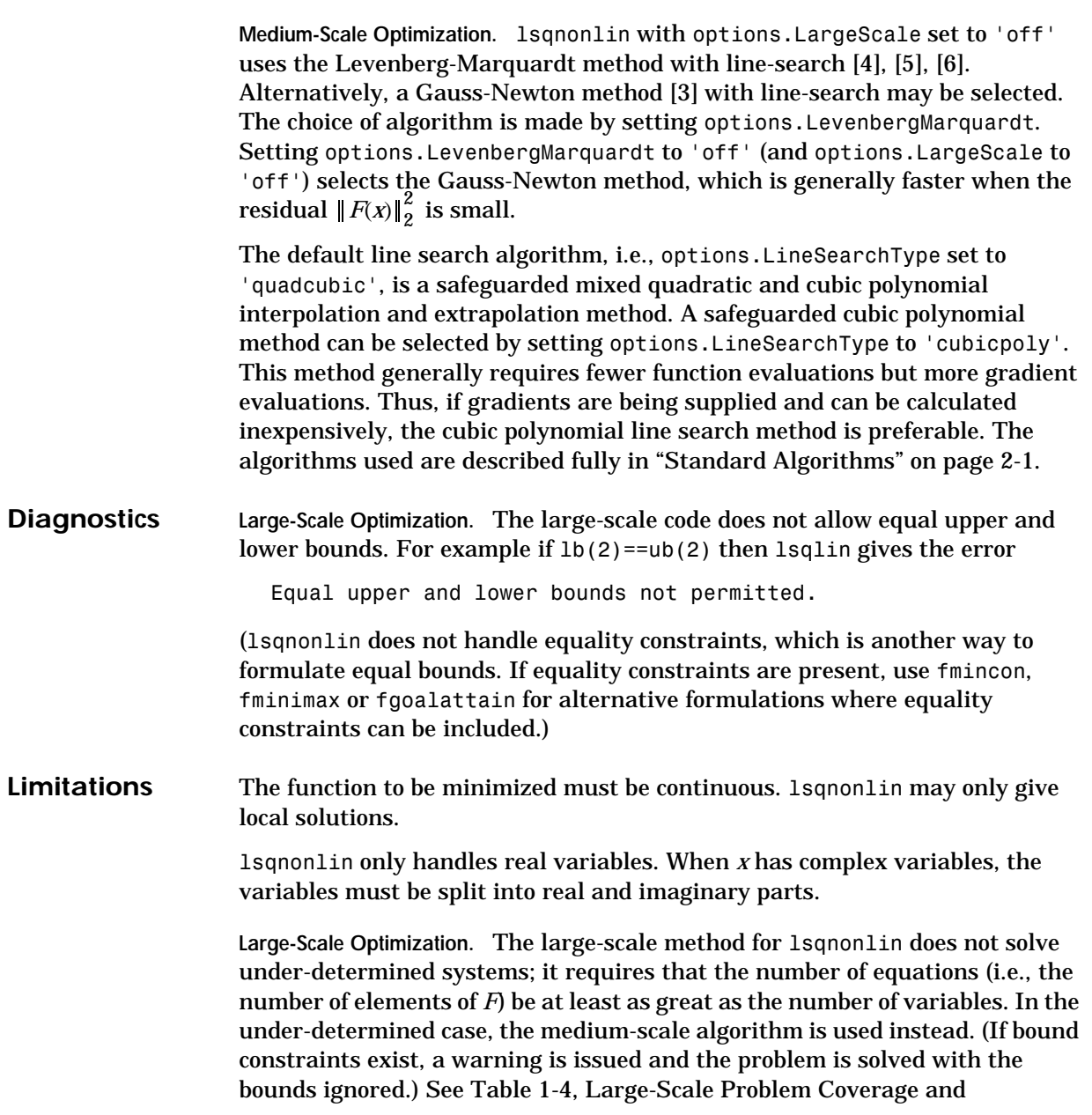

<span id="page-305-3"></span><span id="page-305-2"></span><span id="page-305-1"></span><span id="page-305-0"></span>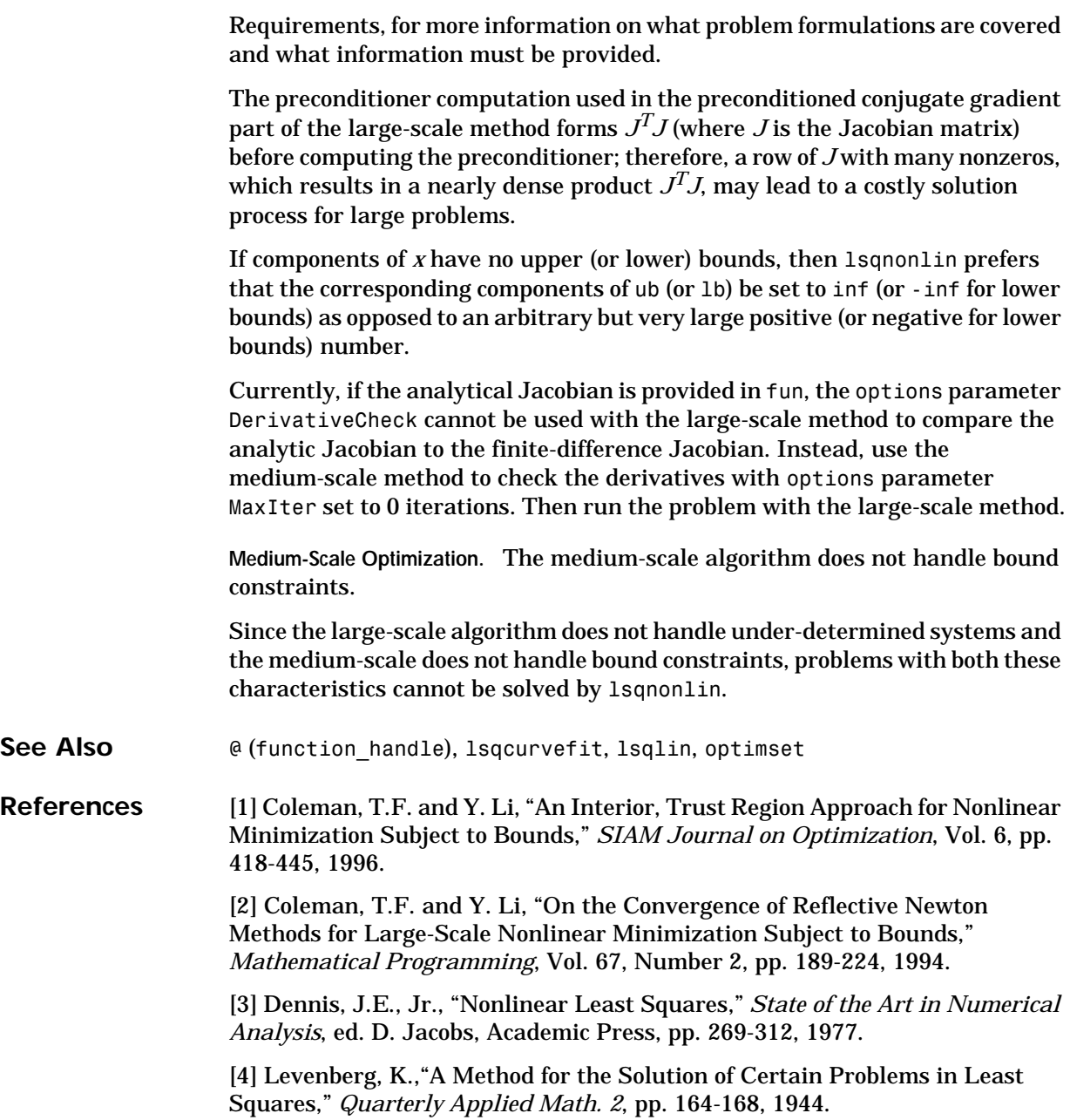

<span id="page-306-0"></span>[5] Marquardt, D.,"An Algorithm for Least Squares Estimation of Nonlinear Parameters," *SIAM Journal Applied Math.* Vol. 11, pp. 431-441, 1963.

<span id="page-306-1"></span>[6] Moré, J.J., "The Levenberg-Marquardt Algorithm: Implementation and Theory," *Numerical Analysis*, ed. G. A. Watson, *Lecture Notes in Mathematics* 630, Springer Verlag, pp. 105-116, 1977.

### **lsqnonneg**

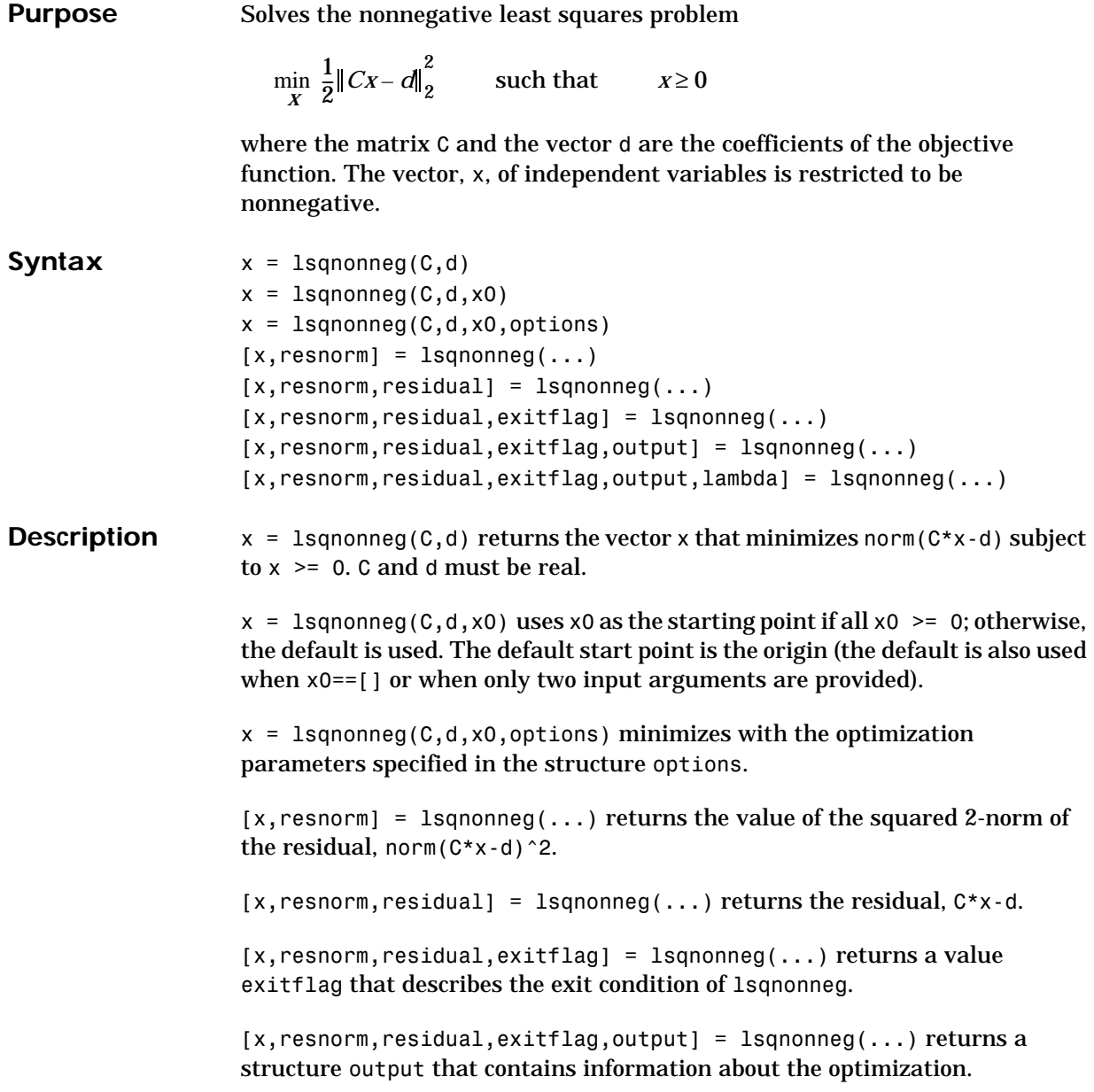

 $[x,$ resnorm, residual, exitflag, output, lambda] = lsqnonneg(...) returns the Lagrange multipliers in the vector lambda.

**Arguments Input Arguments.** [Table 4-1, Input Arguments,](#page-179-0) contains general descriptions of arguments passed in to lsqnonneg. This section provides function-specific details for options:

- options Use optimset to set or change the values of these fields in the parameters structure, options. See [Table 4-3, Optimization](#page-184-0)  [Options Parameters, on page 4-11](#page-184-0), for detailed information.
	- Display Level of display. 'off' displays no output; 'final' displays just the final output; 'notify' (default) dislays output only if the function does not converge.
	- TolX Termination tolerance on x.

**Output Arguments.** [Table 4-2, Output Arguments,](#page-181-0) contains general descriptions of arguments returned by lsqnonneg. This section provides function-specific details for exitflag, lambda, and output:

exitflag Describes the exit condition:

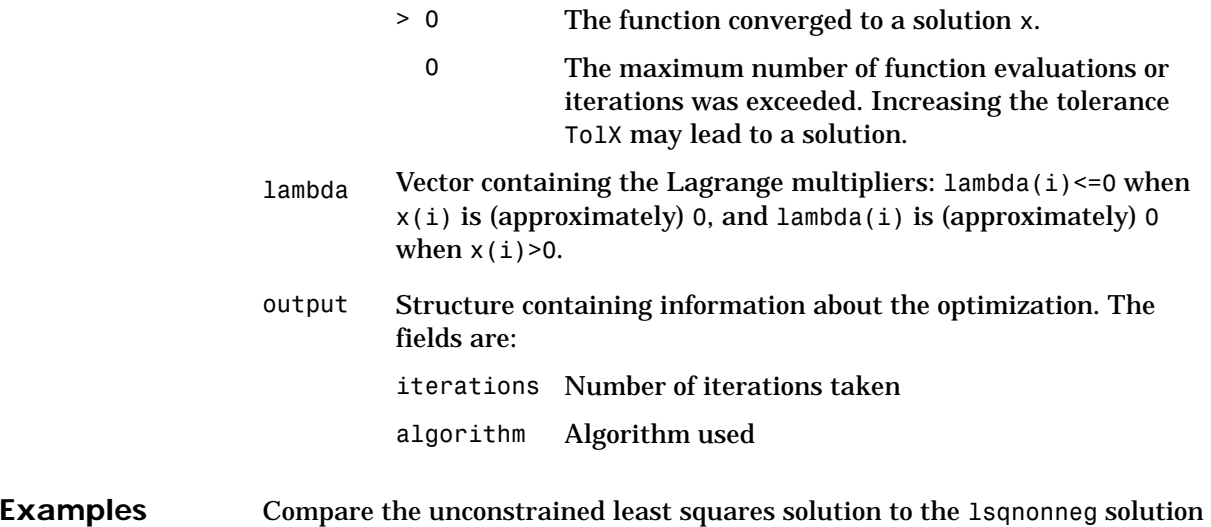

# for a 4-by-2 problem.

```
C = \Gamma0.0372 0.2869
                             0.6861 0.7071
                             0.6233 0.6245
                             0.6344 0.6170];
                       d = \lceil0.8587
                            0.1781
                             0.0747
                             0.8405];
                       [C\setminus d, \text{lsgnonneg}(C,d)] =-2.5627 0
                             3.1108 0.6929
                       [norm(C*(C\backslash d) - d), norm(C*lsqnonneg(C,d) - d)] =0.6674 0.9118
                    The solution from lsqnonneg does not fit as well as the least squares solution. 
                    However, the nonnegative least squares solution has no negative components.
Algorithm lsqnonneg uses the algorithm described in [1]. The algorithm starts with a set 
                    of possible basis vectors and computes the associated dual vector lambda. It 
                    then selects the basis vector corresponding to the maximum value in lambda in 
                    order to swap it out of the basis in exchange for another possible candidate. 
                    This continues until lambda \leq 0.
Notes The nonnegative least squares problem is a subset of the constrained linear
                    least squares problem. Thus, when C has more rows than columns (i.e., the 
                    system is over-determined)
                       [x,resnorm, residual, exitflag, output, lambda] = lsqnonneg(C,d)
                    is equivalent to
                       [m,n] = size(C);[x,resnorm,residual,exitflag,output,lambda lsqlin] =
                          lsqlin(C,d,-eye(n,n),zeros(n,1));
                    except that lambda = -lambda ambda lsqlin.ineqlin.
```
<span id="page-310-0"></span>For problems greater than order 20, lsqlin may be faster than lsqnonneg, otherwise lsqnonneg is generally more efficient.

See Also **\, lsqlin, optimset** 

**References** [1] Lawson, C.L. and R.J. Hanson, *Solving Least Squares Problems*, Prentice-Hall, Chapter 23, p. 161, 1974.

# **optimget**

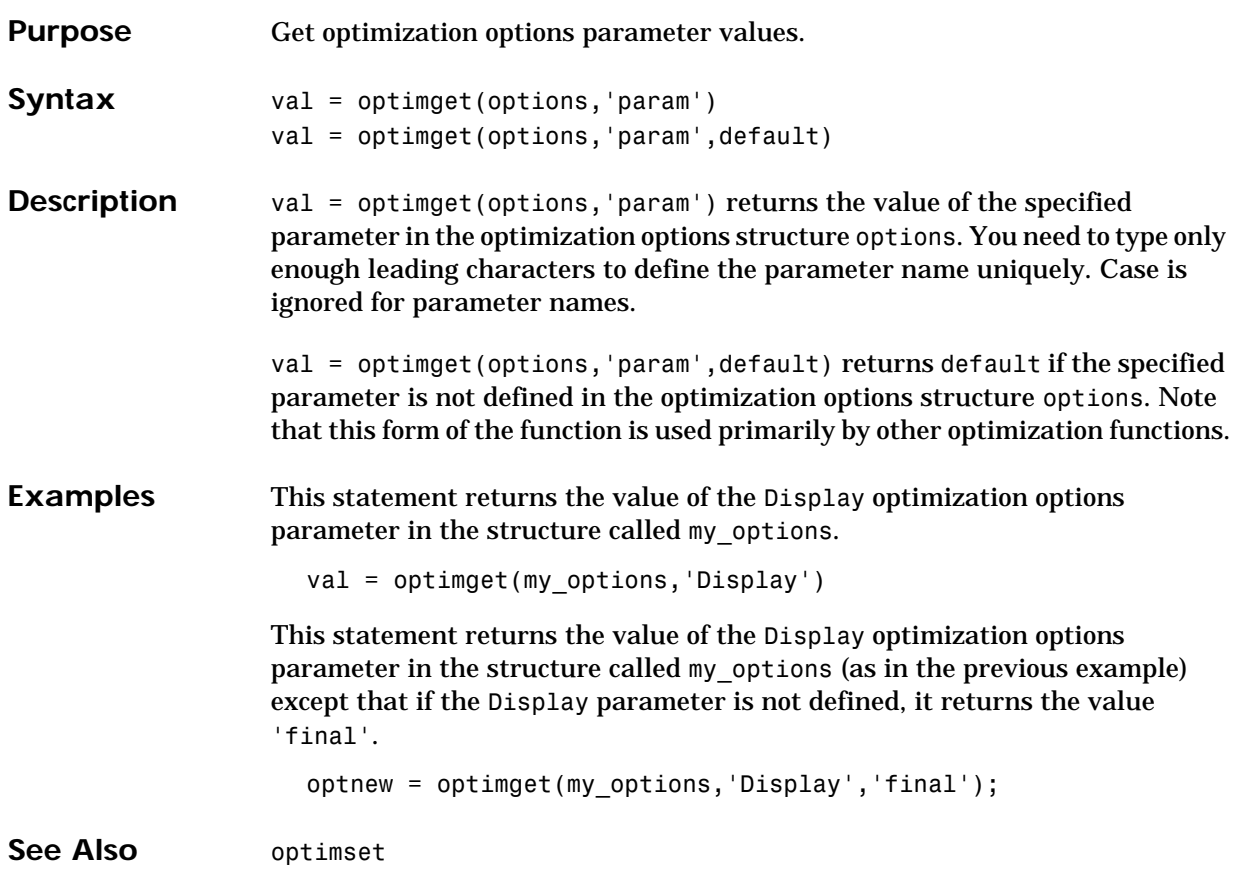

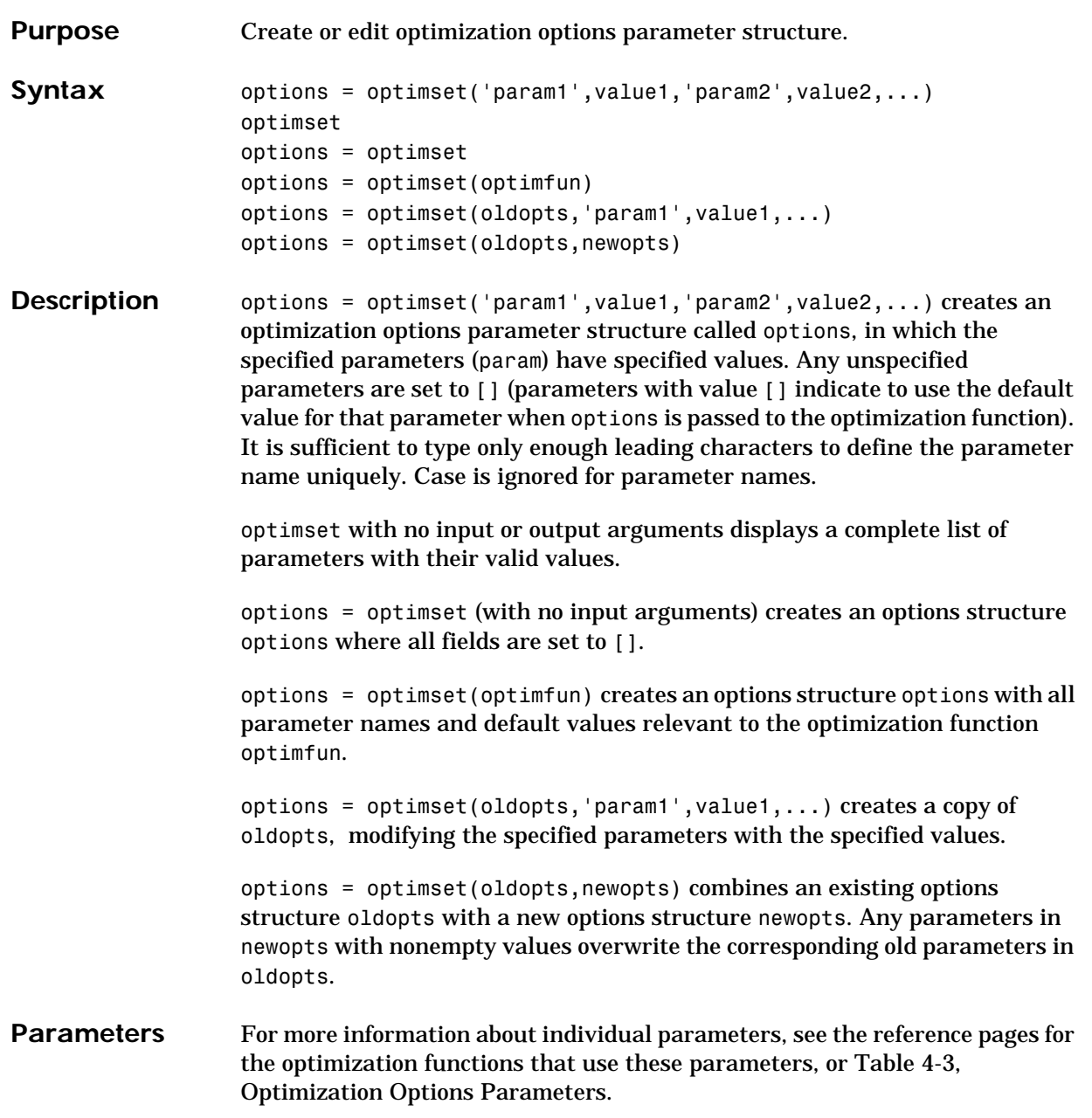

In the lists below, values in { } denote the default value; some parameters have different defaults for different optimization functions and so no values are shown in  $\{ \}$ .

You can also view the optimization parameters and defaults by typing optimset at the command line.

Optimization parameters used by both large-scale and medium-scale algorithms:

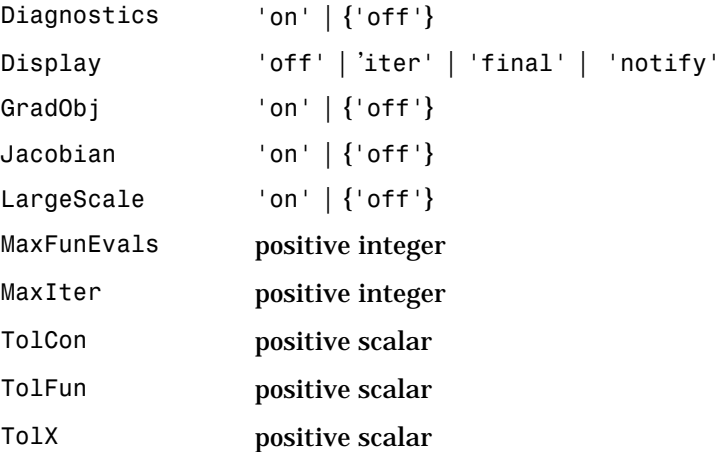

Optimization parameters used by large-scale algorithms only:

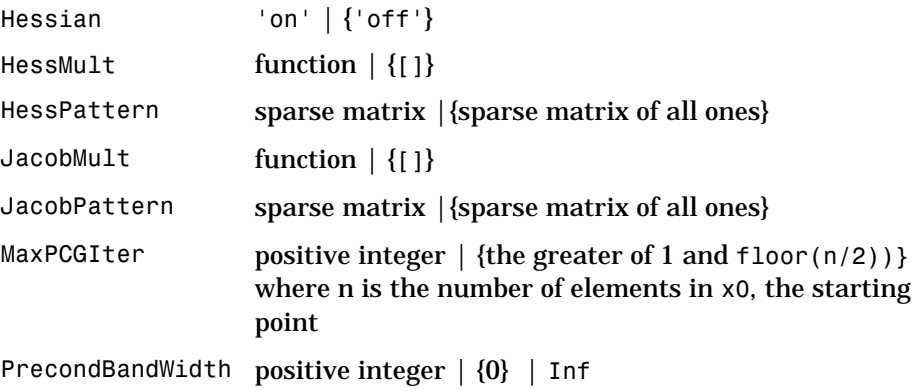

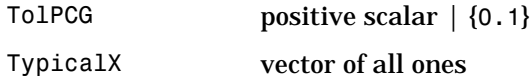

Optimization parameters used by medium-scale algorithms only:

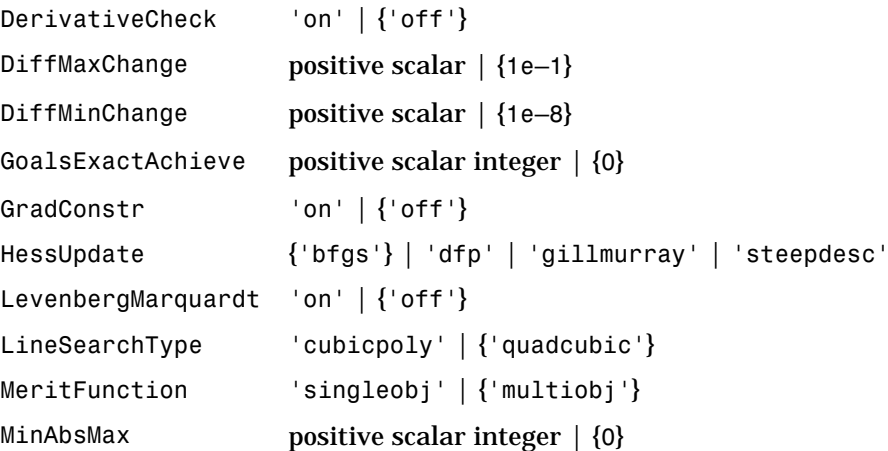

**Examples** This statement creates an optimization options structure called options in which the Display parameter is set to 'iter' and the TolFun parameter is set to 1e-8.

```
options = optimset('Display','iter','TolFun',1e-8)
```
This statement makes a copy of the options structure called options, changing the value of the TolX parameter and storing new values in optnew.

```
optnew = optimset(options,'TolX',1e-4);
```
This statement returns an optimization options structure options that contains all the parameter names and default values relevant to the function fminbnd.

```
options = optimset('fminbnd')
```
If you only want to see the default values for fminbnd, you can simply type

optimset fminbnd

## **optimset**

#### or equivalently

optimset('fminbnd')

See Also optimget

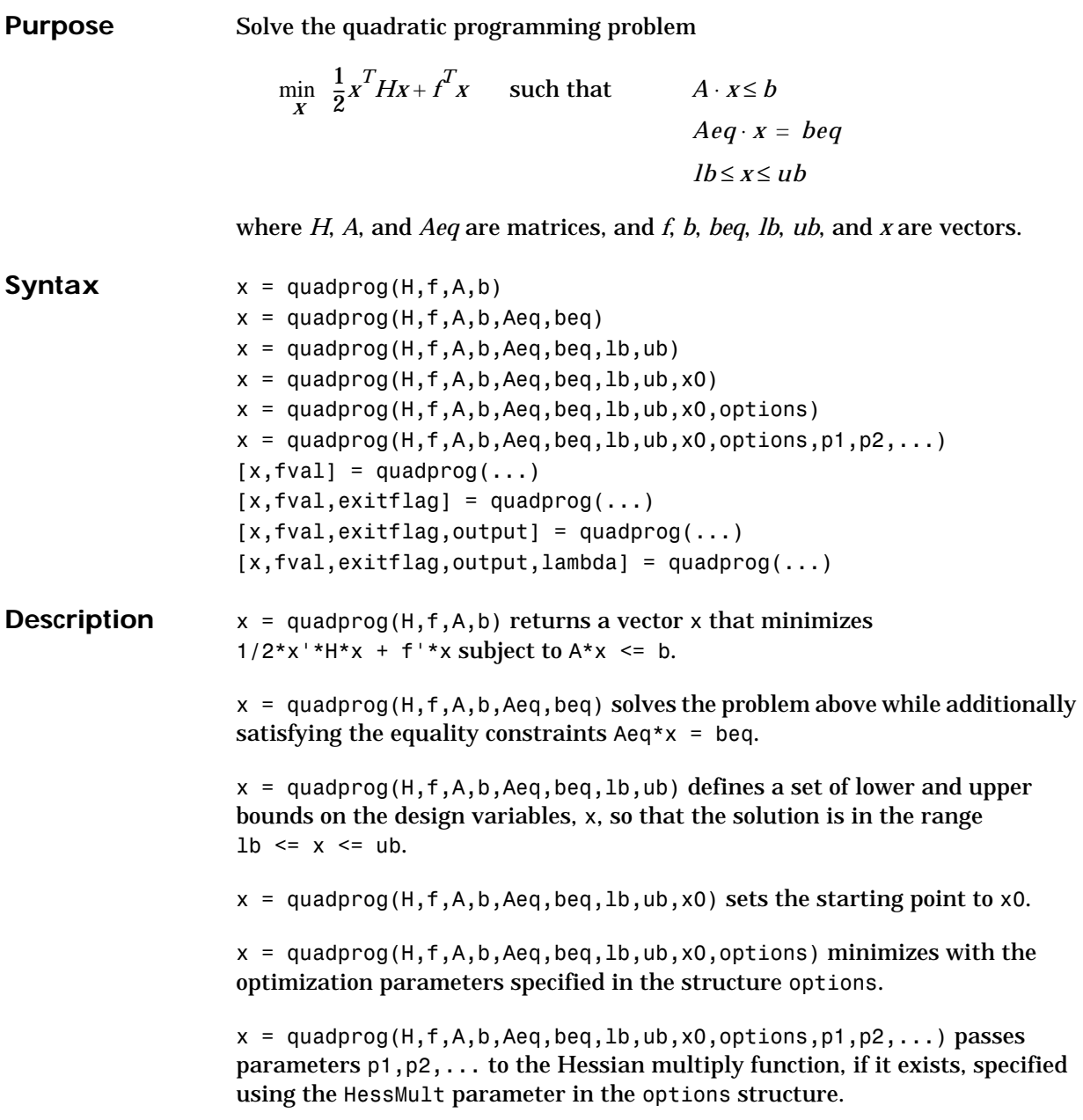

# **quadprog**

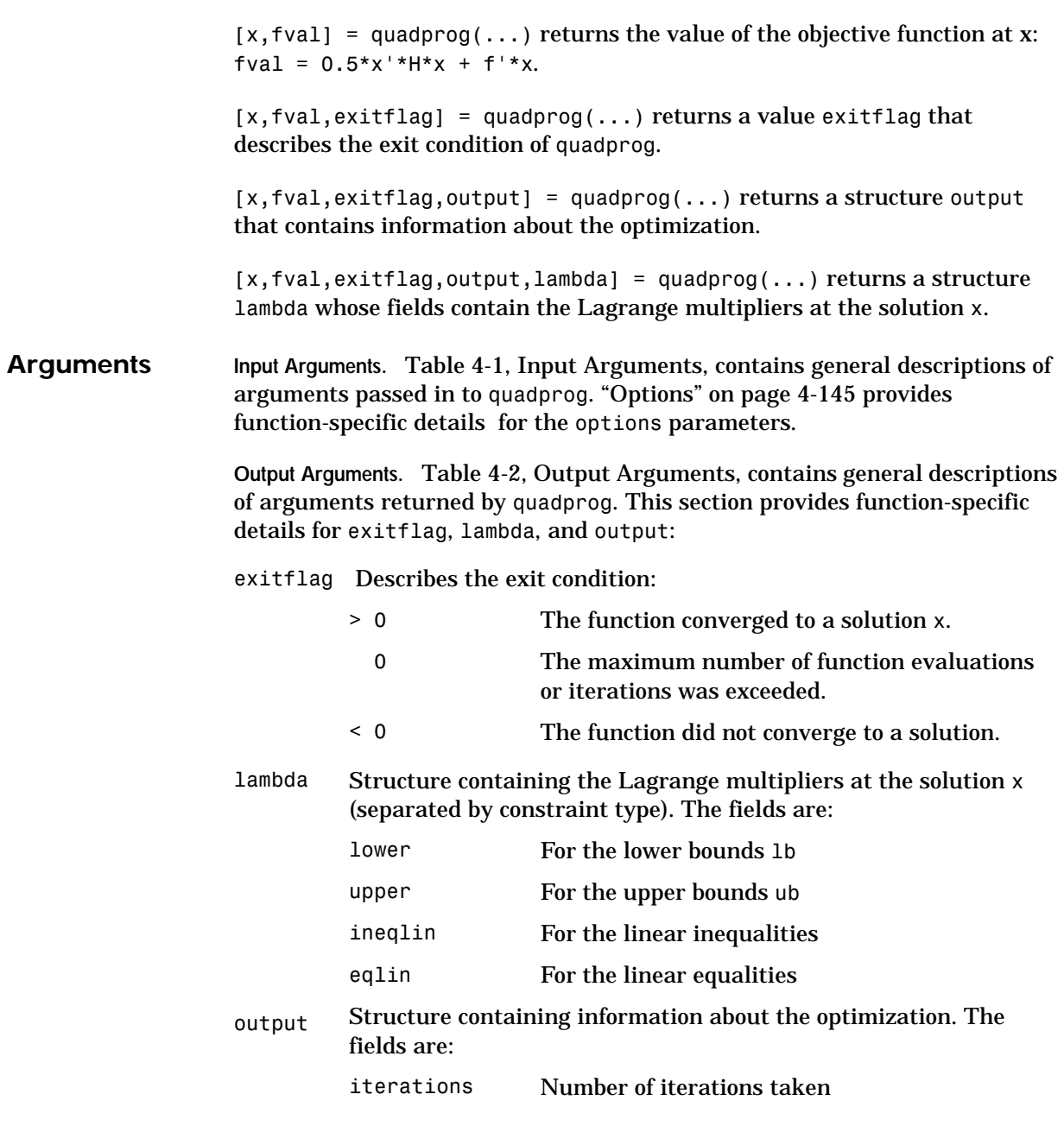

## **quadprog**

<span id="page-318-0"></span>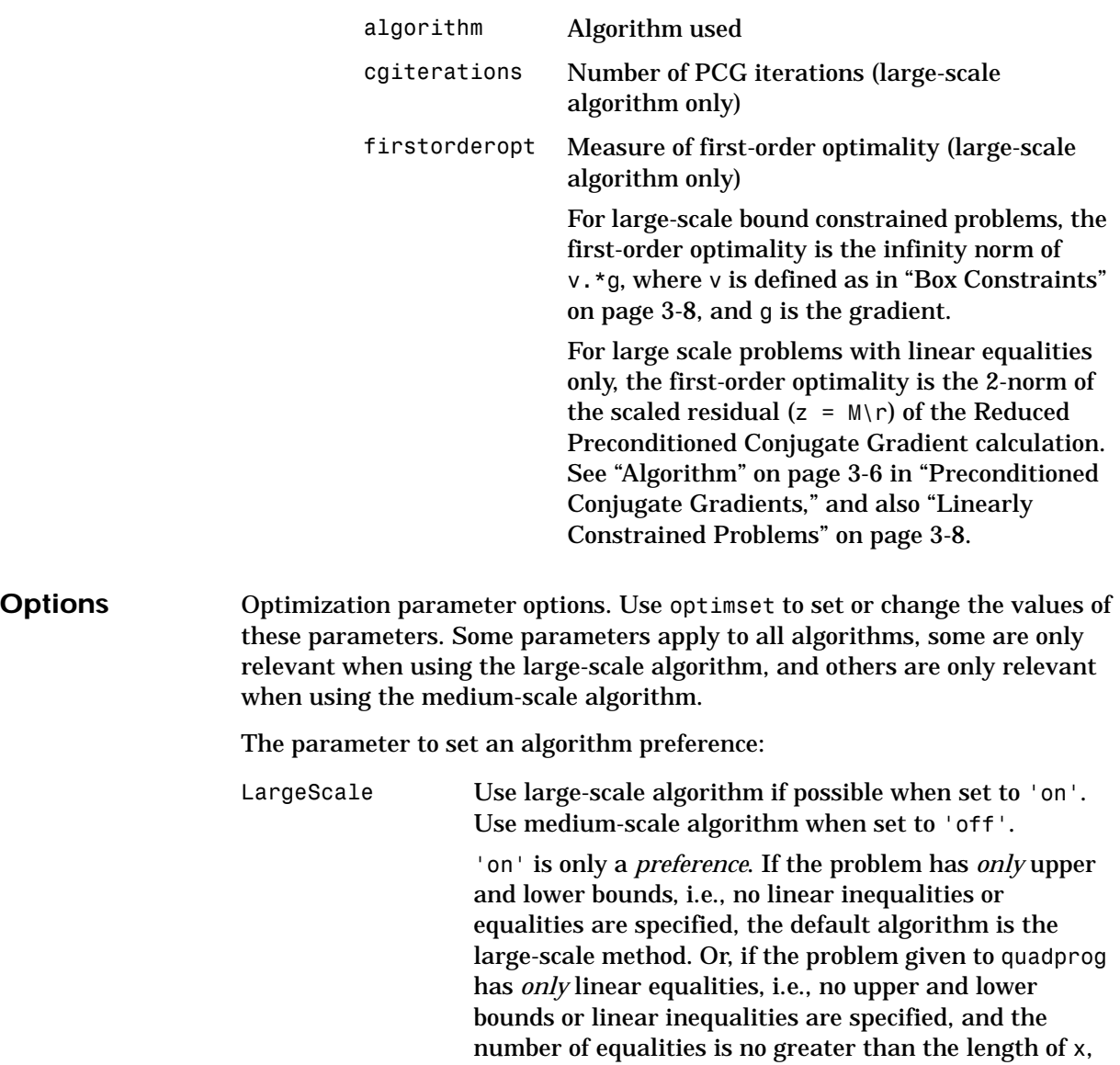

the default algorithm is the large-scale method. Otherwise the medium-scale algorithm is used.

**Medium-Scale and Large-Scale Algorithms.** These parameters are used by both the medium-scale and large-scale algorithms:

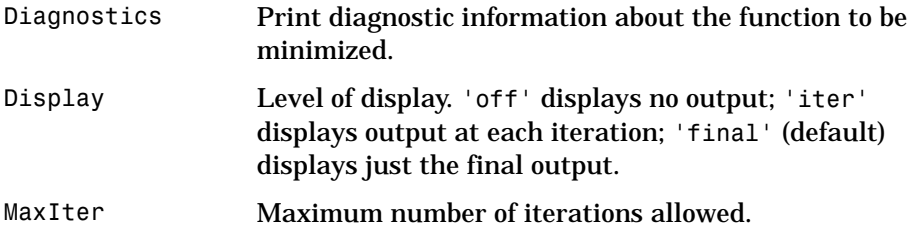

**Large-Scale Algorithm Only.** These parameters are used only by the large-scale algorithm:

HessMult Function handle for Hessian multiply function. For large-scale structured problems, this function computes the Hessian matrix product H\*Y without actually forming H. The function is of the form

 $W = h$ mfun(Hinfo, Y, p1, p2, ...)

where Hinfo and the additional parameters p1, p2, ... contain the matrices used to compute H\*Y. Hinfo is the same as the first argument of quadprog and  $p1, p2, \ldots$ are the same additional parameters that are passed to quadprog.

```
quadprog(Hinfo,...,options,...
          p1,p2,...)
```
Y is a matrix that has the same number of rows as there are dimensions in the problem.  $W = H^*Y$  although H is not formed explicitly. quadprog uses Hinfo to compute the preconditioner.

See ["Quadratic Minimization with a Dense but](#page-73-0)  [Structured Hessian" on page 1-54](#page-73-0) for an example.

MaxPCGIter Maximum number of PCG (preconditioned conjugate gradient) iterations (see the ["Algorithm"](#page-322-0) section below).

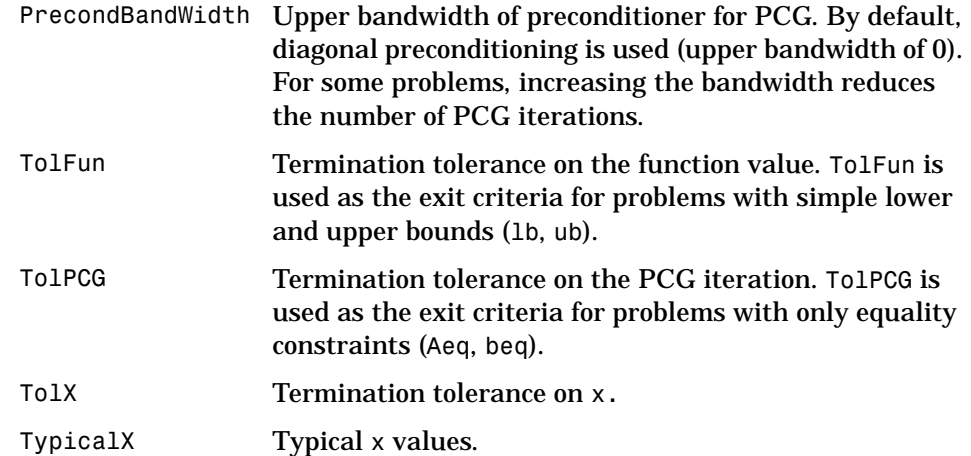

**Examples** Find values of x that minimize

$$
f(x) = \frac{1}{2}x_1^2 + x_2^2 - x_1x_2 - 2x_1 - 6x_2
$$

subject to

$$
x_1 + x_2 \le 2
$$
  

$$
-x_1 + 2x_2 \le 2
$$
  

$$
2x_1 + x_2 \le 3
$$
  

$$
0 \le x_1, \quad 0 \le x_2
$$

First, note that this function can be written in matrix notation as

$$
f(x) = \frac{1}{2}x^T H x + f^T x
$$

where

$$
H = \begin{bmatrix} 1 & -1 \\ -1 & 2 \end{bmatrix}, \qquad f = \begin{bmatrix} -2 \\ -6 \end{bmatrix}, \qquad x = \begin{bmatrix} x_1 \\ x_2 \end{bmatrix}
$$

Enter these coefficient matrices.

```
H = [1 -1; -1 2]f = [-2; -6]A = \{1 \mid 1; -1 \mid 2; 2 \mid 1\}b = [2; 2; 3]1b = zeros(2, 1)
```
Next, invoke a quadratic programming routine.

```
[x, fval, exit flag, output, lambda] = quadprog(H, f, A, b, [], [], lb)
```
This generates the solution

```
x =0.6667
     1.3333
fval =-8.2222
exitflag =
      1
output = iterations: 3
         algorithm: 'medium-scale: active-set'
     firstorderopt: []
      cgiterations: []
lambda.ineqlin
ans = 3.1111
     0.4444
0
lambda.lower
ans = 0
      0
```
Nonzero elements of the vectors in the fields of lambda indicate active constraints at the solution. In this case, the first and second inequality constraints (in lambda.ineqlin) are active constraints (i.e., the solution is on their constraint boundaries). For this problem, all the lower bounds are inactive.

<span id="page-322-0"></span>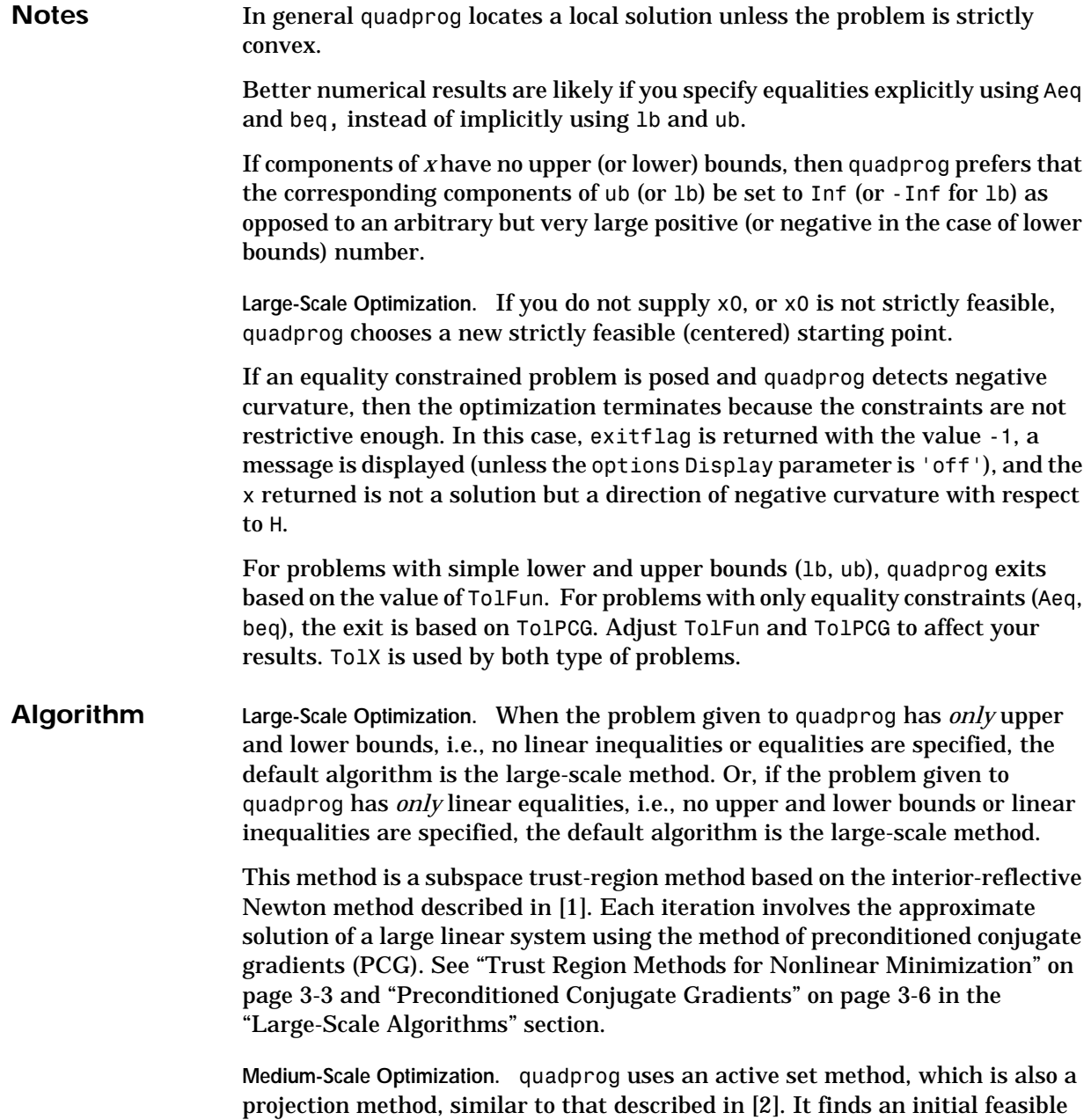

# **quadprog**

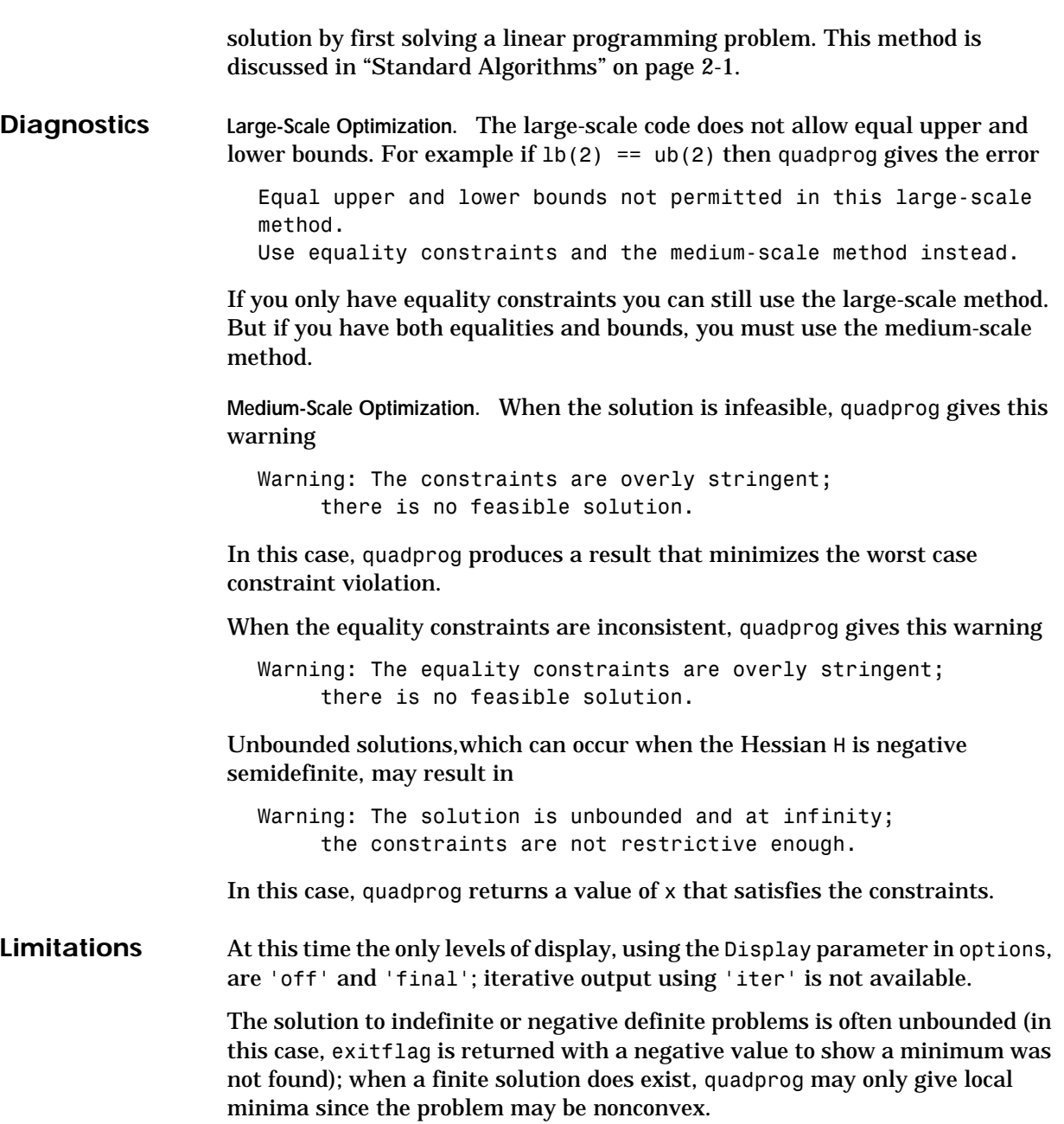
**Large-Scale Optimization.** The linear equalities cannot be dependent (i.e., Aeq must have full row rank). Note that this means that Aeq cannot have more rows than columns. If either of these cases occur, the medium-scale algorithm is called instead. See [Table 1-4, Large-Scale Problem Coverage and](#page-50-0)  [Requirements](#page-50-0) for more information on what problem formulations are covered and what information must be provided.

# **References** [1] Coleman, T.F. and Y. Li, "A Reflective Newton Method for Minimizing a Quadratic Function Subject to Bounds on some of the Variables," *SIAM Journal on Optimization*, Vol. 6, Number 4, pp. 1040-1058, 1996.

[2] Gill, P. E. and W. Murray, and M.H. Wright, *Practical Optimization,*  Academic Press, London, UK, 1981.

# **Index**

# **A**

[active constraints 4-99,](#page-272-0) [4-120,](#page-293-0) [4-148](#page-321-0) [active set method 2-31,](#page-138-0) [4-43,](#page-216-0) [4-100,](#page-273-0) [4-121,](#page-294-0) [4-149](#page-322-0) [arguments, additional 1-18](#page-37-0) [attainment factor 4-24](#page-197-0) [axis crossing.](#page-266-0) *See* zero of a function

#### **B**

[banana function 2-5](#page-112-0) [BFGS formula 2-7,](#page-114-0) [4-43,](#page-216-1) [4-66](#page-239-0) [bisection search 4-95](#page-268-0) [bound constraints, large-scale 3-8](#page-163-0) [box constraints.](#page-163-0) *See* bound constraints

#### **C**

[centering parameter 3-15](#page-170-0) [CG.](#page-159-0) *See* conjugate gradients code [updating to Version 2 syntax 1-76](#page-95-0) [complementarity conditions 3-15](#page-170-1) [complex values 1-75](#page-94-0) [complex variables 4-113,](#page-286-0) [4-131](#page-304-0) [conjugate gradients 3-4](#page-159-0) [constrained minimization 4-32](#page-205-0) [large-scale example 1-43,](#page-62-0) [1-47](#page-66-0) [medium-scale example 1-10](#page-29-0) constraints [linear 3-8,](#page-163-1) [4-42,](#page-215-0) [4-52](#page-225-0) [positive 1-17](#page-36-0) [continuous function and gradient methods 2-5](#page-112-1) conventions in our documentation (table) xvii [convex problem 2-26](#page-133-0) [cubic interpolation 2-11](#page-118-0) [curve-fitting 4-104](#page-277-0) [categories 1-6](#page-25-0)

[functions that apply 4-4](#page-177-0)

## **D**

[data-fitting 4-104](#page-277-0) [categories 1-6](#page-25-0) [functions that apply 4-4](#page-177-0) [dense columns, constraint matrix 3-16](#page-171-0) [DFP formula 4-66](#page-239-1) [direction of negative curvature 3-4](#page-159-1) [discontinuities 1-73,](#page-92-0) [2-5](#page-112-2) [discontinuous problems 4-57,](#page-230-0) [4-66](#page-239-2) [discrete variables 1-74](#page-93-0) [dual problem 3-14](#page-169-0) [duality gap 3-15](#page-170-2)

#### **E**

ε-constraint metho[d 2-40](#page-147-0) equality constraints [dense columns 1-60](#page-79-0) [medium-scale example 1-16](#page-35-0) equality constraints inconsistent warning, quadprog [4-150](#page-323-0) equality constraints, linear [large-scale 3-8](#page-163-2) equation solving [categories 1-5](#page-24-0) [functions that apply 4-3](#page-176-0) error, Out of memory. [1-39](#page-58-0)

# **F**

[feasibility conditions 3-15](#page-170-3) [feasible point, finding 2-34](#page-141-0) fgoalattain **[4-16](#page-189-0)**

example [1-27](#page-46-0) [fixed variables 3-17](#page-172-0) [fixed-step ODE solver 1-24](#page-43-0) fminbnd **[4-28](#page-201-0)** fmincon **[4-32](#page-205-1)** large-scale exampl[e 1-43,](#page-62-0) [1-47](#page-66-0) [medium-scale example 1-10](#page-29-0) fminimax **[4-45](#page-218-0)** [example 1-24](#page-43-1) fminsearch **[4-54](#page-227-0)** fminunc **[4-58](#page-231-0)** [large-scale example 1-40](#page-59-0) [medium-scale example 1-9](#page-28-0) [warning messages 1-73](#page-92-1) fseminf **[4-68](#page-241-0)** fsolve **[4-81](#page-254-0)** [large-scale example 1-34](#page-53-0) [medium-scale example 1-18](#page-37-1) [function arguments 4-6](#page-179-0) [function discontinuities 1-73](#page-92-0) functions [grouped by type of optimization 4-3](#page-176-1) [updating to Version 2 1-76](#page-95-0) fzero **[4-92](#page-265-0)**

# **G**

[Gauss-Newton 3-11](#page-166-0) [Gauss-Newton method 2-20,](#page-127-0) [2-21,](#page-128-0) [2-25,](#page-132-0) [4-89,](#page-262-0)  [4-112,](#page-285-0) [4-131](#page-304-1) [global minimum 1-72](#page-91-0) [global variables 1-18](#page-37-0) [goal attainment 2-42,](#page-149-0) [4-16](#page-189-1) [example 1-27](#page-46-0) goaldemo [4-24](#page-197-1) [golden section search 4-31](#page-204-0) [gradient checking, analytic 1-15](#page-34-0)

[gradient examples 1-13](#page-32-0) [gradient function 1-7](#page-26-0) [gradient methods 2-5](#page-112-3)

# **H**

Hessian modified messag[e 2-31](#page-138-1) Hessian modified twice message [2-31](#page-138-2) [Hessian sparsity structure 1-42](#page-61-0) [Hessian update 2-12,](#page-119-0) [2-30](#page-137-0)

# **I**

[inconsistent constraints 4-102](#page-275-0) [indefinite problems 4-150](#page-323-1) infeasible messag[e 2-31](#page-138-3) [infeasible problems 4-43](#page-216-2) infeasible solution warning linprog [4-102](#page-275-1) quadprog [4-150](#page-323-2) [infinite loop 1-75](#page-94-1) [inline objects 1-70](#page-89-0) [input arguments 4-6](#page-179-0) [integer variables 1-74](#page-93-0) [interior-point linear programming 3-14](#page-169-1) [introduction to optimization 2-4](#page-111-0) [iterative display 1-67](#page-86-0)

## **J**

[Jacobian examples 1-34](#page-53-1) [Jacobian sparsity pattern 1-36](#page-55-0)

#### **K**

[Kuhn-Tucker equations 2-26](#page-133-1)

#### **L**

Lagrange multipliers [large-scale linear programming 3-17](#page-172-1) [large-scale functionality coverage 1-31](#page-50-1) large-scale methods [demos 4-4](#page-177-1) [examples 1-30](#page-49-0) [least squares 2-21](#page-128-1) [categories 1-6](#page-25-0) [functions that apply 4-4](#page-177-0) [Levenberg-Marquardt method 2-22,](#page-129-0) [2-25,](#page-132-1) [4-89,](#page-262-1)  [4-112,](#page-285-1) [4-131](#page-304-2) [line search 4-66,](#page-239-3) [4-89,](#page-262-2) [4-90,](#page-263-0) [4-112,](#page-285-2) [4-131](#page-304-3) [line search strategy 1-7](#page-26-1) [linear constraints 3-8,](#page-163-1) [4-42,](#page-215-0) [4-52](#page-225-0) [linear equations solve 4-88](#page-261-0) linear least squares [constrained 4-115](#page-288-0) [large-scale algorithm 3-13](#page-168-0) [large-scale example 1-58](#page-77-0) [nonnegative 4-134](#page-307-0) [unconstrained 4-120](#page-293-1) [linear programming 4-96](#page-269-0) [implementation 2-34](#page-141-1) [large-scale algorithm 3-14](#page-169-2) [large-scale example 1-59,](#page-78-0) [1-60](#page-79-0) [problem 2-4](#page-111-1) linprog **[4-96](#page-269-1)** [large-scale example 1-59,](#page-78-0) [1-60](#page-79-0) [LIPSOL 3-14](#page-169-3) [lower bounds 1-12](#page-31-0) lsqcurvefit **[4-104](#page-277-1)** lsqlin **[4-115](#page-288-1)** [large-scale example 1-58](#page-77-0) lsqnonlin **[4-123](#page-296-0)** [convergence 1-75](#page-94-2) [large-scale example 1-36](#page-55-1)

[medium-scale example 1-21](#page-40-0) lsqnonneg **[4-134](#page-307-1)**

#### **M**

[maximization 1-17](#page-36-1) medium-scale methods [demos 4-5](#page-178-0) [Mehrotra's predictor-corrector algorithm 3-14,](#page-169-4)  [3-15](#page-170-4) [merit function 2-35](#page-142-0) [minimax examples 1-24](#page-43-1) [minimax problem, solving 4-45](#page-218-1) minimization [categories 1-4](#page-23-0) [functions that apply 4-3](#page-176-2) [multiobjective optimization 2-36,](#page-143-0) [4-16](#page-189-1) [examples 1-18](#page-37-2)

## **N**

[NCD.](#page-43-2) *See* Nonlinear Control Design [negative curvature direction 3-4,](#page-159-1) [3-6](#page-161-0) [negative definite problems 4-150](#page-323-1) [Nelder and Mead 2-5](#page-112-4) Newton direction [approximate 3-4](#page-159-2) [Newton's method 2-5](#page-112-5) no update messag[e 2-31](#page-138-4) [nonconvex problems 4-150](#page-323-1) [noninferior solution 2-38](#page-145-0) [Nonlinear Control Design \(NCD\) Blockset 1-24](#page-43-2) [nonlinear data-fitting 4-123](#page-296-1) [nonlinear equations, solving 4-81](#page-254-1) [nonlinear least squares 2-24,](#page-131-0) [4-104,](#page-277-0) [4-123](#page-296-1) [large-scale algorithm 3-11](#page-166-1) [large-scale example 1-36](#page-55-1)

[nonlinear programming 2-4](#page-111-2) [nonlinear system of equations, large-scale exam](#page-53-0)ple 1-34 [normal equations 3-11,](#page-166-2) [3-13](#page-168-1)

# **O**

[objective function 1-6](#page-25-1) [objective function, undefined values 1-73](#page-92-2) [optimality conditions linear programming 3-14](#page-169-5) optimget **[4-138](#page-311-0)** optimization [functions for each type 4-3](#page-176-1) [introduction 2-4](#page-111-0) [optimization parameters structure 1-63,](#page-82-0) [4-138,](#page-311-1)  [4-139](#page-312-0) optimset **[4-139](#page-312-1)** options parameters [descriptions 4-11](#page-184-0) [possible values 4-140](#page-313-0) [utility functions 4-4](#page-177-2) Out of memory. erro[r 1-39](#page-58-0) [output arguments 4-6](#page-179-0) [output display 1-65](#page-84-0) [output headings 1-67](#page-86-0) [large-scale algorithms 1-67](#page-86-0) [medium-scale algorithms 1-65](#page-84-1)

## **P**

[PCG.](#page-159-0) *See* preconditioned conjugate gradients [preconditioned conjugate gradients 3-4,](#page-159-0) [3-6,](#page-161-1)  [3-16](#page-171-1) [algorithm 3-6](#page-161-2) [preconditioner 1-35,](#page-54-0) [3-6](#page-161-3) [banded 1-43](#page-62-0) [predictor-corrector algorithm 3-15](#page-170-4)

preprocessing [linear programming 3-14,](#page-169-6) [3-17](#page-172-2) [primal problem 3-14](#page-169-7) [primal-dual algorithm 3-15](#page-170-5) [primal-dual interior-point 3-14](#page-169-1) [projection method 2-31,](#page-138-0) [4-149](#page-322-0)

# **Q**

quadprog **[4-143](#page-316-0)** [large-scale example 1-52](#page-71-0) [quadratic interpolation 2-10](#page-117-0) [quadratic programming 2-4,](#page-111-3) [4-43,](#page-216-3) [4-143](#page-316-1) [large-scale algorithm 3-12](#page-167-0) [large-scale example 1-52](#page-71-0) [quasi-Newton method 2-7,](#page-114-1) [2-12,](#page-119-1) [4-66](#page-239-4)

### **R**

[reflective line search 3-12](#page-167-1) [reflective steps 3-9,](#page-164-0) [3-10](#page-165-0) [residual 2-19](#page-126-0) [Rosenbrock's function 2-5](#page-112-0)

## **S**

[sampling interval 4-73](#page-246-0) [secular equation 3-3](#page-158-0) [semi-infinite constraints 4-68](#page-241-1) [Sherman-Morrison formula 3-16](#page-171-2) [signal processing example 1-27](#page-46-1) [simple bounds 1-12](#page-31-0) [simplex search 2-5,](#page-112-6) [4-56](#page-229-0) [Simulink, multiobjective example 1-19](#page-38-0) [singleton rows 3-17](#page-172-3) [sparsity pattern Jacobian 1-36](#page-55-0) [sparsity structure, Hessian 1-42](#page-61-0)

[SQP method 2-27,](#page-134-0) [2-31,](#page-138-5) [4-43](#page-216-4) [steepest descent 4-66](#page-239-5) [stopping criteria, large-scale linear programming](#page-171-3)  3-16 [structural rank 3-17](#page-172-4) subspace [determination of 3-4](#page-159-3) [subspace, two-dimensional 3-4](#page-159-4) syntax [updating to Version 2 1-76](#page-95-0) [system of equations, solving 4-81](#page-254-1)

## **T**

[trust region 3-3](#page-158-1) [two-dimensional subspace 3-4](#page-159-4) typographical conventions xvii

#### **U**

unbounded solutions warning linprog [4-102](#page-275-2) quadprog [4-150](#page-323-3) [unconstrained minimization 4-54,](#page-227-1) [4-58](#page-231-1) [large-scale example 1-40](#page-59-0) [medium-scale example 1-9](#page-28-0) [one dimensional 4-28](#page-201-1) [unconstrained optimization 2-5](#page-112-7) [updating code to Version 2 syntax 1-76](#page-95-0) [upper bounds 1-12](#page-31-0)

#### **V**

[variable-step ODE solver 1-24](#page-43-3) Version 2 [changes to calling sequence 1-77](#page-96-0) [converting Version 1.5 code 1-76](#page-95-0)

#### **W**

warning equality constraints inconsistent, quadprog [4-150](#page-323-0) infeasible solution, linprog [4-102](#page-275-1) infeasible solution, quadprog [4-150](#page-323-2) stuck at minimum, fsolve [4-90](#page-263-1) unbounded solutions, linprog [4-102](#page-275-2) unbounded solutions, quadprog [4-150](#page-323-3) [warnings displayed 1-74](#page-93-1) [weighted sum strategy 2-39](#page-146-0)

# **Z**

[zero curvature direction 3-6](#page-161-0) [zero finding 4-81](#page-254-1) [zero of a function, finding 4-92](#page-265-1)